**การออกแบบตัวควบคุมและการวิเคราะห์เสถียรภาพ ของระบบไฟฟ้าก าลังเอซีเป็นดีซีที่มีโหลด เป็นวงจรแปลงผันแบบบัคก์-บูสต์**

**นายรังสรรค์ ชาญพิทยกิจ**

En Jaumellaudesvik

วิทยานิพนธ์นี้เป็นส่วนหนึ่งของการศึกษาตามหลักสูตรปริญญาวิศวกรรมศาสตรมหาบัณฑิต **ึ่ สาขาวิชาวิศวกรรมไฟฟ้ า มหาวทิยาลัยเทคโนโลยสีุรนารี ปี การศึกษา 2557**

### **CONTROLLER DESIGN AND STABILITY ANALYSIS**

### **OF AC-DC POWER SYSTEM FEEDING**

### **A CONTROLLED BUCK-BOOST**

**CONVERTER**

**Rangsan Chanpittayagit**

**A Thesis Submitted in Partial Fulfillment of the Requirements for the**

**Degree of Master of Engineering in Electrical Engineering**

**Suranaree University of Technology**

**Academic Year 2014**

**การออกแบบตัวควบคุมและการวิเคราะห์เสถียรภาพของ ระบบไฟฟ้าก าลังเอซีเป็นดีซีที่มีโหลดเป็นวงจรแปลงผันแบบบัคก์-บูสต์**

มหาวิทยาลัยเทคโนโลยีสุรนารี อนุมัติให้นับวิทยานิพนธ์ฉบับนี้เป็นส่วนหนึ่งของการศึกษา ตามหลักสูตรปริญญามหาบัณฑิต

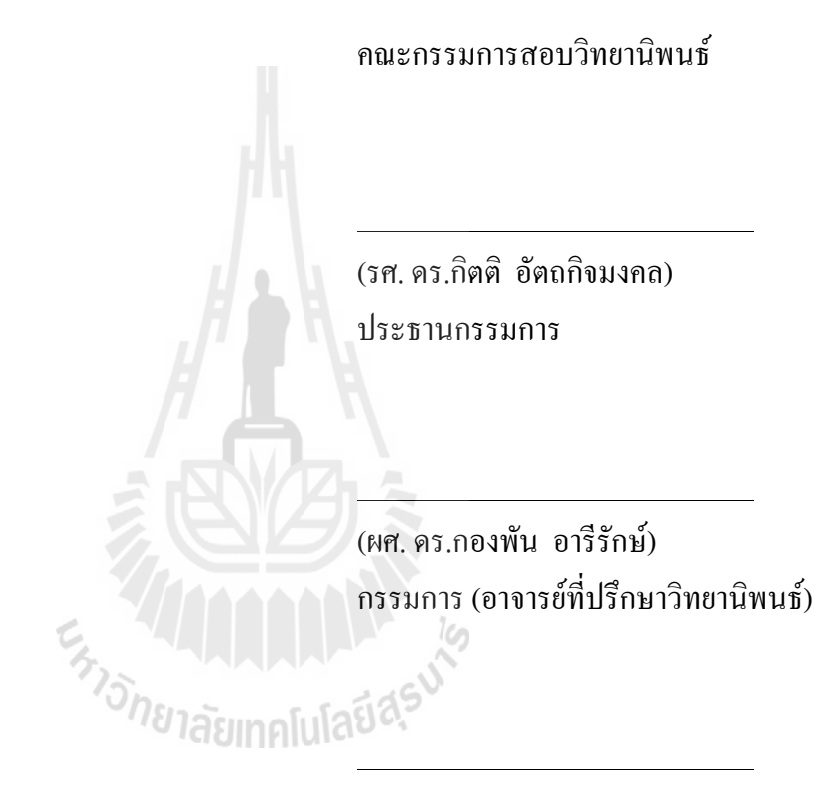

(ผศ. ดร.กองพล อารีรักษ์) กรรมการ

(ศ. คร.ชูกิจ ลิมปิจำนงค์) รองอธิการบดีฝ่ายวิชาการและนวัตกรรม

(รศ. ร.อ. คร.กนต์ธร ชำนิประศาสน์) คณบดีส านักวิชาวิศวกรรมศาสตร์

รังสรรค์ ชาญพิทยกิจ :การออกแบบตัวควบคุมและการวิเคราะห์เสถียรภาพของระบบ ไฟฟ้าก าลังเอซีเป็นดีซีที่มีโหลดเป็นวงจรแปลงผันแบบบัคก์-บูสต์ (CONTROLLER DESIGN AND STABILITY ANALYSIS OF AC-DC POWER SYSTEM FEEDING A CONTROLLED BUCK-BOOST CONVERTER)อาจารย์ที่ปรึกษา : ผู้ช่วยศาสตราจารย์ ดร.กองพัน อารีรักษ์, 204 หน้า

งานวิจัยวิทยานิพนธ์นี้นำเสนอการสร้างแบบจำลองทางคณิตศาสตร์โดยใช้วิธีการร่วมกัน ระหว่างวิธีดีคิวและวิธีค่าเฉลี่ยปริภูมิสถานะทั่วไป สำหรับการวิเคราะห์เสถียรภาพของวงจรเรียง กระแสสามเฟสแบบบริดจ์ที่มีโหลดเป็นวงจรแปลงผันแบบบัคก์-บูสต์ ซึ่งแบบจำลองที่ได้จากวงจร ดังกล่าวจะถูกท าให้เป็นเชิงเส้นด้วยการประมาณอันดับศูนย์ของอนุกรมเทย์เลอร์ จากนั้นจึงสามารถ น าแบบจ าลองไปใช้ในการวิเคราะห์เสถียรภาพโดยอาศัยทฤษฎีบทค่าเจาะจงและเกณฑ์เสถียรภาพ ของมิดเดิลบรุคได้โดยมีการยืนยันผลการวิเคราะห์ด้วยโปรแกรมคอมพิวเตอร์และการยืนยันผล ด้วยชุดทดสอบ ซึ่งการที่จะยืนยันผลด้วยชุดทดสอบนั้น จำเป็นต้องทราบค่าพารามิเตอร์ที่ถูกต้อง ของชุดทดสอบเพื่อให้การตรวจสอบผลมีความแม่นยำมากขึ้น โดยได้มีการระบุเอกลักษณ์ของชุด ทดสอบโดยอาศัยวิธีการทางปัญญาประดิษฐ์โดยมีอัลกอริทึมการค้นหาแบบตาบูเชิงปรับตัว จากผล การทดสอบพบว่า การวิเคราะห์เสถียรภาพทางทฤษฎีที่อาศัยแบบจ าลองทางคณิตศาสตร์ที่พิสูจน์ ้ขึ้นสามารถดาดเดาจุดขาดเสถียรของชุดทดสอบได้อย่างถูกต้อง ดังนั้นวิธีการพิสูจน์หาแบบจำลอง ทางคณิตศาสตร์และการวิเคราะห์เสถียรภาพที่ได้นำเสนอในวิทยานิพนธ์นี้ สามารถนำมาใช้ได้จริง และมีความถูกต้องแม่นยำ นอกจากนี้ยังได้นำเสนอการออกแบบตัวควบคุมด้วยวิธีการทาง ปัญญาประดิษฐ์โดยอาศัยแบบจำลองทางคณิตศาสตร์ ที่ทำให้ผลการตอบสนองของเอาต์พุตมี ี สมรรถนะที่ดีที่สุด โดยมีการจำลองผลด้วยคอมพิวเตอร์และการทดสอบกับระบบจริง

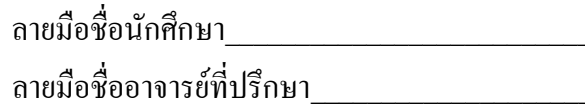

สาขาวิชา วิศวกรรมไฟฟ้า ปีการศึกษา 2557

## RANGSAN CHANPITTAYAGIT : CONTROLLER DESIGN AND STABILITY ANALYSIS OF AC-DC POWER SYSTEM FEEDING A CONTROLLED BUCK-BOOST CONVERTER. THESIS ADVISOR : ASST. PROF. KONGPAN AREERAK, Ph.D., 204 PP.

## STABILITY ANALYSIS/ PI CONTROLLER/ BUCK-BOOST CONVERTER/ DQ MODELING/GSSA MODELING

The thesis presents the co-operation between the GSSA and DQ method to derive the dynamic model of proposed power system, the three-phase rectifier feeding a controlled buck-boost converter. The resulting model is suitable for the stability analysis. The derived model is the nonlinear time-invariant model. In the thesis, the linearization method using the first-order Taylor's series expansion is applied to achieve the linear time-invariant model. As a result, the conventional linear control theory called Eigenvalue's theorem and Middlebrook's criterion can be used with the linearized model for stability study. To validate the stability result, the intensive simulation using the computer software package and the experiment are used. Moreover, the system identification is required to provide the accurate system parameters that are used with the proposed dynamic model to predict the unstable point of the practical system. The artificial intelligence technique called the adaptive tabu search algorithm is applied for the system identification. In addition, this adaptive tabu search algorithm is also used to design the controller of buck-boost

converter to achieve the best output performance. The proposed optimal design result is also validated by both simulation and experiment.

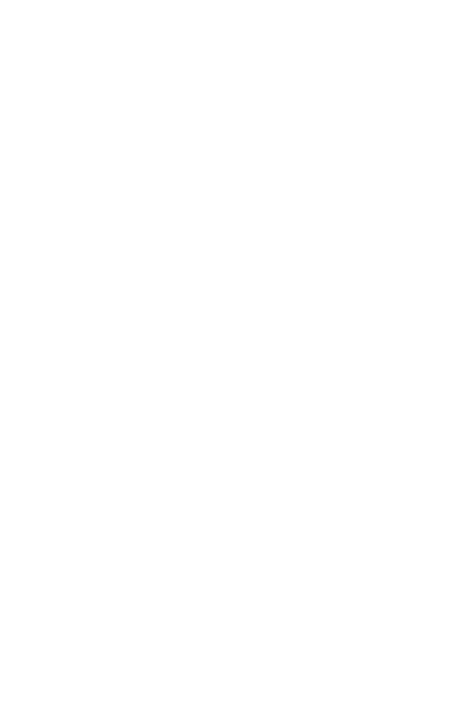

School of Electrical Engineering Student's Signature

Academic Year 2014 Advisor's Signature

### **กิตติกรรมประกาศ**

้วิทยานิพนธ์นี้สำเร็จลุล่วงด้วยดี เนื่องจากได้รับความช่วยเหลืออย่างดียิ่ง ทั้งด้านวิชาการและ ด้านการคำเนินงานวิจัย ผู้วิจัยขอขอบพระคุณบุคคลและกลุ่มบุคคลต่าง ๆ ได้แก่

ผู้ช่วยศาสตราจารย์ดร.กองพัน อารีรักษ์อาจารย์ที่ปรึกษาวิทยานิพนธ์ที่ได้ให้ คำปรึกษา คำแนะนำ และแนวทางอันเป็นประ โยชน์อย่างดียิ่งต่องานวิจัย รวมทั้งยังได้ช่วยสละเวลา เพื่อตรวจทาน เพื่อแก้ไขรายงานวิทยานิพนธ์เล่มนี้จนกระทั่งมีความสมบูรณ์อีกทั้งยังเป็น ก าลังใจและเป็นแบบอย่างที่ดีพร้อมทั้งข้อคิดส าหรับการด าเนินชีวิตให้กับผู้วิจัยเสมอมา

คณาจารย์เลขานุการและผู้ช่วยสอนประจ าสาขาวิชาวิศวกรรมไฟฟ้า มหาวิทยาลัย เทคโนโลยีสุรนารีทุกท่าน ที่กรุณาให้ค าปรึกษาด้านวิชาการ การติดต่อประสานงานและข้อคิดใน การด าเนินชีวิตอย่างดียิ่งมาโดยตลอด

บุคลากรศูนย์เครื่องมือวิทยาศาสตร์และเทคโนโลยีมหาวิทยาลัยเทคโนโลยีสุรนารีทุกท่าน ที่อำนวยความสะดวกในการทำงาน การใช้งานอปกรณ์ต่าง ๆรวมทั้งขอขอบคุณพี่น้องบัณฑิตศึกษา ้ ทุกท่านที่ให้คำปรึกษาด้านวิชาการและให้กำลังใจในการศึกษาค้นคว้าตลอดมา

สุดท้ายนี้ผู้วิจัยขอขอบคุณอาจารย์ผู้สอนทุกท่านที่ประสิทธิ์ประสาทความรู้ทางด้านต่าง ๆ ทั้งในอดีตและปัจจุบัน ส าหรับคุณงามความดีอันใดที่เกิดจากวิทยานิพนธ์เล่มนี้ ผู้วิจัยขอมอบให้กับ ้บิดา มารดา รวมถึงญาติพี่น้องของผู้วิจัยทุกท่านที่ให้ความรัก กำลังใจ การอบรมเลี้ยงดู และให้การ สนับสนุนในการศึกษาอย่างดียิ่งมาโดยตลอด จนทำให้ผู้วิจัยประสบความสำเร็จในชีวิต

รังสรรค์ ชาญพิทยกิจ

## สารบัญ

## หน้า

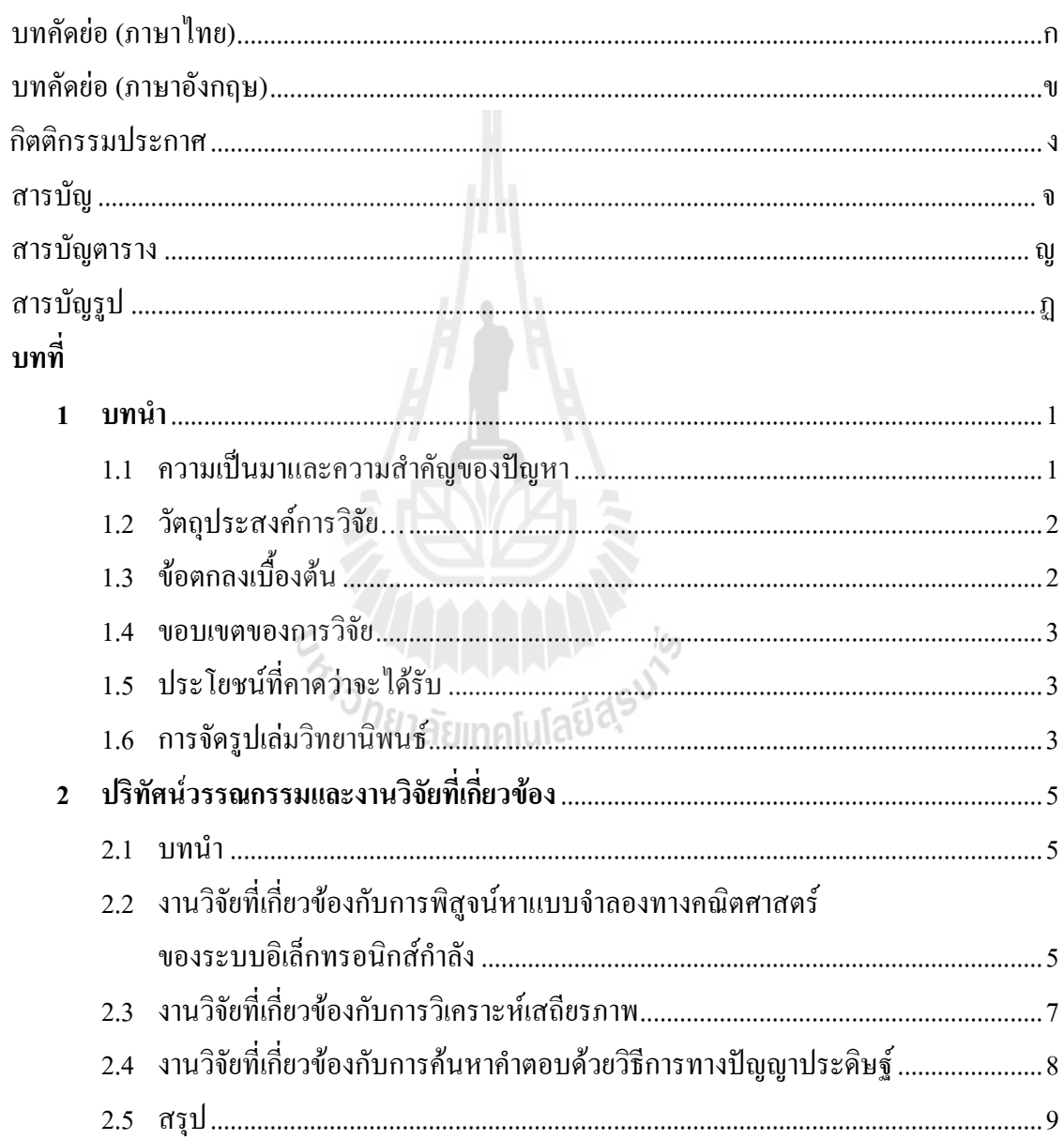

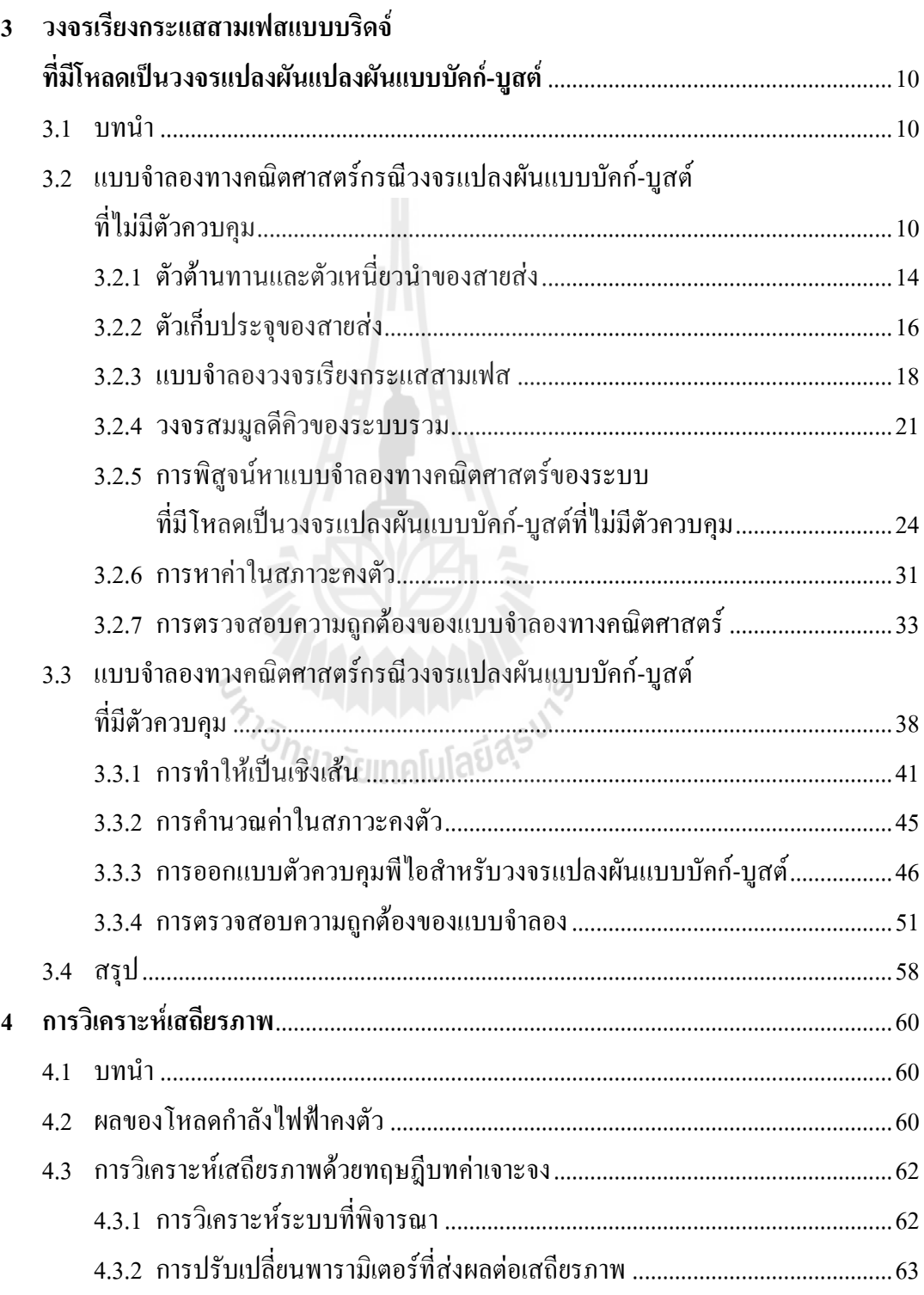

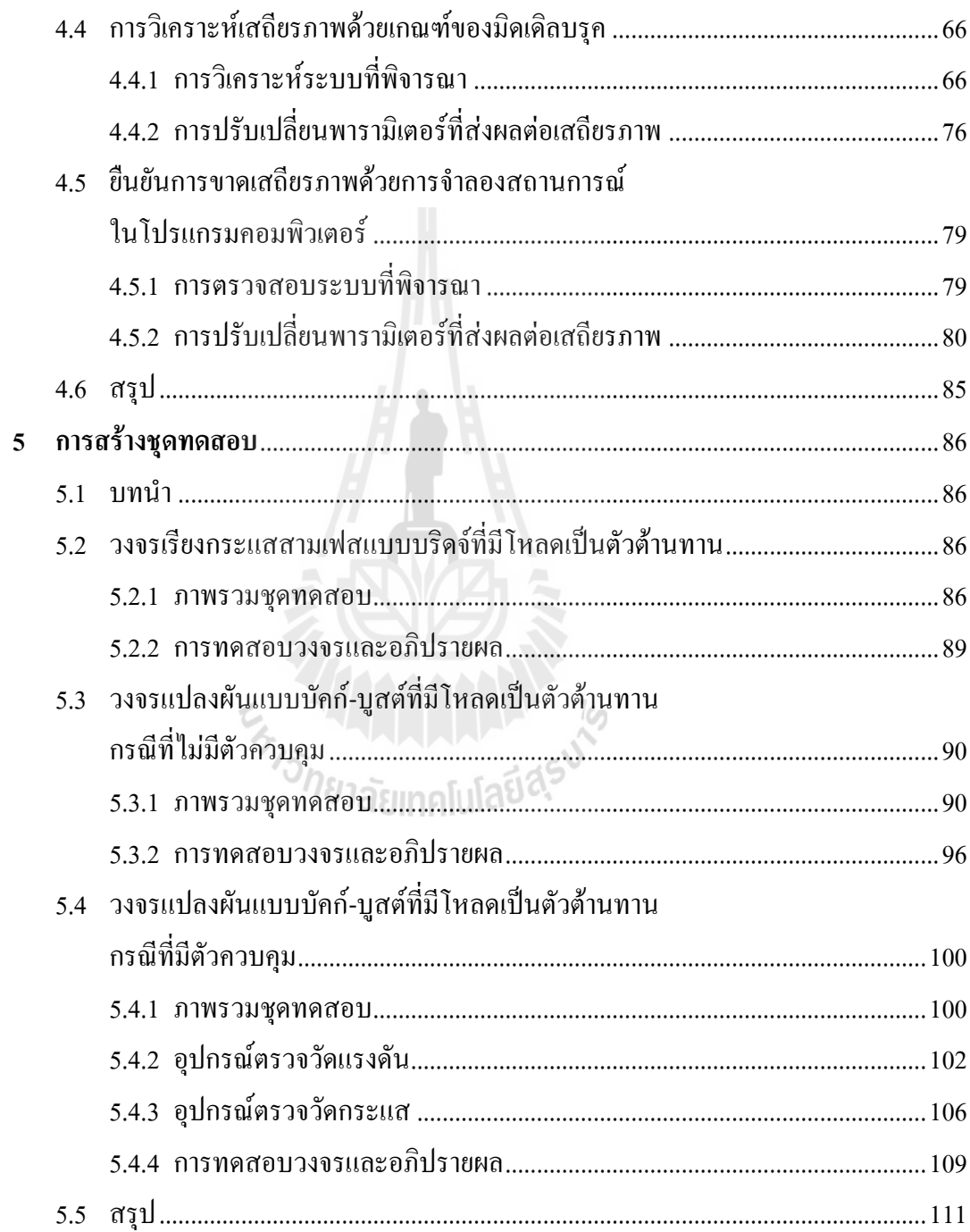

### หน้า

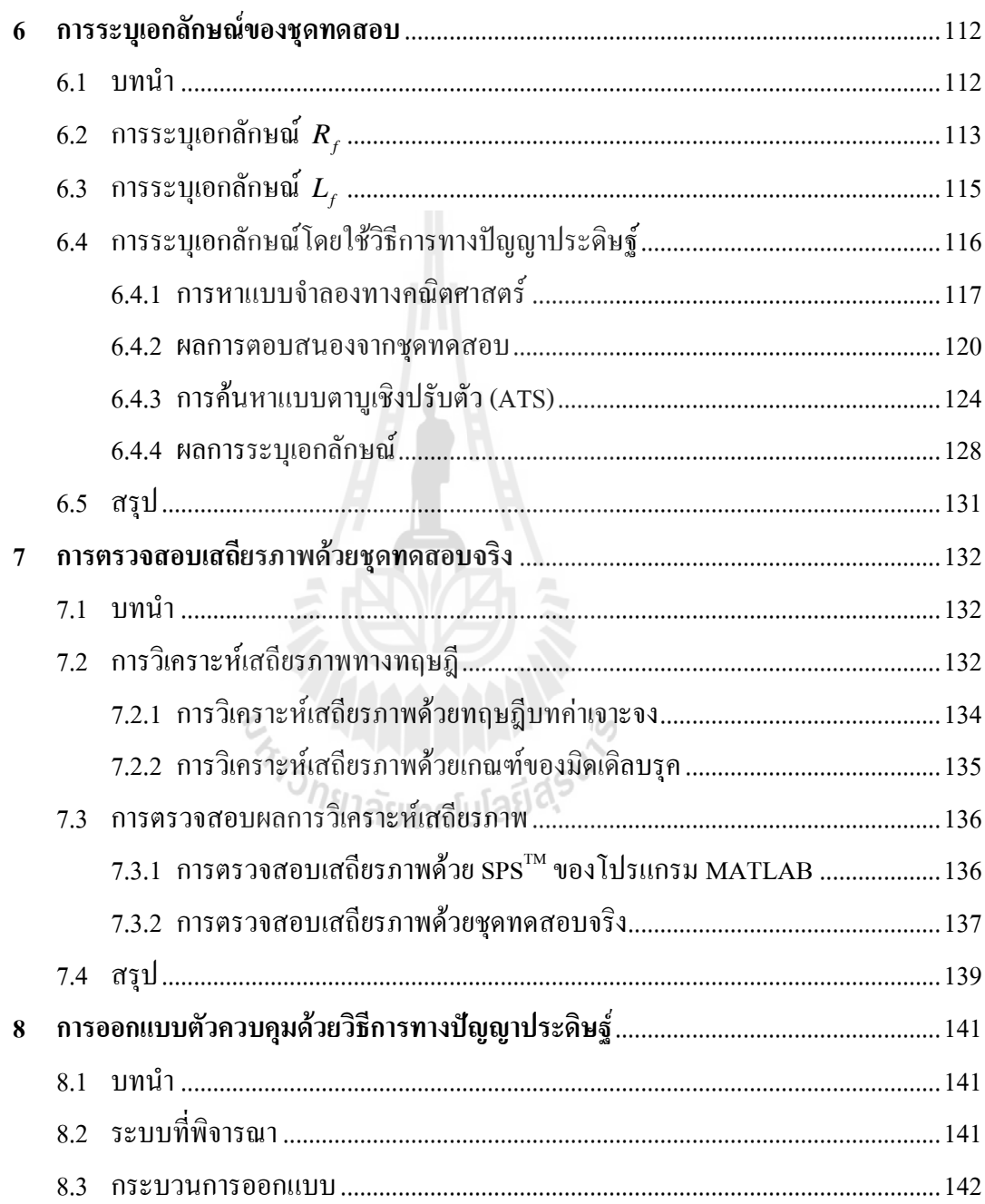

### **หน้า**

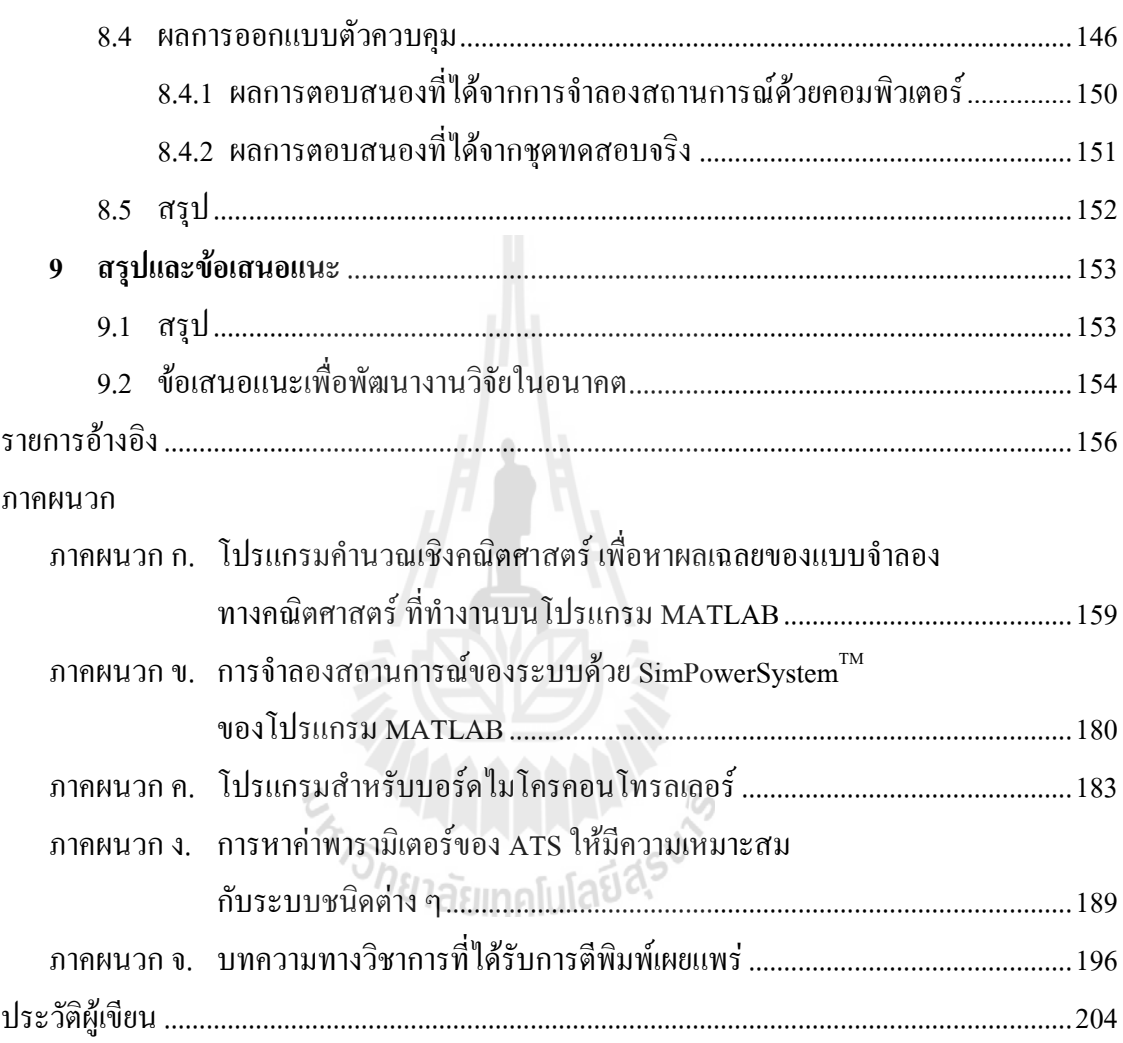

### สารบัญตาราง

## ตารางที่

 $2.1$ 

 $22$ 

 $2<sub>3</sub>$ 

 $3.1$ 

 $3.2$ 

 $\mathcal{L}^{\text{max}}$ in<br>List

หน้า

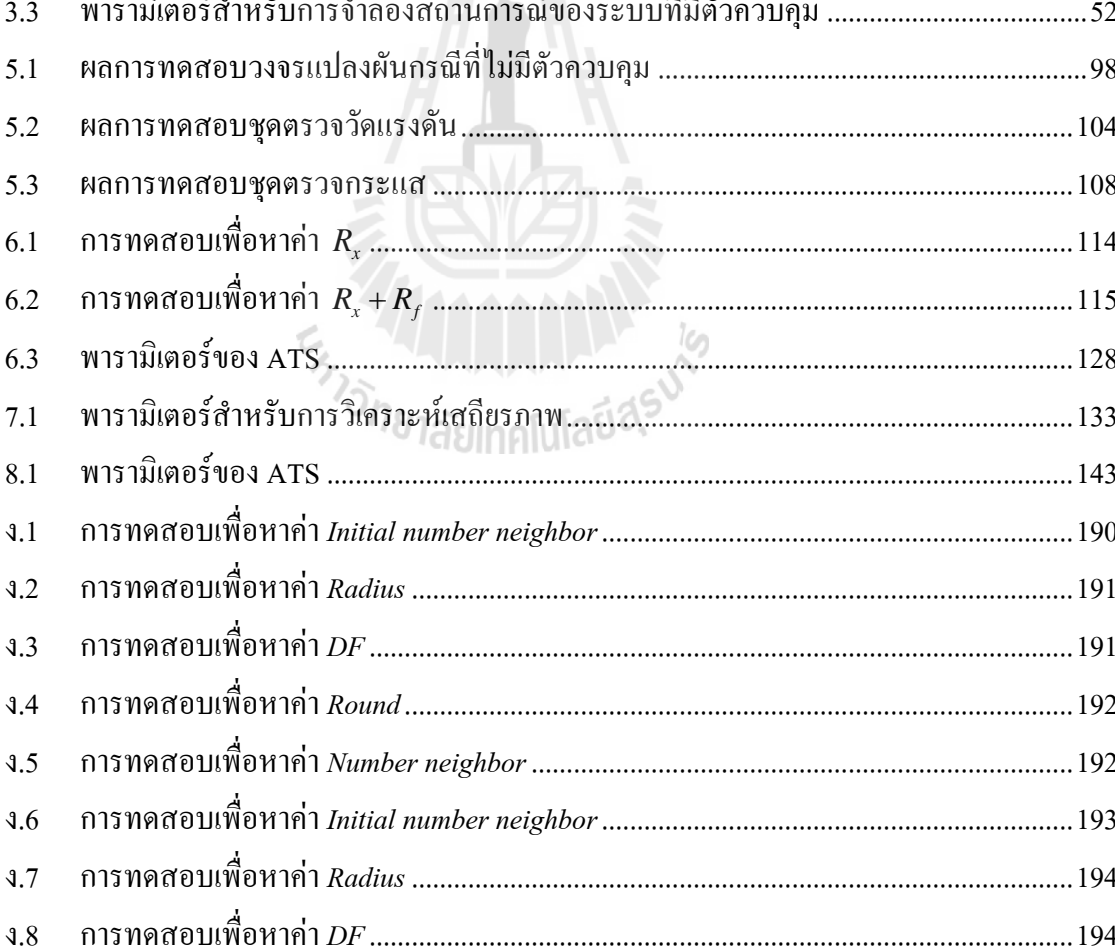

 $\mathbf{H} \bullet \mathbf{W}$ 

# **สารบัญตาราง (ต่อ)**

**ตารางที่ หน้า**

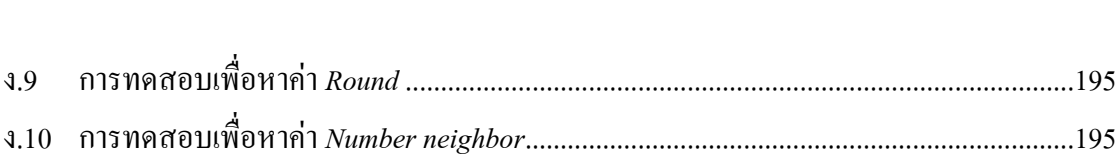

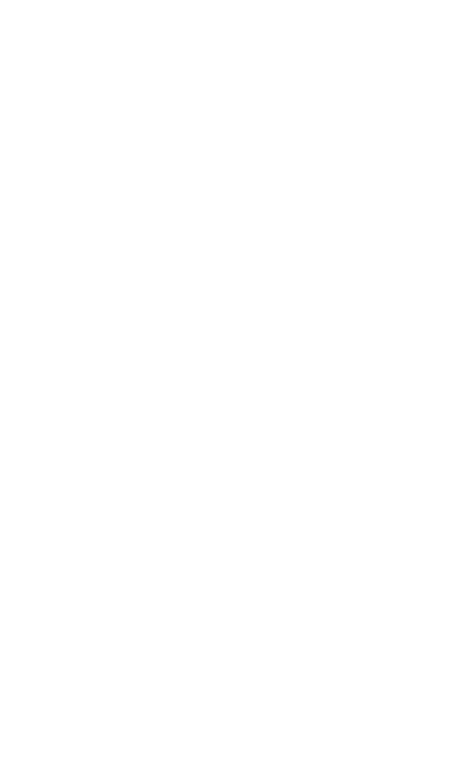

# **สารบัญรูป**

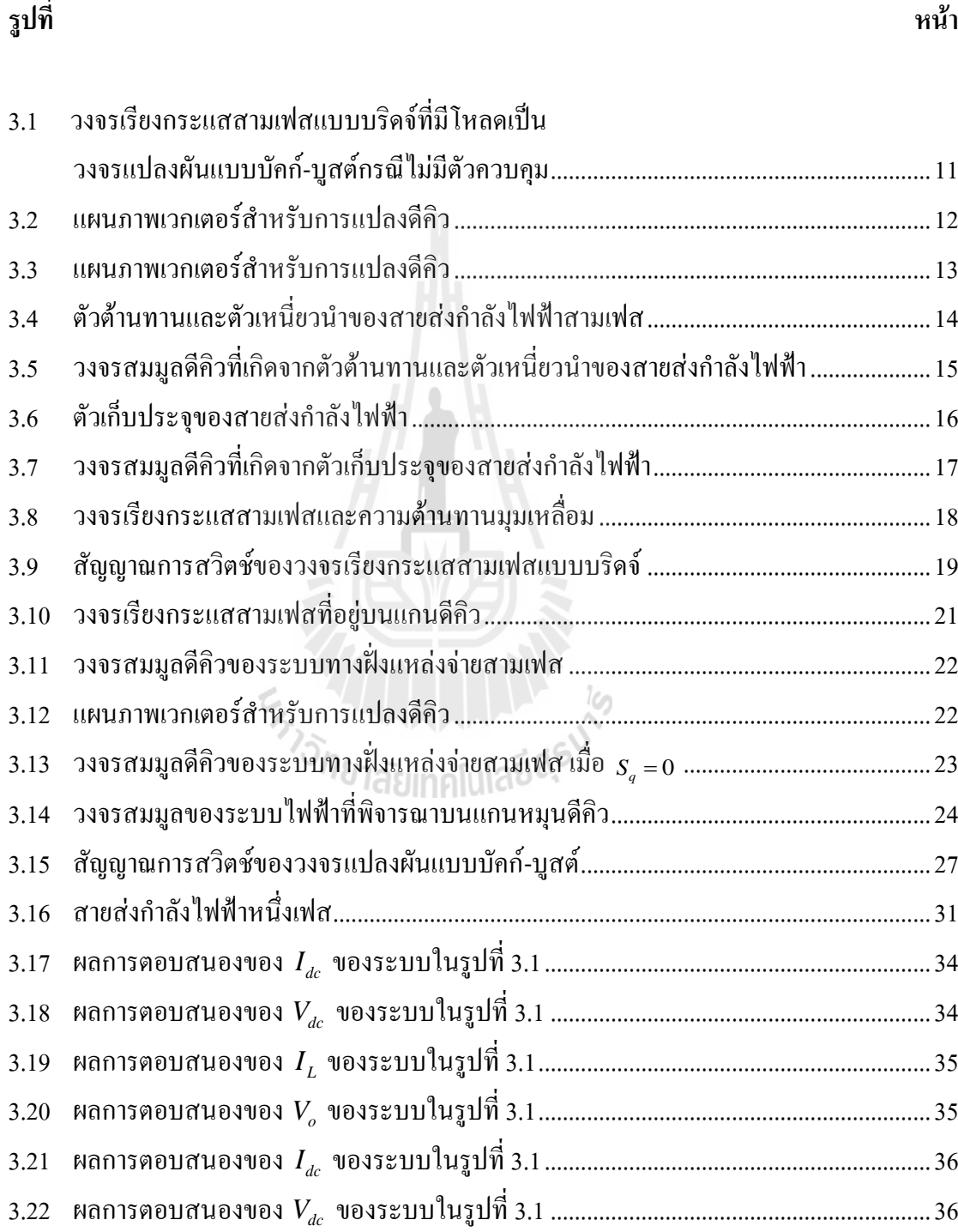

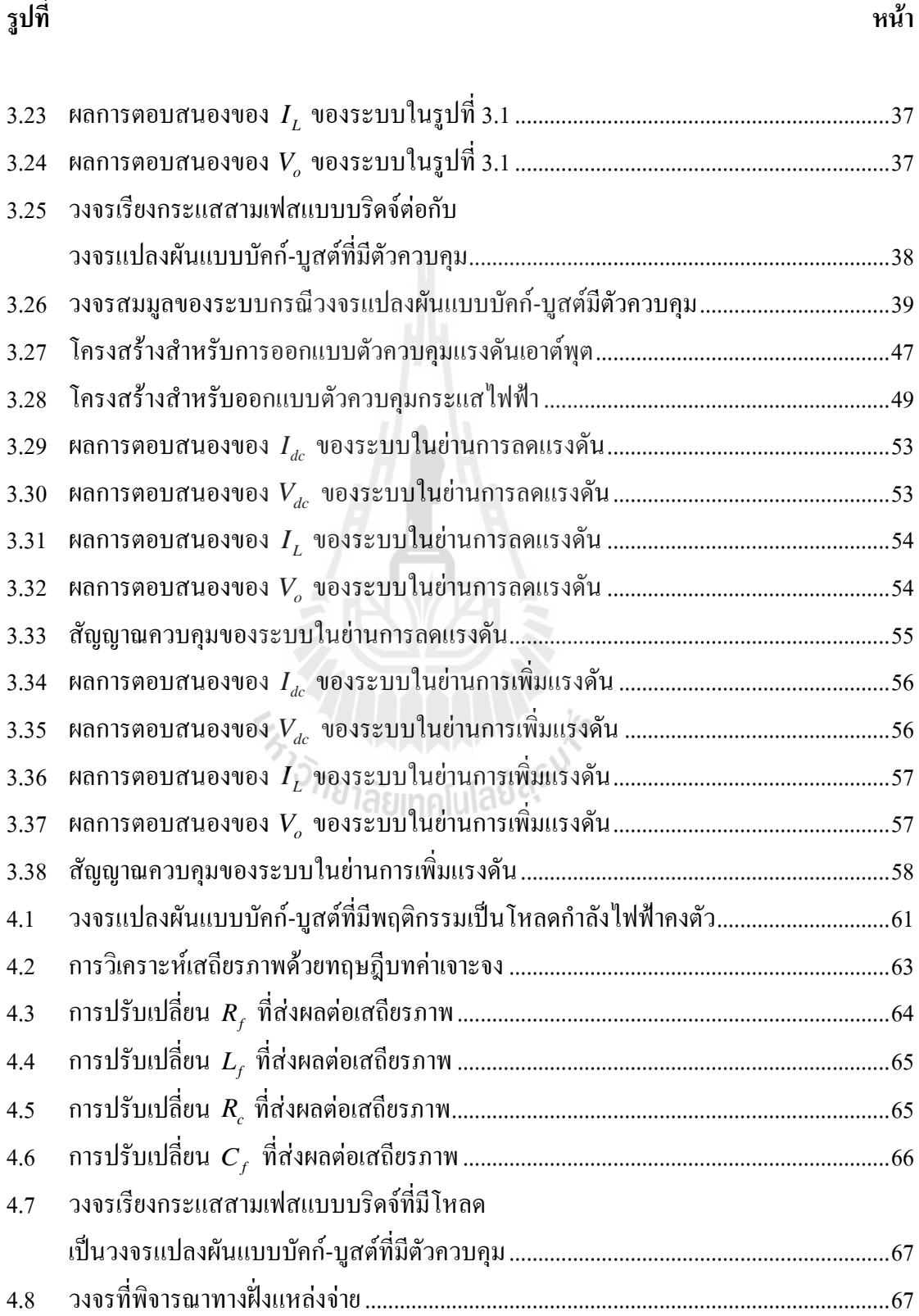

**รูปที่ หน้า**

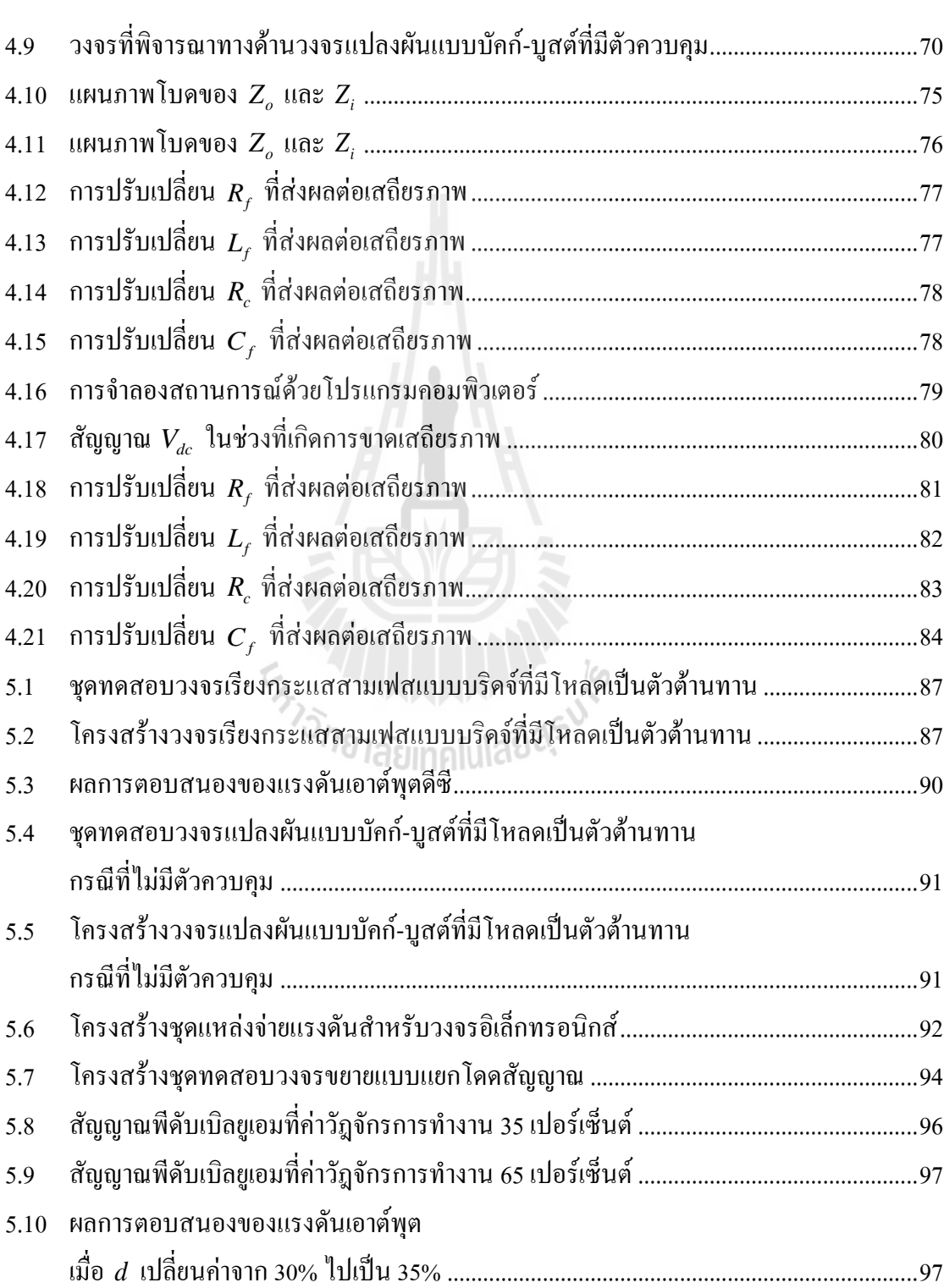

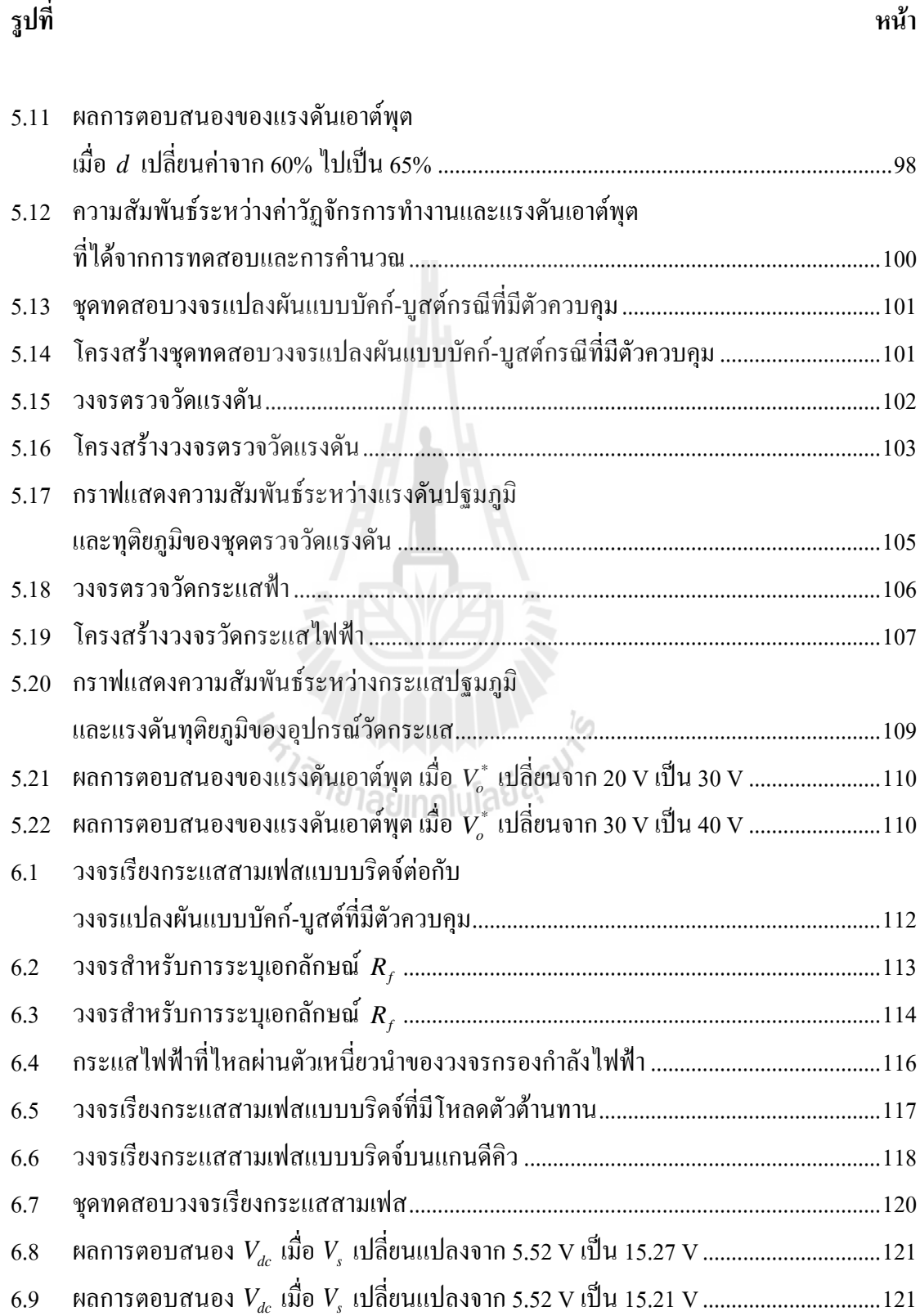

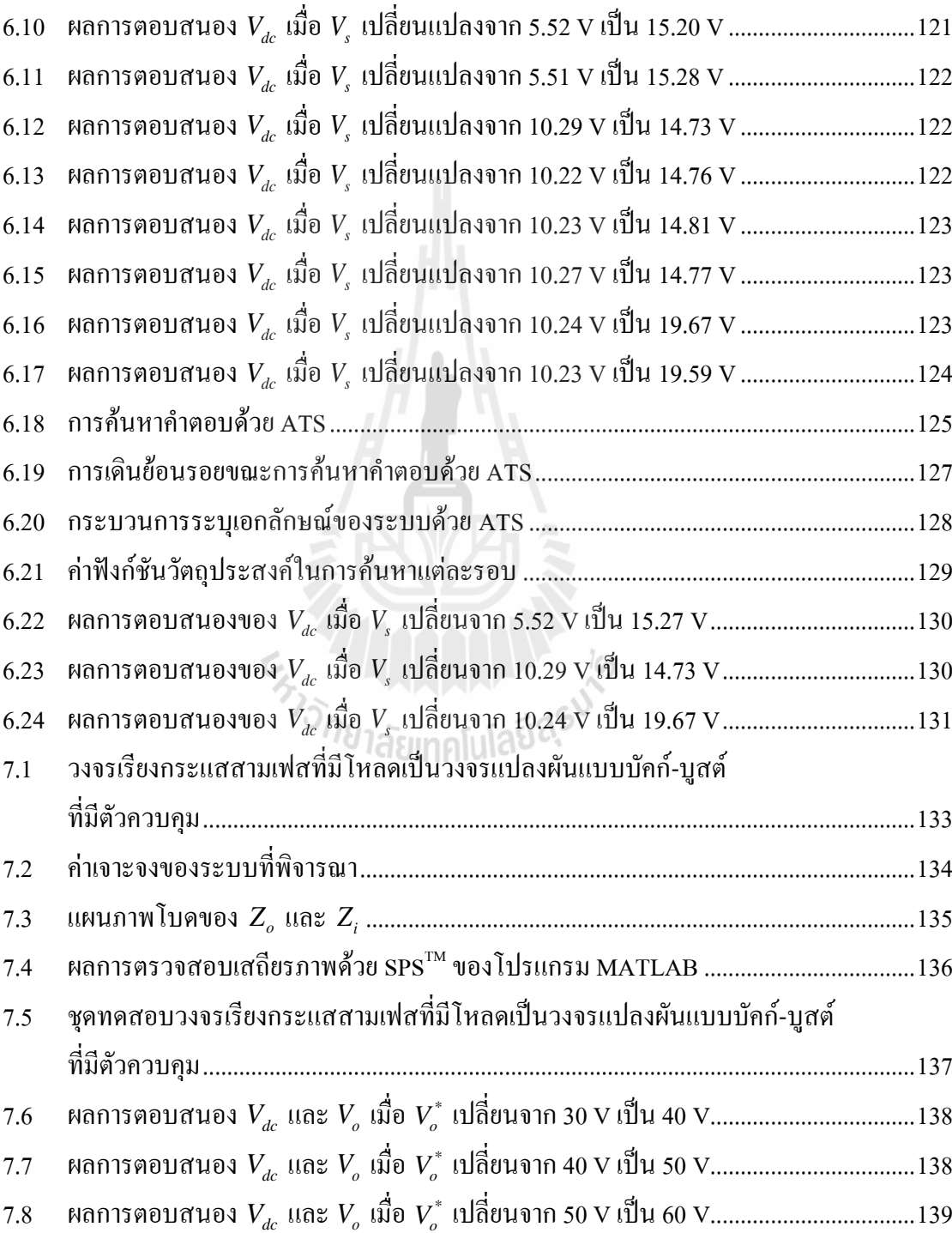

### **รูปที่ หน้า**

**รูปที่ หน้า**

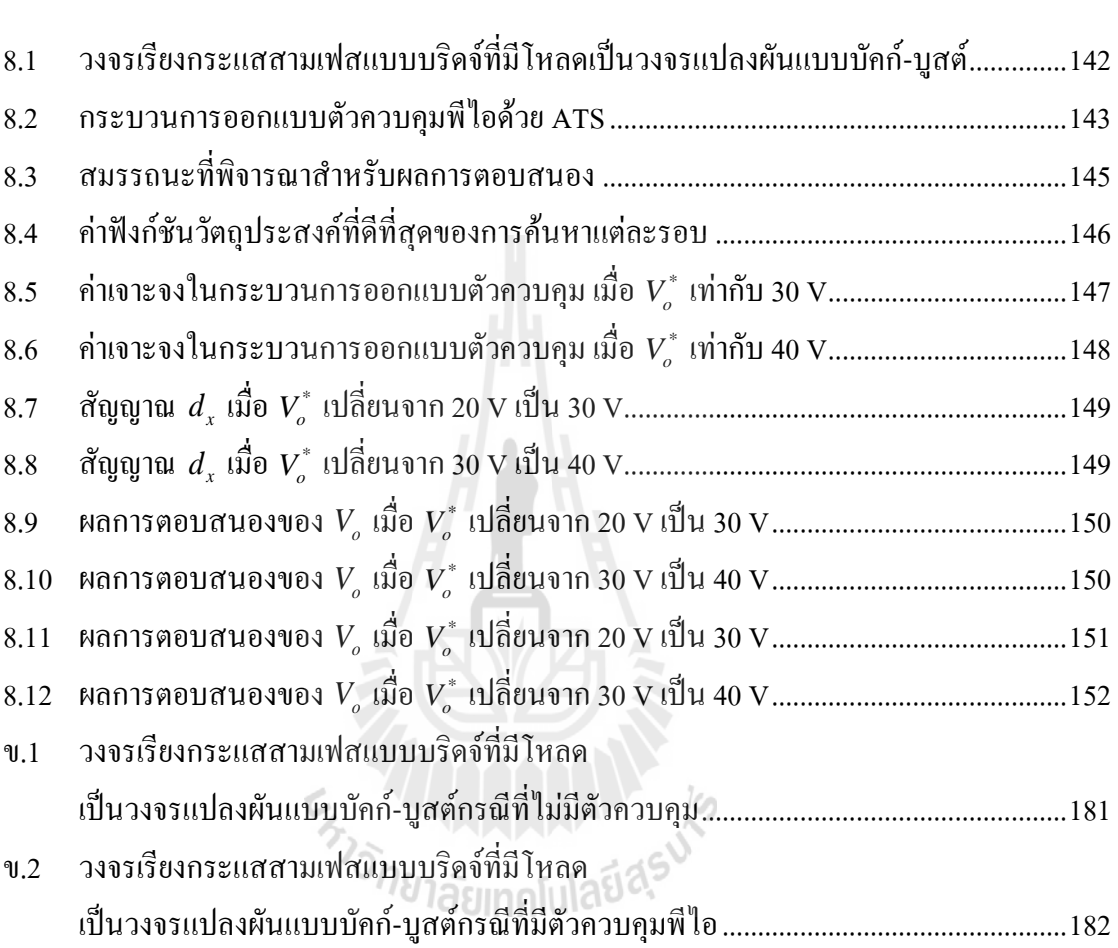

## **บทที่ 1 บทน า**

#### **1.1 ความเป็นมาและความส าคัญของปัญหา**

ปัจจุบันวงจรอิเล็กทรอนิกส์กำลัง ถูกนำมาใช้ในงานด้านอุตสาหกรรมอย่างแพร่หลาย โดยเฉพาะวงจรแปลงผันกำลังที่มีการควบคุมการทำงาน เช่น วงจรแปลงผันไฟฟ้าดีซีเป็นดีซีที่มี การควบคุมแรงดันเอาต์พุต วงจรขับเคลื่อนมอเตอร์ไฟฟ้าที่มีการควบคุมความเร็วรอบ วงจรแปลง หันกำลังที่มีการควบคม จะมีพฤติกรรมเป็นโหลดกำลังไฟฟ้าคงตัว (Constant Power Load: CPL) (Emadi, Khaligh, Rivetta, and Williamson, 2006) เมื่อนำโหลดชนิดดังกล่าวมาต่อกับระบบไฟฟ้า ก าลังจะส่งผลกระทบต่อเสถียรภาพของระบบโดยตรง ซึ่งการขาดเสถียรภาพอาจส่งผลต่อ สมรรถนะการทำงานของระบบควบคุมได้ จากสาเหตุดังกล่าวจึงทำให้มีการศึกษา และการ ิตรวจสอบเสถียรภาพของระบบที่จ่ายโหลดกำลังไฟฟ้าคงตัวโดยอาศัยแบบจำลองทางคณิตศาสตร์ เพื่อสามารถน าไปใช้ในการคาดเดาจุดที่ท าให้ระบบเกิดการขาดเสถียรภาพและหลีกเลี่ยงปัญหาที่ ้ ส่งผลกระทบต่อระบบได้ ดังนั้นแบบจำลองทางคณิตศาสตร์ของระบบดังกล่าวจึงมีความจำเป็น แต่ เนื่องจากวงจรแปลงผันก าลังส่วนใหญ่รวมถึงวงจรแปลงผันที่พิจาณาในงานวิจัยวิทยานิพนธ์นี้ มี ้อปกรณ์ที่ทำงานแบบสวิตช์เป็นส่วนประกอบ ซึ่งโดยปกติแบบจำลองจะเป็นแบบจำลองที่ขึ้นกับ เวลา (time varying model) เมื่อนำไปวิเคราะห์เสถียรภาพของระบบจะทำให้เกิดความยุ่งยากและ ี ซับซ้อน ด้วยเหตุผลดังกล่าวจึงต้องหาวิธีในการทำให้แบบจำลองที่ขึ้นกับเวลา เป็นแบบจำลองที่ไม่ ขึ้นกับเวลา (time invarient model) ซึ่งมีด้วยกันหลายวิธี เช่น วิธีค่าเฉลี่ยปริภูมิสถานะทั่วไป (Generalize State-Space Averaging method: GSSA) (Mahdavi, Emadi, Bellar, and Ehsani, 1997), วิธีดีคิว (DQ method) (Rim, Hu, and Cho, 1990) และวิธีค่าเฉลี่ยแบบไม่เชิงเส้น (nonlinear average-value method) (Sudhoff, and Wasynczuk, 1993) เป็นต้น แต่เนื่องจากการสร้างแบบจำลอง ทางคณิตศาสตร์ด้วยวิธีค่าเฉลี่ยแบบไม่เชิงเส้น จะมีความซับซ้อนและยุ่งยากมากกว่าวิธีดีคิวและวิธี ้ค่าเฉลี่ยปริภูมิสถานะทั่วไป ดังนั้นในงานวิจัยวิทยานิพนธ์นี้จึงนำเสนอการพิสูจน์หาแบบจำลองทาง คณิตศาสตร์ด้วยวิธีการร่วมกันระหว่างวิธีดีคิวและวิธีค่าเฉลี่ยปริภูมิสถานะทั่วไป เนื่องจากวิธีการ ้ดังกล่าวได้รับการพิสจน์แล้วในงานวิจัยในอดีต ที่ทำให้ได้แบบจำลองของระบบแปลงผันกำลังเป็น

้ แบบจำลองที่ไม่ขึ้นกับเวลา และสามารถนำไปใช้ในการวิเคราะห์เสถียรภาพของระบบได้อย่าง แม่นยำ

### **1.2 วัตถุประสงค์ของงานวิจัย**

- 1.2.1 เพื่อศึกษาค้นคว้าองค์ความรู้เกี่ยวกับการสร้างแบบจำลองทางคณิตศาสตร์สำหรับ วงจรเรียงกระแสสามเฟสแบบบริดจ์ที่มีโหลดเป็นวงจรแปลงผันแบบบัคก์-บูสต์
- 1.2.2 เพื่อศึกษาค้นคว้าองค์ความรู้เกี่ยวกับการออกแบบตัวควบคุมพีไอโดยใช้วิธีการ ้ คั้งเดิม และวิธีการทางปัญญาประดิษฐ์สำหรับวงจรแปลงผันแบบบัคก์-บูสต์
- 1.2.3 เพื่อศึกษาค้นคว้าองค์ความรู้เกี่ยวกับการวิเคราะห์เสถียรภาพสำหรับวงจรเรียง กระแสสามเฟสแบบบริดจ์ที่มีโหลดเป็นวงจรแปลงผันแบบบัคก์-บูสต์ ที่มี พฤติกรรมเป็นโหลดก าลังไฟฟ้าคงตัว
- 1.2.4 เพื่อนำองค์ความรู้จากการศึกษาทางทฤษฎี มาดำเนินการตรวจสอบโดยใช้ชุด ทดสอบจริงของวงจรเรียงกระแสสามเฟสแบบบริดจ์ที่มีโหลดเป็นวงจรแปลงผัน แบบบัคก์-บูสต์

### **1.3 ข้อตกลงเบื้องต้น**

- $1.3.1$  การจำลองสถานการณ์ใช้ชุดบล็อกไฟฟ้ากำลังใน SimPowerSystem $^{\text{\tiny{\text{TM}}}}$ ของ โปรแกรม MATLAB
- 1.3.2 การพิสูจน์หาแบบจ าลองทางคณิตศาสตร์ของระบบใช้วิธีดีคิวและวิธีค่าเฉลี่ย ปริภูมิสถานะทั่วไป
- 1.3.3 การวิเคราะห์เสถียรภาพส าหรับวงจรเรียงกระแสสามเฟสแบบบริดจ์ที่มีโหลดเป็น วงจรแปลงผันแบบบัคก์-บูสต์ ใช้ทฤษฎีบทค่าเจาะจงและเกณฑ์ของมิดเดิลบรุค
- 1.3.4 การออกแบบตัวควบคุมพีไอสำหรับวงจรแปลงผันแบบบัคก์-บูสต์ ใช้วิธีการ ดั้งเดิมและวิธีการทางปัญญาประดิษฐ์
- 1.3.5 การตรวจสอบความถูกต้องของแบบจ าลองทางคณิตศาสตร์ อาศัยการเปรียบเทียบ จากการจ าลองสถานการณ์ด้วยโปรแกรมคอมพิวเตอร์
- 1.3.6 ตัวควบคุมของชุดทดสอบวงจรแปลงผันแบบบัคก์-บูสต์ ใช้ไมโครคอนโทรลเลอร์ ตระกูล AVR รุ่น ET-EASY ATMEGA 1280
- 1.3.7 การตรวจสอบความถูกต้องเกี่ยวกับการวิเคราะเสถียรภาพ อาศัยการจำลอง สถานการณ์ด้วยโปรแกรมคอมพิวเตอร์และผลจากชุดทดสอบ

1.3.8 พิจารณาให้แหล่งจ่ายกำลังไฟฟ้าสามเฟสเป็นค่าคงที่และมีเฟสสมดุล กระแสที่ ไหลผ่านตัวเหนี่ยวนำเป็นกระแสต่อเนื่อง สวิตช์ในระบบเป็นแบบอุดมคติ และไม่ พิจาณาฮามอร์นิกส์ในระบบ

#### **1.4 ขอบเขตของงานวิจัย**

- 1.4.1 การพิสูจน์หาแบบจำลองทางคณิตศาสตร์ของวงจรเรียงกระแสสามเฟสแบบบริดจ์ ที่มีโหลดเป็นวงจรแปลงผันแบบบัคก์-บูสต์ ใช้วิธีการร่วมกันระหว่างวิธีดีคิวและ วิธีค่าเฉลี่ยปริภูมิสถานะทั่วไป
- 1.4.2 งานวิจัยวิทยานิพนธ์นี้พิจารณาการวิเคราะห์เสถียรภาพของวงจรเรียงกระแสสาม เฟสแบบบริดจ์ที่มีโหลดเป็นวงจรแปลงผันแบบบัคก์-บูสต์ โดยอาศัยทฤษฎีบทค่า เจาะจงและเกณฑ์เสถียรภาพของมิดเดิลบรุค
- 1.4.3 ตัวควบคุมสำหรับวงจรแปลงผันแบบบัคก์-บูสต์ ใช้ตัวควบคุมพีไอต่อเรียงกันที่ อาศัยการออกแบบโดยวิธีการดั้งเดิมและวิธีการทางปัญญาประดิษฐ์

## **1.5 ประโยชน์ที่คาดว่าจะได้รับ**

- 1.5.1 ได้องค์ความรู้ด้านการสร้างแบบจ าลองทางคณิตศาสตร์โดยวิธีดีคิวและวิธี ค่าเฉลี่ยปริภูมิสถานะทั่วไปสำหรับวงจรเรียงกระแสสามเฟสแบบบริคง์ที่มีโหลด เป็นวงจรแปลงผันแบบบัคก์-บูสต์ len
- 1.5.2 ได้องค์ความรู้เกี่ยวกับการออกแบบตัวควบคุมพีไอด้วยวิธีการดั้งเดิมและวิธีการ ทาง ปัญญาประดิษฐ์ส าหรับวงจรแปลงผันแบบบัคก์-บูสต์
- 1.5.3 ได้องค์ความรู้เกี่ยวกับการวิเคราะห์เสถียรภาพด้วยทฤษฎีบทค่าเจาะจงและเกณฑ์ เสถียรภาพของมิดเดิลบรุค
- 1.5.4 ได้ประสบการณ์ในการสร้างชุดทดสอบวงจรเรียงกระแสสามเฟสแบบบริดจ์ที่มี โหลดเป็นวงจรแปลงผันแบบบัคก์-บูสต์

### **1.6 การจัดรูปเล่มวิทยานิพนธ์**

้วิทยานิพนธ์นี้ประกอบด้วย 9 บท ซึ่งในแต่ละบทได้นำเสนองานวิจัยวิทยานิพนธ์ดังนี้ *บทที่ 1* เป็นบทน า กล่าวถึงความเป็นมาและความส าคัญของปัญหา วัตถุประสงค์ และ ประโยชน์ที่คาดว่าจะได้รับของงานวิจัยวิทยานิพนธ์ รวมทั้งขอบเขตของงานวิจัยวิทยานิพนธ์

*บทที่ 2* กล่าวถึงปริทัศน์วรรณกรรม และงานวิจัยที่เกี่ยวข้องกับการสร้างแบบจำลองทาง คณิตศาสตร์ การวิเคราะห์เสถียรภาพ และการค้นหาค าตอบด้วยวิธีการทางปัญญาประดิษฐ์ เพื่อ น ามาประยุกต์ใช้กับระบบที่พิจารณา

*บทที่ 3* น าเสนอการพิสูจน์หาแบบจ าลองทางคณิตศาสตร์ของวงจรเรียงกระแสสามเฟสที่ มีโหลดเป็นวงจรแปลงผันแบบบัคก์-บูสต์ โดยอาศัยวิธีดีคิวและวิธีค่าเฉลี่ยปริภูมิสถานะทั่วไป และ ตรวจสอบความถูกต้องของแบบจำลองด้วยการจำลองสถานการณ์บนโปรแกรมคอมพิวเตอร์

*บทที่ 4* น าเสนอการวิเคราะห์เสถียรภาพส าหรับวงจรเรียงกระแสสามเฟสแบบบริดจ์ที่มี โหลดเป็นวงจรแปลงผันแบบบัคก์-บูสต์ โดยอาศัยทฤษฎีบทค่าเจาะจงและเกณฑ์เสถียรภาพของมิด ูเดิลบรุค และยืนยันผลการวิเคราะห์ด้วยการจำลองสถานการณ์บนโปรแกรมคอมพิวเตอร์

*บทที่ 5* น าเสนอการสร้างชุดทดสอบวงจรเรียงกระแสสามเฟสแบบบริดจ์ที่มีโหลดเป็น ้วงจรแปลงผันแบบบัคก์-บูสต์ เพื่อทดสอบการทำงานของวงจร และการทำงานของตัวควบคุมที่ ออกแบบขึ้น

*บทที่ 6* น าเสนอการระบุเอกลักษณ์ของชุดทดสอบโดยอาศัยวิธีการต่าง ๆ เพื่อให้ทราบ ้ค่าพารามิเตอร์ของชุดทดสอบที่ถูกต้องสำหรับน้ำไปใช้ในการวิเคราะห์เสถียรภาพของระบบจริงให้ มีความแม่นยำ

*บทที่ 7* น าเสนอการตรวจสอบเสถียรภาพโดยใช้ชุดทดสอบจริง เพื่อยืนยันผลที่ได้จากการ วิเคราะห์เสถียรภาพด้วยทฤษฎีบทค่าเจาะจงและเกณฑ์เสถียรภาพของมิดเดิลบรุค

*บทที่ 8* น าเสนอการประยุกต์ใช้การค้นหาค าตอบด้วยวิธีการทางปัญญาประดิษญ์ ในการ ้ออกแบบตัวควบคุมพีไอสำหรับวงจรแปลงผันแบบบัคก์-บูสต์ ซึ่งตัวควบคุมที่ออกแบบจะทำให้ผล การตอบสนองของแรงดันเอาต์พุตมีสมรรถนะที่ดีที่สุด โดยมีการยืนยันผลจากการจำลอง สถานการณ์ด้วยโปรแกรมคอมพิวเตอร์และผลจากชุดทดสอบจริง

*บทที่ 9* บทสรุปและข้อเสนอแนะ

ภาคผนวกแบ่งออกเป็น 5 ส่วน คือ ภาคผนวก ก. แสดงรายละเอียดโปรแกรมการค านวณ เชิงตัวเลขของแบบจ าลองในส่วนต่าง ๆ ภาคผนวก ข. แสดงโครงสร้างชุดบล็อกไฟฟ้าก าลังใน  $\operatorname{SimPowers}$ ystem $^{\text{\tiny TM}}$  ของโปรแกรม MATLAB ภาคผนวก ค. แสดงรายละเอียดโปรแกรมที่่ใช้ใน บอร์ดไมโครคอนโทรลเลอร์ ของชุดทดสอบ ภาคผนวก ง. แสดงตารางการทดสอบเพื่อหา ้ค่าพารามิเตอร์ที่เหมาะสม สำหรับการค้นหาคำตอบด้วยวิธีการทางปัญญาประดิษฐ์ และภาคผนวก จ. บทความที่ได้รับการตีพิมพ์และเผยแพร่

# **บทที่ 2 ปริทัศน์วรรณกรรมและงานวิจัยที่เกี่ยวข้อง**

#### **2.1 บทนำ**

งานวิจัยวิทยานิพนธ์นี้คำเนินการวิจัยเกี่ยวกับการพิสูจน์หาแบบจำลองทางคณิตศาสตร์ ส าหรับการวิเคราะห์เสถียรภาพของวงจรเรียงกระแสสามเฟสแบบบริดจ์ที่มีโหลดเป็นวงจรแปลง หันแบบบัคก์-บูสต์ ซึ่งในอดีตมีงานวิจัยที่เกี่ยวข้องกับการหาแบบจำลอง การวิเคราะห์เสถียรภาพ และการหาคำตอบด้วยวิธีการทางปัญญาประดิษฐ์ ดังนั้นผู้วิจัยจึงได้ทำการสำรวจและศึกษางานวิจัย ในแขนงดังกล่าว เพื่อนำ ไปพัฒนาและประยุกต์ใช้กับงานวิจัยวิทยานิพนธ์ การสำรวจจะแบ่ง ้ออกเป็น 3 หัวข้อ ได้แก่ งานวิจัยที่เกี่ยวข้องกับการพิสูจน์หาแบบจำลองทางคณิตศาสตร์ของระบบ อิเล็กทรอนิกส์กำลัง งานวิจัยที่เกี่ยวข้องกับการวิเคราะห์เสถียรภาพของระบบที่มีโหลดกำลังไฟฟ้า คงตัว และงานวิจัยที่เกี่ยวข้องกับการค้นหาคำตอบด้วยวิธีการทางปัญญาประดิษฐ์ ซึ่งในแต่ละ หัวข้อจะนำเสนอเรียงตามลำดับปีที่ตีพิมพ์ รวมถึงอธิบายสาระสำคัญของแต่ละงานวิจัยไว้พอ สังเขป

# **2.2 งานวิจัยที่เกี่ยวข้องกับการพิสูจน์หาแบบจ าลองทางคณิตศาสตร์ของระบบ อิเล็กทรอนิกส์กำลัง 10 1ลัยเทคโนโลยี**ส์

งานวิจัยวิทยานิพนธ์นี้มุ่งเน้นการวิเคราะห์เสถียรภาพของวงจรเรียงกระแสสามเฟสแบบ บริดจ์ที่มีโหลดเป็นวงจรแปลงผันแบบบัคก์-บูสต์ ดังนั้นแบบจำลองทางคณิตศาสตร์ของระบบ ดังกล่าวจึงมีความจำเป็นอย่างยิ่งสำหรับนำไปใช้ในการคาดเดาจุดที่ทำให้ระบบขาดเสถียรภาพ นอกจากนั้นยังสามารถนำแบบจำลองไปประยุกต์ใช้กับอัลกอริทึมการค้นหาคำตอบด้วยวิธีการทาง ้ปัญญาประดิษฐ์สำหรับการออกแบบตัวควบคุมที่เหมาะที่สุด งานวิจัยที่เกี่ยวข้องกับการพิสูจน์หา ้ แบบจำลองทางคณิตศาสตร์ของระบบอิเล็กทรอนิกส์กำลัง ตั้งแต่ในอดีตจนถึงปัจจุบันที่ได้ทำการ ส ารวจ แสดงได้ดังตารางที่ 2.1

| ปีที่ดีพิมพ์<br>(n.n.) | คณะผู้วิจัย                                                       | สาระสำคัญของงานวิจัย                                                                                                    |
|------------------------|-------------------------------------------------------------------|----------------------------------------------------------------------------------------------------|
| 1997                   | J. Mahdavi,<br>A. Emadi, M.D. Bellar,<br>and M. Ehsani            | นำเสนอการพิสูจน์หาแบบจำลองทางคณิตศาสตร์ของ<br>วงจรแปลงผันกำลังใฟฟ้า โดยใช้วิธีค่าเฉลี่ยปริภูมิ<br>สถานะทั่วไป                                                                                                    |
| 2004                   | A. Emadi                                                          | นำเสนอการพิสูจน์หาแบบจำลองทางคณิตศาสตร์ของ<br>โหลดอิเล็กทรอนิกส์กำลังในระบบจำหน่ายใฟฟ้า<br>กำลัง โดยใช้วิธีก่าเฉลี่ยปริภูมิสถานะทั่วไป                                                                                  |
| 2005                   | K.M. Tsang                                                        | นำเสนอการออกแบบตัวควบคุมพี่ใอสำหรับวงจร<br>แปลงผันแบบบัคก์ โดยใช้ตัวควบคุมลูปแรงดันและ<br>ตัวควบคุมลูปกระแสต่อเรียงกัน                                                                                                  |
| 2008                   | K-N. Areerak,<br>S.V. Bozhko,<br>G.M. Asher,<br>and D.W.P. Thomas | นำเสนอการพิสูจน์หาแบบจำลองทางคณิตศาสตร์และ<br>การวิเคราะห์เสถียรภาพโดยใช้วิธีการแปลงดีคิว ใน<br>ระบบกำลังใฟฟ้ากระแสสลับเป็นกำลังใฟฟ้า<br>กระแสตรง ที่มีโหลดกำลังไฟฟ้าคงตัว ใช้เทคนิคการ<br>ควบคุมด้วยวิธีพีดับเบิลยูเอม |
| 2010                   | K. Chaijaroenudomrung,<br>K-N. Areerak,<br>and K-L. Areerak       | นำเสนอการพิสูจน์หาแบบจำลองทางคณิตศาสตร์และ<br>การวิเคราะห์เสถียรภาพสำหรับวงจรเรียงกระแสสาม<br>เฟสแบบควบคุมใด้                                                                                                    |

ิตารางที่ 2.1 ผลงานวิจัยที่เกี่ยวข้องกับการพิสูจน์หาแบบจำลองทางคณิตศาสตร์ของระบบ <u>ดิเล็กทรดนิกส์กำลัง</u>

จากตางรางที่ 2.1 พบว่า งานวิจัยที่เกี่ยวข้องกับการพิสูจน์หาแบบจ าลองทางคณิตศาสตร์ ึ ของวงจรแปลงผันดีซีเป็นดีซีนิยมใช้วิธีค่าเฉลี่ยปริภูมิสถานะทั่วไป และการพิสูจน์หาแบบจำลอง ของวงจรเรียงกระแสสามเฟสแบบบริดจ์นิยมใช้วิธีดีคิว ดังนั้นในงานวิจัยวิทยานิพนธ์นี้จึงเลือกใช้ วิธีการผสมผสานระหว่างวิธีดีคิวและวิธีค่าเฉลี่ยปริภูมิสถานะทั่วไปในการพิสูจน์หาแบบจำลอง ทางคณิตศาสตร์ของวงจรเรียงกระแสสามเฟสแบบบริดจ์ที่มีโหลดเป็นวงจรแปลงผันแบบบัคก์- บูสต์ โดยจะอาศัยวิธีดีคิวสำหรับวิเคราะห์หาแบบจำลองในส่วนของวงจรเรียงกระแสสามเฟสและ ้วิธีค่าเฉลี่ยปริภูมิสถานะทั่วไปสำหรับวิเคราะห์วงจรแปลงผันแบบบัคก์-บูสต์

## **2.3 งานวิจัยที่เกี่ยวข้องกับการวิเคราะห์เสถียรภาพ**

เนื่องจากวงจรอิเล็กทรอนิกส์กำลังได้ถูกนำมาใช้ในงานอุตสาหกรรมอย่างแพร่หลาย โดยเฉพาะโหลดวงจรแปลงผันกำลังที่มีการควบคุมแบบอัตโนมัติ เมื่อนำวงจรดังกล่าวมาต่อกับ ระบบไฟฟ้ากำลังเอซีเป็นดีซีผ่านวงจรกรอง จะส่งผลต่อเสถียรภาพของระบบโดยตรง ซึ่งการขาด เสถียรภาพจะส่งผลกระทบต่อสมรรถนะการทำงานของตัวควบคุม ดังนั้นในงานวิจัยวิทยานิพนธ์นี้ ผู้วิจัยได้เริ่มศึกษาค้นคว้าเกี่ยวกับการวิเคราะห์เสถียรภาพของระบบไฟฟ้าก าลัง ซึ่งมีงานวิจัยที่ เกี่ยวข้องแสดงดังตารางที่ 2.2

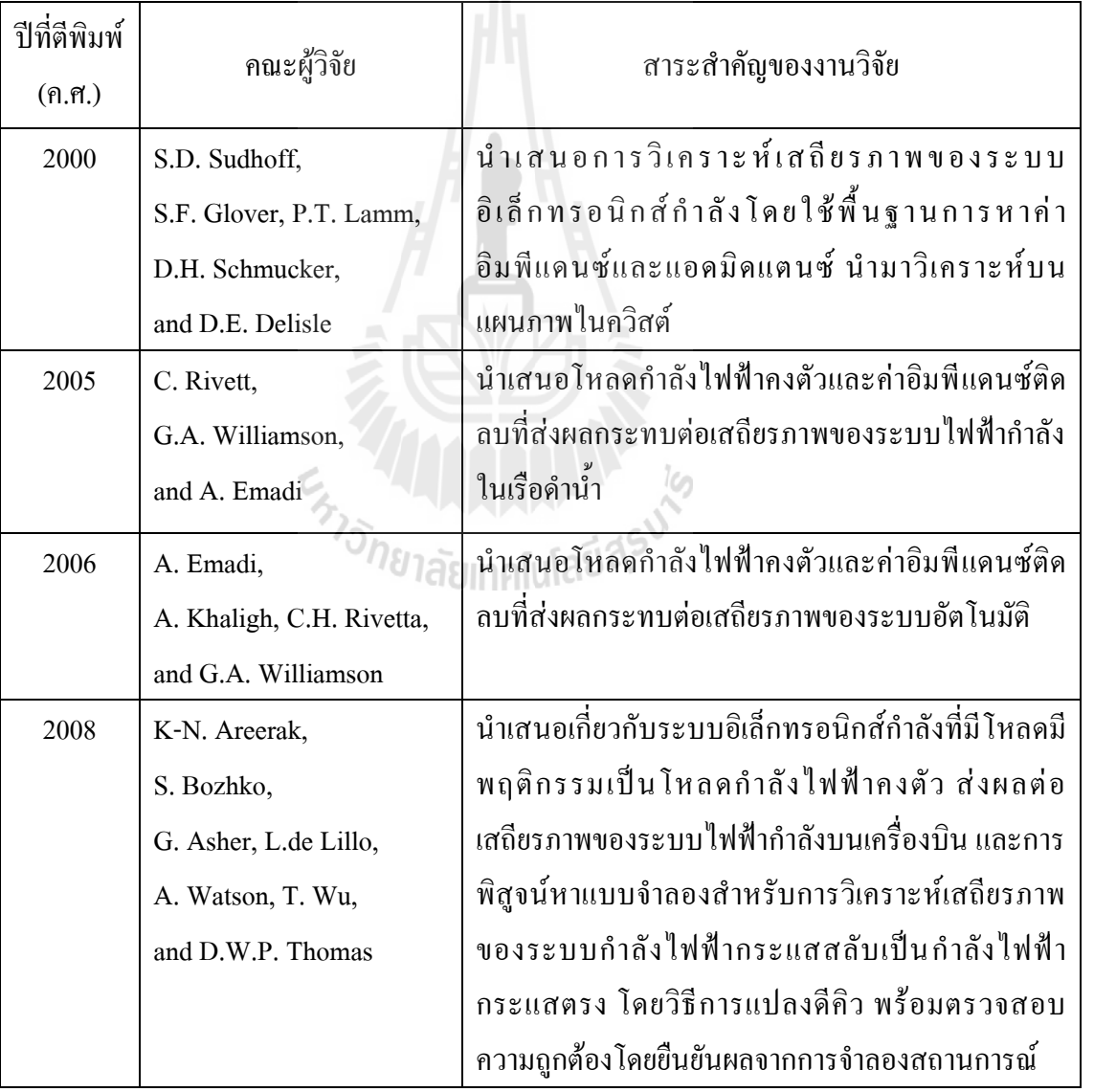

## ตารางที่ 2.2 ผลงานวิจัยที่เกี่ยวข้องกับการวิเคราะห์เสถียรภาพ

| ปีที่ดีพิบพ์<br>(n.n.) | คณะผู้วิจัย                                                 | สาระสำคัญของงานวิจัย                                                                                                    |
|------------------------|-------------------------------------------------------------|----------------------------------------------------------------------------------------------------|
| 2011                   | K. Chaijaroenudomrung,<br>K-N. Areerak,<br>and K-L. Areerak | ึ การวิเคราะห์เสถียรภาพของระบบกำลังใฟฟ้า<br>กระแสสลับเป็นกำลังไฟฟ้ากระตรงที่มีการควบคุม<br>แรงคันที่วงจรเรียงกระแสสามเฟส |

ตารางที่ 2.2 ผลงานวิจัยที่เกี่ยวข้องกับการวิเคราะห์เสถียรภาพ (ต่อ)

จากตารางที่ 2.2 พบว่า การวิเคราะห์เสถียรภาพสามารถด าเนินการได้ทั้งในโดเมนเวลาที่ อาศัยการพิจารณาค่าเจาะจงบนระนาบเอส และการวิเคราะห์ในโดเมนความถี่ที่พิจารณาค่า อิมพีแดนซ์บนแผนภาพโบด ซึ่งในแต่ละวิธีมีจุดเด่นที่แตกต่างกัน ดังนั้นในงานวิจัยวิทยานิพนธ์นี้ ผู้วิจัยจึงเลือกใช้การวิเคราะห์เสถียรภาพทั้งสองวิธีในการวิเคราะห์เสถียรภาพของระบบที่พิจารณา โดยผลการวิเคราะห์เสถียรภาพที่ได้จากทั้งสองวิธีต้องมีความสอดคล้องกัน

## **2.4 งานวิจัยที่เกี่ยวข้องกับการค้นหาค าตอบด้วยวิธีการทางปัญญาประดิษฐ์**

การค้นหาค าตอบด้วยวิธีการทางปัญญาประดิษฐ์เป็นวิธีการหนึ่งส าหรับช่วยในการแก้ โจทย์ปัญหาที่มีความซับซ้อน ซึ่งในงานวิจัยวิทยานิพนธ์นี้จะใช้ในการระบุเอกลักษณ์ของชุด ทดสอบวงจรเรียงกระแสสามเฟสแบบบริดจ์ที่มีโหลดเป็นวงจรแปลงผันแบบบัคก์-บูสต์ และการ ออกแบบตัวควบคุมพีไอที่ทำให้ผลการตอบสนองมีสมรรถนะที่ดีที่สุด ซึ่งจากที่ได้ทำการสำรวจมี งานวิจัยที่เกี่ยวข้อง แสดงดังตารางที่ 2.3

| ปีที่ตีพิมพ์ | คณะผู้วิจัย               | สาระสำคัญของงานวิจัย                        |
|--------------|---------------------------|---------------------------------------------|
| (n.n.)       |                           |                                             |
| 2005         | D. Puangdownreong,        | นำเสนอการระบุเอกลักษณ์ของระบบด้วยอัลกอริทึม |
|              | K-N. Areerak,             | การค้นหาแบบตาบูเชิงปรับตัว                  |
|              | A. Srikaew, S. Sujitjorn, |                                             |
|              | and P. Totarong           |                                             |

ตารางที่ 2.3 ผลงานวิจัยที่เกี่ยวข้องกับการค้นหาคำตอบด้วยวิธีการทางปัญญาประดิษฐ์

| ปีที่ดีพิมพ์<br>(n.n.) | คณะผู้วิจัย          | สาระสำคัญของงานวิจัย                          |
|------------------------|----------------------|-----------------------------------------------|
| 2010                   | S. Udomsuk,          | นำเสนอการระบุเอกลักษณ์สำหรับมอเตอร์ไฟฟ้า      |
|                        | K-L. Areerak,        | ึกระแสตรงแบบแยกกระตุ้น โดยอาศัยอัลกอริทึมการ  |
|                        | K-N. Areerak,        | ค้นหาแบบตาบูเชิงปรับตัว                       |
|                        | and A. Srikaew,      |                                               |
| 2012                   | S. Chonsatidjamroen, | นำเสนอการออกแบบตัวควบคุมพี่ไอสำหรับวงจร       |
|                        | K-N. Areerak,        | แปลงผันแบบบัคก์ ด้วยอัลกอริทึมการค้นหาแบบตาบู |
|                        | and K-L. Areerak,    | เชิงปรับตัว                                   |

ตารางที่ 2.3 ผลงานวิจัยที่เกี่ยวข้องกับการค้นหาคำตอบด้วยวิธีการทางปัญญาประดิษฐ์ (ต่อ)

จากตารางที่ 2.3 พบว่า การค้นหาแบบตาบูเชิงปรับตัวเป็นอัลกอริทึมการค้นหาที่นิยมใช้ใน การระบุเอกลักษณ์และการออกแบบตัวควบคุม ซึ่งในงานวิจัยวิทยานิพนธ์นี้ ผู้วิจัยจะได้นำมา ประยุกต์ใช้ในการระบุเอกลักษณ์และการออกแบบตัวควบคุมของระบบที่พิจารณา

### **2.5 สรุป**

ปริทัศน์วรรณกรรมและงานวิจัยที่เกี่ยวข้องที่ได้น าเสนอในบทนี้ เป็นผลงานวิจัยที่ใช้เป็น แนวทางสำหรับการพิสูจน์หาแบบจำลองทางคณิตศาสตร์ การวิเคราะห์เสถียรภาพ และการค้นหา ค าตอบด้วยวิธีการทางปัญญาประดิษฐ์ ซึ่งเป็นผลงานวิจัยที่มีความน่าเชื่อถือ วิธีการต่าง ๆ ที่ได้จาก การศึกษาเหมาะที่จะนำมาประยุกต์ใช้กับระบบที่พิจารณาในงานวิจัยวิทยานิพนธ์นี้

## **บทที่ 3 วงจรเรียงกระแสสามเฟสแบบบริดจ์ ที่มีโหลดเป็ นวงจรแปลงผันแบบบัคก์-บูสต ์**

#### **3.1 บทน ำ**

การสร้างแบบจ าลองทางคณิตศาสตร์ของวงจรเรียงกระแสสามเฟสแบบบริดจ์ที่มีโหลด เป็นวงจรแปลงผันแบบบัคก์-บุสต์ให้มีความถูกต้องและแม่นยำสง มีความสำคัญอย่างยิ่งสำหรับการ ้ นำไปใช้ในการคาดเดาจุดที่ทำให้ระบบเกิดการขาดเสถียรภาพ โดยในงานวิจัยวิทยานิพนธ์นี้ ได้ ้ ประยุกต์ใช้วิธีดีคิวและวิธีค่าเฉลี่ยปริภูมิสถานะทั่วไปสำหรับการสร้างแบบจำลองที่ขึ้นอยู่กับเวลา ให้ไปเป็นแบบจำลองที่ไม่ขึ้นอยู่กับเวลา เพื่อง่ายต่อการนำไปวิเคราะห์เสถียรภาพ นอกจากนี้ แบบจ าลองทางคณิตศาสตร์ยังเหมาะกับการน าไปในการออกแบบตัวควบคุมด้วยวิธีการทาง ปัญญาประดิษฐ์เนื่องจากการจำลองสถานการณ์ของระบบควบคุมผ่านแบบจำลองใช้เวลาที่รวดเร็ว ดังนั้นเนื้อหาในบทนี้จึงนำเสนอ การสร้างแบบจำลองทางคณิตศาสตร์ของวงจรเรียงกระแสสาม เฟสแบบบริดจ์ที่มีโหลดเป็นวงจรแปลงผันแบบบัคก์-บูสต์ที่ไม่มีตัวควบคุม เนื่องจากวงจรดังกล่าว เป็นพื้นฐานสำหรับการสร้างแบบจำลองทางคณิตศาสตร์ของวงจรเรียงกระแสสามเฟสแบบบริดจ์ที่ มีโหลดเป็นวงจรแปลงผันแบบบัคก์-บูสต์ที่มีตัวควบคุม นอกจากนี้ยังได้นำเสนอการออกแบบตัว ควบคุมแบบพีไอของวงจรแปลงผันแบบบัคก์-บูสต์ด้วยวิธีการดั้งเดิม รวมทั้งผลการตรวจสอบ ความถูกต้องของแบบจำลองทางคณิตศาสตร์ด้วยการจำลองสถานการณ์บนคอมพิวเตอร์และการ อภิปรายผล

## **3.2 แบบจ ำลองทำงคณิตศำสตร์กรณีวงจรแปลงผันแบบบัคก์-บูสต์ที่ไม่มีกำรควบคุม**

ึ การระบบไฟฟ้าที่พิจารณาแสดงดังรูปที่ 3.1 ประกอบด้วย แหล่งจ่ายกำลังไฟฟ้าสามเฟส สายส่งกำลังไฟฟ้า วงจรเรียงกระแสสามเฟสแบบบริคข์ วงจรกรองกำลังไฟฟ้ากระแสตรงและวงจร แปลงผันแบบบัคก์-บูสต์ที่มีโหลดเป็นตัวต้านทาน

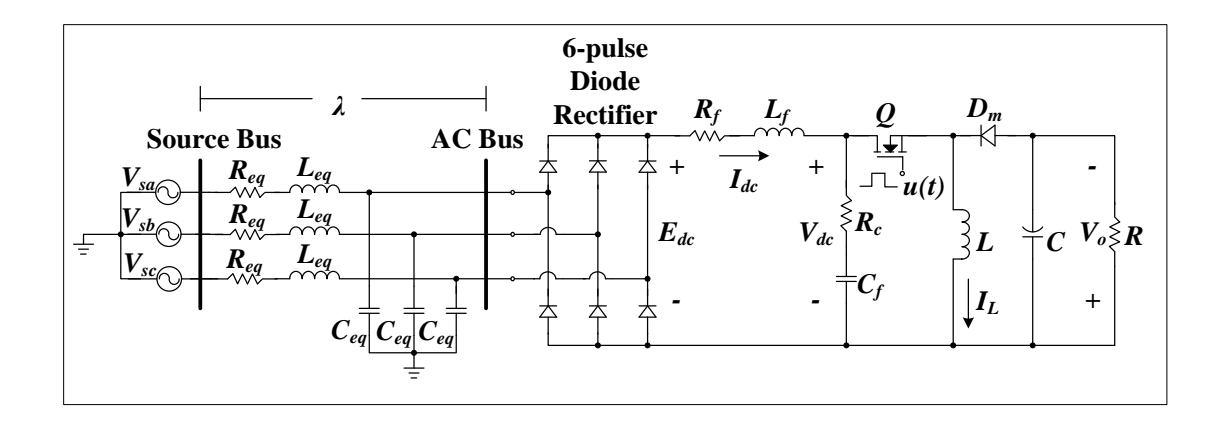

รูปที่ 3.1วงจรเรียงกระแสสามเฟสแบบบริดจ์ที่มีโหลดเป็นวงจร แปลงผันแบบบัคก์-บูสต์กรณีไม่มีตัวควบคุม

เนื่องจากระบบไฟฟ้าที่พิจารณามีการท างานของสวิตช์ในวงจรแปลงผันและวงจรเรียง ึกระแสสามเฟสที่มีการทำงานตามฟังก์ชันของเวลา แบบจำลองของระบบจึงเป็นแบบจำลองขึ้นกับ เวลา (time varying model) การวิเคราะห์ระบบด้วยแบบจำลองดังกล่าวจึงมีความซับซ้อน ผู้วิจัยจึง ท าการสร้างแบบจ าลองทางคณิตศาสตร์โดยอาศัยวิธีการแปลงดีคิว (DQ method) ซึ่งเหมาะกับ ระบบไฟฟ้าสามเฟส (S.B. Han, N.S. Choi, C.T. Rim, and G.H. Cho, 1998) ร่วมกับวิธีค่าเฉลี่ย ปริภูมิสถานะทั่วไป (Generalized State-Space Averaging method: GSSA method) ซึ่งเหมาะกับ ้วงจรแปลงผันดีซีเป็นดีซี (A. Emadi, 2004) วิธีการดังกล่าวจะ ได้แบบจำลอง ไม่ขึ้นกับเวลา (time invariant model) ทำให้การวิเคราะห์ระบบมีความสะดวกมากขึ้น การพิสูจน์หาแบบจำลองจะ เริ่มต้นด้วยวิธีการแปลงดีคิวในส่วนที่เป็นระบบก าลังไฟฟ้าสามเฟส

หลักการของการแปลงดีคิว คือการแปลงปริมาณใด ๆ บนแกน 3 เฟส ให้เป็นปริมาณบน แกน 2 เฟส โดยมีแกนหมุนอ้างอิงร่วมกัน ท าให้มุมมองของความเร็วสัมพัทธ์ (velocity relationship) ระหว่างแกน 3 เฟสและแกนดีคิวมีค่าเป็นศูนย์ จึงท าให้พารามิเตอร์ที่เป็นฟังก์ชันของ เวลาเปรียบเสมือนเป็นพารามิเตอร์ที่ไม่ขึ้นอยู่กับเวลา

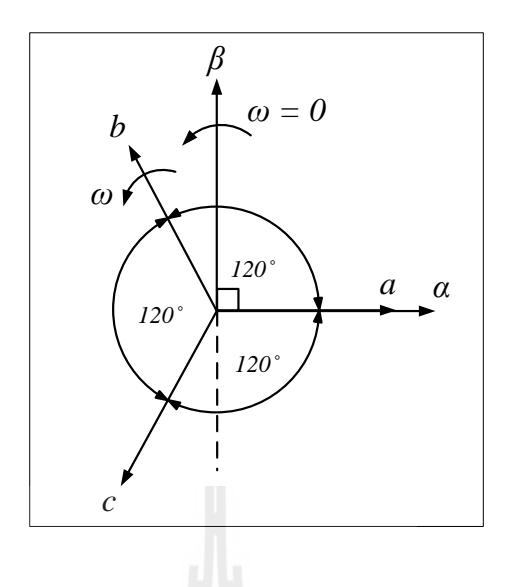

รูปที่ 3.2 แผนภาพเวกเตอร์ส าหรับการแปลงดีคิว

จากรูปที่ 3.2 แกนหมุน  $\alpha\beta$  หรือแกนหมุนอ้างอิง คือแกนที่อยู่กับที่  $(\omega\!=\!0)$  กำหนดให้ แกน  $\alpha$  ตรงกับเฟส  $a$  และแกน  $\beta$  นำหน้าแกน  $\alpha$  อยู่ 90° ในการแปลงขั้นแรกจะต้องแปลง ปริมาณ 3 เฟส  $\,a\,,\,b\,$ และ  $\,c\,$  ให้อยู่บนแกน  $\,\alpha\beta\,$  โดยอาศัยสมการการแปลงได้ดังนี้

$$
\begin{bmatrix} f_a \\ f_\beta \end{bmatrix} = k \begin{bmatrix} 1 & -\frac{1}{2} & -\frac{1}{2} \\ 0 & \frac{\sqrt{3}}{2} & -\frac{\sqrt{3}}{2} \end{bmatrix} \begin{bmatrix} f_a \\ f_b \\ f_c \end{bmatrix} \tag{3-1}
$$

เมื่อ *k* คือ ตัวปรับคูณการแปลง งานวิจัยวิทยานิพนธ์นี้เลือกใช้ตัวปรับคูณแบบคงค่ากำลัง (power conserving convention) ซึ่งมีค่า  $k = \sqrt{2/3}$  (K-N. Areerak, S.V. Bozhko, G.M. Asher, and D.W.P. Thomas, 2008)

ขั้นตอนต่อมากือการแปลงปริมาณ 2 เฟส ที่อยู่บนแกน  $\alpha\beta$  ให้อยู่บนแกนดีกิว  $(dq)$  โดย  $\vec{\mathfrak{n}}$ แกน  $d$  และ  $q$  ทำมุมกัน 90° แสดงได้ดังรูปที่ 3.3

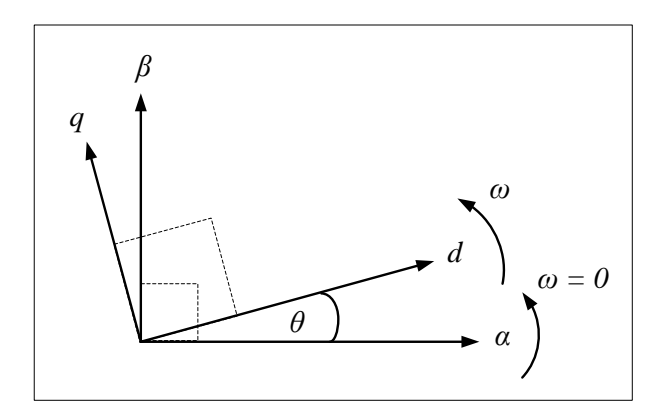

รูปที่ 3.3 แผนภาพเวกเตอร์ส าหรับการแปลงดีคิว

จากรูปที่ 3.3 สามารถฉายเวกเตอร์  $\alpha\beta$  ให้อยู่บนแกนดีคิว ได้จากสมการที่ (3-2) ดังนี้

$$
\begin{bmatrix} f_d \\ f_q \end{bmatrix} = \begin{bmatrix} \cos(\theta) & \sin(\theta) \\ -\sin(\theta) & \cos(\theta) \end{bmatrix} \begin{bmatrix} f_a \\ f_\beta \end{bmatrix}
$$
 (3-2)

จากสมการที่ (3-1) และ (3-2) สมการส าหรับการแปลงปริมาณ 3 เฟส ให้เป็นปริมาณ 2 เฟส บน แกนดีคิว คือ

$$
\mathcal{L}_{\mathcal{F}_q} \left[ \begin{array}{c} f_d \\ f_g \end{array} \right] = \mathbf{K} \cdot \begin{bmatrix} f_a \\ f_b \\ f_c \end{bmatrix} \qquad (3-3)
$$

เมื่อ **K** คือเมตริกซ์การแปลงดีคิว มีค่าเท่ากับ

$$
\mathbf{K} = \sqrt{\frac{2}{3}} \cdot \begin{bmatrix} \cos(\theta) & \cos\left(\theta - \frac{2\pi}{3}\right) & \cos\left(\theta + \frac{2\pi}{3}\right) \\ -\sin(\theta) & -\sin\left(\theta - \frac{2\pi}{3}\right) & -\sin\left(\theta + \frac{2\pi}{3}\right) \\ \frac{1}{\sqrt{2}} & \frac{1}{\sqrt{2}} & \frac{1}{\sqrt{2}} \end{bmatrix}
$$

และ  $\theta$  คือ มุมระหว่างแกน  $\alpha$  และแกน  $d$ 

ล าดับต่อไปจะน าการแปลงดีคิวมาพิจารณาส่วนประกอบต่าง ๆ ทางฝั่งกระแสสลับของ ระบบในรูปที่ 3.1 ซึ่งมีรายละเอียดดังต่อไปนี้

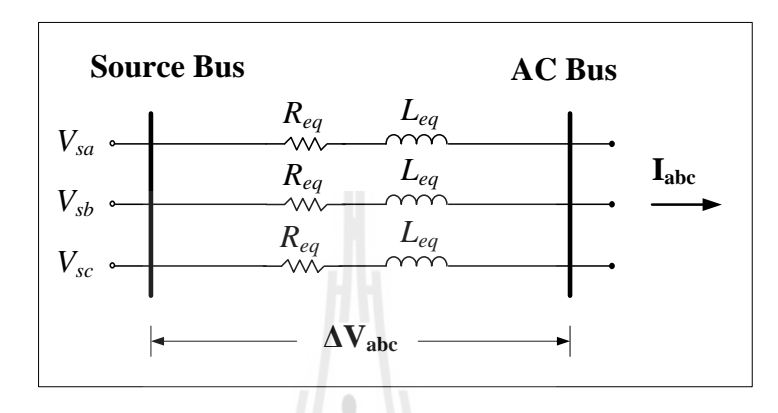

#### **3.2.1 ตัวต้านทานและตัวเหนี่ยวน าของสายส่ง**

C.

รูปที่ 3.4 ตัวต้านทานและตัวเหนี่ยวนำของสายส่งกำลังไฟฟ้าสามเฟส

จากรูปที่ 3.4 ตัวต้านทานและตัวเหนี่ยวนำของสายส่งกำลังไฟฟ้า (Ong, 1998) สามารถเขียนเป็นวงจรสมมูลดีคิวได้โดยเริ่มต้นพิจารณาจากแรงดันที่ตกคร่อมสายส่ง ( **Vabc** ) ซึ่ง ค านวณได้ดังสมการที่ (3-4) คือ

$$
\Delta \mathbf{V}_{abc} = R_{eq} \mathbf{I}_{abc} + L_{eq} \frac{d}{dt} (\mathbf{I}_{abc})
$$
 (3-4)

leg

จากสมการที่ (3-4) จะเห็นว่ามีตัวแปรที่เป็นปริมาณ 3 เฟส ปรากฏอยู่ ซึ่งสามารถแปลงให้เป็น ปริมาณ 2 เฟส บนแกนดีคิวโดยอาศัยเมตริกซ์การแปลงดีคิว **K** ได้ดังนี้

$$
\mathbf{K}^{-1} \Delta \mathbf{V}_{dq} = R_{eq} (\mathbf{K}^{-1} \mathbf{I}_{dq}) + L_{eq} \frac{d}{dt} (\mathbf{K}^{-1} \mathbf{I}_{dq})
$$
  

$$
\mathbf{K} \mathbf{K}^{-1} \Delta \mathbf{V}_{dq} = R_{eq} (\mathbf{K} \mathbf{K}^{-1} \mathbf{I}_{dq}) + L_{eq} \mathbf{K} \frac{d}{dt} (\mathbf{K}^{-1} \mathbf{I}_{dq})
$$
  

$$
\Delta \mathbf{V}_{dq} = R_{eq} \mathbf{I}_{dq} + L_{eq} \mathbf{K} \frac{d}{dt} (\mathbf{K}^{-1} \mathbf{I}_{dq})
$$

$$
\Delta \mathbf{V}_{dq} = R_{eq} \mathbf{I}_{dq} + L_{eq} \mathbf{K} \left( \frac{d}{dt} \mathbf{K}^{-1} \right) \mathbf{I}_{dq} + L_{eq} \left( \frac{d}{dt} \mathbf{I}_{dq} \right)
$$
  
\n
$$
\mathbf{K} \left( \frac{d}{dt} \mathbf{K}^{-1} \right) = \omega \begin{bmatrix} 0 & -1 & 0 \\ 1 & 0 & 0 \\ 0 & 0 & 0 \end{bmatrix}
$$

ดังนั้นจะได้สมการของแรงดันตกคร่อมสายส่งที่อยู่บนแกนดีคิว ดังสมการที่ (3-5)

$$
\Delta \mathbf{V}_{dq} = \begin{bmatrix} \Delta V_d \\ \Delta V_q \end{bmatrix} = R_{eq} \begin{bmatrix} I_d \\ I_q \end{bmatrix} + L_{eq} \begin{bmatrix} \dot{I}_d \\ \dot{I}_q \end{bmatrix} + \omega L_{eq} \begin{bmatrix} -I_q \\ I_d \end{bmatrix}
$$
(3-5)

จากสมการที่ (3-5) สามารถนำมาสร้างเป็นวงจรสมมูลดีคิวของสายส่งกำลังไฟฟ้าได้ดังรูปที่ 3.5

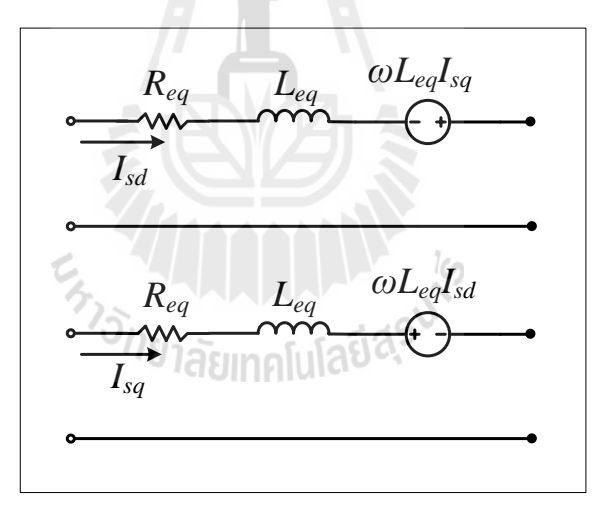

รูปที่ 3.5 วงจรสมมูลดีคิวที่เกิดจากตัวต้านทานและตัวเหนี่ยวนำของสายส่งกำลังไฟฟ้า

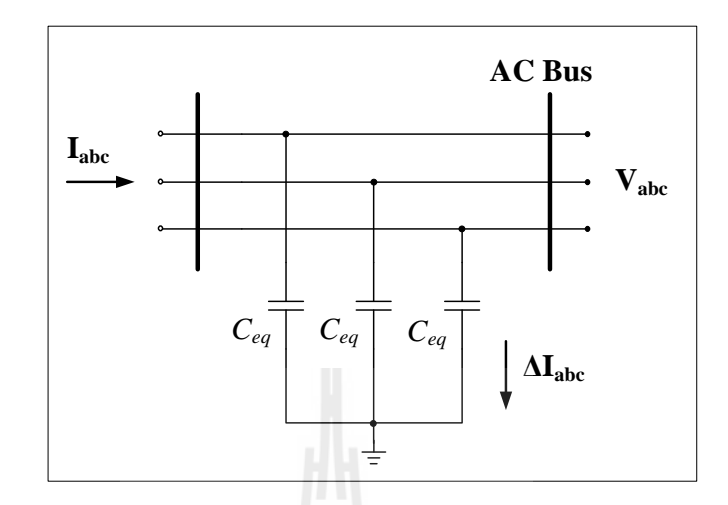

รูปที่ 3.6 ตัวเก็บประจุของสายส่งกำลังไฟฟ้า

จากรูปที่ 3.6 ตัวเก็บประจุของสายส่งกำลังไฟฟ้าสามเฟสสามารถเขียนเป็นวงจร สมมูลดีคิวใด้โดยพิจารณาจากกระแส ใฟฟ้าที่ใหลผ่านตัวเก็บประจุ (Δ**I<sub>abc</sub>) ซึ่งคำนวณ ใด้จาก** สมการที่ (3-6) คือ

$$
\Delta \mathbf{I}_{abc} = C_{eq} \frac{d}{dt} (\mathbf{V}_{abc})
$$
 (3-6)

ท าการแปลงสมการที่ (3-6) ให้อยู่บนแกนดีคิวโดยอาศัยเมตริกซ์ **K** ได้ดังนี้

$$
\mathbf{K}^{-1} \Delta \mathbf{I}_{dq} = C_{eq} \frac{d}{dt} (\mathbf{K}^{-1} \mathbf{V}_{dq})
$$
  

$$
\mathbf{K} \mathbf{K}^{-1} \Delta \mathbf{I}_{dq} = C_{eq} \mathbf{K} \frac{d}{dt} (\mathbf{K}^{-1} \mathbf{V}_{dq})
$$
  

$$
\Delta \mathbf{I}_{dq} = C_{eq} \mathbf{K} \left( \frac{d}{dt} \mathbf{K}^{-1} \right) \mathbf{V}_{dq} + C_{eq} \left( \frac{d}{dt} \mathbf{V}_{dq} \right)
$$
$$
\mathbf{K} \left( \frac{d}{dt} \mathbf{K}^{-1} \right) = \omega \begin{bmatrix} 0 & -1 & 0 \\ 1 & 0 & 0 \\ 0 & 0 & 0 \end{bmatrix}
$$

จะได้สมการของกระแสไฟฟ้าที่ไหลผ่านตัวเก็บประจุบนแกนดีคิวดังสมการที่ (3-7)

$$
\Delta \mathbf{I}_{dq} = \begin{bmatrix} \Delta I_d \\ \Delta I_q \end{bmatrix} = C_{eq} \begin{bmatrix} \mathbf{v}_d \\ \mathbf{v}_q \\ \mathbf{v}_q \end{bmatrix} + \omega C_{eq} \begin{bmatrix} -V_q \\ V_d \end{bmatrix}
$$
(3-7)

จากสมการที่ (3-7) สามารถนำมาสร้างวงจรสมมูลดีคิวของสายส่งกำลังไฟฟ้าได้ดังรูปที่ 3.7

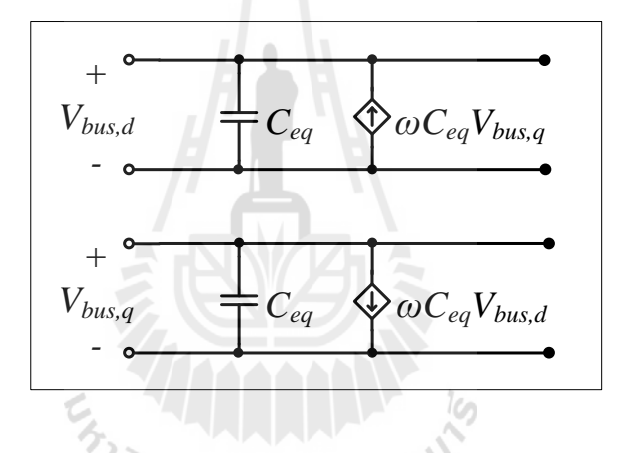

รูปที่ 3.7 วงจรสมมูลดีคิวที่เกิดจากตัวเก็บประจุของสายส่งกำลังไฟฟ้า

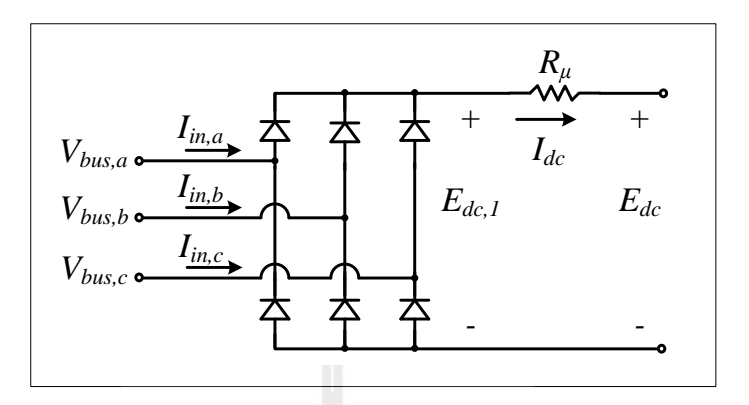

รูปที่ 3.8วงจรเรียงกระแสสามเฟสและความต้านทานมุมเหลื่อม

วงจรเรียงกระแสสามเฟสสร้างขึ้นโดยใช้ไดโอด 6 ตัว แสดงได้ดังรูปที่ 3.8 เพื่อ แปลงแรงดันไฟฟ้ากระแสสลับแบบสามเฟสเป็นแรงดันไฟฟ้ากระแสตรง ผลจาก *L eq* ในสายส่ง ก าลังไฟฟ้าที่มีต่อวงจรเรียงกระแสสามเฟส จะท าให้เกิดมุมเหลื่อม (overlap angle) ท าให้แรงดัน เอาต์พุตตก ผลกระทบนี้สามารถพิจารณาแทนได้ด้วยการใส่ตัวต้านทาน *R* ทางด้านเอาต์พุตของ วงจรเรียงกระแสสามเฟส (Mohan, Underland, and Robbins, 2003) โดยที่ค่า  $R_{_\mu}$  สามารถคำนวณ ได้จากสมการที่ (3-8)

$$
E_{f_{\gamma}} = \frac{3\omega L_{eq}}{\pi} \left[ \text{U} \right] \left( 3 \right] \left( 3 \right)^{1/3} \tag{3-8}
$$

ฟังก์ชันการสวิตช์ของวงจรเรียงกระแสสามเฟส แสดงได้ดังรูปที่ 3.9

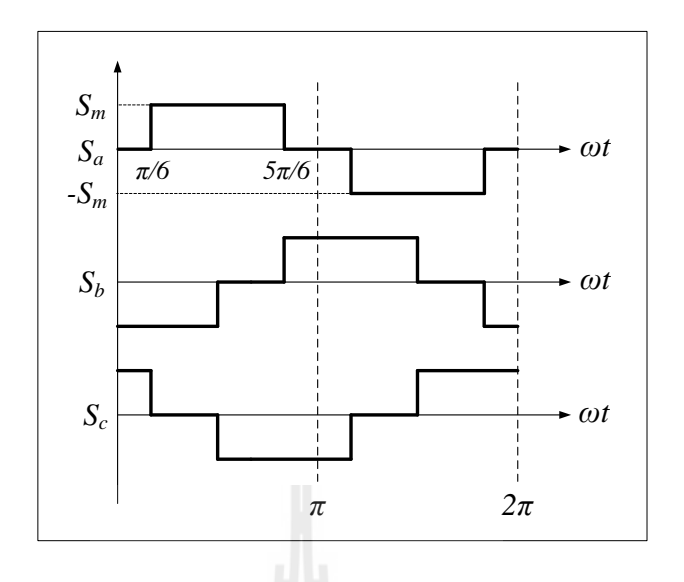

รูปที่ 3.9 สัญญาณการสวิตช์ของวงจรเรียงกระแสสามเฟสแบบบริดจ์

จากรูปที่ 3.9 เมื่อพิจารณาความถี่มูลฐานสามารถเขียนฟังก์ชันการสวิตช์ (Sakui, Fujita, and Shioya, 1989)ได้ดังสมการที่ (3-9) คือ

$$
\mathbf{S}_{abc} = \begin{bmatrix} S_a \\ S_b \\ S_c \end{bmatrix} = \frac{2\sqrt{3}}{\pi} \begin{bmatrix} \sin(\omega t + \phi) \\ \sin(\omega t - \frac{2\pi}{3} + \phi) \\ \sin(\omega t - \frac{4\pi}{3} + \phi) \end{bmatrix}
$$
(3-9)

เมื่อ  $\phi$  กือมุมเฟสที่บัสเอซี

ท าการแปลงฟังก์ชันการสวิตช์ให้อยู่บนแกนดีคิวโดยอาศัยเมตริกซ์ **K** ดังนี้

$$
\mathbf{S}_{\mathbf{dq}} = \mathbf{K} \cdot \mathbf{S}_{\mathbf{abc}}
$$
  

$$
\mathbf{S}_{\mathbf{dq}} = \begin{bmatrix} S_d \\ S_q \end{bmatrix} = \sqrt{\frac{3}{2}} \cdot \frac{2\sqrt{3}}{\pi} \begin{bmatrix} \sin(\omega t + \phi - \theta) \\ \cos(\omega t + \phi - \theta) \end{bmatrix}
$$

กำหนดให้  $\theta = \omega t - \frac{\pi}{2} + \phi_1$  $\theta = \omega t - \frac{\pi}{2} + \phi_1$  จะ ได้ฟังก์ชันการสวิตช์ที่อยู่บนแกนดีคิวดังสมการที่ (3-10)

$$
\mathbf{S}_{\mathbf{dq}} = \begin{bmatrix} S_d \\ S_q \end{bmatrix} = \sqrt{\frac{3}{2}} \cdot \frac{2\sqrt{3}}{\pi} \begin{bmatrix} \cos(\phi - \phi_1) \\ \sin(\phi - \phi_1) \end{bmatrix}
$$
(3-10)

เมื่อ  $\phi_{\!\scriptscriptstyle 1}$  กือ มุมเฟสของแกน  $d$  เทียบกับแกน  $\alpha$ 

พิจารณาหาความสัมพันธ์ระหว่างกระแสไฟฟ้าทางด้านอินพุตและด้านเอาต์พุต ของวงจรเรียงกระแสสามเฟสในรูปที่ 3.8จะได้ความสัมพันธ์ดังสมการที่ (3-11) คือ

$$
\mathbf{I}_{\text{in,abc}} = \mathbf{S}_{\text{abc}} I_{dc} \tag{3-11}
$$

ท าการแปลงสมการที่ (3-11) ให้อยู่บนแกนดีคิวโดยอาศัยเมตริกซ์ **K** จะได้สมการความสัมพันธ์ ของกระแสไฟฟ้าที่อยู่บนแกนดีคิวดังสมการที่ (3-12) ดังนี้

 $\sim$ 

$$
\mathbf{K} \cdot \mathbf{I}_{\mathbf{in}, \mathbf{abc}} = \mathbf{K} \cdot \mathbf{S}_{\mathbf{abc}} I_{dc}
$$
\n
$$
\mathbf{I}_{\mathbf{in}, \mathbf{dq}} = \begin{bmatrix} I_{m,d} \\ I_{m,q} \end{bmatrix} = \begin{bmatrix} S_d \\ S_g \end{bmatrix} \cdot I_{dc}
$$
\n(3-12)

พิจารณาหาความสัมพันธ์ระหว่างแรงดันไฟฟ้าด้านปฐมภูมิและด้านทุติยภูมิของ วงจรเรียงกระแสแบบสามเฟสในรูปที่ 3.8จะได้ความสัมพันธ์ดังสมการที่ (3-13) คือ

$$
E_{dc,1} = \mathbf{S}_{abc}^{\mathrm{T}} \mathbf{V}_{bus,abc} \tag{3-13}
$$

ท าการแปลงสมการที่ (3-13) ให้อยู่บนแกนดีคิวโดยอาศัยเมตริกซ์ **K** จะได้สมการความสัมพันธ์ ของแรงดันไฟฟ้าที่อยู่บนแกนดีคิวดังสมการที่ (3-14) ดังนี้

$$
E_{dc,1} = \left(\mathbf{K}^{\text{-1}}\mathbf{S}_{\mathbf{dq}}\right)^{\text{T}}\left(\mathbf{K}^{\text{-1}}\mathbf{V}_{\mathbf{bus},\mathbf{dq}}\right)
$$

$$
E_{dc,1} = \mathbf{S}_{\mathbf{dq}}^{\mathrm{T}} \left( \mathbf{K}^{-1} \right)^{\mathrm{T}} \left( \mathbf{K}^{-1} \right) \mathbf{V}_{\text{bus,dq}} \tag{3-14}
$$

เมื่อเมตริกซ์  $\bf{K}$  มีคุณสมบัติเป็นออโทโกนอล (orthogonal matrix) ดังนั้น  $\bf{K}^{-1} = \bf{K}^T$  จะได้

$$
E_{dc,1} = \mathbf{S}_{dq}^{\mathrm{T}} \mathbf{V}_{bus,dq} = \begin{bmatrix} S_d & S_q \end{bmatrix} \begin{bmatrix} V_{bus,d} \\ V_{bus,q} \end{bmatrix}
$$
\n
$$
E_{dc,1} = S_d V_{bus,d} + S_q V_{bus,q} \tag{3-15}
$$

จากสมการที่ (3-12)และ (3-15) สามารถเขียนวงจรสมมูลของวงจรเรียงกระแสบนแกนดีคิว ซึ่งมี ลักษณะคล้ายวงจรหม้อแปลง ดังรูปที่ 3.10 โดยที่  $S_d$  และ  $S_q$  กำนวณได้จากสมการที่ (3-10)

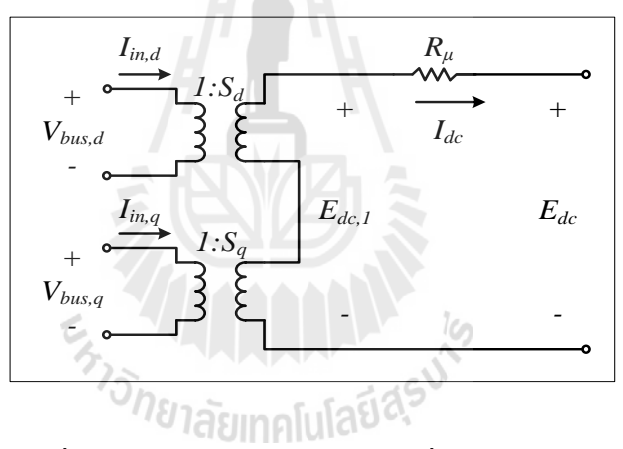

รูปที่ 3.10วงจรเรียงกระแสสามเฟสที่อยู่บนแกนดีคิว

# **3.2.4 วงจรสมมูลดีคิวของระบบรวม**

ึ การรวมวงจรสมมูลดีคิวของตัวต้านทานและตัวเหนี่ยวนำของสายส่ง ตัวเก็บประจุ ของสายส่ง และวงจรเรียงกระแสที่สร้างขึ้นในหัวข้อที่ 3.2.1, 3.2.2 และ 3.2.3 สามารถนำมาเขียน รวมกันได้ดังรูปที่ 3.11 ซึ่งเป็นวงจรสมมูลบนแกนดีคิวทางฝั่งแหล่งจ่ายของระบบในรูปที่ 3.1

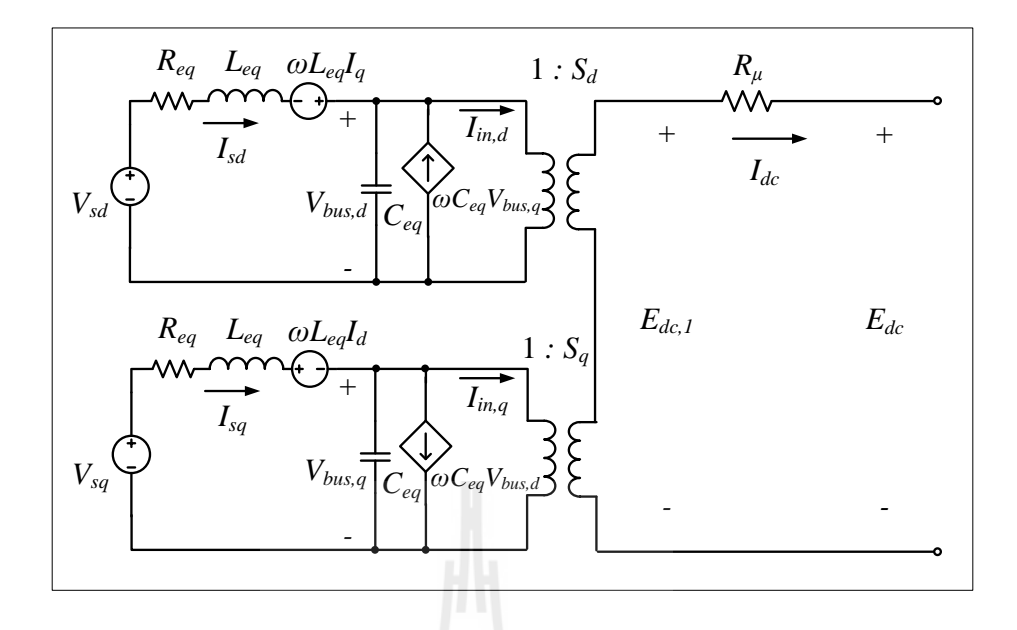

รูปที่ 3.11 วงจรสมมูลดีคิวของระบบทางฝั่งแหล่งจ่ายสามเฟส

พิจารณาแผนภาพเวกเตอร์ในรูปที่ 3.12

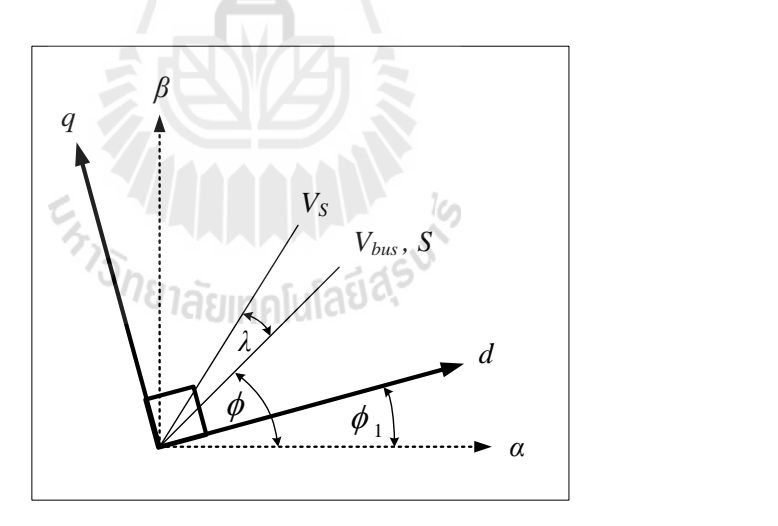

รูปที่ 3.12แผนภาพเวกเตอร์ส าหรับการแปลงดีคิว

จากรูปที่ 3.12 ประกอบด้วย แกน  $\alpha\beta$  ที่เป็นแกนอ้างอิงไม่มีการหมุน แกนดีคิวมี มุมต่างเฟสกับแกนอ้างอิงเท่ากับ  $\phi_{\text{l}}$  ส่วน  $V_{\text{s}}$  กือ แรงคันเฟสที่บัสแหล่งจ่าย และ  $V_{\textit{\tiny bus}}$  กือแรงคัน เฟสบัสเอซี ซึ่งประมาณให้มีมุมเฟสตรงกับฟังก์ชันการสวิตช์ของวงจรเรียงกระแสสามเฟส *S* จากแผนภาพนี้ ผู้วิจัยใด้กำหนดให้แกน *d* มีมุมเฟสตรงกับมุมของฟังก์ชันการสวิตช์ หรือนั่นคือ

กำหนดให้  $\phi_{\!\scriptscriptstyle 1}$  เท่ากับ  $\phi$  เพื่อทำให้ปริมาณของฟังก์ชันการสวิตช์บนแกน  $q$  มีค่าเป็นศูนย์ เป็นการ ี ช่วยลดความซับซ้อนในแบบจำลองของวงจรเรียงกระแสสามเฟส ดังนั้นฟังก์ชันการสวิตช์เขียนได้ ดังสมการที่ (3-16)

$$
\mathbf{S}_{\mathbf{dq}} = \begin{bmatrix} S_d \\ S_q \end{bmatrix} = \sqrt{\frac{3}{2}} \cdot \frac{2\sqrt{3}}{\pi} \cdot \begin{bmatrix} 1 \\ 0 \end{bmatrix}
$$
 (3-16)

และเนื่องจากการแปลงดีคิว ใช้ตัวปรับคูณการแปลงแบบคงค่ากำลัง ดังนั้นสามารถคำนวณหา แรงดันที่บัสแหล่งจ่ายบนแกนดีคิว **Vs,dq** ได้ดังสมการที่ (3-17) ดังนี้

$$
\mathbf{V}_{\mathbf{s},\mathbf{dq}} = \begin{bmatrix} V_{sd} \\ V_{sq} \end{bmatrix} = \sqrt{3} \cdot V_s \begin{bmatrix} \cos(\lambda) \\ \sin(\lambda) \end{bmatrix}
$$
 (3-17)

จากสมการที่ (3-16) สามารถเขียนวงจรสมมูลดีคิวของระบบทางฝั่งแหล่งจ่ายสามเฟสได้ใหม่ ดังรูป  $\vec{\hat{\eta}}$  3.13

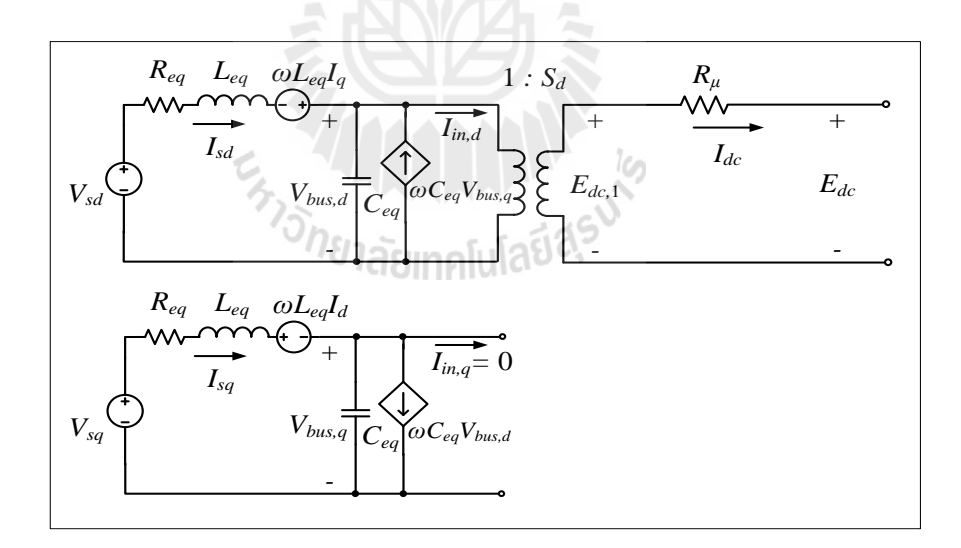

รูปที่ 3.13 วงจรสมมูลดีคิวของระบบทางฝั่งแหล่งจ่ายสามเฟส เมื่อ 0 *<sup>q</sup> S*

# 3.2.5 การพิสูจน์หาแบบจำลองของระบบที่มีโหลดเป็นวงจรแปลงผันแบบบัคก์-บูสต์ที่ **ไม่มีตัวควบคุม**

เมื่อท าการสร้างวงจรสมมูลดีคิวของระบบทางฝั่งแหล่งจ่ายสามเฟสเสร็จสิ้นแล้ว ต่อไปจึงนำโหลดวงจรแปลงผันแบบบัคก์-บูสต์ที่ไม่มีตัวควบคุมมาทำการเชื่อมต่อ แสดงได้ดังรูปที่ 3.14

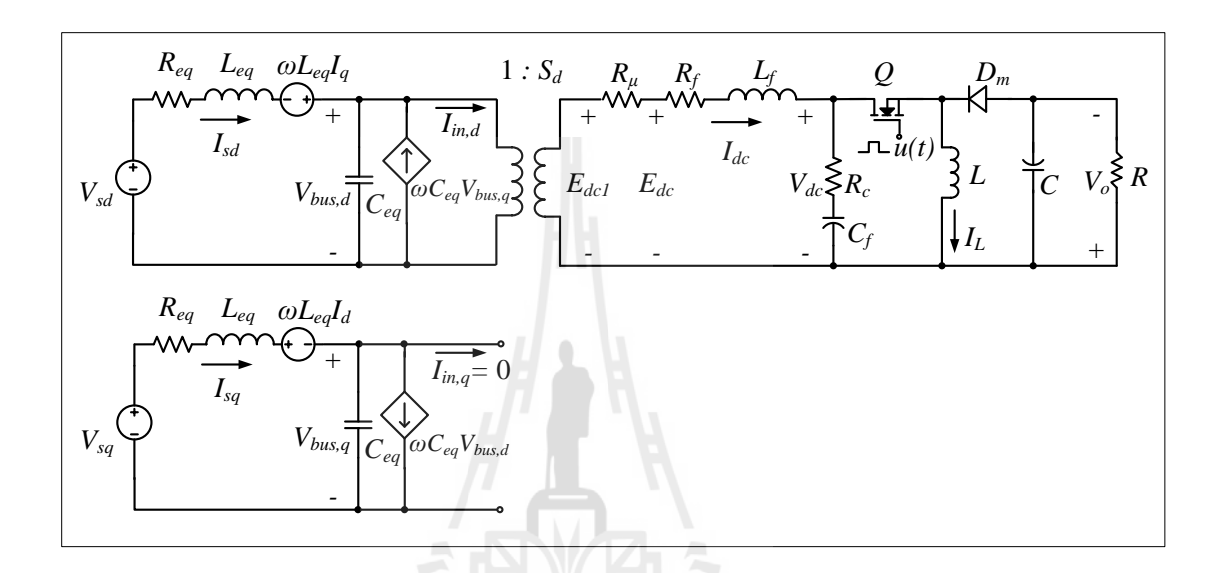

รูปที่ 3.14วงจรสมมูลของระบบไฟฟ้าที่พิจารณาบนแกนหมุนดีคิว

وعآ

การวิเคราะห์หาแบบจำลองจะดำเนินการนำกฎของเคอร์ชอฟฟ์ (Kirchhoff's law) มาวิเคราะห์วงจรในรูปที่ 3.14 ซึ่งชุดสมการอนุพันธ์ แสดงได้ดังนี้

$$
\begin{cases}\n\dot{\mathbf{I}}_{sd} = -\frac{R_{eq}}{L_{eq}} I_{sd} + \omega I_{sq} - \frac{1}{L_{eq}} V_{bus,d} + \frac{1}{L_{eq}} \sqrt{3} \cdot V_{s} \cos(\lambda) \\
\dot{\mathbf{I}}_{sq} = -\omega I_{sd} - \frac{R_{eq}}{L_{eq}} I_{sq} - \frac{1}{L_{eq}} V_{bus,q} + \frac{1}{L_{eq}} \sqrt{3} \cdot V_{s} \sin(\lambda) \\
V_{bus,d} = \frac{1}{C_{eq}} I_{sd} + \omega V_{bus,q} - \sqrt{\frac{3}{2}} \cdot \frac{2\sqrt{3}}{\pi C_{eq}} I_{dc} \\
V_{bus,q} = \frac{1}{C_{eq}} I_{sq} - \omega V_{bus,d} \\
\dot{\mathbf{I}}_{dc} = \sqrt{\frac{3}{2}} \cdot \frac{2\sqrt{3}}{\pi L_{eq}} V_{bus,d} - \frac{(R_{\mu} + R_{f} + R_{c})}{L_{f}} I_{dc} - \frac{1}{L_{f}} V_{dc} + \frac{R_{c} u(t)}{L_{f}} I_{L} \\
\dot{\mathbf{V}}_{dc} = \frac{1}{C_{f}} I_{dc} - \frac{u(t)}{C_{f}} I_{L} \\
\dot{\mathbf{I}}_{c} = \frac{u(t)}{L} V_{dc} - \frac{1 - u(t)}{L} V_{oc} \\
\dot{\mathbf{V}}_{d} = \frac{1 - u(t)}{C} I_{L} - \frac{1}{RC} V_{c}\n\end{cases} (3-18)
$$

เมื่อ  $\displaystyle u(t)$  คือฟังก์ชันการสวิตช์ของวงจรแปลงผันแบบบัคก์-บูสต์ แสดงได้ดังสมการที่ (3-19)

$$
u(t) = \begin{cases} 1, & 0 < t < d = \\ 0, & d = t < T_s \\ 0, & d = t \end{cases} \tag{3-19}
$$

แบบจำลองทางคณิตศาสตร์ในสมการที่ (3-18) พบว่ามีพารามิเตอร์  $u(t)$  ที่เป็น ฟังก์ชันของเวลา (time varying) ที่เกิดจากพฤติกรรมการทำงานของสวิตช์ของวงจรแปลงผัน ี แบบบัคก์-บูสต์ จึงต้องทำการแปลงแบบจำลองให้เป็นแบบจำลองที่ไม่ขึ้นกับเวลา โดยในที่นี้จะใช้ วิธีค่าเฉลี่ยปริภูมิสถานะทั่วไป ซึ่งมีรายละเอียดดังต่อไปนี้

โดยทั่วไป สัญญาณ  $f\left(t\right)$  ใด ๆ ที่เป็นสัญญาณรายคาบ ซึ่งมีคาบเป็น  $T$  สามารถ เขียนให้อยู่ในรูปอนุกรมฟูริเยร์เชิงซ้อน (T.W. Gamelin, 2000) ได้ดังสมการที่ (3-20) ดังนี้

$$
f(t) = \sum_{k=-\infty}^{\infty} \left\langle X \right\rangle_k(t) e^{jk\omega_s t}
$$
 (3-20)

เมื่อ  $\left\langle X \right\rangle_k(t)$  กือ สัมประสิทธิ์ฟูริเยร์เชิงซ้อน หาได้จาก

$$
\left\langle X \right\rangle_k(t) = \frac{1}{T} \int_{t-T}^t f(t) e^{-jk\omega_s t} dt \tag{3-21}
$$

$$
\ln \theta \vec{\hat{n}} \cdot \omega_s = \frac{2\pi}{T}
$$

คุณสมบัติที่จำเป็นของสัมประสิทธิ์ฟูริเยร์เชิงซ้อน สำหรับการพิสูจน์หา แบบจ าลองทางคณิตศาสตร์ของระบบไฟฟ้าก าลังในรูปที่ 3.14 โดยใช้วิธีค่าเฉลี่ยปริภูมิสถานะ ทั่วไป มีดังนี้

คุณสมบัติของอัตราการเปลี่ยนแปลงตามเวลา แสดงได้ดังสมการที่ (3-22) ดังนี้

$$
\frac{d}{dt}\langle X\rangle_k = \left\langle \frac{dx}{dx} \right\rangle_k - jk\omega_s \left\langle X \right\rangle_k \tag{3-22}
$$

คุณสมบัติของความสัมพันธ์ของการคูณ แสดงได้ดังสมการที่ (3-23) ดังนี้

 $\sigma_{2\infty}$ 

$$
\langle XY \rangle_k = \sum_i \langle X \rangle_{k-i} \langle Y \rangle_i \tag{3-23}
$$

ถ้า  $f\left(t\right)$  คือ ค่าจริง (ค่าจริงที่เกิดขึ้นจากสัญญาณรายคาบ) แสดงได้ดังสมการที่ (3-24) ดังนี้

$$
\langle X \rangle_{-k} = \overline{\langle X \rangle}_{k} = \langle X \rangle_{k}^*
$$

ในที่นี้จะไม่พิจารณาผลของฮาร์โมนิกอันดับสูง จึงใช้การประมาณอันดับศูนย์ (zero-order approximation) ของอนุกรมฟูริเยร์เชิงซ้อน (Mahdavi, Emadi, Bellar, and Ehsani, 1997)โดยเริ่มต้นพิจารณาสัญญาณการสวิตช์ *u t* ดังรูปที่ 3.15

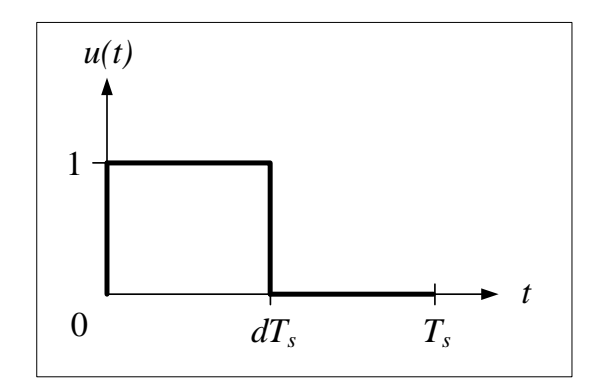

รูปที่3.15 สัญญาณการสวิตช์ของวงจรแปลงผันแบบบัคก์-บูสต์

การหาค่าสัมประสิทธิ์ฟูริเยร์เชิงซ้อนของสัญญาณการสวิตช์ของวงจรแปลงผัน

แบบบัคก์-บูสต์ในรูปที่ 3.15 เมื่อพิจารณาการประมาณอันดับศูนย์ ทำใค้โดยกำหนดให้ค่า  $\,k$  = 0  $\,$ และแทนค่า  $u(t)$  จากสมการที่ (3-19) ลงในสมการที่ (3-21) จะได้

$$
\langle u \rangle_0 = \frac{1}{T_s} \int_0^{dT_s} 1 \cdot e^0 dt
$$

$$
\langle u \rangle_0 = \frac{1}{T_s} \cdot dT_s
$$

จะได้สัมประสิทธิ์การประมาณค่าอันดับศูนย์ของสัญญาณการสวิตซ์คือ  $u\big\}_{0} = d$ 

เมื่อ *d* คือ ค่าวัฎจักรการทำงานของวงจรแปลงผันแบบบัคก์-บูสต์

ี่ สำหรับตัวแปรสถานะของแบบจำลองในสมการที่ (3-18) สามารถเขียนให้อยู่ใน รูปสัมประสิทธิ์ฟูริเยร์เชิงซ้อนอันดับศูนย์ แสดงได้ดังสมการที่ (3-26) ดังนี้

(3-25)

$$
\begin{cases}\n\langle I_{sd} \rangle_0 = I_{sd} \\
\langle I_{sq} \rangle_0 = I_{sq} \\
\langle V_{bus,d} \rangle_0 = V_{bus,d} \\
\langle V_{bus,q} \rangle_0 = V_{bus,q} \\
\langle I_{dc} \rangle_0 = I_{dc} \\
\langle V_{dc} \rangle_0 = V_{dc} \\
\langle I_L \rangle_0 = I_L \\
\langle V_o \rangle_0 = V_o\n\end{cases}
$$
\n(3-26)

จากสมการที่ (3-18) สามารถใช้วิธีค่าเฉลี่ยปริภูมิสถานะทั่วไปพิสูจน์หา แบบจำลอง โดยเริ่มต้นพิจารณาที่สัมประสิทธิ์ฟูริเยร์เชิงซ้อนของ *I<sub>sd</sub> เ*ป็นตัวแปรสถานะของ แบบจ าลองที่ใช้การประมาณค่าอันดับศูนย์ แสดงได้ดังนี้

$$
\left\langle I_{sd}^{*} \right\rangle_{0} = -\frac{R_{eq}}{L_{eq}} \left\langle I_{sd} \right\rangle_{0} + \omega \left\langle I_{sq} \right\rangle_{0} - \frac{1}{L_{eq}} \left\langle V_{bus,d} \right\rangle_{0} + \frac{1}{L_{eq}} \sqrt{\frac{3}{2}} V_{m} \cos(\lambda)
$$
(3-27)

จากสมการที่ (3-27) สามารถแทน $\left< L_{sd} \right>_0 = I_{sd}$  ,  $\left< I_{sq} \right>_0 = I_{sq}$  และ $\left< V_{bus,d} \right>_0 = V_{bus,d}$  จะได้สมการ เชิงอนุพันธ์ของแบบจ าลองเชิงพลวัตที่ไม่ขึ้นอยู่กับเวลาแสดงดังสมการที่ (3-28) ดังนี้

$$
\mathbf{I}_{sd} = -\frac{R_{eq}}{L_{eq}} I_{sd} + \omega I_{sq} - \frac{1}{L_{eq}} V_{bus,d} + \frac{1}{L_{eq}} \sqrt{\frac{3}{2}} V_m \cos(\lambda)
$$
(3-28)

จากสมการที่ (3-18) เมื่อพิจารณาสัมประสิทธิ์ฟูริเยร์ของ *sq I* เป็นตัวแปรสถานะ ของแบบจำลอง คำเนินการเช่นเคียวกับ  $I_{sd}$  จะได้สมการเชิงอนุพันธ์ของแบบจำลองเชิงพลวัต แสดงดังสมการที่(3-29) ดังนี้

$$
\begin{cases}\n\left\langle \vec{I}_{sq} \right\rangle_{0} = -\omega \langle I_{sd} \rangle_{0} - \frac{R_{eq}}{L_{eq}} \langle I_{sq} \rangle_{0} - \frac{1}{L_{eq}} \langle V_{bus,q} \rangle_{0} + \frac{1}{L_{eq}} \sqrt{\frac{3}{2}} V_{m} \sin(\lambda) \\
\vec{I}_{sq} = -\omega I_{sd} - \frac{R_{eq}}{L_{eq}} I_{sq} - \frac{1}{L_{eq}} V_{bus,q} + \frac{1}{L_{eq}} \sqrt{\frac{3}{2}} V_{m} \sin(\lambda)\n\end{cases}
$$
\n(3-29)

สำหรับตัวแปรสถานะ  $V_{\scriptscriptstyle bus,d},\;\; V_{\scriptscriptstyle bus,q},\;\;I_{\scriptscriptstyle dc},\;\;V_{\scriptscriptstyle dc},\;\;I_{\scriptscriptstyle L}$  และ  $V_o$  ดำเนินการ เช่นเดียวกับ *I<sub>sd</sub>* และ *I<sub>sq</sub>* จะได้สมการเชิงอนุพันธ์ของแบบจำลองดังสมการที่ (3-30) ถึง (3-35) ตามลำดับดังนี้

$$
\left\langle V_{bus,d} \right\rangle_{0} = \frac{1}{C_{eq}} \left\langle I_{sd} \right\rangle_{0} + \omega \left\langle V_{bus,q} \right\rangle_{0} - \sqrt{\frac{3}{2}} \cdot \frac{2\sqrt{3}}{\pi C_{eq}} \left\langle I_{dc} \right\rangle_{0}
$$
\n
$$
V_{bus,d} = \frac{1}{C_{eq}} I_{sd} + \omega V_{bus,q} - \sqrt{\frac{3}{2}} \cdot \frac{2\sqrt{3}}{\pi C_{eq}} I_{dc}
$$
\n
$$
\left\langle V_{bus,q} \right\rangle_{0} = \frac{1}{C_{eq}} \left\langle I_{sq} \right\rangle_{0} - \omega \left\langle V_{bus,d} \right\rangle_{0}
$$
\n
$$
V_{bus,q} = \frac{1}{C_{eq}} I_{sq} - \omega V_{bus,d}
$$
\n(3-31)

$$
\left\langle I_{dc} \right\rangle_{0} = \sqrt{\frac{3}{2}} \cdot \frac{2\sqrt{3}}{\pi L_{f}} \left\langle V_{bus,d} \right\rangle_{0} - \frac{\left(R_{\mu} + R_{f} + R_{c} \right)}{L_{f}} \left\langle I_{dc} \right\rangle_{0} - \frac{1}{L_{f}} \left\langle V_{dc} \right\rangle_{0} + \frac{R_{c} \left\langle u \right\rangle_{0}}{L_{f}} \left\langle I_{L} \right\rangle_{0}
$$
\n
$$
\left\langle I_{dc} = \sqrt{\frac{3}{2}} \cdot \frac{2\sqrt{3}}{\pi L_{eq}} V_{bus,d} - \frac{\left(R_{\mu} + R_{f} + R_{c} \right)}{L_{f}} I_{dc} - \frac{1}{L_{f}} V_{dc} + \frac{R_{c} d}{L_{f}} I_{L} \right\}
$$
\n(3-32)

$$
\left\langle \overrightarrow{V}_{dc} \right\rangle_{0} = \frac{1}{C_{f}} \left\langle I_{dc} \right\rangle_{0} - \frac{\left\langle u \right\rangle_{0}}{C_{f}} \left\langle I_{L} \right\rangle_{0}
$$
\n
$$
\overrightarrow{V}_{dc} = \frac{1}{C_{f}} I_{dc} - \frac{d}{C_{f}} I_{L}
$$
\n(3-33)

$$
\begin{cases}\n\left\langle \stackrel{\bullet}{I_L} \right\rangle_0 = \frac{\langle u \rangle_0}{L} \langle V_{dc} \rangle_0 - \frac{1 - \langle u \rangle_0}{L} \langle V_o \rangle_0 \\
\stackrel{\bullet}{I_L} = \frac{d}{L} V_{dc} - \frac{1 - d}{L} V_o\n\end{cases}
$$
\n(3-34)

$$
\begin{cases}\n\langle \mathbf{v}_o \rangle_0 = \frac{1 - \langle u \rangle_0}{C} \langle I_L \rangle_0 - \frac{1}{RC} \langle V_o \rangle_0 \\
\mathbf{v}_o = \frac{1 - d}{C} I_L - \frac{1}{RC} V_o\n\end{cases}
$$
\n(3-35)

้จากสมการที่ (3-30) ถึง (3-35) สามารถเขียนแบบจำลองทางคณิตศาสตร์ในรูปของแบบจำลองตัว แปรสถานะได้ดังสมการที่ (3-36)

$$
\begin{cases} \n\dot{\mathbf{x}} = \mathbf{A}\mathbf{x} + \mathbf{B}\mathbf{u} \\ \n\mathbf{y} = \mathbf{C}\mathbf{x} + \mathbf{D}\mathbf{u} \n\end{cases} \tag{3-36}
$$

เมื่อ ตัวแปรสถานะ คือ  $\mathbf{x}\!=\!\!\begin{bmatrix} I_{\scriptscriptstyle{sd}}& I_{\scriptscriptstyle{sq}}& V_{\scriptscriptstyle{bus},d} & V_{\scriptscriptstyle{bus},q} & I_{\scriptscriptstyle{dc}} & V_{\scriptscriptstyle{dc}} & I_L & V_{\scriptscriptstyle{o}} \end{bmatrix}^T$ อินพุต คือ **u** =  $[V_s]$ เอาต์พุต กือ  $\mathbf{y} = \begin{bmatrix} I_{dc} & V_{dc} & I_L & V_o \end{bmatrix}^T$ 

 $H$  bit

และรายละเอียดของ **A** , **B** , **C** และ **D** ในสมการที่(3-36)แสดงได้ดังนี้

$$
\mathbf{A} = \begin{bmatrix}\n-\frac{R_{eq}}{L_{eq}} & \omega & -\frac{1}{L_{eq}} & 0 & 0 & 0 & 0 & 0 \\
-\omega & -\frac{R_{eq}}{L_{eq}} & 0 & -\frac{1}{L_{eq}} & 0 & 0 & 0 & 0 \\
\frac{1}{C_{eq}} & 0 & 0 & \omega & -\sqrt{\frac{3}{2}} \cdot \frac{2\sqrt{3}}{\pi C_{eq}} & 0 & 0 & 0 \\
0 & \frac{1}{C_{eq}} & -\omega & 0 & 0 & 0 & 0 & 0 \\
0 & 0 & \sqrt{\frac{3}{2}} \cdot \frac{2\sqrt{3}}{\pi L_f} & 0 & -\left(\frac{R_{\mu} + R_{f} + R_{c}}{L_{f}}\right) - \frac{1}{L_{f}} & \frac{R_{c}d}{L_{f}} & 0 \\
0 & 0 & 0 & 0 & \frac{1}{C_{f}} & 0 & -\frac{d}{C_{f}} & 0 \\
0 & 0 & 0 & 0 & 0 & \frac{d}{L} & 0 & -\frac{1-d}{L} \\
0 & 0 & 0 & 0 & 0 & 0 & 0 & \frac{d}{C} - \frac{1}{RC}\n\end{bmatrix}_{s,s}
$$

$$
\mathbf{B} = \begin{bmatrix} \frac{\sqrt{3} \cdot \cos(\lambda)}{L_{eq}} \\ \frac{\sqrt{3} \cdot \sin(\lambda)}{L_{eq}} \\ 0 \\ 0 \\ 0 \\ 0 \\ 0 \\ 0 \end{bmatrix}
$$

$$
\mathbf{C} = \begin{bmatrix} 0 & 0 & 0 & 0 & 1 & 0 & 0 & 0 \\ 0 & 0 & 0 & 0 & 1 & 0 & 0 & 0 \\ 0 & 0 & 0 & 0 & 0 & 1 & 0 & 0 \\ 0 & 0 & 0 & 0 & 0 & 0 & 1 & 0 & 0 \\ 0 & 0 & 0 & 0 & 0 & 0 & 0 & 1 & 0 & 0 \\ 0 & 0 & 0 & 0 & 0 & 0 & 0 & 0 & 1 & 0 \\ 0 & 0 & 0 & 0 & 0 & 0 & 0 & 0 & 1 & 0 \\ 0 & 0 & 0 & 0 & 0 & 0 & 0 & 0 & 1 & 0 \\ 0 & 0 & 0 & 0 & 0 & 0 & 0 & 0 & 1 & 0 \\ 0 & 0 & 0 & 0 & 0 & 0 & 0 & 0 & 1 & 0 \\ 0 & 0 & 0 & 0 & 0 & 0 & 0 & 0 & 1 & 0 \\ 0 & 0 & 0 & 0 & 0 & 0 & 0 & 0 & 1 & 0 \\ 0 & 0 & 0 & 0 & 0 & 0 & 0 & 0 & 1 & 0 \\ 0 & 0 & 0 & 0 & 0 & 0 & 0 & 0 & 1 & 0 \\ 0 & 0 & 0 & 0 & 0 & 0 & 0 & 1 & 0 \\ 0 & 0 & 0 & 0 & 0 & 0 & 0 & 1 & 0 \\ 0 & 0 & 0 & 0 & 0 & 0 & 0 & 1 & 0 \\ 0 & 0 & 0 & 0 & 0 & 0 & 0 & 1 & 0 \\ 0 & 0 & 0 & 0 & 0 & 0 & 0 & 0 & 1 & 0 \\ 0 & 0 & 0 & 0 & 0 & 0 & 0 & 0 & 1 & 0 \\ 0 & 0 & 0 & 0 & 0 & 0 & 0 & 0 & 1 & 0 \\ 0 & 0 & 0 & 0 & 0 & 0 & 0 & 0 & 1 & 0 \\ 0 & 0 & 0 & 0 & 0 & 0 & 0 & 0 & 1 & 0 \\ 0 & 0 & 0
$$

 $\mathbf{D} = [0]$ 

# **3.2.6 การหาค่าในสภาวะคงตัว**

เนื่องจากในเมตริกซ์ **B** ของสมการที่ (3-36) มีพารามิเตอร์ที่ยังไม่ทราบค่าอยู่ นั่น คือ หรือค่าความต่างเฟสระหว่างบัสแหล่งจ่ายและบัสเอซี ซึ่งสามารถหาได้จากการวิเคราะห์การ ไหลของก าลังไฟฟ้าในสภาวะอยู่ตัว โดยพิจารณาให้เป็นสายส่งหนึ่งเฟสเพื่อให้ง่ายต่อการวิเคราะห์ และไม่พิจารณาความจุไฟฟ้าของสายส่งเนื่องจากมีค่าน้อยมาก ดังนั้นระบบที่พิจารณาแสดงดังรูปที่ 3.16

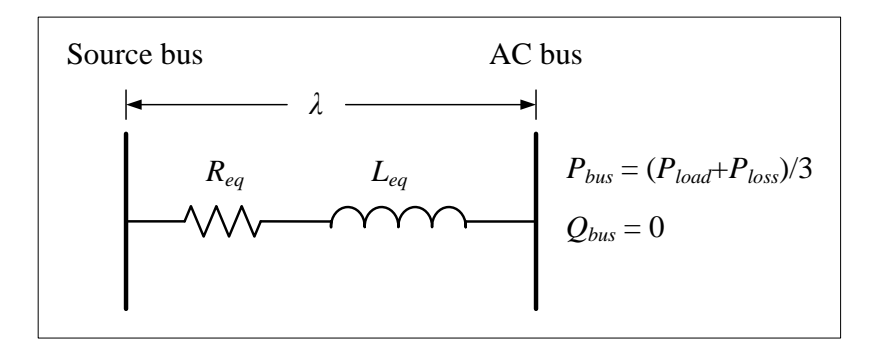

รูปที่ 3.16 สายส่งกำลังไฟฟ้าหนึ่งเฟส

จากรูปที่ 3.16 สามารถพิสูจน์หาสมการการไหลของก าลังไฟฟ้าได้ ดังนี้

$$
010 \tS = VI^* = P_{bus} + jQ_{bus}
$$
\n
$$
P_{bus} + jQ_{bus} = V_{bus} \angle 0^{\circ} \left( \frac{V_s \angle \lambda - V_{bus} \angle 0^{\circ}}{Z \angle \gamma} \right)^*
$$
\n
$$
P_{bus} + jQ_{bus} = V_{bus} \angle 0^{\circ} \left( \frac{V_s \angle (\lambda - \gamma)}{Z} - \frac{V_{bus} \angle (-\gamma)}{Z} \right)^*
$$
\n
$$
P_{bus} + jQ_{bus} = \frac{V_s V_{bus}}{Z} \angle (\gamma - \lambda) - \frac{V_{bus}^2}{Z} \angle (\gamma)
$$
\n
$$
P_{bus} + jQ_{bus} = \left( \frac{V_s V_{bus}}{Z} \cos (\gamma - \lambda) + j \frac{V_s V_{bus}}{Z} \sin (\gamma - \lambda) \right) - \left( \frac{V_{bus}^2}{Z} \cos (\gamma) + j \frac{V_{bus}^2}{Z} \sin (\gamma) \right)
$$
\n
$$
P_{bus} + jQ_{bus} = \left( \frac{V_s V_{bus}}{Z} \cos (\gamma - \lambda) - \frac{V_{bus}^2}{Z} \cos (\gamma) \right) + j \left( \frac{V_s V_{bus}}{Z} \sin (\gamma - \lambda) - \frac{V_{bus}^2}{Z} \sin (\gamma) \right)
$$

ดังนั้น จะได้สมการการไหลของกำลังไฟฟ้าดังสมการที่ (3-37)

$$
\begin{cases}\n\frac{V_s V_{bus}}{Z} \cos(\gamma - \lambda) - \frac{V_{bus}^2}{Z} \cos(\gamma) = P_{bus} \\
\frac{V_s V_{bus}}{Z} \sin(\gamma - \lambda) - \frac{V_{bus}^2}{Z} \sin(\gamma) = Q_{bus} = 0\n\end{cases}
$$
\n(3-37)

เมื่อ *Vs* คือ แรงดันเฟสที่บัสแหล่งจ่าย

*<sup>V</sup>bus* คือ แรงดันเฟสที่บัสเอซี

 $\lambda$  คือ มุมต่างเฟสระหว่าง  $V_{_s}$ และ $V_{_{bus}}$ 

*Z* คือ ขนาดอิมพีแดนซ์ของสายส่ง

 $\nu$  คือ มุมเฟสอิมพีแคนซ์ของสายส่ง

โดยที่กำลังไฟฟ้าจริงและกำลังไฟฟ้ารีแอคทีฟพิจารณาที่บัสเอซี จะได้ดังสมการที่ (3-38)

$$
\begin{cases}\nP_{bus} = \frac{1}{3} \left( \frac{V_o^2}{R} + P_{loss} \right) \\
Q_{bus} = 0\n\end{cases}
$$
\n(3-38)

จากสมการที่ (3-37) และ (3-38) สามารถเขียนโปรแกรมการคำนวณค่า  $\lambda$  ด้วยวิธีการคำนวณเชิง ตัวเลขของนิวตัน-ราฟสัน (ดูได้จากภาคผนวก ก.1) เพื่อใช้ในการหาผลการตอบสนองจาก แบบจำลองต่อไป ซึ่งจากการคำนวณสังเกตได้ว่าค่า *1* ในเมตริกซ์ **B** จะมีค่าขึ้นอยู่กับกำลังไฟฟ้า ที่จ่ายให้กับโหลดวงจรแปลงผันแบบบัคก์-บูสต์

## **3.2.7 การตรวจสอบความถูกต้องของแบบจ าลองทางคณติศาสตร์**

การตรวจสอบความถูกต้องของแบบจ าลองทางคณิตศาสตร์เพื่อยืนยันว่า ้ แบบจำลองที่ได้รับการพิสูจน์ขึ้นในงานวิจัยวิทยานิพนธ์นี้มีความถูกต้อง สามารถนำไปใช้ในการ ้วิเคราะห์เสถียรภาพของระบบและการออกแบบตัวควบคมได้ การตรวจสอบจะใช้คำสั่งแก้สมการ อนุพันธ์ในโปรแกรม MATLAB (ดูรายละเอียดได้จากภาคผนวก ก.2) เพื่อให้ได้ผลการตอบสนอง ของระบบ จากนั้นจึงนำผล ไปเปรียบเทียบกับการจำลองสถานการณ์ด้วย  $\,$  SimPowerSystem  $\,^{\text{TM}}\,$  $\rm (SPS^{TM})$  ของโปรแกรม MATLAB (ดูได้จากภาคผนวก ข.1) โดยมีค่าพารามิเตอร์ต่าง ๆ ดังตารางที่ 3.1 ดังนี้

| พารามิเตอร์      | ค่า                                  | รายละเอียด                                  |
|------------------|--------------------------------------|---------------------------------------------|
| $V_{s}$          | $15~\mathrm{V}_{\mathrm{rms/phase}}$ | แหล่งจ่ายแรงดันไฟฟ้ากระแสสถับ               |
| $\omega$         | $2\pi \times 50$ rad/s               | ้ความถี่ของแหล่งจ่ายกำลังไฟฟ้า              |
| $R_{eq}$         | $0.2 \Omega$                         | ความต้านทานของสายส่ง                        |
| $L_{eq}$         | $100 \mu H$                          | ความเหนี่ยวนำของสายส่ง                      |
| $C_{eq}$         | 2 nF                                 | ความจุไฟฟ้าของสายส่ง                        |
| $R_f$            | $2 \Omega$                           | ้ความต้านทานภายในตัวเหนี่ยวนำของวงจรกรอง    |
| $L_f$            | 88 mH                                | ความเหนี่ยวนำของวงจรกรอง                    |
| $C_f$            | $188 \mu F$                          | ความจุไฟฟ้าของวงจรกรอง                      |
| $R_c$            | $3\Omega$                            | ความต้านทานภายในตัวเก็บประจุของวงจรกรอง     |
| $\boldsymbol{R}$ | $80\ \Omega$                         | ความด้านทานของโหลดวงจรแปลงผันแบบบัคก์-บูสต์ |
| L                | 15mH                                 | ้ความเหนี่ยวนำของวงจรแปลงผันแบบบัคก์-บูสต์  |
| $\mathcal C$     | $1,100 \,\mu F$                      | ความจุไฟฟ้าของวงจรแปลงผันแบบบัคก์-บูสต์     |

ตารางที่ 3.1 พารามิเตอร์ของระบบไฟฟ้าที่พิจารณาในรูปที่ 3.1

เมื่อกำหนดค่าวัฏจักรการทำงานของสวิตช์  $(d)$  เท่ากับ 0.35  $\,$  (35 %) ได้ผลการ ตอบสนองของ  $I_{dc}$ ,  $V_{dc}$ ,  $I_{L}$  และ  $V_{o}$  ของระบบ คังรูปที่ 3.17 ถึงรูปที่ 3.20 ตามลำคับ ,

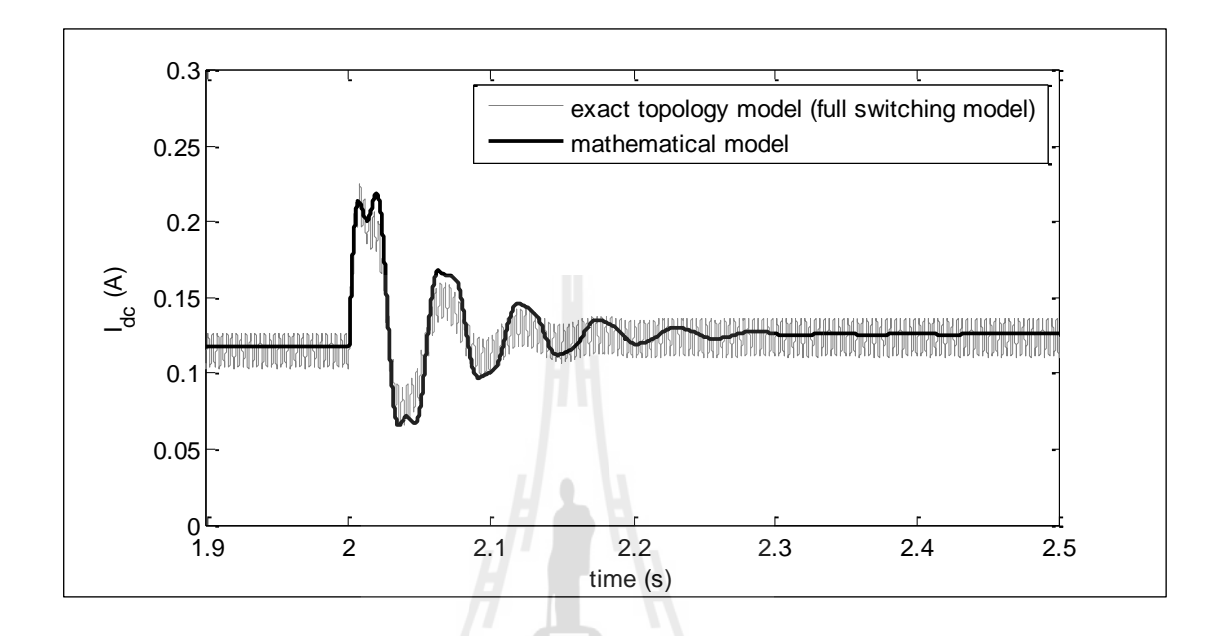

รูปที่ 3.17 ผลการตอบสนองของ  $I_{dc}$  ของระบบในรูปที่ 3.1

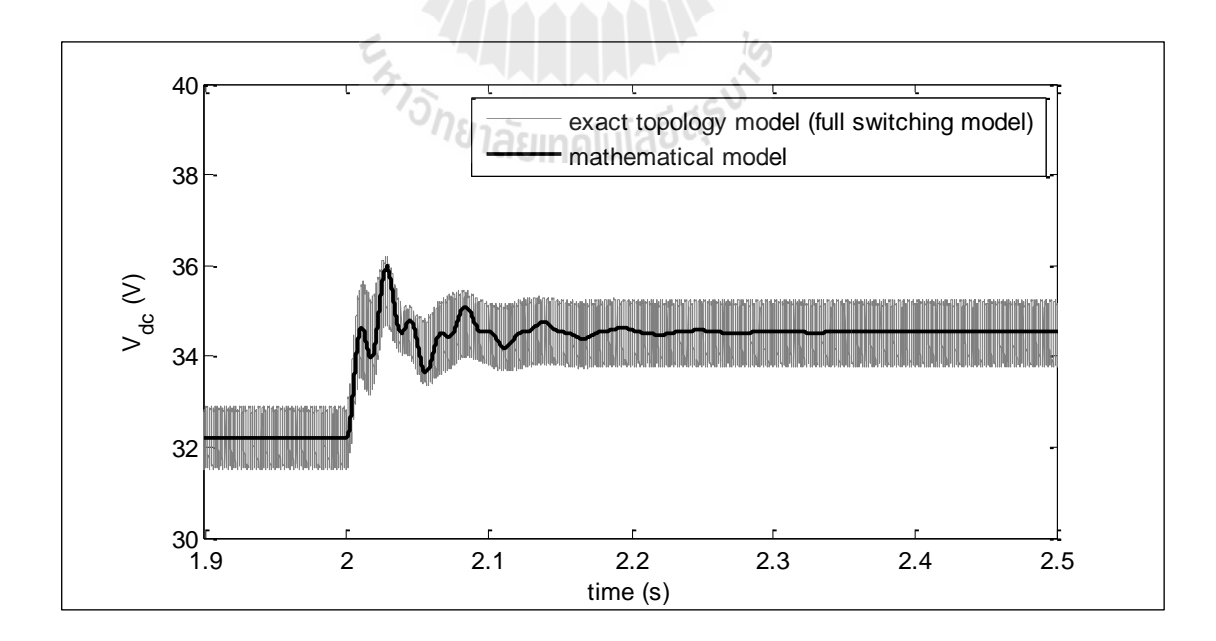

รูปที่ 3.18 ผลการตอบสนองของ  $V_{dc}$  ของระบบในรูปที่ 3.1

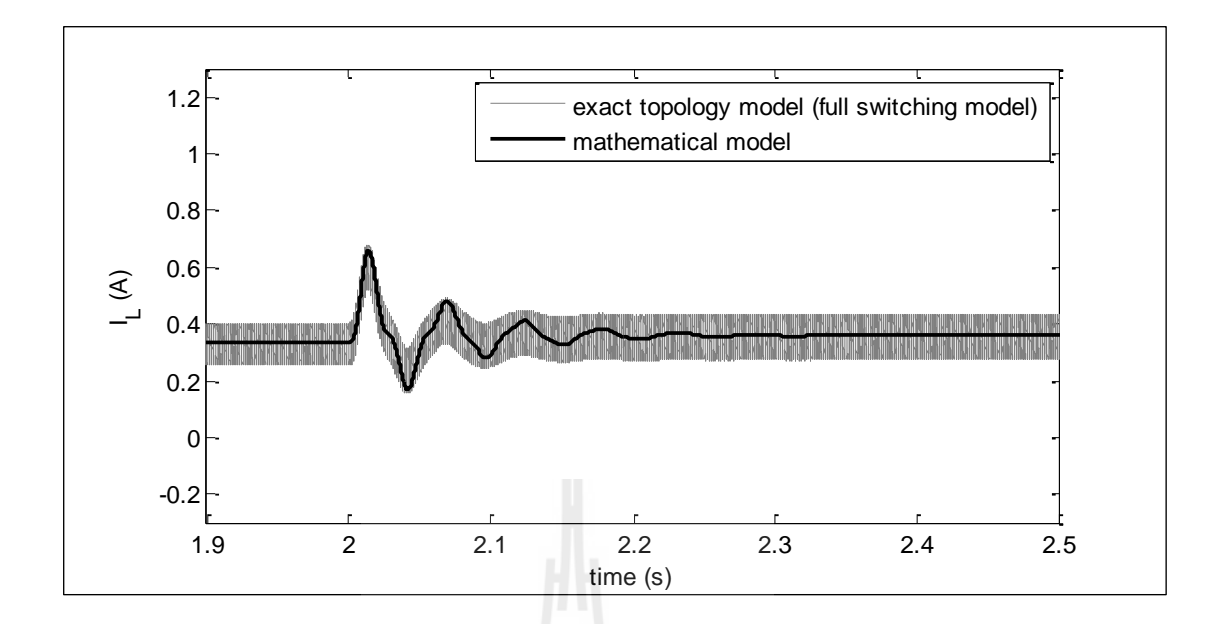

รูปที่ 3.19 ผลการตอบสนองของ *L I* ของระบบในรูปที่ 3.1

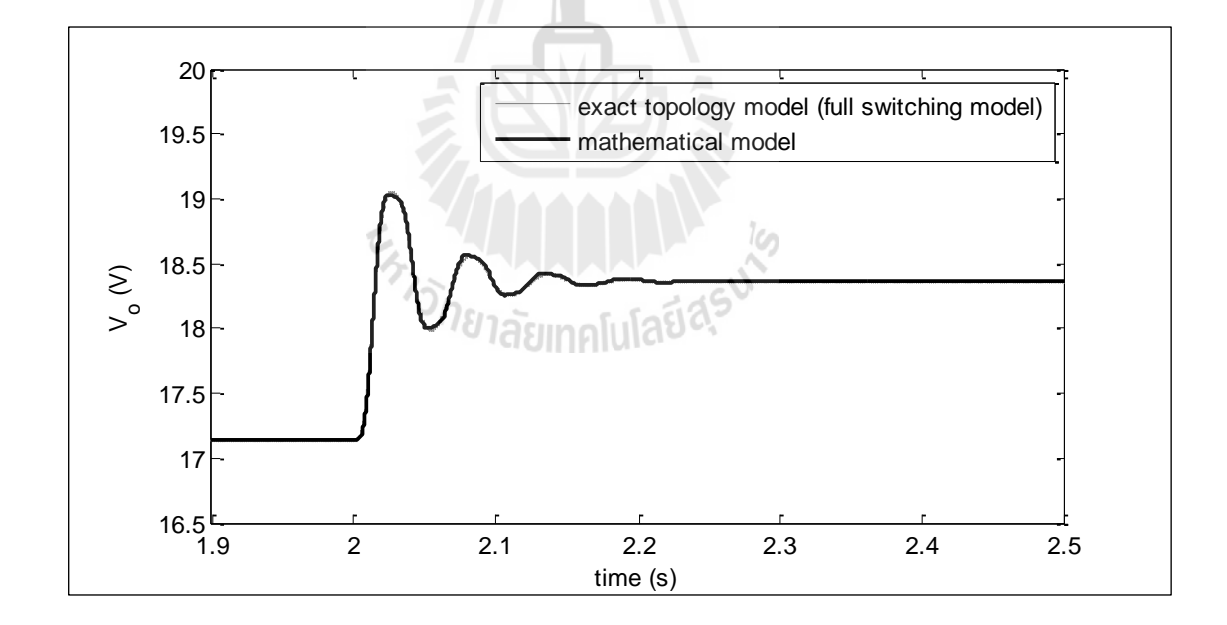

รูปที่ 3.20ผลการตอบสนองของ *Vo* ของระบบในรูปที่ 3.1

สำหรับค่าวัฏจักรการทำงานของสวิตช์ เท่ากับ 0.65 (65 %) ได้ผลการตอบสนองของ  $I_{_{dc}},\,V_{_{dc}},\,I_{_{L}}$ ,  $\mathfrak{u}$ ถะ  $V_{_o}$  ของระบบ ดังรูปที่ 3.21 ถึงรูปที่ 3.24 ตามลำดับ

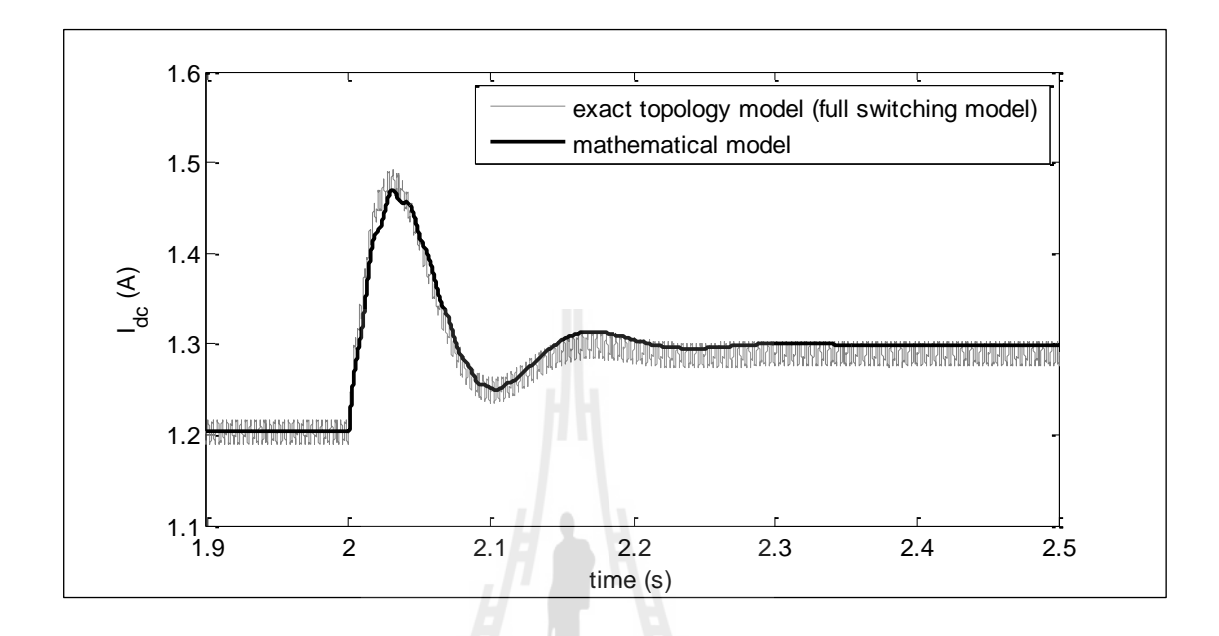

รูปที่ 3.21 ผลการตอบสนองของ  $I_{dc}$  ของระบบในรูปที่ 3.1

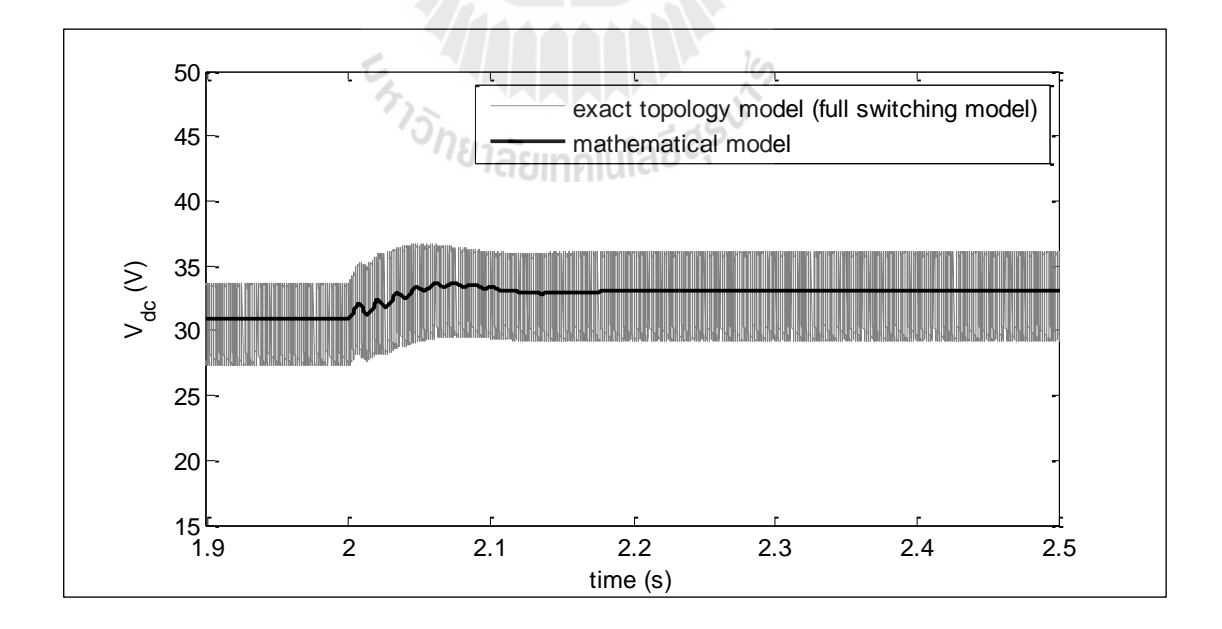

รูปที่3.22ผลการตอบสนองของ *Vdc* ของระบบในรูปที่ 3.1

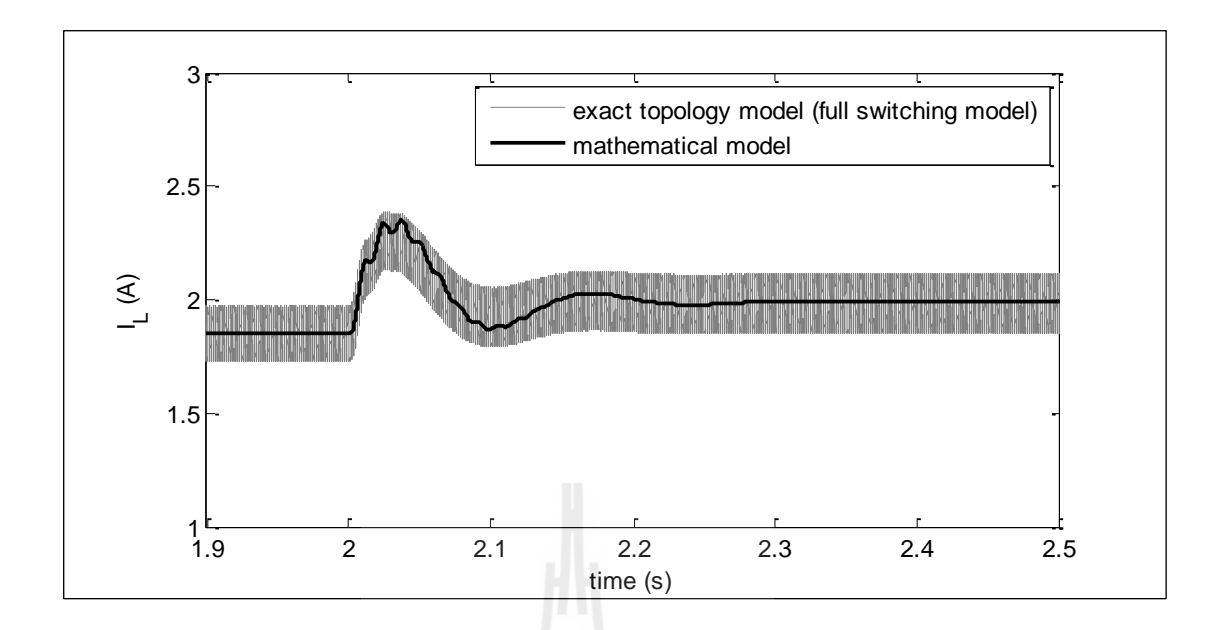

รูปที่ 3.23 ผลการตอบสนองของ *L I* ของระบบในรูปที่ 3.1

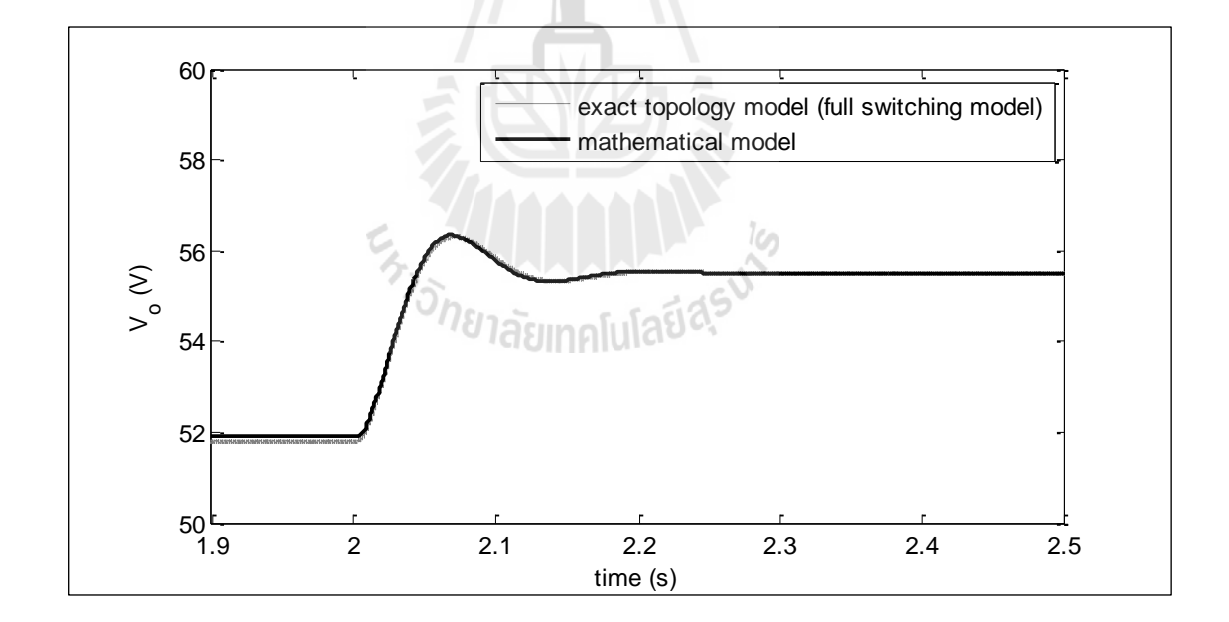

รูปที่ 3.24ผลการตอบสนองของ *Vo* ของระบบในรูปที่ 3.1

จากการตรวจสอบความถูกต้องของแบบจำลองตามรูปที่ 3.17 ถึงรูปที่ 3.24 พบว่า แบบจำลองสามารถให้ผลการตอบสนองที่ถูกต้องตรงกับผลที่ได้จากการจำลองสถานการณ์ใน โปรแกรม MATLAB ทั้งในส่วนผลการตอบสนองในสภาวะชั่วครู่และในสภาวะคงตัว ดังนั้น

แบบจ าลองที่พิสูจน์ขึ้นด้วยวิธีการผสมผสานระหว่างวิธีดีคิวและวิธีค่าเฉลี่ยปริภูมิสถานะทั่วไปที่ ้อธิบายไว้ในหัวข้อนี้ สามารถนำไปพัฒนาเป็นแบบจำลองของระบบที่มีตัวควบคุม เพื่อใช้ในการ วิเคราะห์เสถียรภาพ ซึ่งจะได้นำเสนอในหัวข้อถัดไป

# **3.3 แบบจ าลองทางคณิตศาสตร์กรณีวงจรแปลงผันแบบบัคก์-บูสต ์ที่มตีัวควบคุม**

จากวงจรแปลงผันแบบบัคก์-บูสต์แบบไม่มีตัวควบคุมที่ได้วิเคราะห์มาแล้วในหัวข้อที่ 3.2 พบว่าอินพุตของระบบคือ  $V_s$  การปรับแรงดันเอาต์พุตสามารถกระทำได้สองทาง คือ การปรับที่ แรงดัน  $V_{_s}$  และอีกทางหนึ่งคือการปรับค่าวัฏจักรการทำงาน  $(d)$  ของวงจรแปลงผัน เมื่อต้องการ ค่าแรงดันเอาต์พุตค่าหนึ่งจะต้องคำนวณหาค่า *d* ที่ทำให้ได้แรงดันเอาต์พุตตามที่ต้องการ ซึ่งถ้า หากผู้ใช้งานจำเป็นต้องเปลี่ยนค่าแรงดันเอาต์พุตบ่อยครั้ง หรือเกิดสภาวะที่แหล่งจ่ายแรงดันอินพุต ไม่สม่ำเสมอ ผู้ใช้งานอาจค้องเสียเวลากับการปรับค่าวัฏจักรการทำงาน  $(d)$  ของวงจรแปลงผันอยู่ เป็นประจำ แต่เมื่อนำตัวควบคุมมาใช้กับวงจรแปลงผัน ซึ่งในงานวิจัยนี้ใช้ตัวควบคุมพีไอ ผู้ใช้งาน สามารถควบคุมแรงดันเอาต์พุตได้อย่างสะดวกขึ้น โดยป้อนแรงดันอ้างอิง \* *Vo* ที่ต้องการให้กับ ้ตัวควบคุม จากนั้นตัวควบคุมจะทำการปรับแรงดันเอาต์พุตให้โดยอัตโนมัติ ซึ่งระบบไฟฟ้ากรณี วงจรแปลงผันแบบบัคก์-บูสต์ที่มีตัวควบคุมแสดงดังรูปที่ 3.25

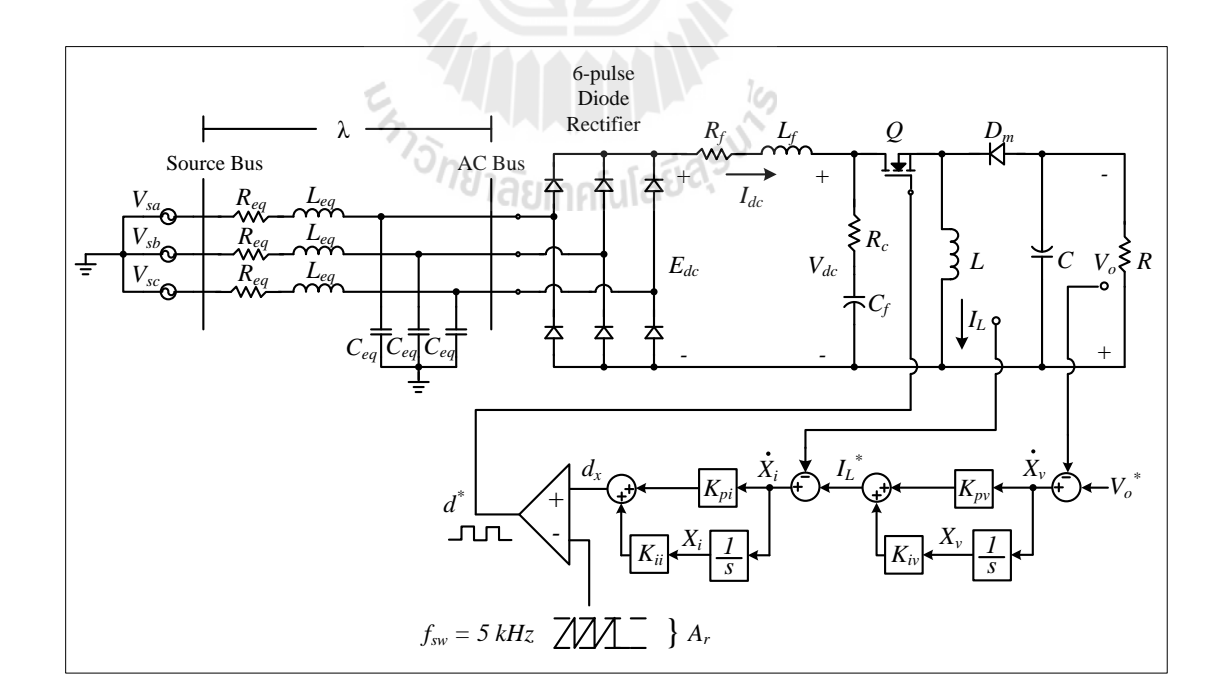

รูปที่ 3.25วงจรเรียงกระแสสามเฟสแบบบริดจ์ต่อกับวงจรแปลงผันแบบบัคก์-บูสต์ที่มีตัวควบคุม

จากระบบไฟฟ้าที่พิจารณาในรูปที่ 3.25 วงจรเรียงกระแสสามเฟสแบบบริดจ์สามารถแปลง ให้อยู่ในรูปวงจรสมมูลดีคิวได้ โดยอาศัยการพิสูจน์สมการทางคณิตศาสตร์เช่นเดียวกับในหัวข้อที่ ผ่านมา แต่มีการเพิ่มชุดตัวควบคุมพีไอของวงจรแปลงผันแบบบัคก์-บูสต์ แสดงได้ดังรูปที่ 3.26

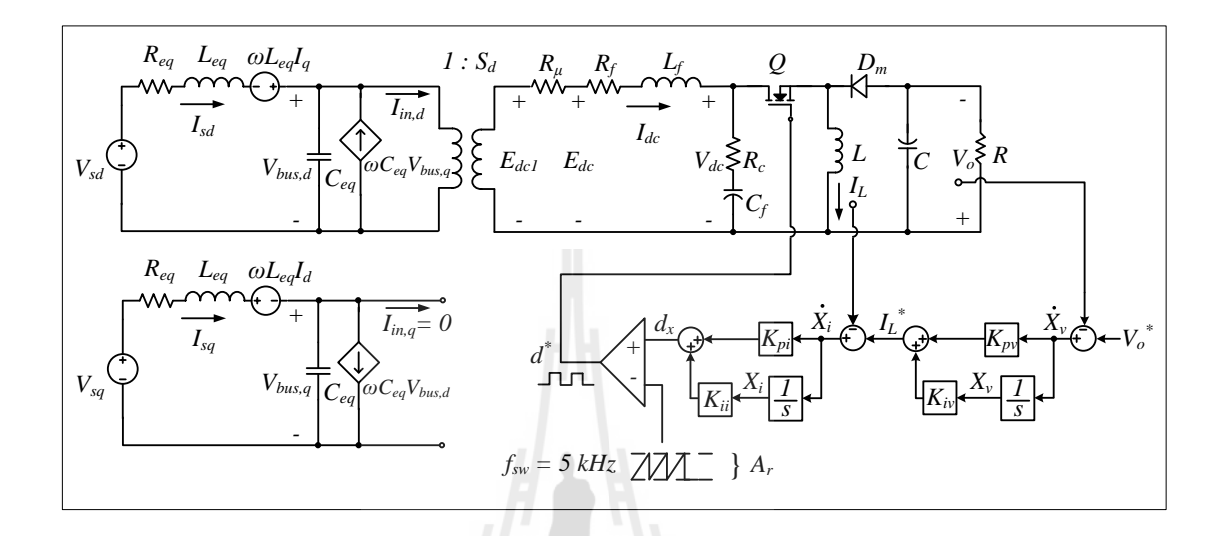

รูปที่ 3.26วงจรสมมูลของระบบกรณีวงจรแปลงผันแบบบัคก์-บูสต์มีตัวควบคุม

จากรูปที่ 3.26 พบว่าอินพุตของระบบคือ  $V_s$  และ  $V_o^*$  ส่วนค่า  $d^*$  คือค่าวัฏจักรการทำงาน ของสวิตช์ที่ถูกสร้างขึ้นโดยตัวควบคุม เอาต์พุตของตัวควบคุมจะเรียกว่าสัญญาณควบคุม (Control  $\epsilon$ ignal) กำหนดให้เป็น  $d_{_{\mathrm{x}}}$  สัญญาณควบคุม  $d_{_{\mathrm{x}}}$  ่ จะนำมาเปรียบเทียบกับสัญญาณสามเหลี่ยม (Sawtooth compare signal) เพื่อสร้างเป็นสัญญาณพีดับเบิลยูเอม (PWM) โดยที่ความสัมพันธ์ ระหว่าง  $d^*$  และ  $d_{\chi}$  เป็นไปตามสมการที่ (3-39) ดังนี้

$$
d^* = \frac{d_x}{A_r} \tag{3-39}
$$

เมื่อ *A r* คือ ค่ายอดของสัญญาณสามเหลี่ยม

พิจารณาเฉพาะในส่วนตัวควบคุม จะพบว่ามีอินพุตคือ  $\boldsymbol{V}_o^*$  ซึ่งเป็นแรงดันอ้างอิง และมี เอาต์พุตคือ  $d^*$  ดังนั้นในส่วนของตัวควบคุมสามารถวิเคราะห์หาค่าวัฏจักรการทำงานของสวิตช์ที่ เกิดจากกระบวนการของตัวควบคุม ได้ดังสมการที่ (3-40)

$$
d^* = \frac{1}{A_r} \Big( -K_{pi} I_L - K_{pv} K_{pi} V_o + K_{iv} K_{pi} X_v + K_{ii} X_i + K_{pv} K_{pi} V_o^* \Big)
$$
(3-40)

ตัวควบคุมพีไอจะมีส่วนประกอบที่เป็นพจน์ปริพันธ์ (Integral) อยู่ทั้งในตัวควบคุมลูป แรงดันและตัวควบคุมลูปกระแส ทำให้มีตัวแปรสถานะของระบบเพิ่มขึ้น โดยกำหนดให้  $\boldsymbol{X}_{v}$  เป็น ตัวแปรสถานะของลูปแรงดัน และ  $\,X_{i}\,$  เป็นตัวแปรสถานะของลูปกระแสดังที่ปรากฏในรูปที่ 3.26 ซึ่งค่า  $X_{_v}$  และ  $X_{_i}$  แสดงได้ดังสมการที่ (3-41)

$$
\begin{cases}\n\dot{\mathbf{x}}_{v} = -V_{o} + V_{o}^{*} \\
\dot{\mathbf{x}}_{i} = -I_{L} - K_{pv}V_{o} + K_{iv}X_{v} + K_{pv}V_{o}^{*}\n\end{cases}
$$
\n(3-41)

้วงจรแปลงผันแบบบัคก์-บูสต์ที่มีตัวควบคุม การปรับค่าวัฏจักรการทำงานของสวิตช์จึงเกิด ี จากกระบวนการของตัวควบคุม ซึ่งแต่เดิมเกิดจากการกำหนดค่าโดยผู้ใช้งาน ดังนั้นจากแบบจำลอง ึ ของระบบที่ไม่มีตัวควบคุมตามสมการที่ 3.31 สามารถเปลี่ยนให้เป็นแบบจำลองที่มีตัวควบคุมได้ โดยแทนค่า  $d^*$  จากสมการที่ (3-40) ลงในค่า  $d$  ของสมการที่ (3-36) และเพิ่มตัวแปรสถานะ  $X_{_v}$ และ  $\,X_{_{i}}\,$ ลงในสมการที่ (3-36) จะได้แบบจำลองทางคณิตศาสตร์ของระบบที่มีตัวควบคุม แสดงดัง สมการที่ (3-42)

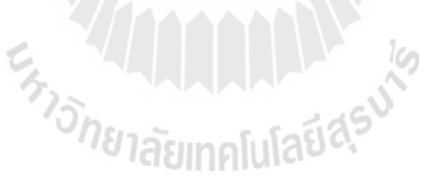

$$
\begin{cases}\n\vec{l}_{sd} = -\frac{R_{eq}}{L_{eq}} I_{sd} + \omega I_{sq} - \frac{1}{L_{eq}} V_{bus,d} + \frac{1}{L_{eq}} \sqrt{\frac{3}{2}} V_m \cos(\lambda) \\
\vec{l}_{sq} = -\omega I_{sd} - \frac{R_{eq}}{L_{eq}} I_{sq} - \frac{1}{L_{eq}} V_{bus,q} + \frac{1}{L_{eq}} \sqrt{\frac{3}{2}} V_m \sin(\lambda) \\
V_{bus,d} = \frac{1}{C_{eq}} I_{sd} + \omega V_{bus,q} - \sqrt{\frac{3}{2}} \cdot \frac{2\sqrt{3}}{\pi C_{eq}} I_{dc} \\
V_{bus,d} = \frac{1}{C_{eq}} I_{sq} - \omega V_{bus,d} \\
\vec{l}_{ds} = \sqrt{\frac{3}{2}} \cdot \frac{2\sqrt{3}}{\pi L_f} V_{bus,d} - \frac{(R_{\mu} + R_f + R_c)}{L_f} I_{dc} - \frac{1}{L_f} V_{dc} - \frac{R_c K_{pi}}{A_c L_f} I_L^2 \\
-\frac{R_c K_{pi} K_{pi}}{A_c L_f} I_L V_o + \frac{R_c K_{pi} K_{m}}{A_c L_f} I_L X_r + \frac{R_c K_{m}}{A_c L_f} I_L X_r + \frac{R_c K_{pi}}{A_c L_f} I_L Y_o^* \\
\vec{l}_{ds} = \frac{1}{C_f} I_{ac} + \frac{K_{m}}{A_c C_f} I_c^2 + \frac{K_{m} K_{m}}{A_c C_f} I_L V_o - \frac{K_{m} K_{m}}{A_c C_f} I_L X_v - \frac{K_{m}}{A_c C_f} I_L X_r - \frac{K_{m} K_{m}}{A_c C_f} I_L Y_o^* \\
\vec{l}_{t} = -\frac{1}{L} V_o - \frac{K_{m}}{A_c L} V_{dc} I_c - \frac{K_{m} K_{m}}{A_c L} V_{dc} V_o + \frac{K_{m} K_{m}}{A_c L} V_{dc} X_r + \frac{K_{m}}{A_c L} V_{dc} X_r + \frac{K_{m} K_{m}}{A_c L} V_{dc} Y_o^* \\
-\frac{K_{m}}{A_c L} V_o I_c - \frac{K_{m} K_{m}}{A_c L} V_o^2 + \frac{K_{m} K_{m}}{A_c L} V_{dc} X_r + \frac{K_{m}}{A_c L} V_{dc} X_r + \frac{K_{
$$

จากสมการที่ (3-42) สังเกตได้ว่าแบบจ าลองไม่เป็นเชิงเส้น และมีพารามิเตอร์ของตัว ควบคุม  $K_{_{pv}},\,\,K_{_{pi}}\,\,$  และ  $K_{_{ii}}\,$ ปรากฏอยู่ในแบบจำลอง การทำแบบจำลองให้เป็นเชิงเส้นจึง เป็นสิ่งจำเป็นเพื่อนำแบบจำลองนั้นมาใช้ในการออกแบบตัวควบคุมด้วยทฤษฎีการควบคุมแบบเชิง ้ เส้น นอกจากนี้แบบจำลองที่เป็นเชิงเส้นสามารถนำไปใช้วิเคราะห์เสถียรภาพของสัญญาณขนาด เล็ก(small signal)ของระบบไฟฟ้าก าลัง (K-N. Areerak, S.V. Bozhko, G.M. Asher, and D.W.P. Thomas, 2008) ภายใต้สมมติฐานที่ว่า จุดระบบการทำงานจะไม่เปลี่ยนแปลงอย่างรวดเร็ว ดังนั้น แบบจ าลองในสมการที่ (3-42) สามารถใช้วิธีการท าให้เป็นเชิงเส้นของอนุกรมเทย์เลอร์อันดับหนึ่ง ซึ่งรายละเอียดของการท าแบบจ าลองให้เป็นเชิงเส้นมีดังนี้

#### **3.3.1 การท าให้เป็ นเชิงเส้น**

จากสมการที่ (3-42) สามารถท าแบบจ าลองให้เป็นแบบจ าลองเชิงเส้นได้ โดย ้อาศัยวิธีการทำให้เป็นเชิงเส้นของอนุกรมเทย์เลอร์อันดับหนึ่ง ซึ่งสามารถเขียนแบบจำลองที่เป็นเชิง เส้น ได้โดยมีรูปแบบดังสมการที่ (3-43) ดังนี้

$$
\begin{cases}\n\vec{\delta x} = \mathbf{A}(\mathbf{x}_0, \mathbf{u}_0) \delta \mathbf{x} + \mathbf{B}(\mathbf{x}_0, \mathbf{u}_0) \delta \mathbf{u} \\
\delta \mathbf{y} = \mathbf{C}(\mathbf{x}_0, \mathbf{u}_0) \delta \mathbf{x} + \mathbf{D}(\mathbf{x}_0, \mathbf{u}_0) \delta \mathbf{u}\n\end{cases}
$$
\n(3-43)

$$
(\delta \mathbf{y} = \mathbf{C}(\mathbf{x}_o, \mathbf{u}_o) \delta \mathbf{x} + \mathbf{D}(\mathbf{x}_o, \mathbf{u}_o) \delta \mathbf{u}
$$
  
\n
$$
\hat{\mathbf{u}} = \begin{bmatrix} \delta \mathbf{I}_{sd} & \delta \mathbf{I}_{sq} & \delta \mathbf{V}_{bus,d} & \delta \mathbf{V}_{bus,q} & \delta \mathbf{I}_{dc} & \delta \mathbf{V}_{dc} & \delta \mathbf{I}_{L} & \delta \mathbf{V}_{o} & \delta \mathbf{X}_{v} & \delta \mathbf{X}_{i} \end{bmatrix}^{T}
$$
  
\n
$$
\delta \mathbf{u} = \begin{bmatrix} \delta \mathbf{V}_{s} & \delta \mathbf{V}_{o} \end{bmatrix}^{T}
$$
  
\n
$$
\delta \mathbf{y} = \begin{bmatrix} \delta \mathbf{V}_{dc} & \delta \mathbf{V}_{o} \end{bmatrix}^{T}
$$

 $\iota$ และรายละเอียดของ  $\mathbf{A(x_\text{o},u_\text{o})},~\mathbf{B(x_\text{o},u_\text{o})},~\mathbf{C(x_\text{o},u_\text{o})}$  และ  $\mathbf{D(x_\text{o},u_\text{o})}$  ของสมการที่ (3-43) แสดงได้ดังนี้

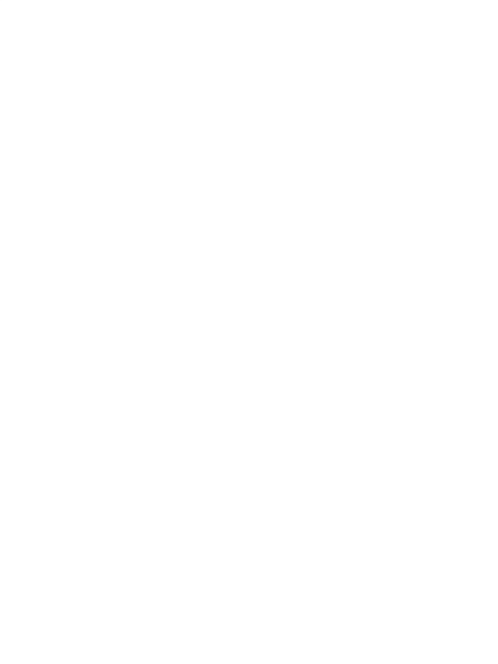

 , , , , , 1 0 0 0 0 0 0 0 1 0 0 0 0 0 0 0 1 3 2 3 0 0 0 0 0 0 0 2 1 0 0 0 0 0 0 0 0 3 2 3 1 0 0 0 5, 7 2 1 0 0 0 0 0 6, 7 *eq eq eq eq eq eq eq eq eq f c c pv pi L o c iv pi L o c ii L o f f f r f r f r f pv pi L o iv pi L o f r f R L L R L L C C C R R R R K K I R K K I R K I a L L L A L A L A L K K I K K I a C A C A* **A x ,u o o** , , , , , , , 0 0 0 0 0 7, 6 7,8 7,9 0 0 0 0 0 0 8, 7 8,8 0 0 0 0 0 0 0 1 0 0 0 0 0 0 0 0 1 0 *ii L o r f r f pi dc o o o ii dc o o o r r iv pi L o ii L o r r pv iv K I C A C K V V K V V a a a A L A L K K I K I a a A C A C K K* 

$$
a(5,7) = -\frac{2R_cK_{pi}L_{Lo}}{A_cL_f} - \frac{R_cK_{pv}K_{pi}V_{oo}}{A_cL_f} + \frac{R_cK_{iv}K_{pi}X_{vo}}{A_cL_f} + \frac{R_cK_{ii}X_{io}}{A_cL_f} + \frac{R_cK_{pv}K_{pi}V_{oo}}{A_cL_f}
$$
  
\n
$$
a(6,7) = \frac{2K_{pi}L_{Lo}}{A_cC_f} + \frac{K_{pv}K_{pi}V_{oo}}{A_cC_f} - \frac{K_{iv}K_{pi}X_{vo}}{A_cC_f} - \frac{K_{iv}X_{io}}{A_cC_f} - \frac{K_{pv}K_{pi}V_{oo}}{A_cC_f}
$$
  
\n
$$
a(7,6) = -\frac{K_{pi}L_{Lo}}{A_cL} - \frac{K_{pv}K_{pi}V_{oo}}{A_cL} + \frac{K_{iv}K_{pi}X_{vo}}{A_cL} + \frac{K_{ii}X_{io}}{A_cL} + \frac{K_{pv}K_{pi}V_{oo}}{A_c}
$$
  
\n
$$
a(7,8) = -\frac{1}{L} - \frac{K_{pv}K_{pi}V_{deco}}{A_cL} - \frac{K_{pi}L_{pi}V_{co}}{A_cL} - \frac{K_{px}K_{pi}V_{oo}}{A_cL} + \frac{K_{iv}K_{pi}X_{vo}}{A_cL} + \frac{K_{iv}X_{io}}{A_cL} + \frac{K_{px}X_{io}}{A_cL} + \frac{K_{px}K_{pi}V_{oo}}{A_c}
$$
  
\n
$$
a(7,9) = -\frac{K_{iv}K_{pi}V_{deco}}{A_c} - \frac{K_{iv}K_{pi}V_{oo}}{A_c}
$$
  
\n
$$
a(8,7) = \frac{1}{C} + \frac{2K_{pi}L_{Lo}}{A_c} + \frac{K_{mx}K_{my}V_{oo}}{A_c}
$$
  
\n
$$
a(8,8) = \frac{K_{px}K_{pi}L_{Lo}}{A_c}
$$
  
\n
$$
a(8,8) = \frac{K_{px}K_{pi}L_{Lo}}{A_c}
$$

$$
\mathbf{B}(\mathbf{x}_{0}, \mathbf{u}_{0}) = \begin{bmatrix} \frac{\sqrt{3} \cdot \cos(\lambda_{o})}{L_{eq}} & 0 \\ 0 & 0 \\ \frac{\sqrt{3} \cdot \sin(\lambda_{o})}{L_{eq}} & 0 \\ 0 & 0 \\ 0 & 0 \\ 0 & -\frac{R_{c} K_{pv} K_{pi} I_{L,o}}{A_{r} L_{f}} \\ 0 & -\frac{K_{pv} K_{pi} I_{L,o}}{A_{r} C_{f}} \\ 0 & -\frac{K_{pv} K_{pi} (V_{de,o} + V_{o,o})}{A_{r} L} \\ 0 & -\frac{K_{pv} K_{pi} I_{L,o}}{A_{r} C} \\ 0 & 1 \\ 0 & K_{pv} \end{bmatrix}
$$

$$
\mathbf{C}(\mathbf{x}_0, \mathbf{u}_0) = \begin{bmatrix} 0 & 0 & 0 & 0 & 1 & 0 & 0 & 0 & 0 & 0 \\ 0 & 0 & 0 & 0 & 0 & 1 & 0 & 0 & 0 & 0 \\ 0 & 0 & 0 & 0 & 0 & 0 & 1 & 0 & 0 & 0 \\ 0 & 0 & 0 & 0 & 0 & 0 & 0 & 1 & 0 & 0 \end{bmatrix}_{4 \times 10}
$$

$$
\mathbf{D}(\mathbf{x}_0, \mathbf{u}_0) = \begin{bmatrix} 0 & 0 \\ 0 & 0 \end{bmatrix}_{2 \times 2} \qquad \qquad \begin{bmatrix} 0 & 0 \\ 0 & 0 \end{bmatrix}_{2 \times 2}
$$

#### **3.3.2 การค านวณค่าในสภาวะคงตัว**

จากแบบจำลองทางคณิตศาสตร์ในสมการที่ (3-43) ซึ่งถูกทำให้เป็นเชิงเส้น จะ พบว่ามีพารามิเตอร์  $V_{dc,o}, \; \lambda_o, \; I_{L,o}, \; V_{o,o}, \; X_{v,o}$  และ  $X_{i,o}$  ปรากฏอยู่ในสมการ ซึ่งพารามิเตอร์ เหล่านี้คือค่าในสภาวะคงตัวของตัวแปร  $V_{dc}$  ,  $\lambda$  ,  $\,I_{\scriptscriptstyle L}$  ,  $\,V_{\scriptscriptstyle o}$  ,  $\,X_{\scriptscriptstyle v} \,$  และ  $\,X_{\scriptscriptstyle i}$  ตามลำดับ โดยสามารถ วิเคราะห์หาค่าพารามิเตอร์เหล่านี้ได้จากสมการการไหลของก าลังไฟฟ้าดังที่ได้อธิบายไว้แล้วใน สมการที่(3-37) ถึง (3-38) ร่วมกับการพิจารณาสมการที่ (3-43) ซึ่งเป็นสมการทางพลวัตของระบบ โดยการแทนพจน์อนุพันธ์ของตัวแปรสถานะทุกตัวให้มีค่าเท่ากับศูนย์ ตามสมการที่ (3-44)

$$
\dot{\delta x} = \mathbf{A}(\mathbf{x}_0, \mathbf{u}_0) \delta \mathbf{x} + \mathbf{B}(\mathbf{x}_0, \mathbf{u}_0) \delta \mathbf{u} = 0
$$
\n(3-44)

จากนั้นใช้การวิเคราะห์วงจรไฟฟ้าแบบพื้นฐานช่วยในการหาสมการ จะได้สมการของตัวแปร สถานะที่สภาวะคงตัว ดังสมการที่ (3-45)

$$
V_{dc,o} = \frac{3\sqrt{3}}{\pi} \cdot V_{bus,o} - (R_{\mu} + R_{f}) I_{dc,o}
$$
  
\n
$$
V_{o,o} = V_{o}^{*}
$$
  
\n
$$
I_{L,o} = \frac{1}{1 - d_{o}} \cdot \frac{V_{o}^{*}}{R}
$$
  
\n
$$
X_{v,o} = \frac{I_{L,o}}{K_{iv}}
$$
  
\n
$$
X_{i,o} = \frac{A_{r} d_{o}}{K_{ii}}
$$
  
\n
$$
I_{dc,o} = \frac{\sqrt{3} \left| \frac{V_{s} e^{j0} - V_{bus,o} e^{-j\lambda_{o}}}{Z e^{j\gamma}} \right|}{\sqrt{2} \left( \frac{2\sqrt{3}}{\pi} \right)}
$$
  
\n
$$
Z = \sqrt{R_{eq}^{2} + (\omega L_{eq})^{2}} \quad , \quad \gamma = \tan^{-1} \left( \frac{\omega L_{eq}}{R_{eq}} \right)
$$

จากแบบจำลองที่เป็นเชิงเส้นในสมการที่ (3-43) และการคำนวณค่าในสภาวะคง ตัวในสมการที่ (3-45) สังเกตได้ว่าสมการดังกล่าวมีพารามิเตอร์ของตัวควบคุมพีไอ ซึ่งการ ้ออกแบบตัวควบคุมพีไอสำหรับวงจรแปลงผันแบบบัคก์-บูสต์ ได้แสดงรายละเอียดไว้ในหัวข้อที่ 3.3.3

## **3.3.3 การออกแบบตัวควบคุมพไีอส าหรับวงจรแปลงผนัแบบบัคก์-บูสต์**

ส าหรับการออกแบบตัวควบคุมพีไออาศัยวิธีการแบบดั้งเดิมโดยใช้วิธีการเทียบ สัมประสิทธิ์กับสมการมาตรฐานของระบบอันดับสอง โดยที่ตัวควบคุมแบ่งออกเป็น 2 ส่วน คือ ตัว ิ ควบคุมแรงดันเอาต์พุตเป็นตัวควบคุมลูปนอกและตัวควบคุมกระแสไฟฟ้าที่ไหลผ่านตัวเหนี่ยวนำ เป็นตัวควบคุมลูปใน ซึ่งทั้ง 2 ส่วนจะต้องท างานร่วมกันเพื่อให้ระบบท างานอย่างสอดคล้องและมี ้<br>ความแม่นยำมากขึ้น

### **- การออกแบบตัวควบคุมแรงดันเอาต์พุต**

พิจารณาโครงสร้างของตัวควบคุมแรงดันดังรูปที่ 3.27 จะพบว่าเอาต์พุตของตัว ควบคุมคือ  $I_L^*(s)$  $I_{L}^{\ast}(s)$  และค่าที่ใช้ป้อนกลับคือ  $V_{_{o}}(s)$  ดังนั้นในการออกแบบตัวควบคุมจะต้องหา พลานต์ที่เป็นความสัมพันธ์ระหว่าง  $I_L$  และ  $V_o$  เพราะฉะนั้นพลานต์ของตัวควบคุมนี้จึงเป็น ฟังก์ชันถ่านโอนของ  $V_{_o}(s)/I_{_L}(s)$  กำหนดให้ใช้สัญลักษณ์เป็น  $G_{_v}(s)$ 

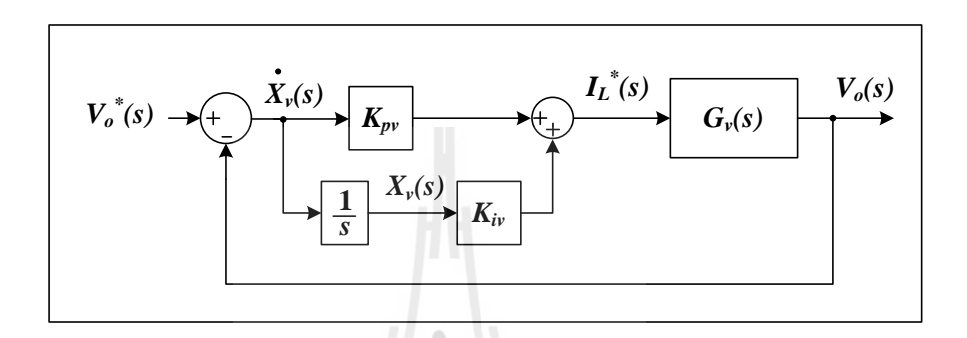

รูปที่ 3.27 โครงสร้างสำหรับการออกแบบตัวควบคุมแรงดันเอาต์พุต

ฟังก์ชันถ่ายโอน  $\bm{G}_{\!\scriptscriptstyle\mathcal{V}}(\bm{s})$  หาได้จากสมการตัวแปรสถานะของแรงดันเอาต์พุต คือ

$$
\dot{V}_o(t) = \frac{1 - d(t)}{C} I_L(t) - \frac{1}{RC} V_o(t)
$$
\n(3-46)

ท าการแปลงลาปลาชสมการที่ (3-46)จะได้

$$
sV_o(s) = \frac{1 - d(s)}{C} I_L(s) - \frac{1}{RC} V_o(s)
$$
\n(3-47)

การหาฟังก์ชันถ่ายโอน  $G_{_{\nu}}(s)$  $(s)$  $(s)$ *o v L*  $V_o(s)$  $G_{\nu}$  (s  $I_L(s)$  $=\frac{V_{o}\left( S\right) }{I_{o}\left( S\right) }$  สามารถดำเนินการ $\vec{n}$ (3-47) เท่ากับศูนย์จะได้

$$
G_{\nu}(s) = \frac{V_o(s)}{I_L(s)} = \frac{R}{sRC + 1}
$$
\n(3-48)

กำหนดให้  $\mathit{G}_{cv}(s)$  กื้อตัวกวบกุมพี่ไอสำหรับแรงดันเอาต์พุต

$$
G_{cv}(s) = \frac{K_{pv}s + K_{iv}}{s} \tag{3-49}
$$

เพราะฉะนั้นจากรูปที่ 3.27 สามารถหาฟังก์ชันถ่ายโอนวงปิด ได้ดังสมการที่ (3-50)

$$
T_v(s) = \frac{V_o(s)}{V_o^*(s)} = \frac{G_{cv}(s) \cdot G_v(s)}{1 + G_{cv}(s) \cdot G_v(s)}
$$
  

$$
T_v(s) = \frac{\left(\frac{K_{pv}s + K_{iv}}{C}\right)}{s^2 + \left(\frac{K_{pv}R + 1}{RC}\right)s + \left(\frac{K_{iv}}{C}\right)}
$$
(3-50)

ทำการเปรียบเทียบสัมประสิทธิ์ของพหุนามตัวหารของ  $T_{_{\nu}}(s)$  ในสมการที่ (3-50) กับพหุนาม ตัวหารของระบบอันดับสองซึ่งแสดงได้ดังสมการที่ (3-51)

$$
T(s) = \frac{\omega_n^2}{s^2 + 2\zeta\omega_n s + \omega_n^2}
$$
 (3-51)

เมื่อเปรียบเทียบสัมประสิทธิ์ จะได้

$$
K_{pv} = \frac{2\zeta_v \omega_{n,v} RC - 1}{R}
$$
\n(3-52)

$$
K_{iv} = \omega_{n,v}^2 C \tag{3-53}
$$

#### **- การออกแบบตัวควบคุมกระแสทไี่ หลผ่านตัวเหน ยวน า ี่**

พิจารณาตัวควบคุมกระแสไฟฟ้าที่ไหลผ่านตัวเหนี่ยวนำในรูปที่ 3.28 เอาต์พุตของ ตัวควบคุมคือ  $\,d_{_{\,x}}(s)$  เป็นสัญญาณที่ใช้นำไปเปรียบเทียบกับสัญญาณสามเหลี่ยมที่มีค่ายอดเท่ากับ

 $A_{r}$  แล้วจึงออกมาเป็นค่าวัฏจักรการทำงาน  $\,d^*(s)\,$  โดยที่ความสัมพันธ์ระหว่างสองค่านี้เป็นไป ตามสมการที่ (3-39)

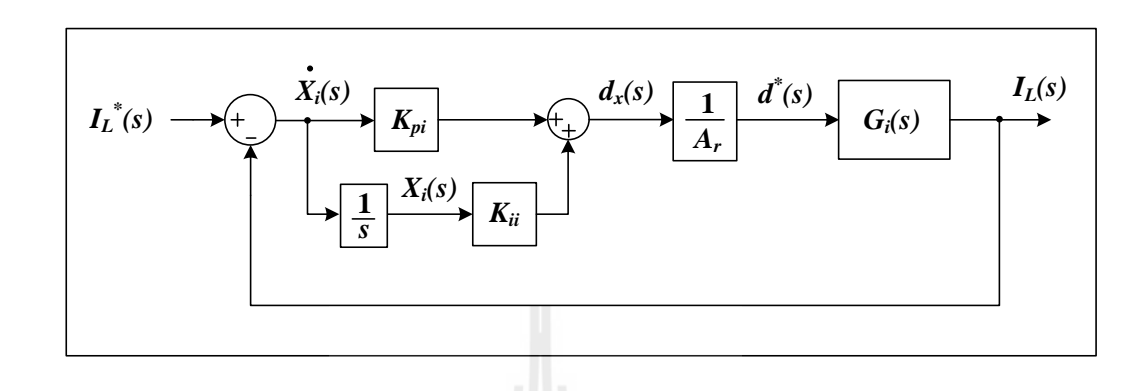

รูปที่ 3.28โครงสร้างส าหรับออกแบบตัวควบคุมกระแสไฟฟ้า

จากรูปที่ 3.28 เมื่อเอาต์พุตของตัวควบคุมกระแสกือ  $\,d_{_{\mathcal{X}}}(s)$  ถูกปรับคูณค้วย  $1/A$ , ได้เป็นค่าวัฏจักรการทำงาน  $d^*(s)$  และค่าที่ใช้ป้อนกลับคือ  $I_{_L}(s)$  ดังนั้นจึงต้องหาพลานต์ ที่เป็นฟังก์ชันถ่านโอนของ  $I_{_L}(s)/d\left(s\right)$  ซึ่งหาได้จากสมการตัวแปรสถานะของ  $I_{_L}$  กำหนดให้  $\, G_{_{i}}(s) \,$  คือฟังก์ชันถ่ายโอนของ  $\, I_{_L}(s) / d\,(s) \,$  การหาฟังก์ชันถ่ายโอน  $\, G_{_{i}}(s) \,$  สามารถหาได้จาก ี สมการตัวแปรสถานะของกระแสที่ไหลผ่านตัวเหนี่ยวนำ คือ

$$
\dot{I}_L(t) = \frac{d(t)}{L} V_{dc} - \frac{1 - d(t)}{L} V_o(t)
$$
\n(3-54)

ท าการแปลงลาปลาชสมการที่ (3-54) จะได้

$$
sI_L(s) = \frac{d(s)}{L}V_{dc} - \frac{1 - d(s)}{L}V_o(s)
$$
\n(3-55)

ต้องการหาฟังก์ชันถ่ายโอนของ  $\frac{I_L(s)}{I(s)}$  $(s)$ *L I s d s* ดังนั้นจึงพิจารณาให้ *V s <sup>o</sup>* ในสมการที่ (3-55) มีค่า เท่ากับศูนย์ จะได้

$$
G_i(s) = \frac{I_L(s)}{d(s)} = \frac{V_{dc}}{sL}
$$
\n(3-56)

กำหนดให้  $\mathit{G}_{_{ci}}(s)$  คือตัวควบคุมกระแสที่ไหลผ่านตัวเหนี่ยวนำ

C,

$$
G_{ci}(s) = \frac{K_{pi}s + K_{ii}}{s} \tag{3-57}
$$

เพราะฉะนั้นจากรูปที่ 3.28 สามารถหาฟังก์ชันถ่ายโอนวงปิด ได้ดังสมการที่ (3-58)

$$
T_i(s) = \frac{I_L(s)}{I_L^*(s)} = \frac{\left(\frac{G_{ci}(s) \cdot G_i(s)}{A_r}\right)}{1 + \left(\frac{G_{ci}(s) \cdot G_i(s)}{A_r}\right)}
$$

$$
T_i(s) = \frac{\left(\frac{K_{pi}s + K_{ii}}{A_r}\right)V_{dc}}{s^2 + \left(\frac{K_{pi}V_{dc}}{A_rL}\right)s + \left(\frac{K_{ii}V_{dc}}{A_rL}\right)}
$$
(3-58)

ทำการเปรียบเทียบสัมประสิทธิ์ของพหุนามตัวหารของ  $T_{\overline{i}}(s)$  ในสมการที่ (3-58) กับพหุนาม ตัวหารของระบบอันดับสองดังสมการที่ (3-51)จะได้

$$
K_{pi} = \frac{2\zeta_i \omega_{n,i} A_r L}{V_{dc}}
$$
 (3-59)

 $\frac{1}{2}$ 

$$
K_{ii} = \frac{\omega_{n,i}^2 A_r L}{V_{dc}}
$$
\n(3-60)

ตัวควบคุมพีไอส าหรับลูปแรงดันไฟฟ้าและลูปกระแสไฟฟ้า สามารถออกแบบได้ จากสมการที่ (3-52), (3-53), (3-59) และ (3-60) ตามลำคับ ซึ่งสมการของตัวควบคุมดังกล่าวจะ ขึ้นอยู่กับพารามิเตอร์ของระบบและค่าทางสมรรถนะของตัวควบคุม คือ อัตราส่วนความหน่วง  $($ Damping  $~$ ratio: $\zeta$  ) และ ความกว้างแถบ (Bandwidth:  $~\omega_n$ ) ของตัวควบคุม ซึ่งในงานวิจัย วิทยานิพนธ์นี้ กำหนดให้ลูปแรงดันมีค่า  $\zeta_\text{\tiny v}$  = 0.517 เพื่อให้ได้ P.O. เท่ากับ 15% และ

 $\omega_{_{\!n,v}} =$  80 rad/s และลูปกระแสไฟฟ้ามีค่า  $\zeta_i =$  0.3,  $\omega_{_{\!n,i}} =$  10 $\omega_{_{\!n,i}} =$  800 rad/s นอกจากนี้ ค่าพารามิเตอร์อื่น ๆ ที่เกี่ยวข้องในการออกแบบตัวควบคุม แสดงได้ดังตารางที่ 3.2

ตารางที่ 3.2 พารามิเตอร์ส าหรับการออกแบบตัวควบคุมพีไอ

| พารามิเตอร์             | ค่า                |
|-------------------------|--------------------|
| dc                      | 35 V               |
| R                       | $80\ \Omega$       |
| L                       | 15mH               |
| $\mathcal{C}_{0}^{(n)}$ | $1,100 \text{ uF}$ |
|                         | 10                 |

เมื่อแทนค่าต่าง ๆ ลงในสมการที่(3-52), (3-53), (3-59) และ (3-60)จะได้  $K_{pv} = 0.0785$   $K_{iv} = 7.04$   $K_{pi} = 2.0521$   $\mu$ as  $K_{ii} = 2.736.1$ 

### **3.3.4 การตรวจสอบความถูกต้องของแบบจ าลอง**

การตรวจสอบความถูกต้องของแบบจ าลองจะด าเนินการโดยอาศัยการเขียน โปรแกรมส าหรับหาผลการตอบสนองของแบบจ าลองโดยใช้โปรแกรม MATLAB รายละเอียด โปรแกรมดูได้จากภาคผนวก ก.3 เอาต์พุตที่ได้เป็นผลการเปลี่ยนแปลงของการตอบสนอง **y** ซึ่งจะอยู่ในรูปของลำดับจุดข้อมูล จากนั้นนำ  $\delta {\bf y}$  ไปรวมกับค่าตัวแปรสถานะที่สภาวะคงตัวก่อนมี การเปลี่ยนแปลงจุดการทำงาน จะได้ผลการตอบสนองของตัวแปรที่ต้องการ ดังสมการที่ (3-61)

$$
\begin{cases}\nI_{dc} = I_{dc,o1} + \delta I_{dc} \\
V_{dc} = V_{dc,o1} + \delta V_{dc} \\
I_L = I_{L,o1} + \delta I_L \\
V_o = V_{o,o1} + \delta V_o\n\end{cases}
$$
\n(3-61)

เมื่อ

 $I_{_{dc,ol}}$  กือค่าที่สภาวะคงตัวของ  $I_{_{dc}}$  ก่อนมีการเปลี่ยนแปลงจุดการทำงาน  $\,V_{dc, o 1}\,$  คือค่าที่สภาวะคงตัวของ  $\,V_{dc} \,$  ก่อนมีการเปลี่ยนแปลงจุดการทำงาน  $I_{L,o1}$  คือค่าที่สภาวะคงตัวของ  $I_{L}$  ก่อนมีการเปลี่ยนแปลงจุดการทำงาน  $\mathit{V}_{o,o1}$  คือค่าที่สภาวะคงตัวของ  $\mathit{V}_{o}$  ก่อนมีการเปลี่ยนแปลงจุดการทำงาน

จากนั้นน าผลการตอบสนองที่ได้จากแบบจ าลองทางคณิตศาสตร์ไปเปรียบเทียบกับผลการ ตอบสนองที่ได้กับการจำลองสถานการณ์ในโปรแกรม MATLAB ที่อาศัยแบบจำลองสวิตช์ของ  $\text{SPS}^{\text{\tiny{TM}}}$  (ดูรายละเอียดได้จากภาคผนวก ข.2) โดยใช้ค่าพารามิเตอร์ตามตารางที่ 3.3 ดังนี้

| พารามิเตอร์                  | ค่า                                           | รายละเอียด                                   |
|------------------------------|-----------------------------------------------|----------------------------------------------|
| $V_{\rm s}$                  | $15~\mathrm{V}_{\mathrm{rms}/\mathrm{phase}}$ | แหล่งจ่ายแรงดันไฟฟ้ากระแสสลับ                |
| $\omega$                     | $2\pi \times 50$ rad/s                        | ความถึ่ของแหล่งจ่ายกำลังไฟฟ้า                |
| $R_{\mathfrak{e}q}$          | $0.2 \Omega$                                  | ความต้านทานของสายส่ง                         |
| $L_{_{eq}}$                  | $100 \mu H$                                   | ความเหนี่ยวนำของสายส่ง                       |
| $C_{\mathit{eq}}$            | 2 nF                                          | ความจุไฟฟ้าของสายส่ง                         |
| $R_f$                        | $2\Omega$                                     | ้ความต้านทานภายในตัวเหนี่ยวนำของวงจรกรอง     |
| $\mathcal{L}_f$              | 88 mH                                         | ความเหนี่ยวนำของวงจรกรอง                     |
| $C_f$                        | $188$ uF                                      | ความจุไฟฟ้าของวงจรกรอง                       |
| $R_c$                        | $3\Omega$                                     | ความด้านทานภายในตัวเก็บประจุของวงจรกรอง      |
| $\overline{R}$               | $80\ \Omega$                                  | ้ความต้านทานของโหลดวงจรแปลงผันแบบบัคก์-บูสต์ |
| L                            | $15 \text{ }\mathrm{mH}$                      | ้ความเหนี่ยวนำของวงจรแปลงผันแบบบัคก์-บูสต์   |
| $\overline{C}$               | $1,100$ uF                                    | ความจุไฟฟ้าของวงจรแปลงผันแบบบัคก์-บูสต์      |
| $A_{r}$                      | 10                                            | แอมพลิจูคของสัญญาณเปรียบเทียบ                |
| $K_{\scriptscriptstyle{pv}}$ | 0.0785                                        | ตัวปรับคูณตัวควบคุมพี่ของลูปแรงดัน           |
| $K_{iv}$                     | 7.04                                          | ตัวปรับคูณตัวควบคุมใอของลูปแรงคัน            |
| $K_{\scriptscriptstyle pi}$  | 2.0521                                        | ตัวปรับคูณตัวควบคุมพี่ของลูปกระแส            |
| $K_{ii}$                     | 2,736.1                                       | ตัวปรับคูณตัวควบคุมใอของลูปกระแส             |

ตารางที่ 3.3 พารามิเตอร์ส าหรับการจ าลองสถานการณ์ของระบบที่มีตัวควบคุม

การตรวจสอบความถูกต้องของแบบจ าลองในย่านการลดแรงดัน (Buck mode) จะ

กำหนดให้  $V_{_o}^*$  มีการเปลี่ยนแปลงจาก 20  $\rm{V}$  เป็น 30  $\rm{V}$  จะได้ผลการตอบสนองของ  $I_{_{dc}},\,V_{_{dc}},\,I_{_L}$  $\mathfrak{u}$ ถะ  $V_{_{o}}$  ของระบบ คังรูปที่ 3.29 ถึงรูปที่ 3.32 ตามลำคับ
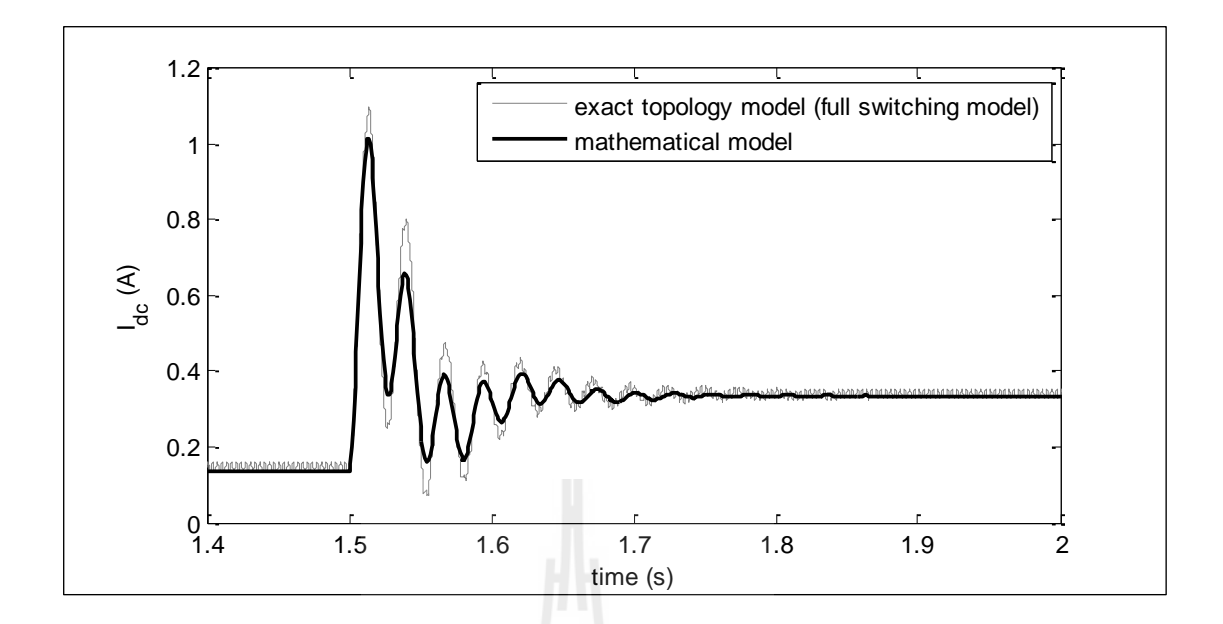

รูปที่ 3.29 ผลการตอบสนองของ  $I_{dc}$  ของระบบในย่านการลดแรงดัน

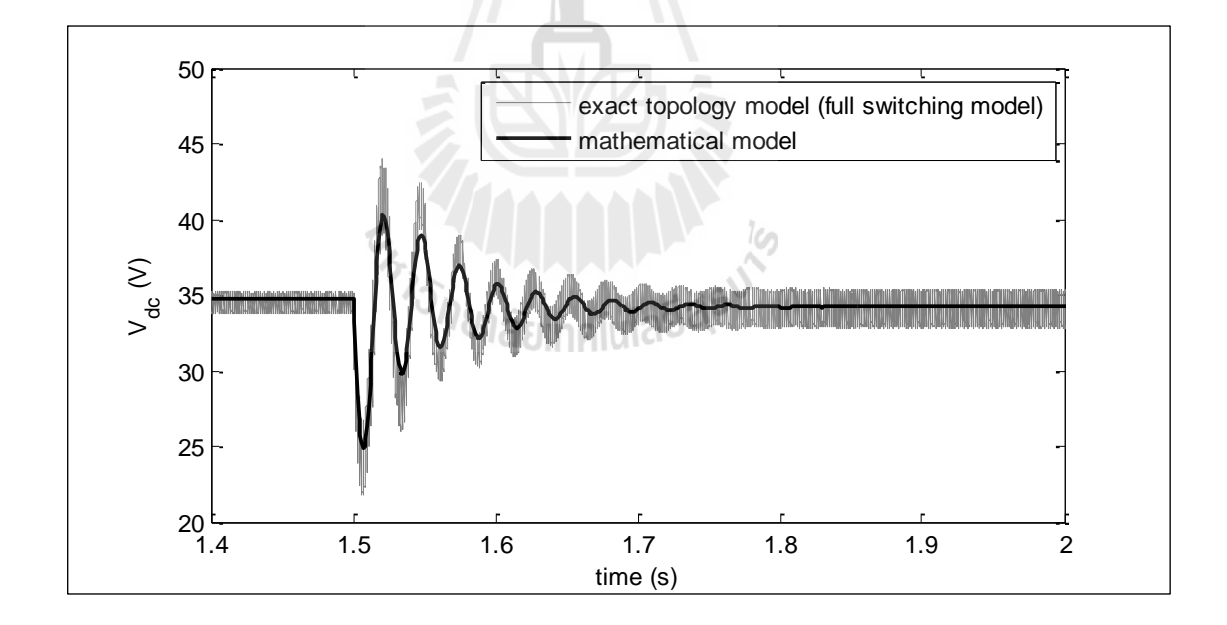

รูปที่ 3.30 ผลการตอบสนองของ  $V_{dc}$  ของระบบในย่านการลดแรงดัน

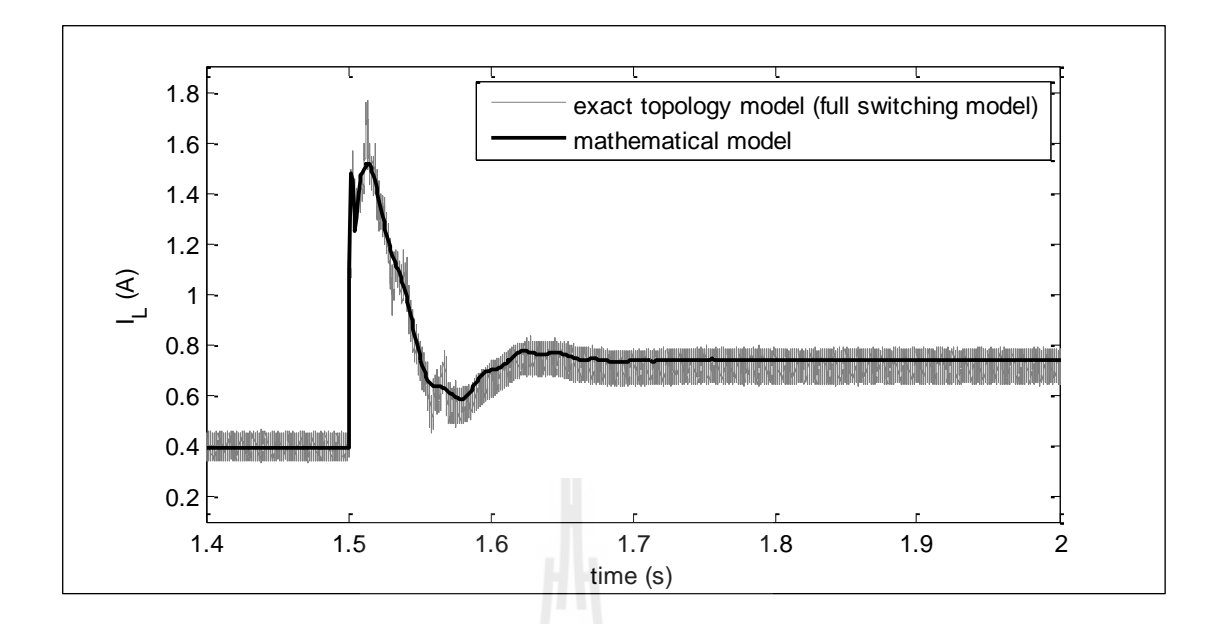

รูปที่ 3.31 ผลการตอบสนองของ *L I* ของระบบในย่านการลดแรงดัน

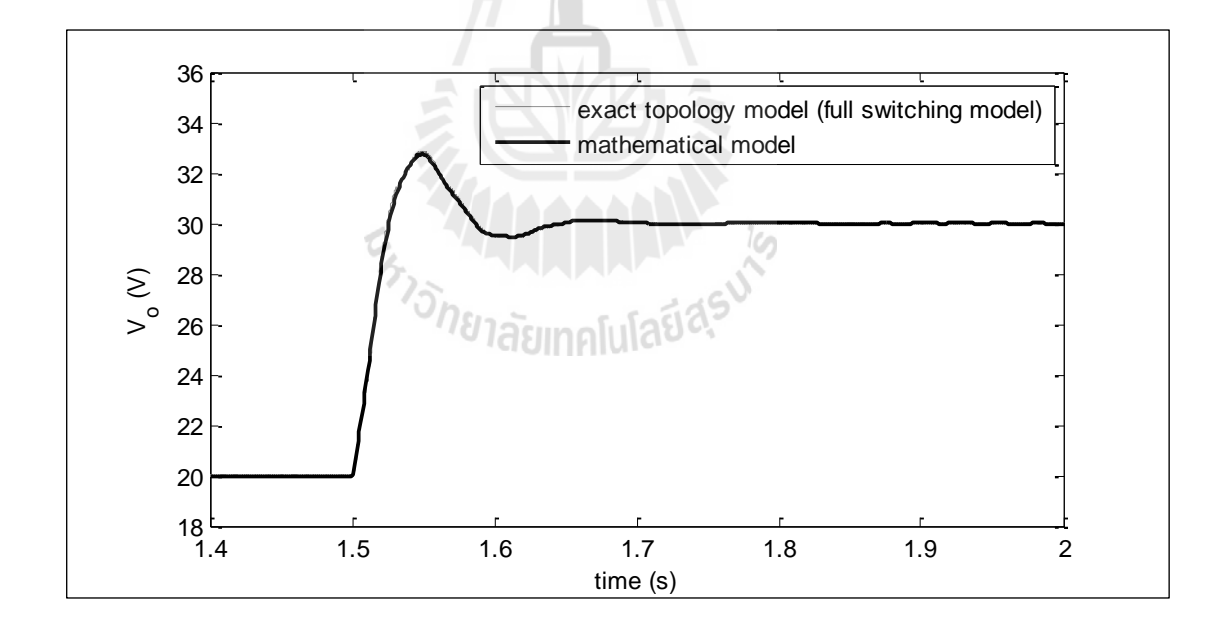

รูปที่ 3.32 ผลการตอบสนองของ *Vo* ของระบบในย่านการลดแรงดัน

สำหรับสัญญาณควบคุม  $d_{\scriptscriptstyle \cal X}$  ที่จะนำไปประมวลกับสัญญาณเปรียบเทียบ ใน แบบจำลองทางคณิตศาสตร์ สามารถคำนวณได้จากค่าตัวแปรสถานะต่าง ๆ ดังสมการที่ (3-62) คือ $d_{_{x}}(i)\!=\!-K_{_{pi}}I_{_{L}}(i)\!-\!K_{_{pv}}K_{_{pl}}\!V_{_{o}}(i)\!+\!K_{_{iv}}\!K_{_{pl}}X_{_{v}}(i)\!+\!K_{_{i\!u}}X_{_{i}}(i)\!+\!K_{_{pv}}K_{_{pl}}\!V_{_{o}}^{*}(i)\hspace{0.25cm} \tag{3-6}$ 

$$
d_{x}(i) = -K_{pi}I_{L}(i) - K_{pr}K_{pi}V_{o}(i) + K_{iv}K_{pi}X_{v}(i) + K_{ii}X_{i}(i) + K_{pr}K_{pi}V_{o}^{*}(i)
$$
 (3-62)

เมื่อ  $\emph{i}=1,2,3,...,\textrm{N}_{\emph{a}}\textrm{;}\textrm{ N}_{\emph{a}}$  กือ จำนวนจุดข้อมูล

สัญญาณควบคุมนี้จะใช้เป็นเงื่อนไขในการออกแบบตัวควบคุมด้วยวิธีการทางปัญญาประดิษฐ์ ซึ่ง ึจะได้นำเสนอในรายละเอียดต่อไป ในบทที่ 8 สัญญาณควบคุมที่ได้จากแบบจำลองทางคณิตศาสตร์  $\,$ และแบบจำลองสวิตช์ของ  ${\rm SPS}^{\rm TM}$ แสดงได้ดังรูปที่ 3.33

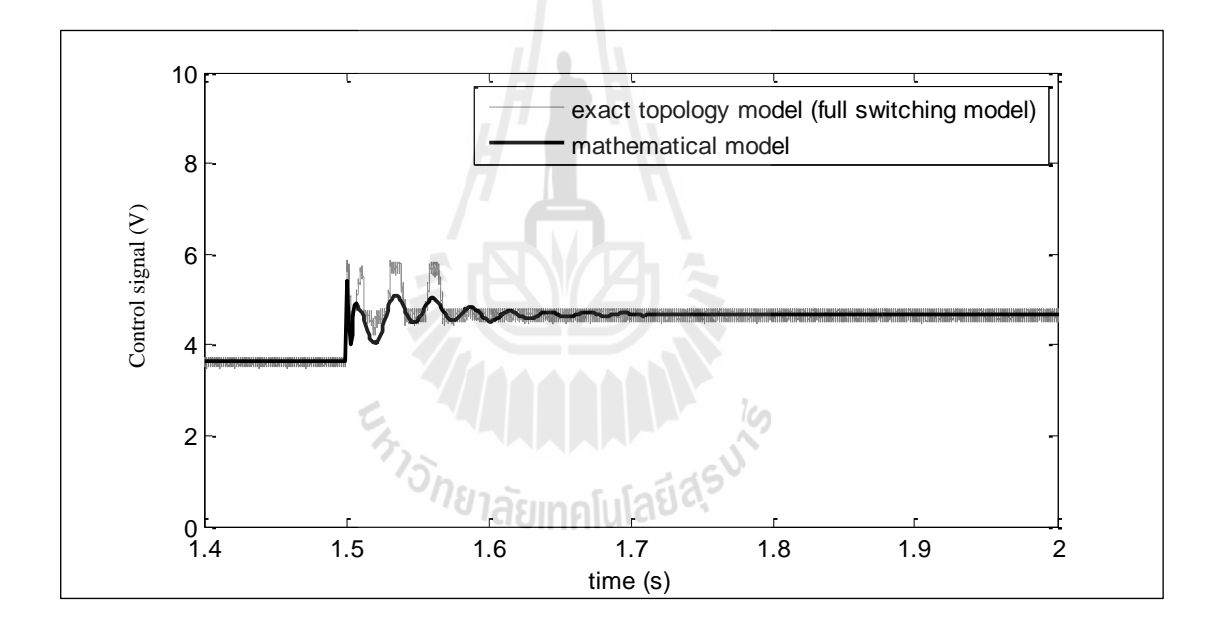

รูปที่ 3.33 สัญญาณควบคุมของระบบในย่านการลดแรงดัน

ึ จากนั้นทำการตรวจสอบความถูกต้องของแบบจำลองในย่านการเพิ่มแรงดัน (Boost mode) โดย กำหนดให้  $V_{_o}^*$  มีการเปลี่ยนแปลงจาก 30  $\rm{V}$  เป็น 40  $\rm{V}$  จะได้ผลการตอบสนองของ  $I_{_{dc}},\,V_{_{dc}},\,I_{_L}$  $\mathfrak{u}$ ถะ  $V_{_{o}}$  คังรูปที่ 3.34 ถึงรูปที่ 3.37 ตามลำดับ

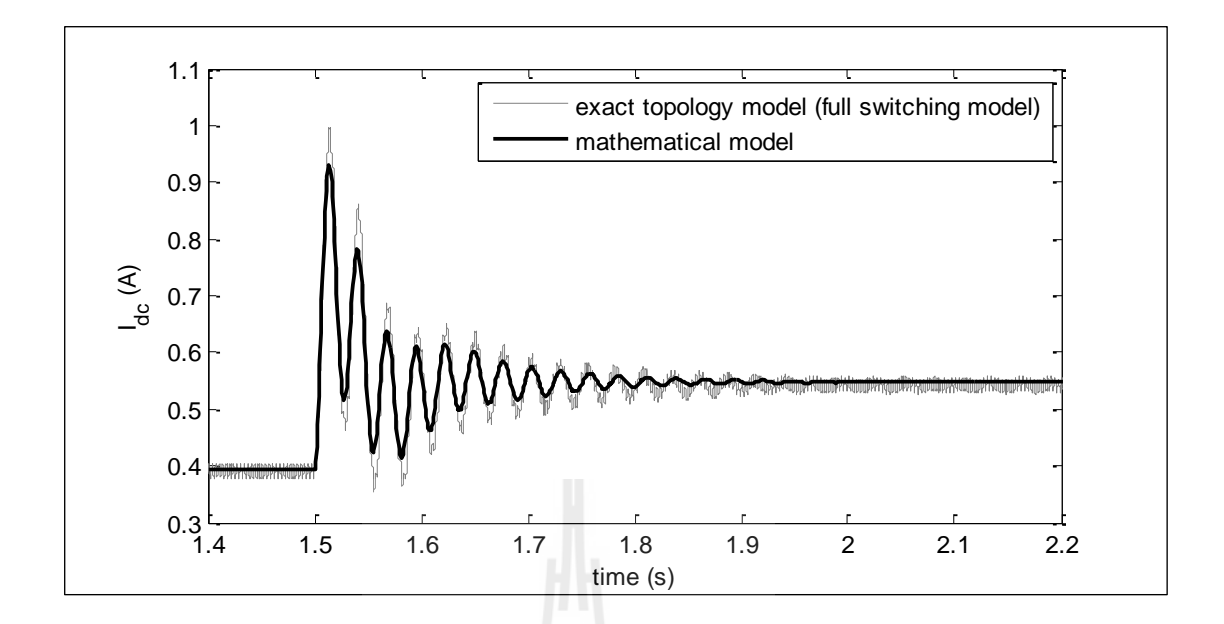

รูปที่ 3.34 ผลการตอบสนองของ  $I_{dc}$  ของระบบในย่านการเพิ่มแรงดัน

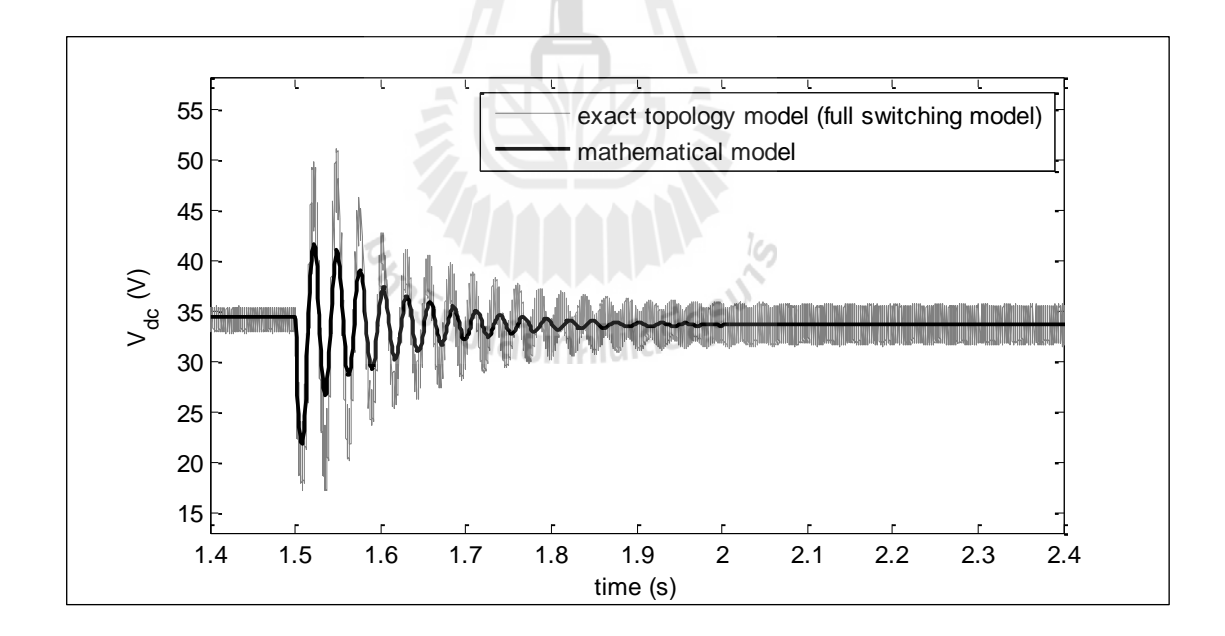

รูปที่ 3.35 ผลการตอบสนองของ *Vdc* ของระบบในย่านการเพิ่มแรงดัน

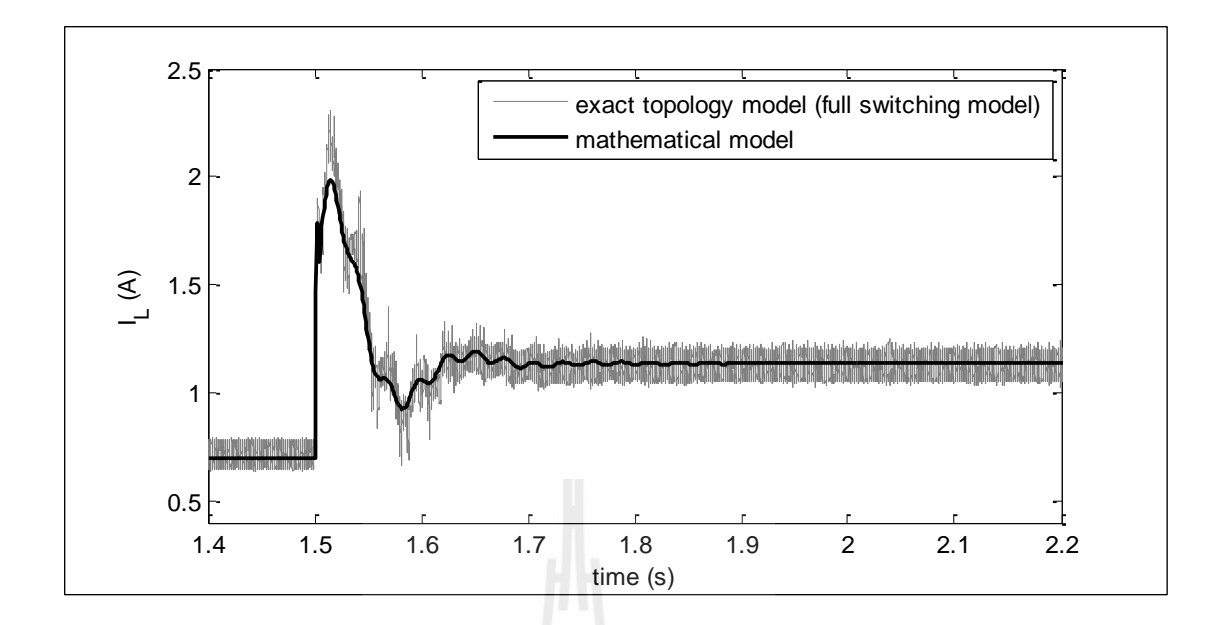

รูปที่ 3.36 ผลการตอบสนองของ  $I_{\scriptscriptstyle L}$  ของระบบในย่านการเพิ่มแรงดัน

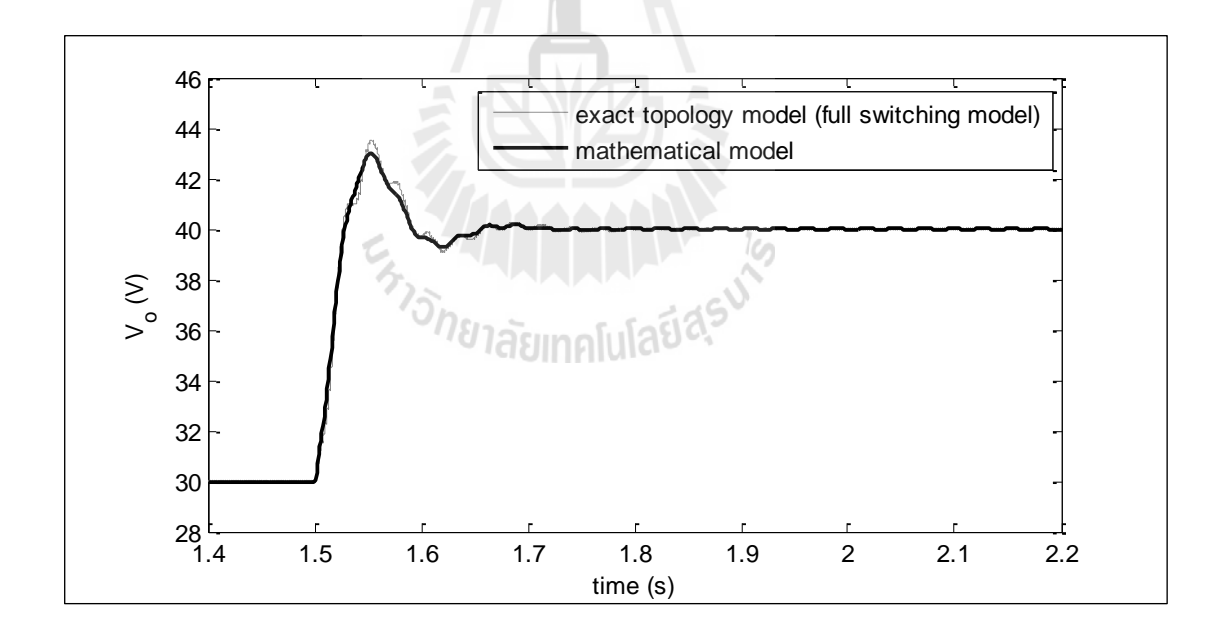

รูปที่ 3.37 ผลการตอบสนองของ  $V_o$  ของระบบในย่านการเพิ่มแรงดัน

สำหรับสัญญาณควบคุม  $d_{\scriptscriptstyle \cal X}$  สามารถคำนวณได้จากค่าตัวแปรสถานะต่าง ๆ จากสมการที่ (3-62) จะได้ผลการตอบสนองของสัญญาณควบคุม แสดงดังรูปที่ 3.38

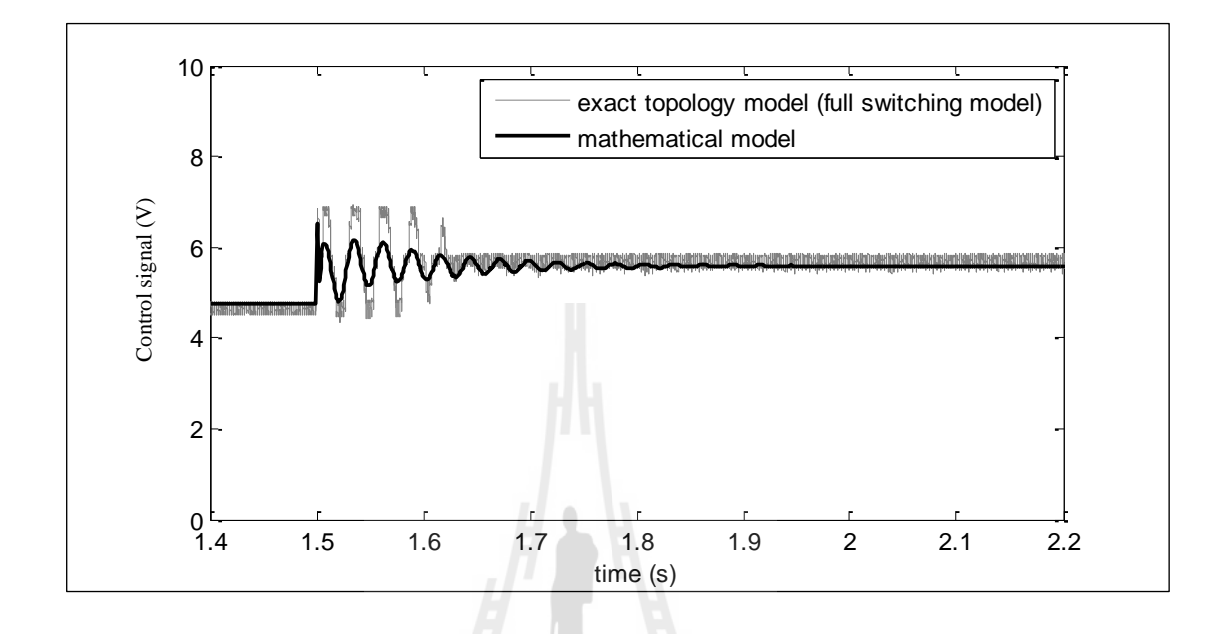

รูปที่ 3.38 สัญญาณควบคุมของระบบในย่านการเพิ่มแรงดัน

ิจากผลการตรวจสอบความถูกต้องของแบบจำลอง พบว่าผลการตอบสนองของแบบจำลอง ทางคณิตศาสตร์ที่นำเสนอการพิสูจน์ในหัวข้อนี้ มีลักษณะของรูปสัญญาณที่สอดคล้องกับการ จำลองสถานการณ์ด้วยชุดบล็อกไฟฟ้ากำลังจากแบบจำลองสวิตช์ของโปรแกรม  $\text{SPS}^{\text{\tiny{TM}}}$  ทั้งใน ี สภาวะชั่วครู่และสภาวะคงตัว ดังนั้นการพิสูจน์แบบจำลองของระบบที่มีโหลดเป็นวงจรแปลงผัน ้ แบบบัคก์-บูสต์ที่มีตัวควบคุมด้วยวิธีดีคิวและวิธีค่าเฉลี่ยปริภูมิสถานะทั่วไป ถือเป็นแบบจำลองทาง ้ คณิตศาสตร์ที่มีความถูกต้อง แม่นยำ และสามารถนำไปวิเคราะห์เสถียรภาพของระบบได้

#### **3.4 สรุป**

้ เนื้อหาในบทที่ 3 นำเสนอวิธีการพิสูจน์หาแบบจำลองทางคณิตศาสตร์ของวงจรเรียง กระแสสามเฟสแบบบริดจ์ที่มีโหลดเป็นวงจรแปลงผันแบบบัคก์-บูสต์กรณีมีตัวควบคุมและไม่มีตัว ควบคุม โดยใช้วิธีดีคิวส าหรับการวิเคราะห์ในส่วนของวงจรเรียงกระแสสามเฟสแบบบริดจ์ และวิธี ้ค่าเฉลี่ยปริภูมิสถานะทั่วไปสำหรับนำไปวิเคราะห์วงจรแปลงผันแบบบัคก์-บูสต์ ซึ่งในขั้นต้นได้เริ่ม ้จากการหาแบบจำลองของระบบกรณีวงจรแปลงผันแบบบัคก์-บูสต์ใม่มีตัวควบคุม โดยใด้อธิบาย ึ การพิสูจน์หาแบบจำลองไว้อย่างละเอียด ซึ่งผลการตรวจสอบความถูกต้องของแบบจำลองแสดงให้ เห็นว่าแบบจำลองที่พิสูจน์โคยอาศัยวิธีการที่นำเสนอในงานวิจัยวิทยานิพนธ์นี้เป็นแบบจำลองที่มี ความถูกต้องสูง จึงได้น ามาประยุกต์กับระบบที่มีวงจรแปลงผันแบบบัคก์-บูสต์กรณีกรณีที่มีตัว ้ ควบคุมพีไอ ซึ่งแบบจำลองที่ได้เป็นแบบจำลองที่ไม่เป็นเชิงเส้น ด้วยเหตุนี้ผู้วิจัยจึงได้ทำ แบบจำลองให้เป็นเชิงเส้นด้วยอนุกรมเทอร์เลอร์อันดับหนึ่ง และนำเสนอรายละเอียดเกี่ยวกับการ ้ออกแบบตัวควบคุมพีไอด้วยวิธีการแบบดั้งเดิม จากนั้นได้ตรวจสอบความถูกต้องของแบบจำลองที่ ผ่านการทำให้เป็นเชิงเส้น พบว่าผลการตอบสนองของแบบจำลองทางคณิตศาสตร์มีลักษณะของรูป สัญญาณที่สอดคล้องกับการจำลองสถานการณ์ด้วยชุดบล็อกไฟฟ้ากำลัง ทั้งในสภาวะชั่วครู่และ ี สภาวะคงตัว ดังนั้นแบบจำลองทางคณิตศาสตร์ของระบบที่นำเสนอไว้ในบทนี้ ถือเป็นองค์ความรู้ ในส่วนที่สำคัญสำหรับการนำไปประยุกต์ใช้ในการวิเคราะห์เสถียรภาพของระบบไฟฟ้าที่พิจารณา ต่อไป

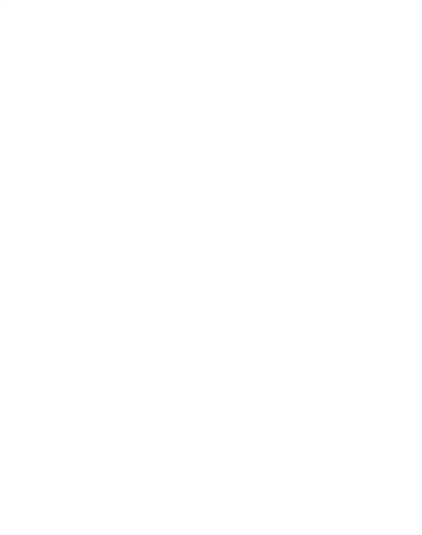

# **บทที่ 4 การวิเคราะห์เสถียรภาพ**

#### **4.1 บทน า**

วงจรแปลงผันกำลังไฟฟ้า AC/DC โดยส่วนใหญ่จะมีวงจรกรองกำลังไฟฟ้าเป็น ้<br>ส่วนประกอบเพื่อช่วยให้กระแสและแรงดับที่ได้มีสมรรกนะดีขึ้น ซึ่งการเพิ่มวงจรกรองกำลังไฟฟ้า ้ เข้ามาในระบบ อาจทำให้เกิดผลเสียบางประการตามมาคือ ถ้านำวงจรไปจ่ายโหลดที่มีลักษณะเป็น โหลดก าลังไฟฟ้าคงตัว (Constant Power Load; CPL) อาจท าให้ระบบเกิดการขาดเสถียรภาพท าให้ การทำงานของระบบผิดพลาดและก่อให้เกิดความเสียหายได้ ซึ่งในบทนี้จะนำเสนอการวิเคราะห์ เสถียรภาพของระบบไฟฟ้ากำลังที่มีโหลดเป็นวงจรแปลงผันแบบบัคก์-บูสต์ โดยวิธีการที่นำเสนอมี 2 วิธี คือ การวิเคราะห์เสถียรภาพด้วยทฤษฎีบทค่าเจาะจง (Eigenvalues theorem) และเกณฑ์ของ ้มิดเดิลบรุค (Middlebrook's criteria) ซึ่งมีการยืนยันผลการวิเคราะห์เสถียรภาพด้วยการจำลอง สถานการณ์ด้วยโปรแกรมคอมพิวเตอร์

## **4.2 ผลของโหลดก าลังไฟฟ้าคงตัว**

้วงจรแปลงผันกำลังไฟฟ้าที่มีการควบคุมระดับแรงดันเอาต์พุตให้คงที่ จะทำให้การใช้กำลัง ึ่งานไฟฟ้าของวงจรแปลงผันคงที่เสมือนว่าวงจรแปลงผันนั้นเป็นโหลดกำลังไฟฟ้าคงตัว (CPL) ซึ่ง ในงานวิจัยระบบที่พิจารณาคือวงจรแปลงผันแบบบัคก์-บูสต์ที่มีการควบคุมทำให้กำลังไฟฟ้า เอาต์พุต *Pout* คงที่ แสดงดังรูปที่ 4.1

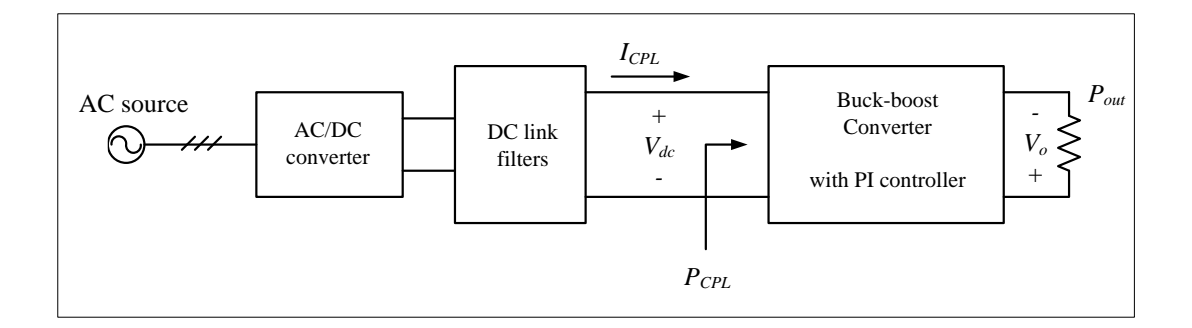

รูปที่ 4.1 วงจรแปลงผันแบบบัคก์-บูสต์ที่มีพฤติกรรมเป็นโหลดก าลังไฟฟ้าคงตัว

เมื่อพิจารณาให้ไม่มีกำลังไฟฟ้าสูญเสียในวงจร จะได้ว่า  $P_{\tiny{CPL}}$  เท่ากับ  $P_{\tiny{out}}$  เมื่อ  $P_{\tiny{CPL}}$  คือ ค่าโหลด ึกำลังไฟฟ้าคงตัวของวงจรแปลงผันกำลัง ซึ่งความสัมพันธ์ระหว่างกระแสและแรงดันของวงจร กรองเขียนได้ดังสมการที่ (4-1) คือ

H 1.

$$
I_{CPL} = \frac{P_{CPL}}{V_{dc}}
$$
 (4-1)

เมื่อ  $I_{\tiny{CPL}}$  คือ การแสที่ไหลออกจากวงจรกรอง  $V^{\phantom{\dagger}}_{dc}$  คือ แรงดันตกคร่อมวงจรกรอง

พิจารณาการเปลี่ยนแปลงชั่วขณะของ *PCPL* จากสมการที่ (4-1) จะได้ว่า

$$
\partial I_{CPL} = \frac{1}{V_{dc,o}} \partial P_{CPL} - \frac{P_{CPL,o}}{V_{dc,o}^2} \partial V_{dc}
$$
\n(4-2)

จากสมการที่ (4-2) เมื่อ 0 *PCPL* จะได้

$$
\frac{\partial V_{dc}}{\partial I_{CPL}} = -\frac{V_{dc,o}^2}{P_{CPL,o}}
$$
\n(4-3)

จากสมการที่ (4-3) จะเห็นว่าการเปลี่ยนแปลงชั่วขณะของ  $V_{dc}$  และ  $I_{\it CPL}$  จะทำให้โหลด ก าลังไฟฟ้าคงตัวมีพฤติกรรมเป็นเสมือนอิมพีแดนซ์ติดลบ (negative impedance) (A. Emadi, A. Khaligh, C.H. Rivetta, and G.A. Williamson, 2006) ซึ่งจะส่งผลให้ความหน่วงของวงจรกรอง

ึ กำลังไฟฟ้ามีค่าลดลง ทำให้การส่งจ่ายกำลังไฟฟ้าที่วงจรกรองเกิดการแกว่งไกวได้ง่าย เมื่อถึงจุด หนึ่งจะทำให้ระบบเกิดการขาดเสถียรภาพ จากสาเหตุนี้จึงมีความจำเป็นที่จะต้องทำการศึกษา เกี่ยวกับการวิเคราะห์เสถียรภาพของระบบวงจรแปลงผันซึ่งจะได้น าเสนอในหัวข้อถัดไป

### **4.3 การวิเคราะห์เสถียรภาพด้วยทฤษฎีบทค่าเจาะจง**

#### **4.3.1 การวิเคราะห์ระบบที่พิจารณา**

การวิเคราะห์เสถียรภาพด้วยทฤษฎีบทค่าเจาะจงเป็นวิธีการวิเคราะห์แบบพื้นฐานที่ ใช้ส าหรับระบบที่เป็นเชิงเส้นไม่เปลี่ยนตามเวลา โดยมีเงื่อนไขคือถ้าค่าเจาะจงของระบบทุกค่าอยู่ ทางฝั่งซ้ายของระนาบเอสจะถือว่าระบบนั้นมีเสถียรภาพ ในการวิเคราะห์จะใช้เมตริกซ์ **A** ที่ได้ ้จากการหาแบบจำลองทางคณิตศาสตร์ในสมการที่ (3-43) ของบทที่ 3 โดยมีค่าพารามิเตอร์ที่ใช้ใน ึ การวิเคราะห์ตามตารางที่ 3.3 การหาค่าเจาะจงสามารถหาได้จากสมการที่ (4-4) โดยใช้การคำนวณ ด้วยโปรแกรม MATLAB ผ่านคำสั่ง "eig(A)"

$$
\det[\mathbf{A} - \lambda \mathbf{I}] = 0 \tag{4-4}
$$

จากนั้นจะทำการตรวจสอบค่าเจาะจงของระบบ ถ้าค่าเจาะจงเป็นไปตามเงื่อนไขดังสมการที่ (4-5) จะถือว่าระบบมีเสถียรภาพ

real 
$$
\lambda_i < 0
$$

เมื่อ  $i$  = 1, 2, 3,...,  $n$  และ  $\,n\,$  คือจำนวนตัวแปรสถานะของระบบ

การวิเคราะห์เสถียรภาพจะทำการปรับค่าโหลดกำลังไฟฟ้าคงตัว  $\left(P_{c p_L}\right)$  โดยเริ่ม ์ ตั้งแต่ 11.3 W จนถึง 37.8 W เพื่อสังเกตการเปลี่ยนแปลงของตำแหน่งค่าเจาะจงของระบบ ซึ่งมีผล การทดสอบดังรูปที่ 4.2 ค่า  $\rm \textit{P}_{\rm \textit{CPL}}$  ที่ปรับค่านี้จะสอดคล้องกับค่า  $\rm\textit{V}_{o}^{*}$  ที่ทำการปรับตั้งแต่ 30 V จนถึง 55 V

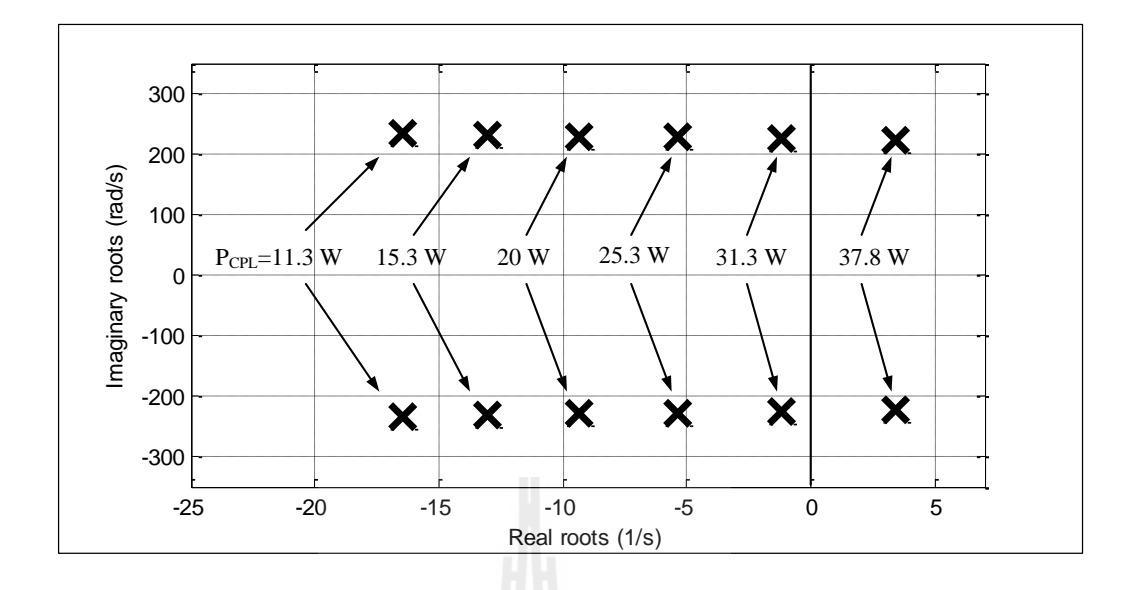

รูปที่ 4.2 การวิเคราะห์เสถียรภาพด้วยทฤษฎีบทค่าเจาะจง

จากรูปที่ 4.2 แสดงตำแหน่งค่าเจาะจงของ  $I_{dc}$ และ  $V_{dc}$  ที่มีส่วนจริงอยู่ใกล้ศูนย์ ้มากที่สุด ซึ่งจะส่งผลต่อเสถียรภาพของระบบมากกว่าค่าเจาะจงตำแหน่งอื่น ๆ ค่าเจาะจงดังกล่าว ือาจเรียกได้ว่าเป็นค่าเจาะจงทรงอิทธิพล เมื่อทำการปรับโหลดกำลังไฟฟ้าคงตัวเท่ากับ 11.3 W. 15.3 W, 20 W, 25.3 W และ 31.3 W พบว่าค่าเจาะจงยังคงอยู่ทางฝั่งซ้ายของระนาบเอส นั่นคือ ระบบยังคงมีเสถียรภาพ แต่เมื่อทำการปรับโหลดกำลังไฟฟ้าเป็น 37.8 W พบว่าค่าเจาะจงมีตำแหน่ง ้อยู่ทางฝั่งขวาของระนาบเอส ซึ่งหมายความว่าระบบเริ่มมีการขาดเสถียรภาพที่โหลดกำลังไฟฟ้า เท่ากับ 37.8 W โดยมีความถี่ที่ระบบขาดเสถียรภาพคือ 224 rad/s ซึ่งใกล้เคียงกับความถี่ธรรมชาติ ึ ของวงจรกรองกำลังไฟฟ้าของระบบที่พิจารณา ดังนั้นจึงสรุปได้ว่าโหลดกำลังไฟฟ้าคงตัวมีผลต่อ ้ เสถียรภาพของระบบโดยตรง ซึ่งในลำดับถัดไปจะเป็นการนำเสนอผลกระทบจากการปรับเปลี่ยน พารามิเตอร์ของวงจรกรองก าลังไฟฟ้าที่จะส่งผลต่อการขาดเสถียรภาพของระบบ

## **4.3.2 การปรับเปลี่ยนพารามิเตอร์ที่ส่งผลต่อเสถียรภาพ**

จากการวิเคราะห์เสถียรภาพโดยอาศัยทฤษฎีบทค่าเจาะจงพบว่าพารามิเตอร์ของ ้วงจรกรองกำลังไฟฟ้าส่งผลต่อจุดขาดเสถียรของระบบเช่นกัน จึงได้มีการศึกษาถึงความสัมพันธ์ ของพารามิเตอร์ของวงจรกรองซึ่งได้แก่  $R_{_f},\,L_{_f},\,R_{_c}$  และ  $\,C_{_f}\,$  ที่จะส่งผลต่อเสถียรภาพของระบบ โดยเริ่มพิจารณาจาก  $R_{_{f}}$  ที่มีการปรับเปลี่ยนค่าตั้งแต่ 0.1 Ω จนถึง 2.5 Ω นำมาวิเคราะห์หาจุด ขาดเสถียรภาพโดยใช้แบบจำลองทางคณิตศาสตร์ผ่านกระบวนการคำนวณด้วยโปรแกรม

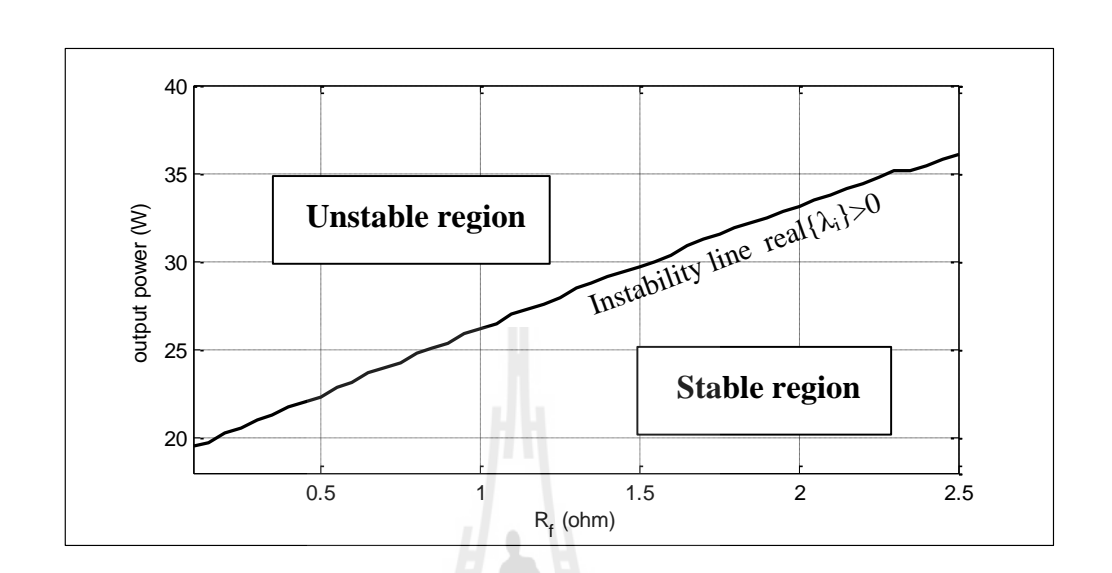

คอมพิวเตอร์จะได้ความสัมพันธ์ระหว่างค่าความด้านทาน  $R_{_f}$  และโหลดกำลังไฟฟ้าคงตัวแสดงดัง รูปที่ 4.3

รูปที่ 4.3 การปรับเปลี่ยน *Rf* ที่ส่งผลต่อเสถียรภาพ

จากรูปที่ 4.3 จะสังเกตใด้ว่าเมื่อค่าความต้านทาน  $R_{_f}$  เพิ่มขึ้นจะทำให้ระบบ สามารถจ่ายโหลดก าลังไฟฟ้าได้สูงขึ้นหรือมีจุดขาดเสถียรภาพสูงขึ้น สาเหตุเนื่องจากพฤติกรรม ของโหลดก าลังไฟฟ้าคงตัวที่เปรียบเสมือนเป็นอิมพีแดนซ์ติดลบ เมื่อมีการเพิ่มค่าความต้านทาน ของวงจรกรอง จึงเป็นการชดเชยอิมพีแดนซ์ให้กับระบบ ทำให้ระบบกลับมามีเสถียรภาพได้ จากนั้นทำการทดสอบผลของค่าความเหนี่ยวนำ  $L_{\scriptscriptstyle{f}}$  โดยทำการปรับเปลี่ยนค่าตั้งแต่ 50 mH จนถึง 120 mH เพื่อสังเกตการเปลี่ยนแปลงของจุดขาดเสถียรภาพ ซึ่งได้ผลการทดสอบดังรูปที่ 4.4

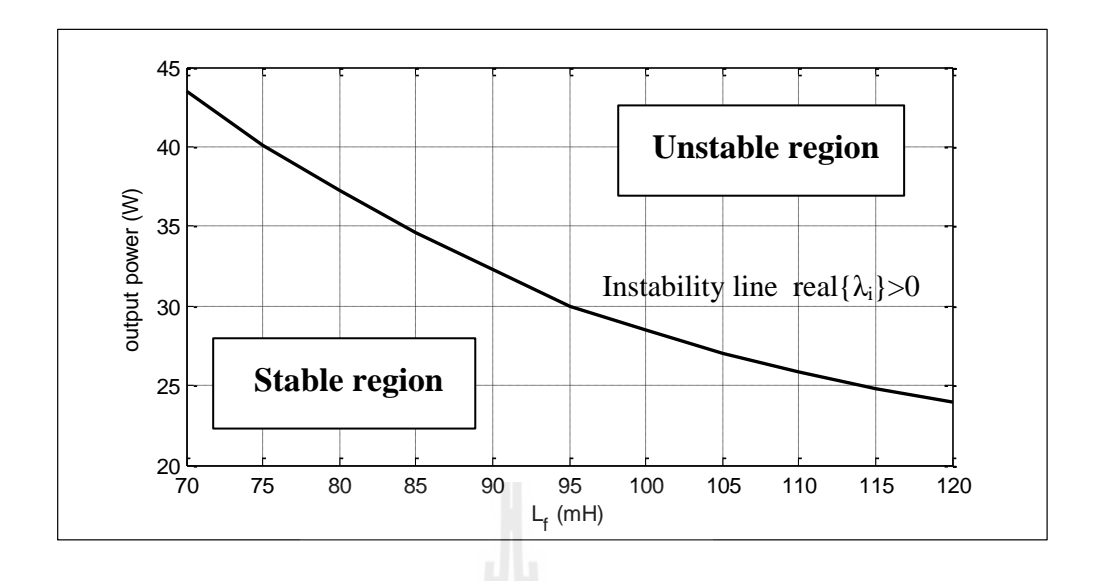

รูปที่ 4.4 การปรับเปลี่ยน *Lf* ที่ส่งผลต่อเสถียรภาพ

จากรูปที่ 4.4 พบว่าเมื่อค่าความเหนี่ยวนำ  $\, L_{_{f}}\,$  เพิ่มขึ้นจะทำให้ระบบสามรถจ่าย โหลดกำลังไฟฟ้าได้น้อยลงหรือหมายความว่าระบบจะขาดเสถียรภาพเร็วขึ้น ต่อมาทำการพิจารณา ผลกระทบจากค่าความด้านทาน  $R_c$  ของตัวเก็บประจุ โดยทำการปรับเปลี่ยนค่าตั้งแต่ 1  $\boldsymbol{\Omega}$  จนถึง  $\,5\,\Omega\,$  เพื่อสังเกตการเปลี่ยนแปลงของการขาดเสถียรภาพ ซึ่งได้ผลการทดสอบดังรูปที่ 4.5

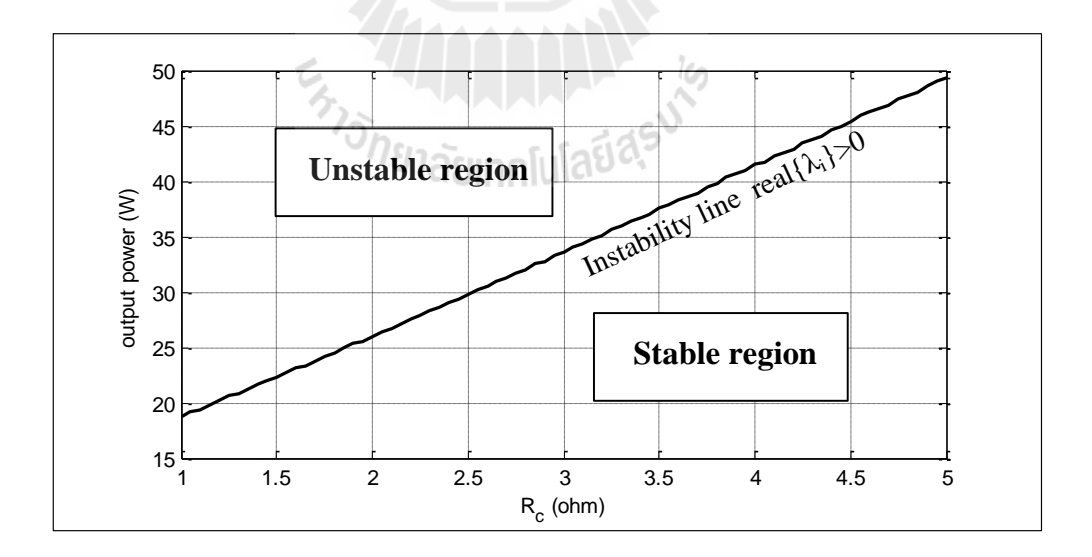

รูปที่ 4.5 การปรับเปลี่ยน *R c* ที่ส่งผลต่อเสถียรภาพ

จากรูปที่ 4.5 พบว่าเมื่อค่าความต้านทาน  $\,R_c\,$  เพิ่มขึ้นจะทำให้ระบบสามารถจ่าย โหลดก าลังไฟฟ้าได้สูงขึ้นหรือระบบมีเสถียรภาพมากขึ้น เนื่องจากการเพิ่มค่าความต้านทานที่วงจร กรองเป็นการชดเชยอิมพีแดนซ์ให้กับระบบเช่นเดียวกับการเพิ่มค่าความต้านทาน  $R_{_f}$  จึงทำให้ ระบบมีเสถียรภาพมากขึ้น และสุดท้ายคือการทดสอบผลของค่าความจุไฟฟ้า  $\, C_{_f}$  โดยทำการ ปรับเปลี่ยนค่าตั้งแต่ 150  $\rm \mu F$  จนถึง 250  $\rm \mu F$  ซึ่งได้ผลการทดสอบแสดงดังรูปที่ 4.6

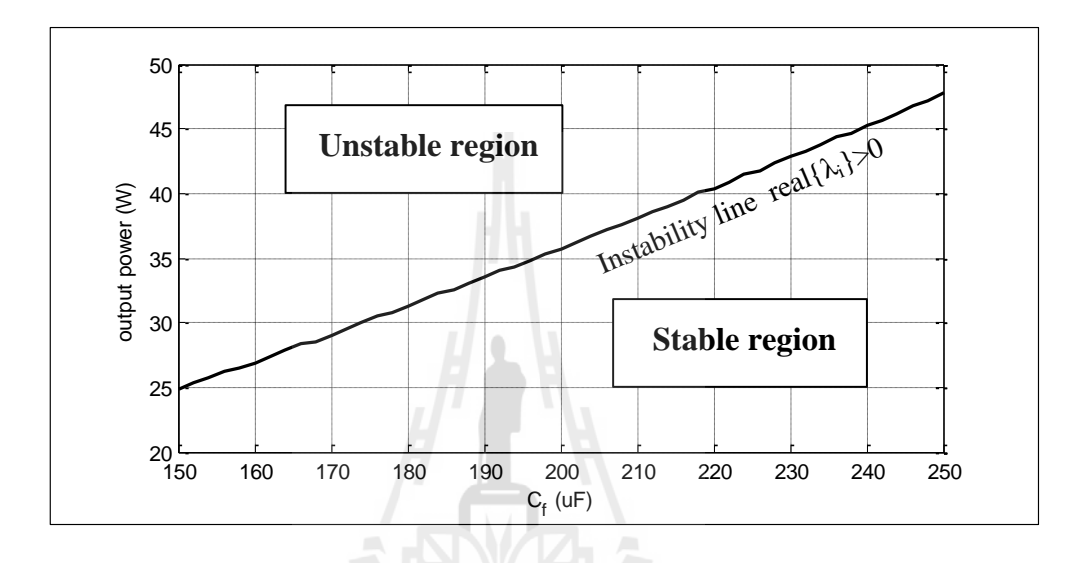

รูปที่ 4.6 การปรับเปลี่ยน *Cf* ที่ส่งผลต่อเสถียรภาพ

จากรูปที่ 4.6 พบว่าเมื่อค่าความจุไฟฟ้า  $\, C_{f} \,$ เพิ่มขึ้น จะทำให้ระบบสามารถจ่ายโหลดกำลังไฟฟ้าได้ 'ี<br>กยาลัยเทคโนโลยี<sup>ส</sup>ั สูงขึ้น

## **4.4 การวิเคราะห์เสถียรภาพด้วยเกณฑ์ของมิดเดิลบรุค**

## **4.4.1 การวิเคราะห์ระบบที่พิจารณา**

หลักการวิเคราะห์เสถียรภาพด้วยเกณฑ์ของมิดเดิลบรุคอาศัยสมการทางพลวัตของ เอาต์พุตอิมพีแดนซ์  $(Z_{_o})$  ของวงจรด้านแหล่งจ่ายกำลังไฟฟ้าและอินพุตอิมพีแดนซ์  $(Z_{_i})$  ของ วงจรทางฝั่งโหลดที่มีตัวควบคุม โดยมีเงื่อนไขถ้าขนาดของ *Z o* มีค่ามากกว่าขนาดของ *Zi* ที่ ความถี่ใด ๆ จะถือว่าระบบนั้นขาดเสถียรภาพ จากระบบที่พิจารณาดังรูปที่ 4.7 ประกอบด้วยวงจร ทางด้านแหล่งจ่ายที่มีวงจรกรองก าลังไฟฟ้าและวงจรทางฝั่งโหลดคือวงจรแปลงผันแบบบัคก์-บูสต์ ที่มีตัวควบคุม ซึ่งในการวิเคราะห์หาค่าอิมพีแดนซ์สามารถแยกพิจารณาวงจรออกเป็นทีละส่วนได้ โดยเริ่มพิจารณาจากวงจรทางด้านแหล่งจ่ายที่มีวงจรกรองกำลังไฟฟ้า แสดงดังรูปที่ 4.8

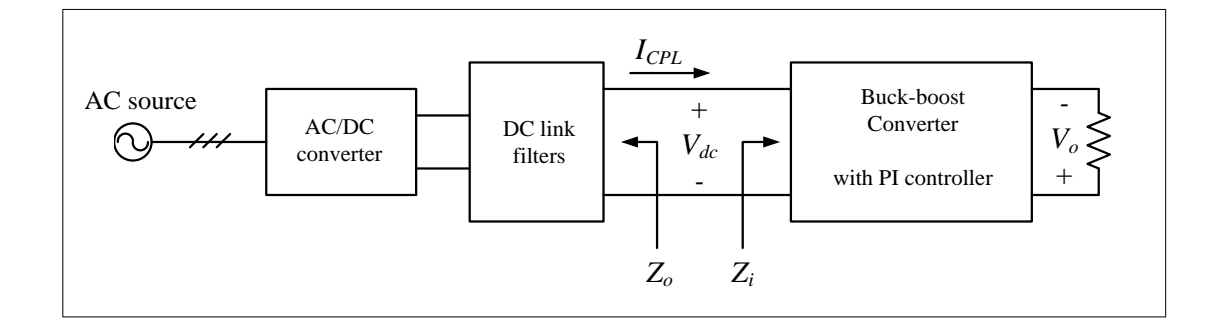

รูปที่ 4.7 วงจรเรียงกระแสสามเฟสแบบบริดจ์ที่มีโหลดเป็น วงจรแปลงผันแบบบัคก์-บูสต์ที่มีตัวควบคุม

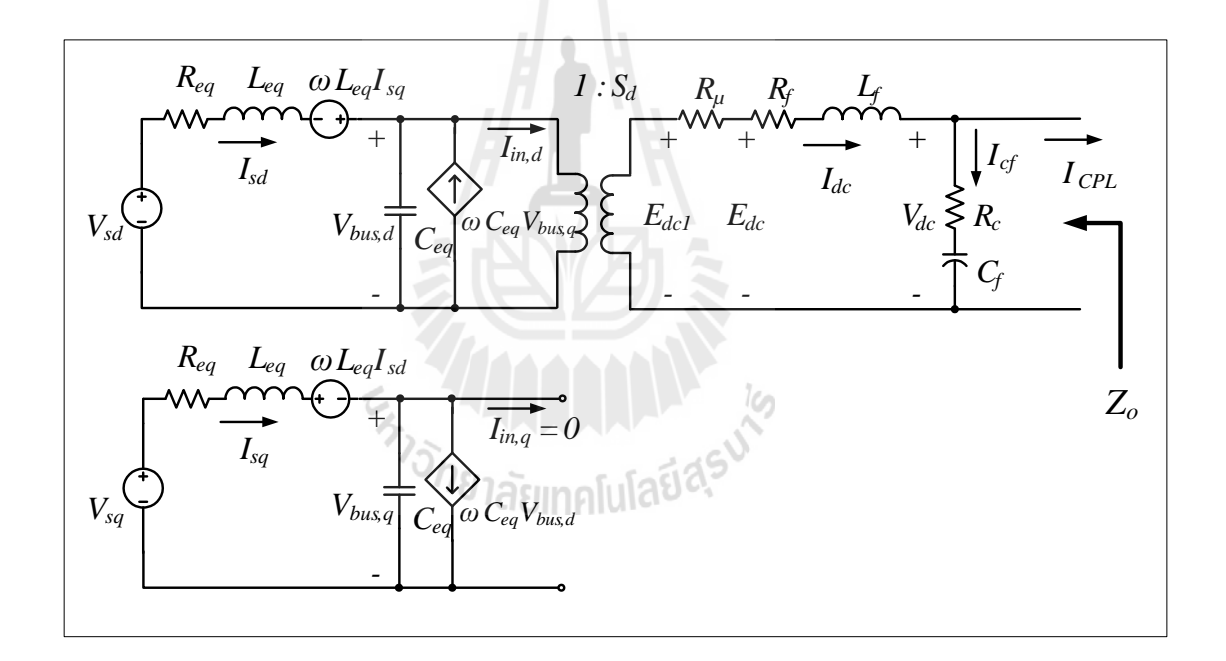

รูปที่ 4.8 วงจรที่พิจารณาทางฝั่งแหล่งจ่าย

จากรูปที่ 4.8 เมื่อทำการวิเคราะห์วงจร จะได้สมการตัวแปรสถานะดังสมการที่ (4-6) ดังนี้

$$
\begin{cases}\n\vec{l}_{sd} = -\frac{R_{eq}}{L_{eq}} I_{sd} + \omega I_{sq} - \frac{1}{L_{eq}} V_{bus,d} + \frac{1}{L_{eq}} \sqrt{\frac{3}{2}} V_m \cos(\lambda) \\
\vec{l}_{sq} = -\omega I_{sd} - \frac{R_{eq}}{L_{eq}} I_{sq} - \frac{1}{L_{eq}} V_{bus,q} + \frac{1}{L_{eq}} \sqrt{\frac{3}{2}} V_m \sin(\lambda) \\
\vec{V}_{bus,d} = \frac{1}{C_{eq}} I_{sd} + \omega V_{bus,q} - \sqrt{\frac{3}{2}} \cdot \frac{2\sqrt{3}}{\pi C_{eq}} I_{dc} \\
V_{bus,q} = \frac{1}{C_{eq}} I_{sq} - \omega V_{bus,d} \\
\vec{l}_{dc} = \sqrt{\frac{3}{2}} \cdot \frac{2\sqrt{3}}{\pi L_{eq}} V_{bus,d} - \frac{(R_{\mu} + R_f + R_c)}{L_f} I_{dc} - \frac{1}{L_f} V_{dc} + \frac{R_c}{L_f} I_{CPL} \\
\vec{V}_{dc} = \frac{1}{C_f} I_{dc} - \frac{1}{C_f} I_{CPL}\n\end{cases} (4-6)
$$

ซึ่งเอาต์พุตอิมพีแดนซ์ในส่วนของวงจรที่พิจารณารูปที่ 4.8 สามารถหาได้จากสมการที่ (4-7) คือ

*H* FN

$$
Z_o = \frac{V_{dc}}{I_{CPL}}\tag{4-7}
$$

ดังนั้นจึงกำหนดให้  $I_{\text{\tiny{CPL}}}$  เป็นอินพุตและ  $V_{dc}$  เป็นเอาต์พุตของระบบสมการในสมการที่ (4-6) เพื่อที่จะสามารถนำไปหาฟังก์ชันถ่ายโอนของ  $Z_{_\rho}$  ด้วยโปรแกรมคอมพิวเตอร์ในขั้นตอนต่อไป จากสมการที่ (4-6) สามารถเขียนให้อยู่ในรูปเมตริกซ์ได้ดังสมการที่ (4-8) ดังนี้

$$
\begin{cases}\n\dot{\mathbf{x}} = \mathbf{A}\mathbf{x} + \mathbf{B}\mathbf{u} \\
\mathbf{y} = \mathbf{C}\mathbf{x} + \mathbf{D}\mathbf{u}\n\end{cases} (4-8)
$$

 $\mathbf{x} = \begin{bmatrix} I_{sd} & I_{sq} & V_{bus,d} & V_{bus,q} & I_{dc} & V_{dc} \end{bmatrix}^T$  $\mathbf{u} = \begin{bmatrix} V_m & I_{CPL} \end{bmatrix}^T$  $\mathbf{y} = \begin{bmatrix} V_{dc} \end{bmatrix}$ 

โดยที่เมตริกซ์ **<sup>A</sup>** , **B** , **C** และ **D** มีรายละเอียดดังนี้

$$
\mathbf{A} = \begin{bmatrix}\n-\frac{R_{eq}}{L_{eq}} & \omega & -\frac{1}{L_{eq}} & 0 & 0 & 0 \\
-\omega & -\frac{R_{eq}}{L_{eq}} & 0 & -\frac{1}{L_{eq}} & 0 & 0 \\
\frac{1}{C_{eq}} & 0 & 0 & \omega & -\sqrt{\frac{3}{2}} \cdot \frac{2\sqrt{3}}{\pi C_{eq}} & 0 \\
0 & \frac{1}{C_{eq}} & -\omega & 0 & 0 & 0 \\
0 & 0 & \sqrt{\frac{3}{2}} \cdot \frac{2\sqrt{3}}{\pi L_f} & 0 & \left(\frac{R_{\mu} + R_f + R_c}{L_f}\right) - \frac{1}{L_f} \\
0 & 0 & 0 & 0 & \frac{1}{C_f} & 0\n\end{bmatrix}
$$
\n
$$
\mathbf{B} = \begin{bmatrix}\n\sqrt{\frac{3}{2}} \cos(\lambda) & 0 & 0 & \frac{1}{C_f} & 0 \\
0 & 0 & 0 & \frac{1}{C_f} & 0 \\
0 & 0 & \frac{R_c}{L_f} & 0 & 0 \\
0 & 0 & \frac{R_c}{L_f} & 0 & 0 \\
0 & 0 & -\frac{1}{C_f} & 0 & 0 \\
0 & 0 & -\frac{1}{C_f} & 0 & 0\n\end{bmatrix}
$$

$$
\mathbf{C} = \begin{bmatrix} 0 & 0 & 0 & 0 & 0 & 1 \end{bmatrix}_{1 \times 6}
$$

 $\mathbf{D} = \begin{bmatrix} 0 & 0 \end{bmatrix}_{1 \times 2}$ 

พารามิเตอร์ของระบบที่ใช้ส าหรับการวิเคราะห์เสถียรภาพใช้พารามิเตอร์ตาม ตารางที่ 3.3 ในบทที่ 3 ซึ่งเมื่อทำการหาฟังก์ชันถ่ายโอนของ  $Z_{_{\cal{O}}}$  ค้วยโปรแกรม MATLAB รายละเอียดโปรแกรมดูได้จากภาคผนวก ก.4จะได้ผลดังสมการที่ (4-9) ดังนี้

70  

$$
Z_o = \frac{-5,319s^5 - 2.14 \times 10^7 s^4 - 5.32 \times 10^{16} s^3 - 1.07 \times 10^{20} s^2 - 1.33 \times 10^{29} s - 3.61 \times 10^{30}}{s^6 + 4,057s^5 + 1.00 \times 10^{13} s^4 + 2.06 \times 10^{16} s^3 + 2.50 \times 10^{25} s^2 + 1.53 \times 10^{27} s + 1.51 \times 10^{30}}
$$
(4-9)

จากนั้นพิจารณาหาอินพุตอิมพีแดนซ์ในส่วนของวงจรแปลงผันแบบบัคก์-บูสต์ที่มี ตัวควบคุมแสดงดังรูปที่ 4.9

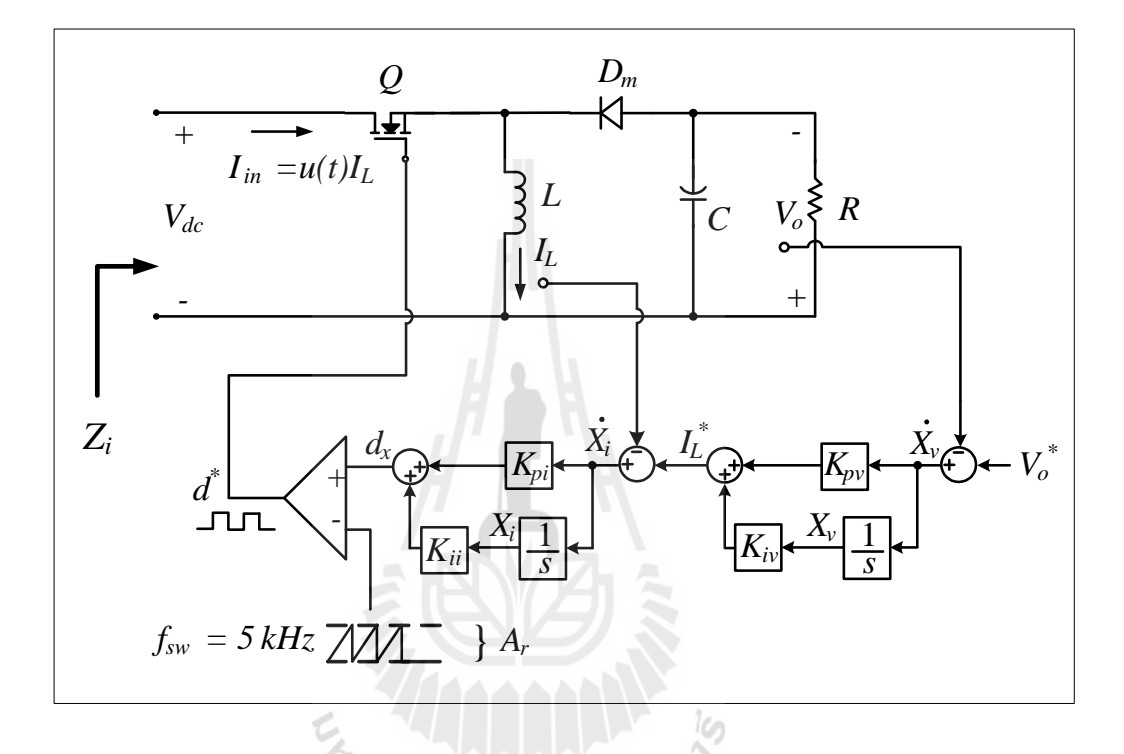

รูปที่ 4.9 วงจรที่พิจารณาทางด้านวงจรแปลงผันแบบบัคก์-บูสต์ที่มีตัวควบคุม

จากรูปที่ 4.9 สามารถวิเคราะห์หาสมการของระบบได้ดังสมการที่ (4-10) ดังนี้

$$
\begin{cases}\n\dot{\mathbf{I}}_{L} = \frac{d^{*}}{L} V_{dc} - \frac{(1 - d^{*})}{L} V_{o} \\
\dot{\mathbf{V}}_{o} = \frac{(1 - d^{*})}{C} \cdot \mathbf{I}_{L} - \frac{1}{RC} V_{o} \\
\dot{\mathbf{X}}_{v} = V_{o}^{*} - V_{o} \\
\dot{\mathbf{X}}_{i} = -\mathbf{I}_{L} - K_{pv} V_{o} + K_{iv} x_{v} + K_{pv} V_{o}^{*}\n\end{cases}
$$
\n(4-10)

ซึ่งการหา *Zi* ของระบบในส่วนที่พิจารณานี้ สามารถหาได้จากความสัมพันธ์ดังสมการที่ (4-11) คือ

71

$$
Z_i = \frac{V_{dc}}{I_{in}} \tag{4-11}
$$

แต่เนื่องจากตัวแปร  $V_{dc}$  และ  $I_{\scriptscriptstyle in}$  ในส่วนที่พิจารณาไม่ใช่ตัวแปรสถานะจึงไม่สามารถทำการหา ฟังก์ชันถ่ายโอนของ Z, ไค้ในทันที จะต้องมีการหาความสัมพันธ์เพื่อให้ตัวแปรนี้อยู่ในรูปตัวแปร สถานะ จากรูปที่ 4.9 จะสังเกตใด้ว่า  $I_{_{in}}$  มีความสัมพันธ์กับ  $I_{_L}$  เป็นไปดังสมการที่ (4-12) ซึ่ง  $I_{_L}$ เป็นตัวแปรสถานะของระบบ

$$
I_{in} = u(t)I_L
$$
\n(4-12)

จากสมการที่ (4-12) จะพบว่ามีฟังก์ชันการสวิตช์  $u(t)$  ที่แปรผันตามเวลาปรากฏอยู่ ซึ่งสามารถใช้ เทคนิคการแปลงด้วยวิธี GSSA ที่ได้นำเสนอไว้ในบทที่ 3 มาทำการแปลงให้พารามิเตอร์ไม่แปรผัน ตามเวลา จะได้ดังสมการที่ (4-13) คือ

$$
I_{in} = d^* \cdot I_L \tag{4-13}
$$

จากสมการที่ (4-10) ที่ได้ทำการวิเคราะห์มาจะเห็นว่ายังไม่มีตัวแปร  $\,I_{_{in}}\,$ ที่ใช้สำหรับหา  $Z_{_i}$  ปรากฏ อยู่ ดังนั้นจึงต้องใช้ความสัมพันธ์จากสมการที่ (4-13) ไปจัดรูปใหม่ซึ่งจะได้ดังสมการที่ (4-14)

 $\nabla -$ 

$$
\begin{cases}\n\vec{l}_{in} = \frac{d^{*2}}{L} V_{dc} - \frac{d(1-d^{*})}{L} V_o \vec{d} \\
\vec{v}_{o} = \frac{(1-d^{*})}{C} \cdot \frac{I_{in}}{d^{*}} - \frac{1}{RC} V_o \\
\vec{x}_{v} = V_o^{*} - V_o\n\end{cases}
$$
\n
$$
\vec{x}_{i} = -\frac{I_{in}}{d^{*}} - K_{pv} V_o + K_{iv} x_{v} + K_{pv} V_o^{*}
$$
\n(4-14)

$$
\hat{\mathbb{E}} \hat{\mathbb{E}} \qquad d^* = \frac{1}{A_r} \Big( -K_{pi} I_L - K_{pv} K_{pi} V_o + K_{pi} K_{iv} x_v + K_{ii} x_i + K_{pv} K_{pi} V_o^* \Big)
$$

พิจารณาสมการที่ (4-14) จะพบว่าระบบสมการใม่เป็นเชิงเส้น เนื่องจาก *d* \* มีตัวแปรสถานะ ประกอบอยู่ภายใน ดังนั้นจึงต้องท าการแปลงให้อยู่ในรูปสมการเชิงเส้น โดยมีรูปแบบดังสมการที่ (4-15) ดังนี้

$$
\begin{cases}\n\dot{\delta} \mathbf{x} = \mathbf{A}(x_o, u_o) \delta \mathbf{x} + \mathbf{B}(x_o, u_o) \delta \mathbf{u} \\
\delta \mathbf{y} = \mathbf{C}(x_o, u_o) \delta \mathbf{x} + \mathbf{D}(x_o, u_o) \delta \mathbf{u}\n\end{cases}
$$
\n(4-15)

$$
\begin{aligned}\n\mathbf{1} & \mathbf{1} \mathbf{1} \mathbf{0} & \quad \delta \mathbf{X} = \begin{bmatrix} \delta I_{in} & \delta V_o & \delta x_v & \delta x_i \end{bmatrix}^T \\
\delta \mathbf{u} = \begin{bmatrix} \delta V_{dc} & \delta V_o^* \end{bmatrix}^T \\
\delta \mathbf{y} = \begin{bmatrix} \delta I_{in} \end{bmatrix}\n\end{aligned}
$$

$$
\mathbf{A} = \begin{bmatrix} a_{11} & a_{12} & a_{13} & a_{14} \\ a_{21} & a_{22} & a_{23} & a_{24} \\ 0 & -1 & 0 & 0 \\ a_{41} & a_{42} & a_{43} & a_{44} \end{bmatrix}_{4\times4}
$$

$$
\mathbf{B} = \begin{bmatrix} b_{11} & b_{12} \\ 0 & b_{22} \\ 0 & 1 \\ 0 & b_{42} \end{bmatrix}_{4\times2}
$$

$$
\mathbf{C} = \begin{bmatrix} 1 & 0 & 0 & 0 \end{bmatrix}_{1 \times 4} \qquad \qquad \mathbf{D} = \begin{bmatrix} 0 & 0 \end{bmatrix}_{1 \times 2}
$$

$$
\begin{aligned}\n\text{RewRshung} & \text{RewRshung} \\
a_{11} &= \frac{\left(V_{dc,o} + V_{o,o}\right)}{L \cdot A_r^2} \left[ \frac{2K_{pi}^2 I_{in,o}}{d_o^*} + \frac{2K_{pi}^2 K_{pv} V_{o,o}}{d_o^*} - \frac{2K_{pi}^2 K_{iv} x_{v,o}}{d_o^*} - \frac{2K_{pi} K_{ii} x_{i,o}}{d_o^*} - \frac{2K_{pi}^2 K_{pv} V_{o,o}^*}{d_o^*} \right] + \frac{K_{pi} V_{o,o}}{L \cdot A_r d_o^*} \n\end{aligned}
$$

 2 2 2 2 2 2 2 2 2 2 2 2 2 \* 12 , , , , , <sup>2</sup> 2 2 2 \* 2 , , , , , , , , , , , , 1 3 4 2 2 2 4 4 4 *pi L o pv pi o o pi iv v o ii i o pv pi o o r pi pv L o o o pi iv L o v o pi ii L o i o pi pv L o o o pv pi iv v o o o pv pi ii i o o o a K I K K V K K x K x K K V L A K K I V K K I x K K I x K K I V K K K x V K K K x V* 2 2 \* 2 \* \* , , , , , , , , \* , , , , , , 2 2 2 2 <sup>2</sup> , , 2 2 2 1 2 2 2 2 *pv pi o o o o pi iv ii v o i o pi iv pv v o o o ii pv pi i o o o pi L o pv pi o o pi iv v o ii i o pv pi o o r dc o pv pi L o pv pi o o pv pi iv v r K K V V K K K x x K K K x V K K K x V K I K K V K K x K x K K V L A V K K I K K V K K K x L A* 2 2 \* , , , 2 2 *o pv pi ii i o pv pi o o K K K x K K V*

$$
a_{13} = \frac{\left(V_{dc,o} + V_{o,o}\right)}{L \cdot A_r^2} \left(-2K_{pi}^2 K_{iv} I_{L,o} - 2K_{pi}^2 K_{iv} K_{pv} V_{o,o} + 2K_{pi}^2 K_{iv}^2 x_{v,o} + 2K_{pi} K_{iv} K_{ii} x_{i,o} + 2K_{pi}^2 K_{iv} K_{pv} V_{o,o}^*\right) - \frac{K_{pi} K_{iv} V_{o,o}}{L \cdot A_r}
$$

$$
a_{13} = \frac{V_{dc,o} + V_{o,o}}{L \cdot A_r^2} \left( -2K_{pi}K_{iv}I_{L,o} - 2K_{pi}K_{iv}K_{pv}V_{o,o} + 2K_{pi}K_{iv}X_{v,o} + 2K_{pi}K_{iv}K_{ii}X_{i,o} + 2K_{pi}K_{iv}K_{pv}V_{o,o} \right) - \frac{V_{dc,o}}{L \cdot A_r}
$$
  

$$
a_{14} = \frac{\left(V_{dc,o} + V_{o,o}\right)}{L \cdot A_r^2} \left( -2K_{pi}K_{ii}I_{L,o} - 2K_{pv}K_{pi}K_{ii}V_{o,o} + 2K_{pi}K_{iv}K_{ii}X_{v,o} + 2K_{ii}^2X_{i,o} + 2K_{ii}K_{pv}K_{pi}V_{o,o}^* \right) - \frac{K_{ii}V_{o,o}}{L \cdot A_r}
$$

$$
a_{21} = \frac{1}{d_o^{*}} \left[ \frac{A_r d_o^{*}}{C} - \frac{A_r I_{in,o}}{C} \left( \frac{-K_{pi}}{d_o^{*}} \right) \right] - \frac{1}{C} \qquad a_{22} = -\frac{A_r I_{in,o}}{C \cdot d_o^{*2}} \left( -K_{pv} K_{pi} \right) - \frac{1}{RC}
$$

$$
a_{23} = -\frac{A_r I_{m,o}}{C \cdot d_o^{*^2}} \Big( K_{pi} K_{iv} \Big) \qquad a_{24} = -\frac{A_r I_{m,o}}{C \cdot d_o^{*^2}} \Big( K_{ii} \Big)
$$

$$
a_{41} = \frac{1}{d_o^{*^2}} \left[ -A_r d_o^* + A_r I_{in,o} \left( \frac{-K_{pi}}{d_o^{*}} \right) \right]
$$
  
\n
$$
a_{42} = \frac{A_r I_{in,o} \left( -K_{pv} K_{pi} \right)}{d_o^{*^2}} - K_{pv}
$$
  
\n
$$
a_{43} = \frac{A_r I_{in,o} \left( K_{pi} K_{iv} \right)}{d_o^{*^2}} + K_{iv}
$$
  
\n
$$
a_{44} = \frac{A_r I_{in,o} \left( K_{ii} \right)}{d_o^{*^2}}
$$

$$
d_{o}^{*2}
$$
\n
$$
d_{o}^{*2}
$$
\n
$$
d_{o}^{*2}
$$
\n
$$
d_{o}^{*2}
$$
\n
$$
d_{o}^{*2}
$$
\n
$$
d_{o}^{*2}
$$
\n
$$
d_{o}^{*2}
$$
\n
$$
d_{o}^{*2}
$$
\n
$$
d_{o}^{*2}
$$
\n
$$
d_{o}^{*2}
$$
\n
$$
d_{o}^{*2}
$$
\n
$$
d_{o}^{*2}
$$
\n
$$
d_{o}^{*2}
$$
\n
$$
d_{o}^{*2}
$$
\n
$$
d_{o}^{*2}
$$
\n
$$
d_{o}^{*2}
$$
\n
$$
d_{o}^{*2}
$$
\n
$$
d_{o}^{*2}
$$
\n
$$
d_{o}^{*2}
$$
\n
$$
d_{o}^{*2}
$$
\n
$$
d_{o}^{*2}
$$
\n
$$
d_{o}^{*2}
$$
\n
$$
d_{o}^{*2}
$$
\n
$$
d_{o}^{*2}
$$
\n
$$
d_{o}^{*2}
$$
\n
$$
d_{o}^{*2}
$$
\n
$$
d_{o}^{*2}
$$
\n
$$
d_{o}^{*2}
$$
\n
$$
d_{o}^{*2}
$$
\n
$$
d_{o}^{*2}
$$
\n
$$
d_{o}^{*2}
$$
\n
$$
d_{o}^{*2}
$$
\n
$$
d_{o}^{*2}
$$
\n
$$
d_{o}^{*2}
$$
\n
$$
d_{o}^{*2}
$$
\n
$$
d_{o}^{*2}
$$
\n
$$
d_{o}^{*2}
$$
\n
$$
d_{o}^{*2}
$$
\n
$$
d_{o}^{*2}
$$
\n
$$
d_{o}^{*2}
$$
\n
$$
d_{o}^{*2}
$$
\n
$$
d_{o}^{*2}
$$
\n
$$
d_{o}^{*2}
$$
\n
$$
d_{o}^{*2}
$$
\n
$$
d_{o}^{*2}
$$
\n

$$
b_{12} = \frac{\left(V_{dc,o} + V_{o,o}\right)}{L \cdot A_r^2} \left(-2K_{pv}K_{pi}^2I_{L,o} - 2K_{pv}^2K_{pi}^2V_{o,o} + 2K_{pv}K_{pi}^2K_{iv}x_{v,o} + 2K_{pv}K_{pi}K_{ii}x_{i,o} + 2K_{pv}^2K_{pi}^2V_{o,o}^*\right) - \frac{K_{pv}K_{pi}V_{o,o}}{L \cdot A_r}
$$

$$
b_{22} = -\frac{A_{r}I_{in, o}}{C \cdot d_{o}^{*2}} \left(K_{pv}K_{pi}\right) \qquad b_{42} = \frac{A_{r}I_{in, o}\left(K_{pv}K_{pi}\right)}{d_{o}^{*2}} + K_{pv}
$$

ท าการหาฟังก์ชันถ่ายโอนของอินพุตอิมพีแดนซ์ *Zi* ด้วยโปรแกรม MATLAB รายละเอียดโปรแกรมดูได้จากภาคผนวก ก.5 โดยมีการปรับโหลดกำลังไฟฟ้าคงตัวทั้งหมด 5 ระดับ

คือ 15.3 W, 20 W, 25.3 W, 31.3 W และ 37.8 W ซึ่งจะได้ฟังก์ชันถ่ายโอนของ *Zi* ดังสมการที่  $(4\n-16) - (4\n-20)$  ตามลำดับ ดังนี้

ที่โหลดกำลังไฟฟ้าคงตัว 15.3 W

$$
Z_{i1} = \frac{s^4 + 1,040s^3 + 1.22 \times 10^6 s^2 + 5.65 \times 10^7 s + 3.45 \times 10^9}{17.15s^3 - 4,194s^2 - 3.64 \times 10^5 s - 2.66 \times 10^7}
$$
(4-16)

ที่โหลดกำลังไฟฟ้าคงตัว 20 W

$$
Z_{i2} = \frac{s^4 + 1,092s^3 + 1.26 \times 10^6 s^2 + 5.46 \times 10^7 s + 3.20 \times 10^9}{19.66s^3 - 5,975s^2 - 5.15 \times 10^5 s - 3.76 \times 10^7}
$$
(4-17)

ที่โหลดกำลังไฟฟ้าคงตัว 25.3 W

$$
Z_{i3} = \frac{s^4 + 1,139s^3 + 1.30 \times 10^6 s^2 + 5.18 \times 10^7 s + 2.88 \times 10^9}{22.03s^3 - 8,153s^2 - 6.98 \times 10^5 s - 5.10 \times 10^7}
$$
(4-18)

 $\vec{\mathfrak{n}}$ โหลดกำลังไฟฟ้าคงตัว 31.3  ${\rm w}$ 

$$
Z_{i4} = \frac{s^4 + 1,180s^3 + 1.32 \times 10^6 s^2 + 4.80 \times 10^7 s + 2.49 \times 10^9}{24.29s^3 - 1.07 \times 10^4 s^2 - 9.17 \times 10^5 s - 6.70 \times 10^7}
$$
(4-19)

และที่โหลดกำลังไฟฟ้าคงตัว 37.8 W

$$
Z_{i5} = \frac{s^4 + 1,216s^3 + 1.33 \times 10^6 s^2 + 4.30 \times 10^7 s + 2.02 \times 10^9}{26.44s^3 - 1.38 \times 10^4 s^2 - 1.17 \times 10^6 s - 8.60 \times 10^7}
$$
(4-20)

นำฟังก์ชันถ่ายโอนของ  $Z_{_o}$  และ  $Z_{_i}$  ที่ได้วิเคราะห์มาทั้งหมดไปเขียนบนแผนภาพ โบดโดยใช้โปรแกรม MATLAB เพื่อแสดงขนาดของอิมพีแดนซ์ที่ตอบสนองในย่านความถี่ต่าง ๆ ได้ผลดังรูปที่ 4.10

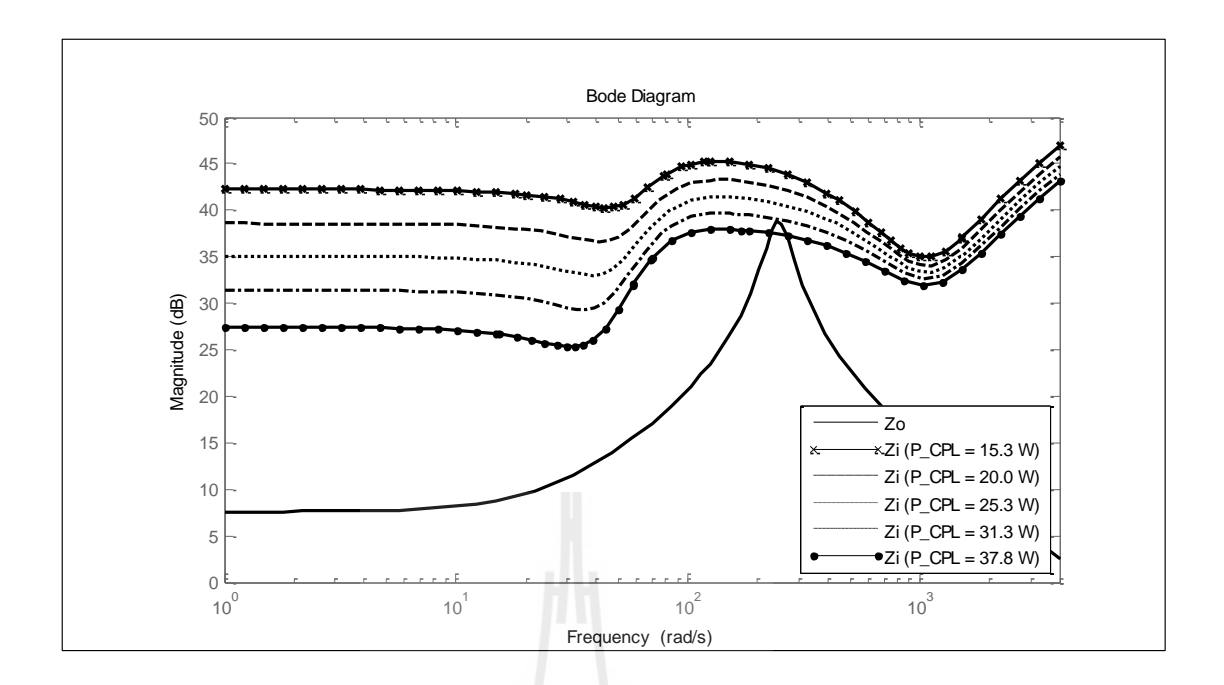

 $\boldsymbol{z}$ ปที่ 4.10 แผนภาพโบดของ  $\boldsymbol{Z}_o$  และ  $\boldsymbol{Z}_i$ 

จากรูปที่ 4.10 จะพบว่าการปรับเพิ่มโหลดก าลังไฟฟ้าคงตัวให้สูงขึ้นจะท าให้ ขนาดของ Z, ลดลงในทุก ๆ ย่านความถี่ ซึ่งในช่วงความถี่ 200 rad/s ถึง 400 rad/s ขนาดของ  $Z_{_o}$  และ  $Z_{_i}$  จะมีค่าเข้าใกล้กันมากที่สุด โดยสังเกตได้จากส่วนขยายในรูปที่ 4.11 จะเห็นว่าที่โหลด กำลังไฟฟ้าเท่ากับ 37.8 W ขนาดของ  $Z_{_{\scriptscriptstyle{\partial}}}$  มากกว่าขนาดของ  $Z_{_{\scriptscriptstyle{i}}}$  ที่ความถี่  $\,$  245  $\,$ rad/s $\,$ หมายความว่า ระบบเริ่มมีการขาดเสถียรภาพ ซึ่งตรงกับผลการวิเคราะห์เสถียรภาพด้วยทฤษฎีบทค่าเจาะจง

<sup>)</sup>่/ขาลัยเทคโนโลยี่<sup>สุร</sup>

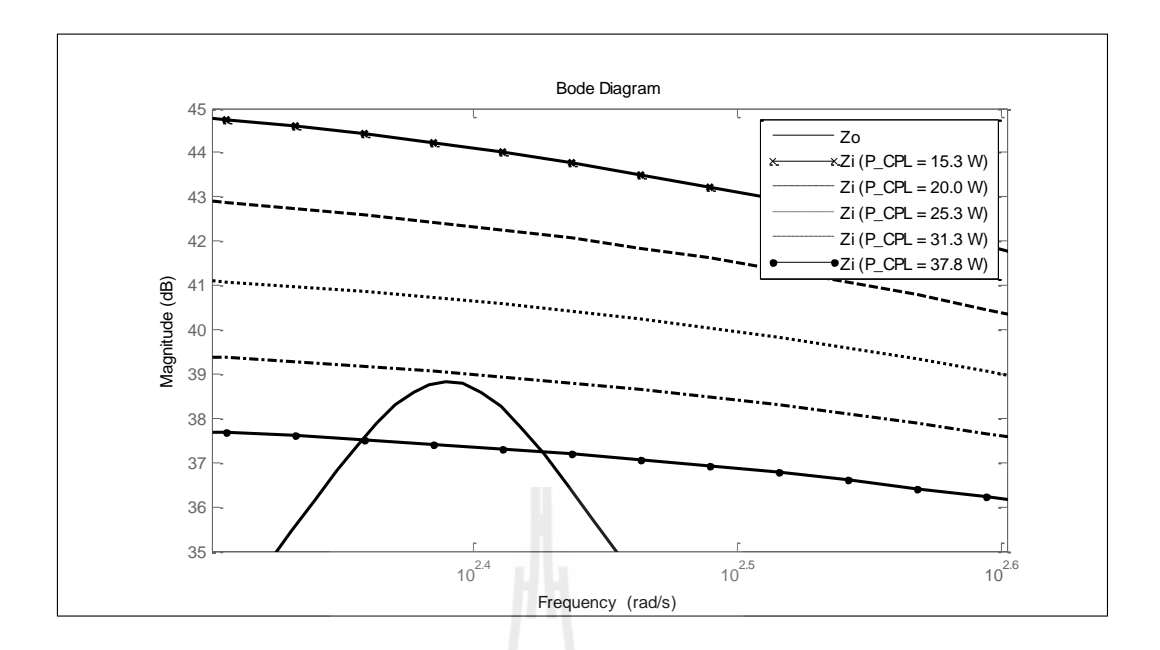

 $\boldsymbol{z}$ ปที่ 4.11 แผนภาพโบดของ  $\boldsymbol{Z}_o$  และ  $\boldsymbol{Z}_i$ 

## **4.4.2 การปรับเปลี่ยนพารามิเตอร์ที่ส่งผลต่อเสถียรภาพ**

การปรับเปลี่ยนพารามิเตอร์ของวงจรกรองกำลังไฟฟ้าในย่านใกล้เคียงกับจุดการ ท างานที่จะส่งผลต่อการขาดเสถียรภาพของระบบ โดยในส่วนนี้จะใช้การวิเคราะห์เสถียรภาพด้วย เกณฑ์ของมิดเดิลบรุคและเปรียบเทียบกับผลการวิเคราะห์ด้วยทฤษฎีบทค่าเจาะจง โดยเริ่มจากการ ปรับเปลี่ยน  $R_{_f}$  ตั้งแต่ 0.1 Ω ถึง 2.5 Ω ดังรูปที่ 4.12 พบว่าเมื่อค่าความด้านทาน  $R_{_f}$  สูงขึ้นจะทำ ให้ระบบมีเสถียรภาพมากขึ้นซึ่งจะทำให้ระบบสามารถจ่ายโหลดกำลังไฟฟ้าได้สูงขึ้น สอดคล้อง กับการวิเคราะห์ด้วยทฤษฎีบทค่าเจาะจง

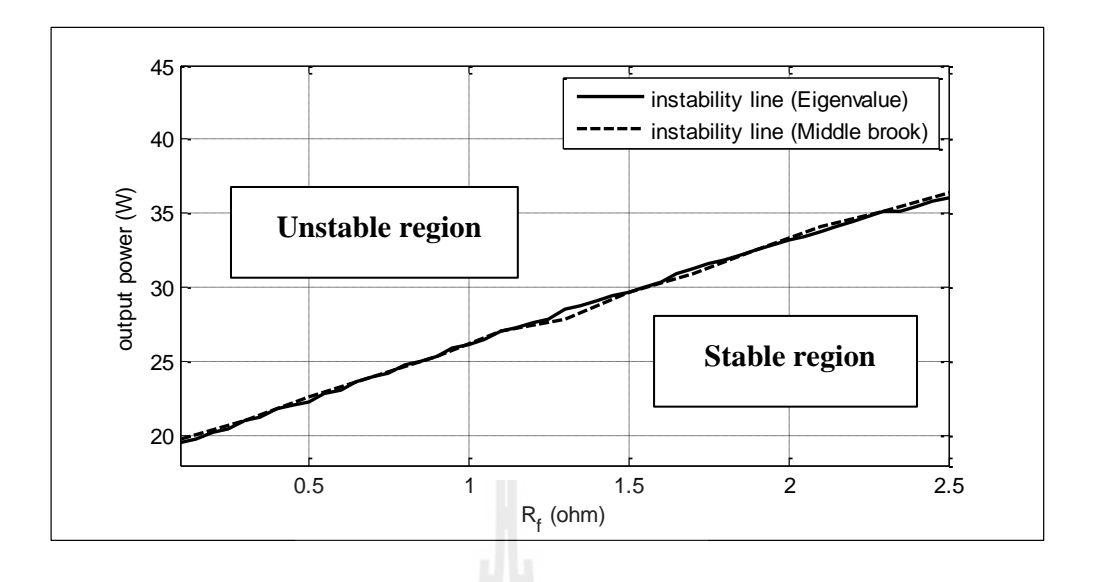

รูปที่ 4.12การปรับเปลี่ยน *Rf* ที่ส่งผลต่อเสถียรภาพ

รูปที่ 4.13 คือผลการปรับเปลี่ยนพารามิเตอร์ *Lf* ที่มีค่าตั้งแต่ 70 mH ถึง 120 mH จะพบว่าการปรับ  $L_{\scriptscriptstyle{f}}$  เพิ่มขึ้นจะทำให้ระบบมีเสถียรภาพที่แย่ลง ซึ่งสอดคล้องกับการวิเคราะห์ด้วยทฤษฎีบทค่า เจาะจง

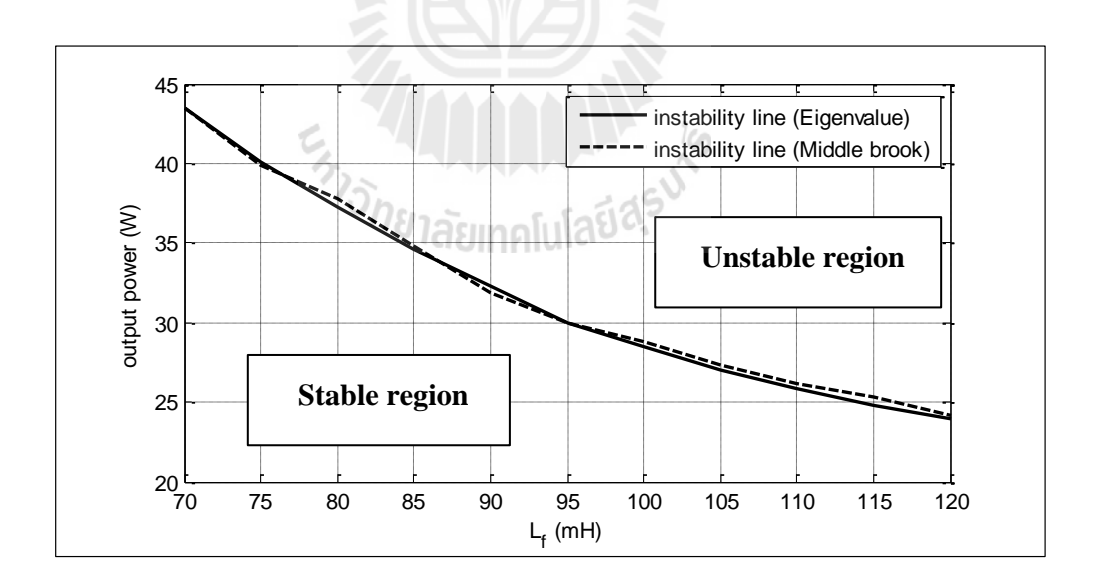

รูปที่ 4.13การปรับเปลี่ยน *Lf* ที่ส่งผลต่อเสถียรภาพ

รูปที่ 4.14 คือผลการปรับเปลี่ยนพารามิเตอร์  $R_{_c}$  ที่มีค่าตั้งแต่ 1  $\Omega$  ถึง 5  $\Omega$  จะพบว่าการปรับ  $R_{_c}$ สูงขึ้นจะท าให้ระบบมีเสถียรภาพมากขึ้น สอดคล้องกับการวิเคราะห์ด้วยทฤษฎีบทค่าเจาะจง

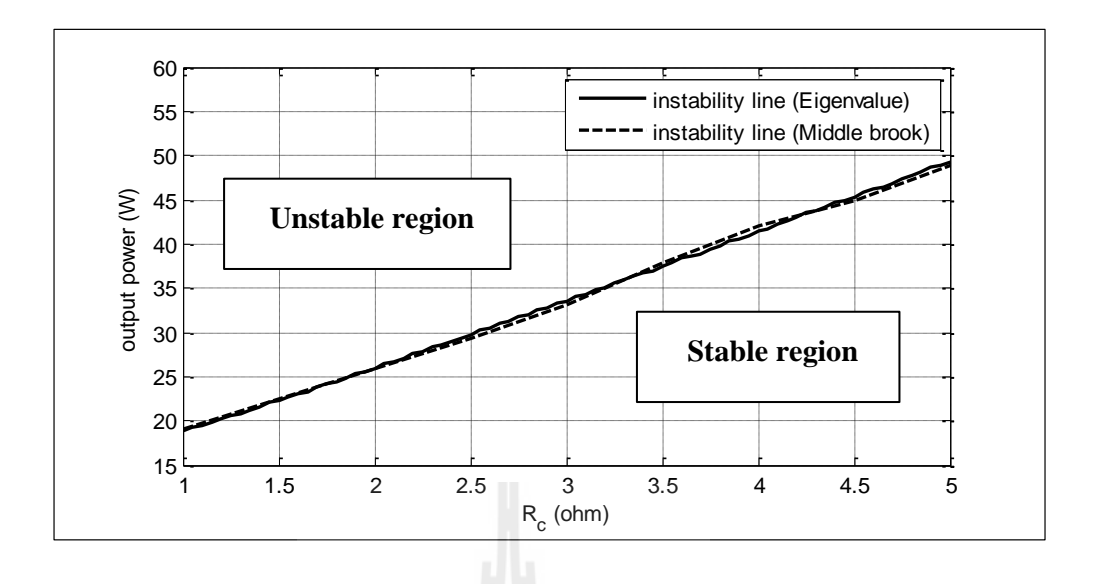

รูปที่ 4.14การปรับเปลี่ยน *R c* ที่ส่งผลต่อเสถียรภาพ

และรูปที่ 4.15 คือผลการปรับเปลี่ยนพารามิเตอร์  $C_{_f}$  ที่มีค่าตั้งแต่ 150 μF ถึง 230 μF พบว่าการ ปรับ  $\,C_f^{}\,$  สูงขึ้นจะทำให้ระบบมีเสถียรภาพมากขึ้น สอดคล้องกับการวิเคราะห์ด้วยทฤษฎีบทค่า เจาะจง

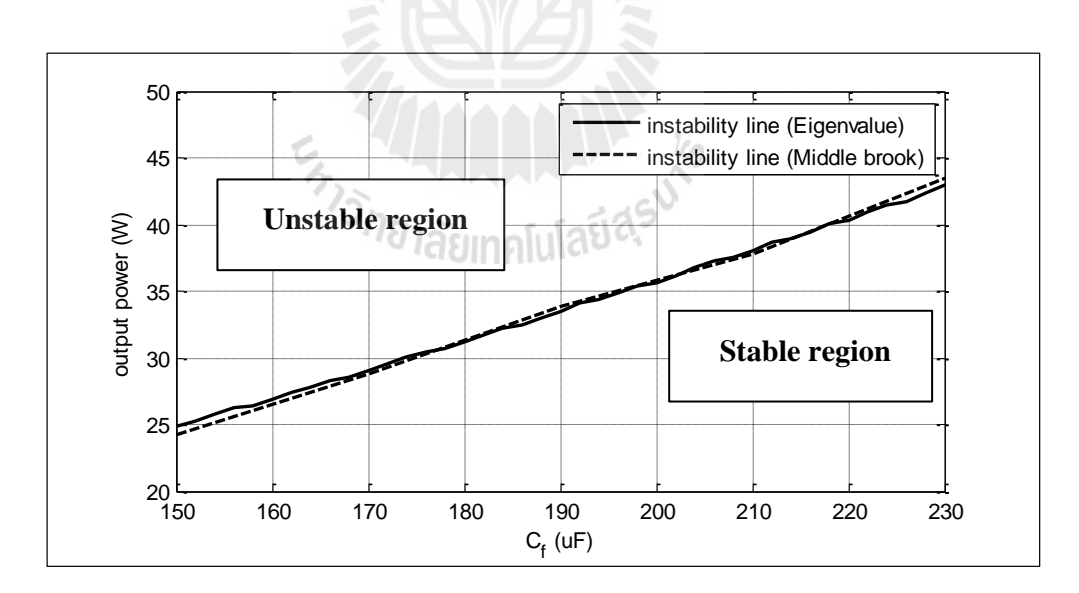

รูปที่ 4.15การปรับเปลี่ยน *Cf* ที่ส่งผลต่อเสถียรภาพ

ดังนั้นข้อสรุปของผลการปรับเปลี่ยนพารามิเตอร์ของวงจรกรองต่อเสถียรภาพของระบบที่ อาศัยการวิเคราะห์ด้วยเกณฑ์ของมิดเดิลบรุคมีข้อสรุปที่สอดคล้องกับการวิเคราะห์ด้วยทฤษฎีบทค่า เจาะจง

### **4.5 ยืนยันการขาดเสถียรภาพด้วยการจ าลองสถานการณ์ในโปรแกรมคอมพิวเตอร์ 4.5.1 การตรวจสอบระบบที่พิจารณา**

จากที่ได้ท าการวิเคราะห์เสถียรภาพของระบบด้วยทฤษฎีบทค่าเจาะจงและเกณฑ์ ึ ของมิดเดิล-บรุคมาแล้ว เพื่อตรวจสอบความถูกต้องและเพื่อให้เกิดความน่าเชื่อถือยิ่งขึ้น จึงได้ทำ การตรวจสอบการขาดเสถียรภาพโดยใช้การจำลองสถานการณ์ด้วยโปรแกรม  $\text{SPS}^{\text{TM}}$  ซึ่งเป็น โปรแกรมที่นิยมใช้ในงานด้านวิศวกรรมและมีความน่าเชื่อถือ โดยใช้ชุดบล็อกที่สร้างขึ้นในบทที่ 3 และใช้พารามิเตอร์ตามตารางที่ 3.3 ทำการทดสอบโดยปรับค่าแรงดันอ้างอิง  $\left(V_o^*\right)$  เพื่อให้ได้โหลด ก าลังไฟฟ้าเท่ากับ 20 W, 25.3 W, 31.3 W และ 37.8 W จะได้ผลการทดสอบดังรูปที่ 4.16 ซึ่งพบว่า ระบบเริ่มมีการขาดเสถียรภาพที่โหลดกำลังไฟฟ้า 37.8 W ตรงตามที่ได้วิเคราะห์ไว้ด้วยทฤษฎีบท ค่าเจาะจงและเกณฑ์ของมิดเดิลบรุค

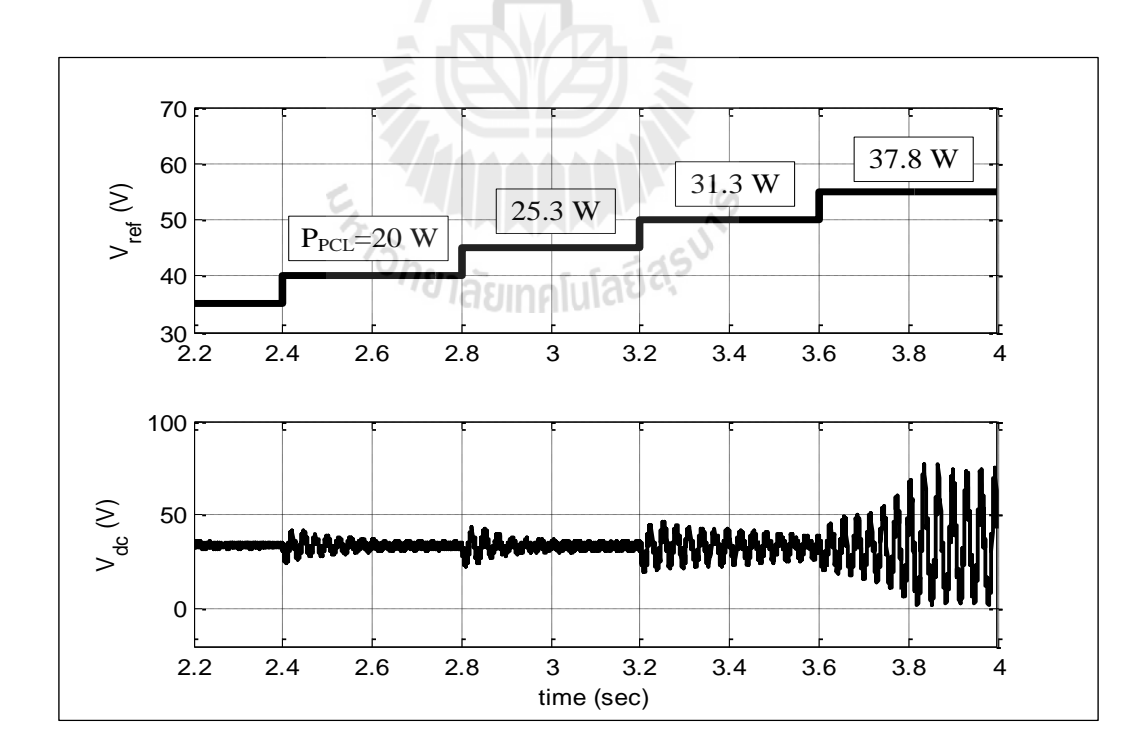

้รูปที่ 4.16 การจำลองสถานการณ์ด้วยโปรแกรมคอมพิวเตอร์

เมื่อพิจารณาช่วงที่ระบบเกิดการขาดเสถียรภาพแสดงดังรูปที่ 4.17 พบว่าลักษณะ การแกว่งไกวของ *V<sub>dc</sub>* มีลักษณะเป็นสัญญาณรายคาบ ซึ่งสามารถคำนวณหาความถี่ได้จากสมการ ที่ (4-21) ดังนี้

$$
\omega_c = \frac{n \times 2\pi}{\Delta t} = \frac{14 \times 2\pi}{0.4} = 220 \text{ rad/s}
$$
 (4-21)

เมื่อ  $\mathit{\omega}_{c}$  คือ ความถี่ของการแกว่งไกว  $(\text{rad/s})$  $\,n\,$  คือ จำนวนลูกคลื่นในช่วงที่พิจารณา *t* คือ ช่วงเวลาที่พิจารณา

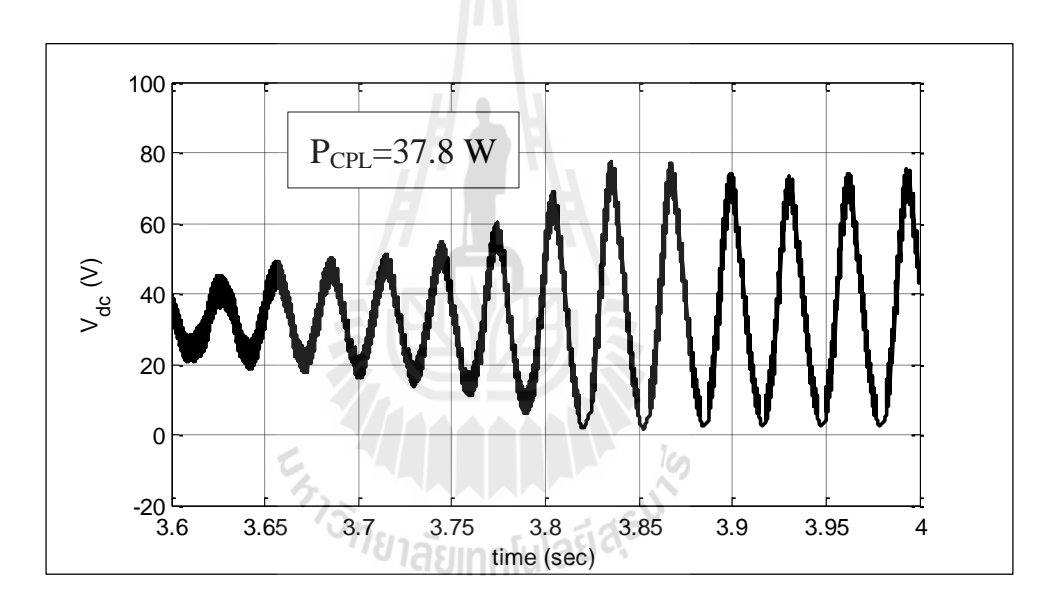

รูปที่ 4.17 สัญญาณ *Vdc* ในช่วงที่เกิดการขาดเสถียรภาพ

ซึ่งจากสมการที่ (4-21) จะเห็นว่าความถี่ของการแกว่งไกวมีค่าใกล้เคียงกับความถี่ธรรมชาติของ วงจรกรองก าลังไฟฟ้า

## **4.5.2 การปรับเปลี่ยนพารามิเตอร์ที่ส่งผลต่อเสถียรภาพ**

จากผลการวิเคราะห์เสถียรภาพด้วยทฤษฎีบทค่าเจาะจงและเกณฑ์ของมิดเดิลบรุค ที่ได้แสดงเป็นกราฟความสัมพันธ์ระหว่างค่าพารามิเตอร์ของวงจรกรองกำลังไฟฟ้าและจุดขาด เสถียรภาพ เพื่อยืนยันความถูกต้องของผลการวิเคราะห์ดังกล่าว จึงท าการตรวจสอบการขาด

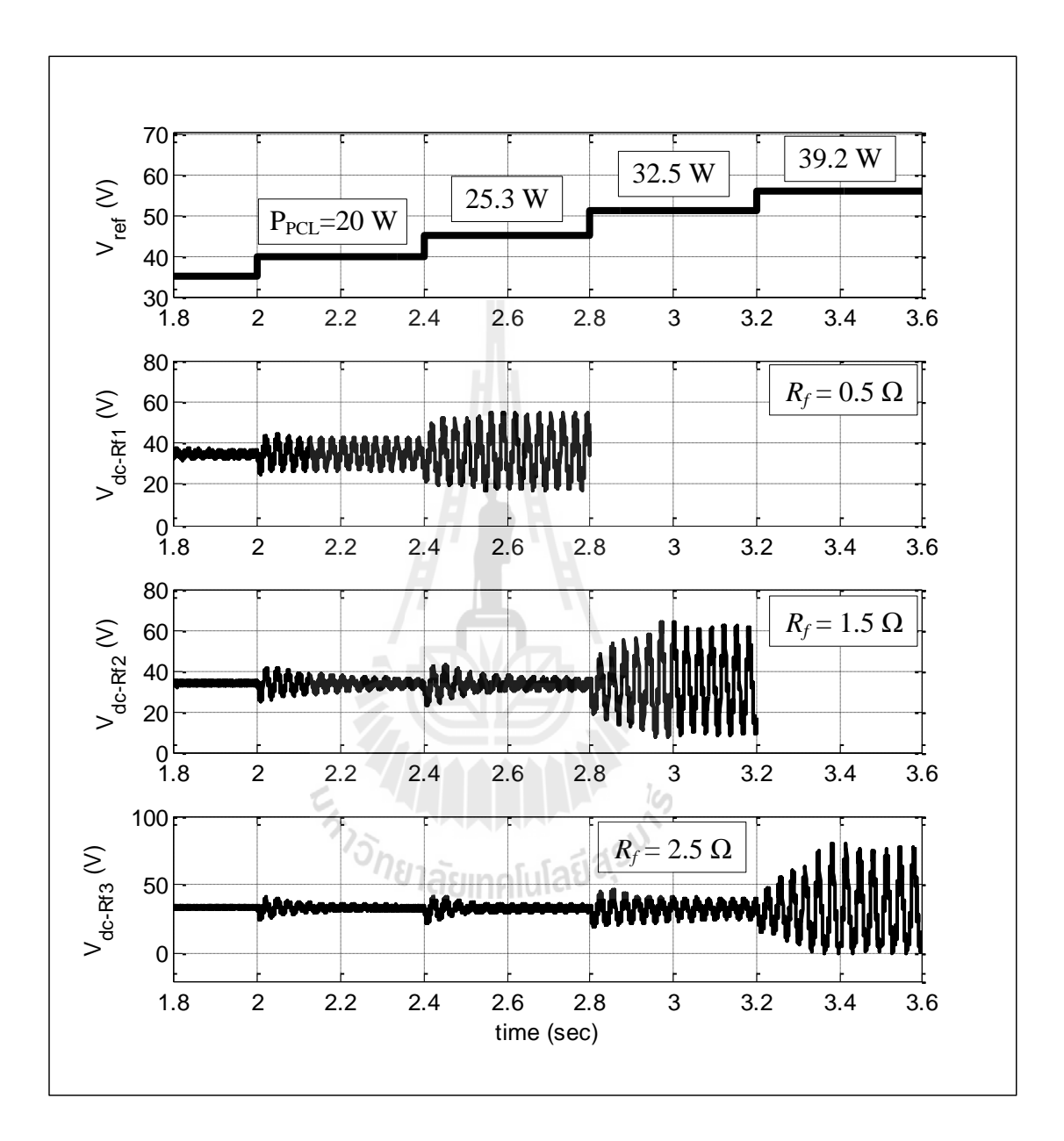

 $\,$ เสถียรภาพด้วยการจำลองสถานการณ์ด้วยโปรแกรม  $\mathrm{SPS}^\mathrm{TM}$  เริ่มจากการตรวจสอบที่พารามิเตอร์  $R_{_f}$  มีผลการทดสอบแสดงดังรูปที่ 4.18

รูปที่ 4.18 การปรับเปลี่ยน *Rf* ที่ส่งผลต่อเสถียรภาพ

จากรูปที่ 4.18 ทำการทดสอบโดยการปรับเปลี่ยน  $\,R_{_f}\,$  จำนวน 3 ค่า ซึ่งจะทำให้จุดขาดเสถียรภาพ ของระบบมีค่าแตกต่างกันออกไป เมื่อใช้  $R_{_f}$  = 0.5  $\Omega$  พบว่าจุดขาดเสถียรภาพของระบบอยู่ที่ โหลดกำลังไฟฟ้า 25.3 W เมื่อปรับ  $R_{_f}$  เพิ่มขึ้นเป็น 1.5 Ω จะทำให้จุดขาดเสถียรภาพปรับขึ้นมา

อยู่ที่ 32.5  $\,$  W และสุคท้ายเมื่อ  $\, R_{_{f}} = 2.5 \, \Omega \,$  ระบบจะขาดเสถียรภาพที่โหลดกำลังไฟฟ้า 39.2  $\,$  W ดังนั้นจึงสรุปได้ว่าเมื่อค่าความต้านทาน  $R_{_f}$  มากขึ้น จะทำให้ระบบมีเสถียรภาพมากขึ้น ซึ่งจุดขาด เสถียรภาพนี้ตรงกับผลการวิเคราะห์ด้วยทฤษฎีบทค่าเจาะจงและเกณฑ์ของมิดเดิลบรุคที่ได้นำเสนอ ้ไว้ในรูปที่ 4.3 และรูปที่ 4.12 ตามลำดับ

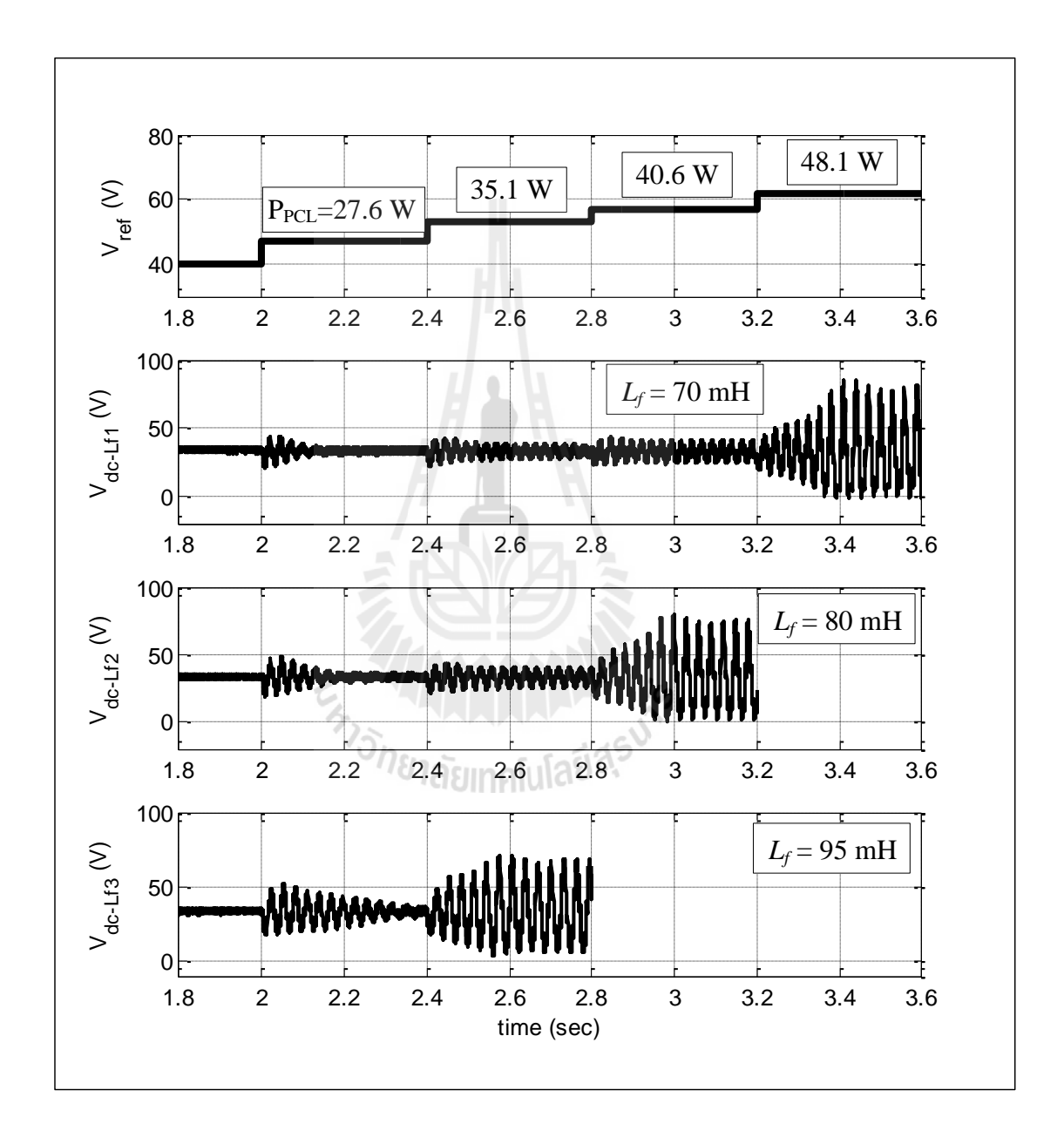

รูปที่ 4.19 การปรับเปลี่ยน *Lf* ที่ส่งผลต่อเสถียรภาพ

จากรูปที่ 4.19 คือการทดสอบผลของพารามิเตอร์ *Lf* ที่มีค่าเท่ากับ 70 mH, 80 mH และ 95 mH จาก การทดสอบจะเห็นว่าเมื่อ  $L_{\scriptscriptstyle{f}}$  มีค่าเพิ่มขึ้นจะทำให้ระบบขาดเสถียรภาพเร็วขึ้น ซึ่งจุดขาดเสถียรภาพ นี้ตรงกับผลที่ได้ทำการวิเคราะห์ไว้ด้วยทฤษฎีบทค่าเจาะจงและเกณฑ์ของมิดเดิลบรุคที่ได้นำเสนอ ้ไว้ในรูปที่ 4.4 และรูปที่ 4.13 ตามลำดับ

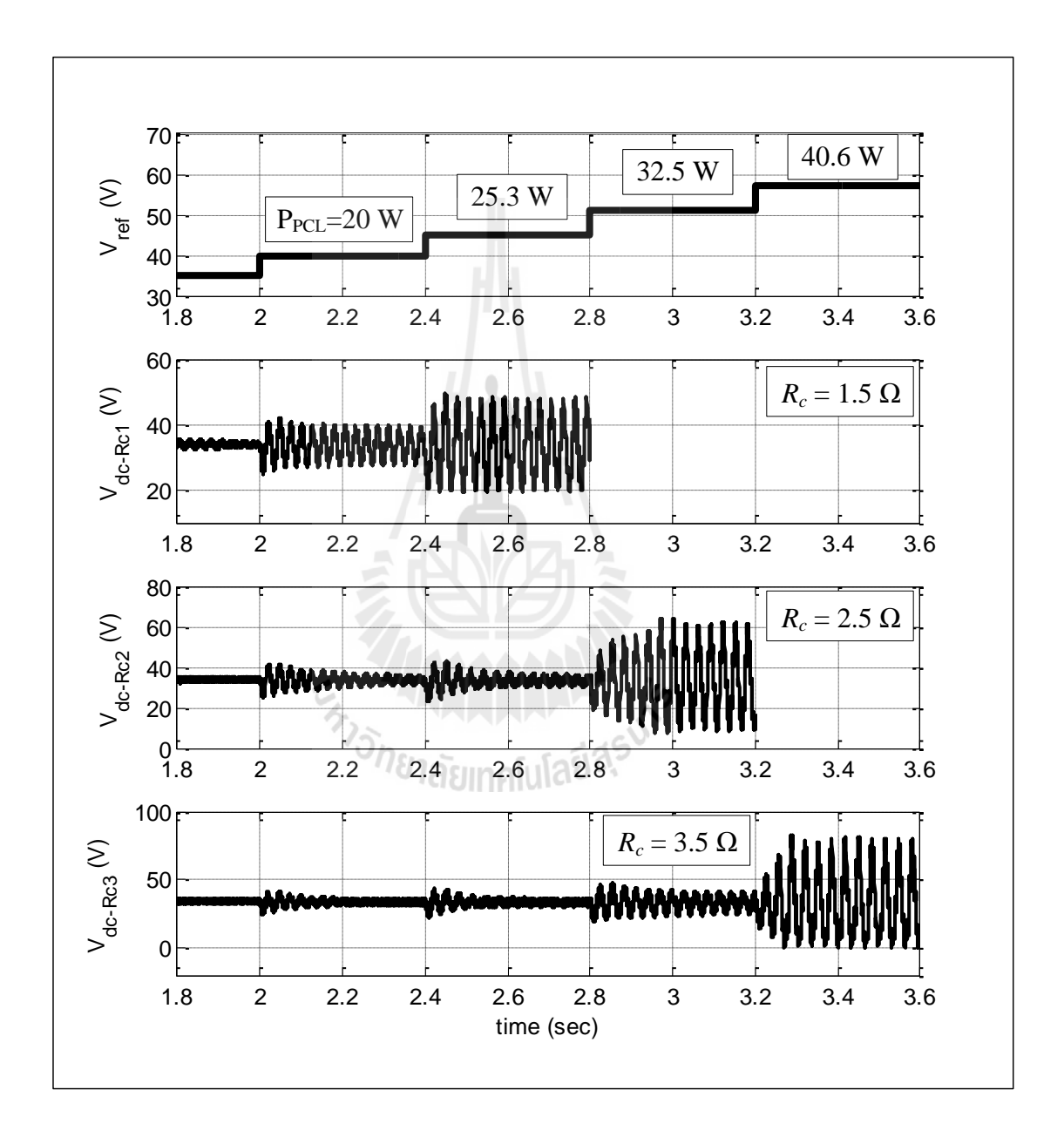

รูปที่ 4.20 การปรับเปลี่ยน *R c* ที่ส่งผลต่อเสถียรภาพ

รูปที่ 4.20 คือผลการทดสอบพารามิเตอร์ R ู ที่มีค่าเท่ากับ 1.5 Ω , 2.5 Ω และ 3.5 Ω จากการ ทดสอบจะเห็นว่าเมื่อ  $\,R_{_c}\,$  มีค่าเพิ่มขึ้นจะทำให้ระบบขาดเสถียรภาพช้าลง ซึ่งจุดขาดเสถียรภาพนี้ ตรงกับผลที่ได้ท าการวิเคราะห์ไว้ด้วยทฤษฎีบทค่าเจาะจงและเกณฑ์ของมิดเดิลบรุคที่ได้น าเสนอไว้ ในรูปที่ 4.5 และรูปที่ 4.14 ตามลำดับ

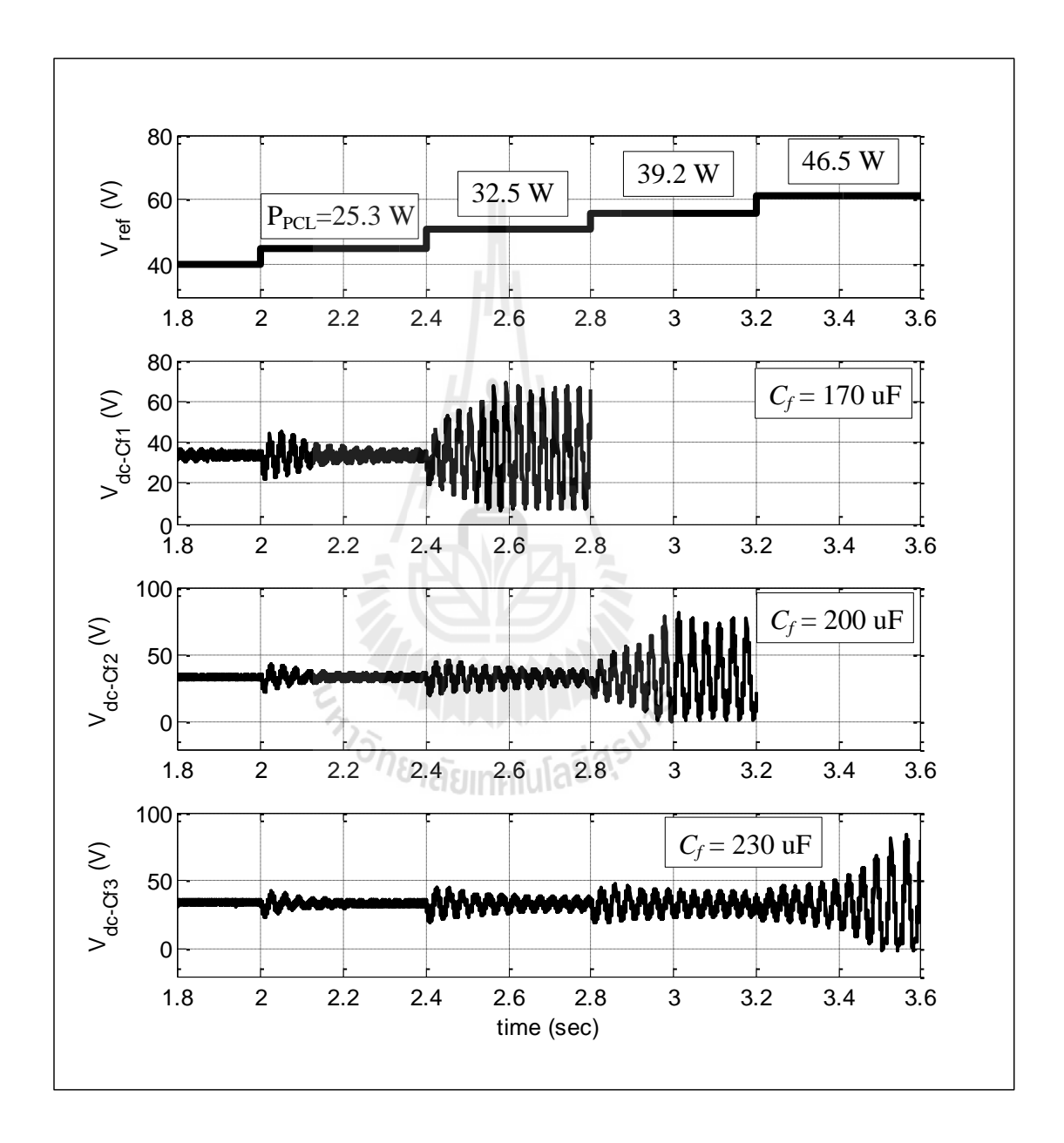

รูปที่ 4.21 การปรับเปลี่ยน *Cf* ที่ส่งผลต่อเสถียรภาพ

และรูปที่ 4.21 คือผลการทดสอบพารามิเตอร์  $\, C_{_{f}} \,$  ที่มีค่าเท่ากับ 170 μF , 200 μF และ 230 μF จากการทดสอบจะเห็นว่าเมื่อ  $\, C_{_f} \,$  มีค่าเพิ่มขึ้นจะทำให้ระบบขาดเสถียรภาพช้าลง ซึ่งจุดขาด เสถียรภาพนี้ตรงกับผลที่ได้ทำการวิเคราะห์ไว้ด้วยทฤษฎีบทค่าเจาะจงและเกณฑ์ของมิดเดิลบรุคที่ ได้นำเสนอไว้ในรูปที่ 4.6 และรูปที่ 4.15 ตามลำดับ

#### **4.6 สรุป**

การวิเคราะห์เสถียรภาพของระบบไฟฟ้าก าลังที่มีโหลดก าลังไฟฟ้าคงตัวมีความจ าเป็น อย่างยิ่งโดยเฉพาะงานที่ต้องการความปลอดภัยสูง เช่น ระบบไฟฟ้าที่ใช้ควบคุมรถยนต์ เครื่องบิน หรืองานอุตสาหกรรมขนาดใหญ่ หากใช้งานเกินขีดจำกัดอาจทำให้ระบบขาดเสถียรภาพและส่งผล เสียต่อการปฏิบัติงานได้ ซึ่งในงานวิจัยบทนี้ได้น าเสนอการวิเคราะห์เสถียรภาพของระบบไฟฟ้า ก าลังที่มีโหลดเป็นวงจรแปลงผันแบบบัคก์-บูสต์เพื่อคาดเดาจุดขาดเสถียรภาพของระบบโดยอาศัย การวิเคราะห์ด้วยทฤษฎีบทค่าเจาะจงซึ่งเป็นทฤษฎีพื้นฐานสำหรับการวิเคราะห์ระบบที่เป็นเชิงเส้น และการวิเคราะห์ด้วยเกณฑ์ของมิดเดิลบรุคที่ใช้การวิเคราะห์จากอิมพีแดนซ์ของระบบ ซึ่งทั้งสอง ้วิธีให้ผลการวิเคราะห์ที่ตรงกัน ร่วมกับการยืนยันผลด้วยการจำลองสถานการณ์ด้วยโปรแกรม คอมพิวเตอร์ทำให้การวิเคราะห์มีความน่าเชื่อถือยิ่งขึ้น และในบทถัดไปจะนำเสนอการสร้างชุด ทดสอบวงจรแปลงผันแบบบัคก์-บูสต์เพื่อทดสอบการทำงาน การควบคุม และใช้สำหรับการ ตรวจสอบเสถียรภาพซึ่งจะได้นำเสนอในบทถัด ๆ ไป

ENTERTAINMENT NE

# **บทที่ 5 การสร้างชุดทดสอบ**

#### **5.1 บทนำ**

การสร้างชุดทดสอบวงจรเรียงกระแสสามเฟสที่มีโหลดวงจรแปลงผันแบบบัคก์-บูสต์ ้ดำเนินการขึ้นเพื่อนำองค์ความรู้ทางทฤษฎีที่ปรากฏอยู่ในงานวิจัยวิทยานิพนธ์นี้มาทำให้เกิดเป็นผล ึ จริง ในบทนี้จะนำเสนอการสร้างชุดทดสอบโดยแยกเป็น 3 ขั้นตอนหลัก ๆ คือ เริ่มจากการสร้าง วงจรเรียงกระแสสามเฟสแบบบริดจ์เพื่อใช้เป็นแหล่งจ่ายให้กับวงจรแปลงผัน การสร้างวงจรแปลง ผันแบบบัคก์-บูสต์กรณีที่ไม่มีตัวควบคุม และพัฒนาเป็นวงจรแปลงผันแบบมีตัวควบคุม โดยจะมี การทดสอบการทำงานของวงจรและการควบคุม เปรียบเทียบผลกับทางทฤษฎี เมื่อชุดทดสอบ ทำงานได้อย่างถูกต้อง ชุดทดสอบนี้จะสามรถนำไปใช้ในการยืนยันการวิเคราะห์เสถียรภาพของ ระบบต่อไปได้

## **5.2 วงจรเรียงกระแสสามเฟสแบบบริดจ์ที่มีโหลดเป็นตัวต้านทาน**

#### **5.2.1 ภาพรวมชุดทดสอบ**

วงจรเรียงกระแสสามเฟสแบบบริดจ์เป็นวงจรไฟฟ้าที่ส าคัญส าหรับระบบการจ่าย กำลังไฟฟ้า เนื่องจากในโรงงานอุตสาหกรรมส่วนใหญ่มีแหล่งจ่ายเป็นระบบกำลังไฟฟ้าสามเฟส ซึ่งมีอุปกรณ์หรือเครื่องจักรบางชนิดที่ต้องการแหล่งจ่ายกำลังไฟฟ้าแบบดีซี ดังนั้นวงจรเรียง ึกระแสจึงเป็นสิ่งจำเป็นสำหรับโรงงานอุตสาหกรรมทั่วไป ในงานวิจัยวิทยานิพนธ์นี้ได้มีการสร้าง ชุดทดสอบวงจรเรียงกระแสสามเฟสแบบบริดจ์ส าหรับแปลงแรงดันไฟฟ้าเอซีสามเฟสให้เป็น แรงดันไฟฟ้าดีซีเพื่อใช้เป็นแหล่งจ่ายให้กับวงจรแปลงผันแบบบัคก์-บูสต์ ซึ่งในการสร้างชุด ิทดสอบวงจรเรียงกระแสจะใช้โหลดเป็นตัวต้านทานในการทดสอบการทำงาน โดยชุดทดสอบที่ สร้างขึ้นแสดงดังรูปที่ 5.1 และมีโครงสร้างวงจรดังรูปที่ 5.2 ดังนี้

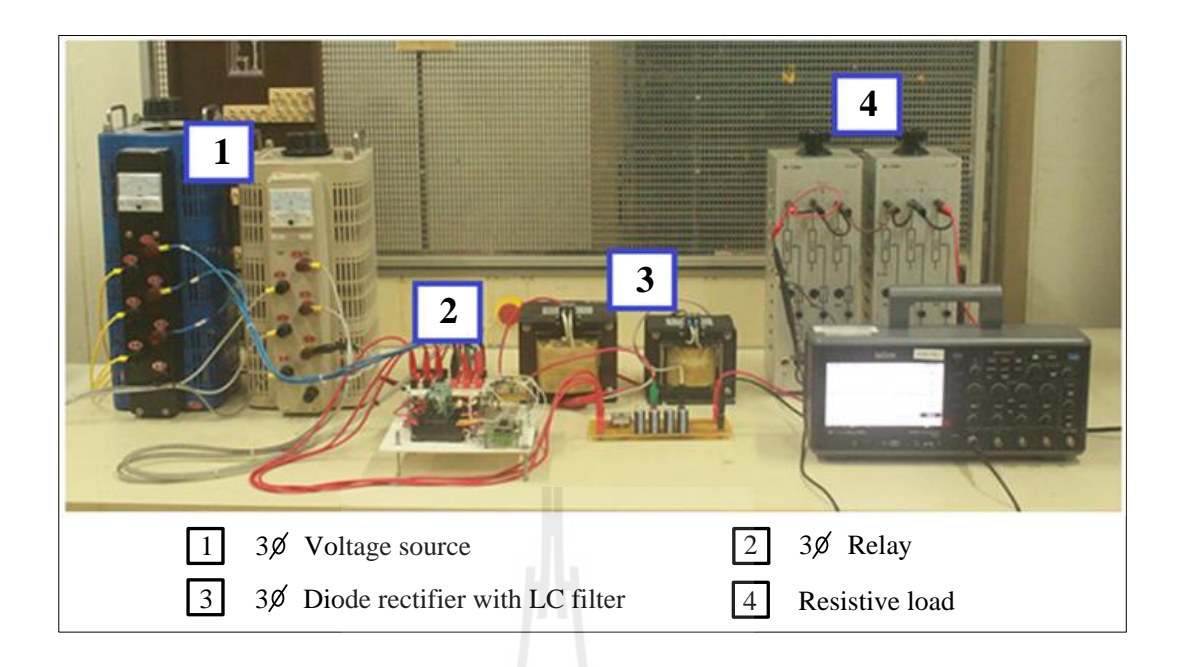

รูปที่ 5.1 ชุดทดสอบวงจรเรียงกระแสสามเฟสแบบบริดจ์ที่มีโหลดเป็นตัวต้านทาน

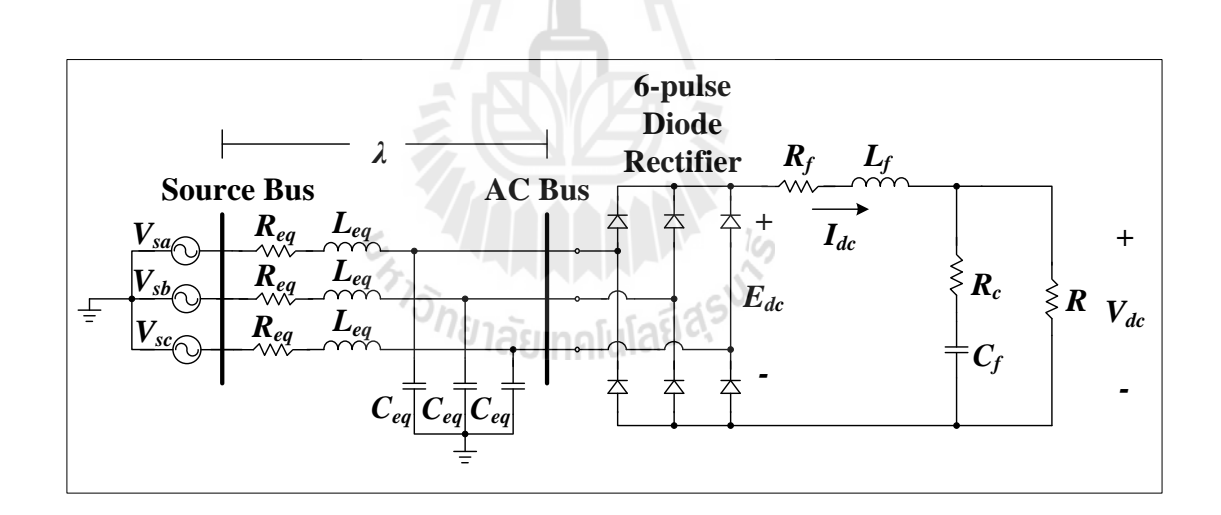

รูปที่ 5.2โครงสร้างวงจรเรียงกระแสสามเฟสแบบบริดจ์ที่มีโหลดเป็นตัวต้านทาน

จากรูปที่ 5.1 อุปกรณ์ที่เป็นส่วนประกอบของชุดทดสอบมีรายะเอียด ดังนี้ <u>ิ *หมายเลข 1*</u> แหล่งจ่ายแรงดันไฟฟ้าสามเฟสแบบปรับค่าได้ จำนวน 2 ชุด โดยแหล่งจ่ายชุดที่หนึ่ง ปรับแรงดันให้มีขนาด 10  $\rm V_{rms/phase}$  และแหล่งจ่ายชุดที่สองปรับแรงดันให้มีขนาด 15  $\rm V_{rms/phase}$ ซึ่งเป็นค่าที่ใช้ส าหรับการทดสอบการตอบสนองทางพลวัตรของวงจรแปลงผันแบบบัคก์-บูสต์

<u>ิ *หมายเลข 2* ชุดรีเลย์</u>ทำหน้าที่สวิตช์สลับการจ่ายแรงดันระหว่างแหล่งจ่ายแรงดันไฟฟ้าสามเฟสชุดที่ หนึ่งและชุดที่สอง โดยใช้ไมโครคอนโทรลเลอร์ช่วยในการควบคุม เพราะการสวิตช์สลับแหล่งจ่าย ้ต้องใช้ความเร็วสูง มิเช่นนั้นอาจเกิดการลัดวงจรและทำให้อุปกรณ์ใด้รับความเสียหายได้

*หมายเลข 3* วงจรเรียงกระแสสามเฟสแบบบริดจ์ใช้ไอซีเบอร์ 36MT160 ต่อร่วมกับวงจรกรอง กำลังไฟฟ้าแบบ  $LC$  เพื่อลดกระแสพลิ้ว  $(\Delta I_{dc})$  และแรงดันพลิ้ว  $(\Delta V_{dc})$  ของเอาต์พุตดีซี ซึ่ง  $\Delta\emph{I}_{\emph{dc}}$  และ  $\Delta\emph{V}_{\emph{dc}}$  สามารถคำนวณ ได้ดังสมการที่ (5-1) และ (5-2) ตามลำดับ คือ

$$
\Delta I_{dc} = \frac{\sqrt{2} \times E_{dc}}{3 \times (2\pi f_f L_f)} = \frac{\sqrt{2} \times 35.09}{3 \times (2\pi \times 300 \times 88 \times 10^{-3})} = 0.1 \text{ A}
$$
(5-1)

$$
\Delta V_{dc} = \frac{\Delta I_{dc}}{2\pi f_f C_f} = \frac{0.1}{2\pi \times 300 \times 188 \times 10^{-6}} = 0.28 \text{ V}
$$
 (5-2)

เมื่อ  $f_{_f}$  คือ ความถี่ของแรงดันที่ได้จากวงจรกรองกำลังไฟฟ้า มีค่าเท่ากับ 300 Hz

*หมายเลข 4*โหลดตัวต้านทานส าหรับใช้ในการทดสอบชุดวงจรเรียงกระแสเพื่อให้กระแสไหลครบ วงจร โดยใช้ตัวด้านทานขนาด 40 Ω พิกัดกระแส 3 A จำนวน 2 ชุดต่อขนานกัน จะได้ตัวด้านทาน รวมขนาด 20 $\, \Omega \, \widehat{\mathfrak{N}}$ ก็คกระแส 6 A

ในทางทฤษฎีสำหรับวงจรเรียงกระแสสามเฟสแบบบริดจ์ สามารถคำนวณหาค่า แรงดันเอาต์พุตดีซีของวงจรเรียงกระแสสามเฟสแบบเต็มคลื่น (N. Mohan, T.M. Underland, and W.P. Robbins, 2003) เพื่อใช้ตรวจสอบจุดการทำงานที่ได้ออกแบบขึ้นว่าอยู่ในพิสัยที่ชุดทดสอบ ี สามารถรองรับได้หรือไม่ โดยสามารถคำนวณค่าแรงดันเอาต์พุตดีซีได้จากสมการที่ (5-3) ดังนี้

$$
V_{dc} = 1.654 \times V_m \tag{5-3}
$$

เมื่อ  $\boldsymbol{V_{dc}}$  คือ แรงดันเอาต์พุตดีซีของวงจรเรียงกระแสสามเฟส

*<sup>V</sup><sup>m</sup>* คือ ค่ายอดของแรงดันอินพุตเอซีของวงจรเรียงกระแสสามเฟส

ี่ซึ่งจากการกำหนดจุดการทำงานของชุดทดสอบ โดยมีค่าแรงดันอินพุตเอซีจากแหล่งจ่าย แรงดันไฟฟ้าสามเฟสชุดที่หนึ่งและแหล่งจ่ายชุดที่สอง มีค่าเท่ากับ 10  $\rm{V_{rms/phase}}$ และ 15  $\rm{V_{rms/phase}}$ ้ตามลำดับ ดังนั้นสามารถคำนวณหาค่าแรงดันเอาต์พุตดีซีได้จากสมการที่ (5-4) ดังนี้
$$
\begin{cases}\nV_{dc,1} = 1.654 \times (\sqrt{2} \times 10) = 23.39 \text{ V} \\
V_{dc,2} = 1.654 \times (\sqrt{2} \times 15) = 35.09 \text{ V}\n\end{cases}
$$
\n(5-4)

จากสมการที่ (5-4) พบว่าขนาดของแรงดันเอาต์พุตดีซีมีค่าสูงสุดอยู่ที่ 35.09 V ซึ่ง อยู่ในพิสัยที่ตัวเก็บประจุของวงจรกรองกำลังไฟฟ้าสามารถรองรับได้ จากนั้นทำการคำนวณ ้ค่ากระแสที่ไหลผ่านตัวต้านทาน สำหรับวงจรไฟฟ้าแบบดีซีนี้กระแสที่ไหลผ่านตัวเก็บประจุจะมีค่า น้อยมาก ทำให้ค่ากระแสที่ไหลผ่านตัวต้านทานมีค่าใกล้เคียงกับค่ากระแสที่ไหลผ่านตัวเหนี่ยวนำ ของวงจรกรองกำลังไฟฟ้า ดังนั้นจึงประมาณให้กระแสไฟฟ้าที่ไหลผ่านตัวต้านทานและที่ไหลผ่าน ้ตัวเหนี่ยวนำมีค่าเท่ากัน โดยสามารถคำนวณได้จากสมการที่ (5-5) ดังนี้

$$
\begin{cases}\nI_{dc,1} = \frac{V_{dc,1}}{R} = \frac{23.39}{20} = 1.17 \text{ A} \\
I_{dc,2} = \frac{V_{dc,2}}{R} = \frac{35.09}{20} = 1.76 \text{ A}\n\end{cases}
$$
\n(5-5)

จากสมการที่ (5-5) พบว่ากระแสไฟฟ้าสูงสุดมีค่าเท่ากับ 1.76 A ซึ่งชุดทดสอบที่ ได้สร้างขึ้น ประกอบด้วย สายไฟ ไดโอด ตัวเหนี่ยวนำและตัวต้านทาน สามารถรองรับค่ากระแส สูงสุดได้

**5.2.2 การทดสอบวงจรและอภิปรายผล**

การทดสอบวงจรในรูปที่ 5.1 ด าเนินการโดยการจ่ายแรงดันจากแหล่งจ่าย แรงดันไฟฟ้าสามเฟสชุดที่หนึ่งให้กับชุดทดสอบ แล้วรอจนกว่าสัญญาณแรงดันเอาต์พุตดีซีจะเข้าสู่ ี สภาวะคงตัว จากนั้นทำการสลับแหล่งจ่ายแรงดันไฟฟ้าสามเฟสจากแหล่งจ่ายชุดที่หนึ่งเป็น ้ แหล่งจ่ายแรงดันชุดที่สอง จะทำให้แรงดันเอาต์พุตดีซีเกิดการกระเพื่อมและเข้าสู่สภาวะคงตัวอีกค่า หนึ่งแสดงได้ดังรูปที่ 5.3

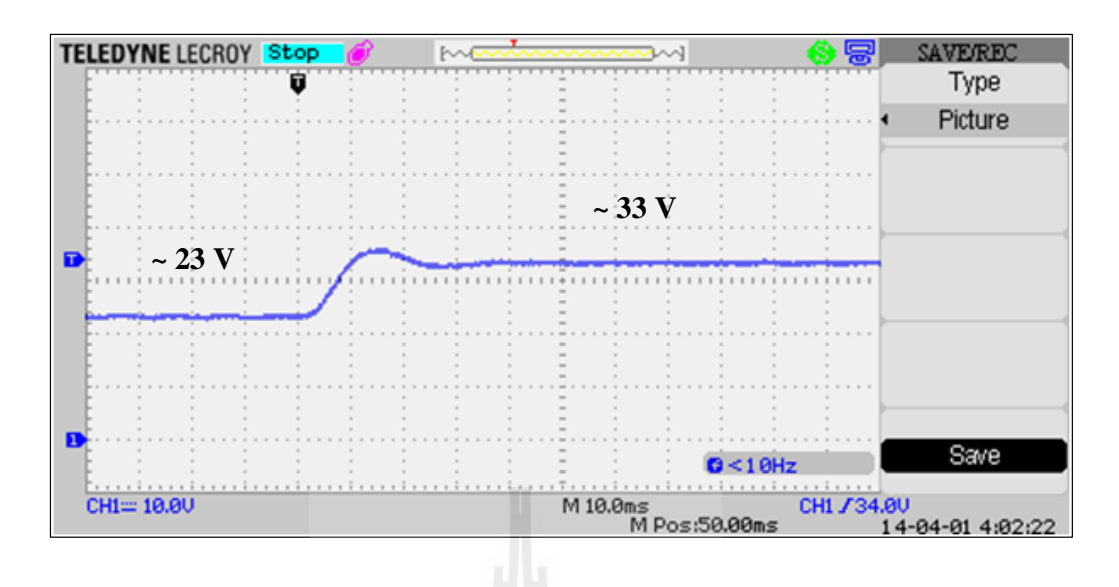

รูปที่ 5.3ผลการตอบสนองของแรงดันเอาต์พุตดีซี

จากรูปที่ 5.3 สังเกตใด้ว่าเมื่อใช้แหล่งจ่ายแรงดันอินพุตเอซี 10  $\rm V_{\rm ms;phase}$  จะใด้ แรงดันเอาต์พุตดีซี มีค่าประมาณ 23 V และเมื่อเปลี่ยนแหล่งจ่ายแรงดันอินพุตเอซีเป็น 15  $\rm V_{rms/phase}$ จะได้แรงดันเอาต์พุตดีซี มีค่าประมาณ 33  $\,$ V เมื่อเปรียบเทียบกับผลที่ได้กับการคำนวณทางทฤษฎี ในสมการที่ (5-3)จะเห็นว่าค่าแรงดันเอาต์พุตดีซีมีค่าใกล้เคียงกัน

ส าหรับชุดทดสอบวงจรเรียงกระแสสามเฟสที่สร้างขึ้นนี้ สามารถแปลง แรงดันไฟฟ้าเอซีให้เป็นแรงดันไฟฟ้าดีซีเพื่อนำไปใช้เป็นแหล่งจ่ายให้กับวงจรแปลงผันแบบบัคก์-บูสต์ได้ โดยขั้นตอนต่อไปคือการสร้างชุดทดสอบวงจรแปลงผันแบบบคก์-บูสต์ที่มีโหลดเป็นตัว ต้านทาน โดยแยกเป็น 2 กรณีคือ กรณีที่วงจรแปลงผันไม่มีตัวควบคุมและกรณีที่วงจรแปลงผันมี ตัวควบคุม ซึ่งจะได้นำเสนอให้หัวข้อถัดไป

# **5.3 วงจรแปลงผันแบบบัคก์-บูสต์ที่มีโหลดเป็นตัวต้านทานกรณีที่ไม่มีตัวควบคุม**

# **5.3.1 ภาพรวมชุดทดสอบ**

การสร้างชุดทดสอบของวงจรแปลงผันแบบบัคก์-บูสต์ที่มีโหลดตัวต้านทานกรณี ที่ไม่มีตัวควบคุม ใช้แหล่งจ่ายแรงดันดีซีจากวงจรเรียงกระแสสามเฟสที่สร้างขึ้นในหัวข้อ 5.2 เป็น แรงดันอินพุตให้กับวงจร การสร้างสัญญาณพี่ดับเบิลยูเอม (PWM) สำหรับจุดชนวนสวิตช์ของ วงจรแปลงผันสร้างขึ้นโดยใช้บอร์ดไมโครคอนโทรลเลอร์ผ่านวงจรขยายและวงจรแยกโดด สัญญาณ ชุดทดสอบวงจรแปลงผันแสดงดังรูปที่ 5.4 โดยมีโครงสร้างวงจรแสดงดังรูปที่ 5.5 ดังนี้

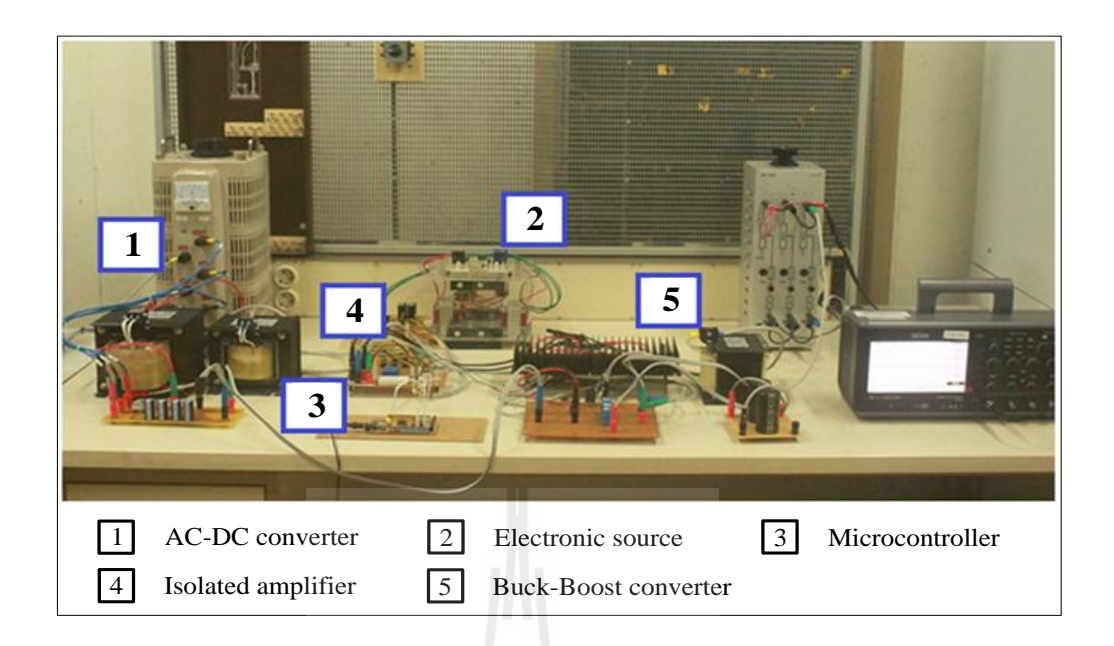

รูปที่ 5.4 ชุดทดสอบวงจรแปลงผันแบบบัคก์-บูสต์ที่มีโหลดเป็นตัวต้านทานกรณีที่ไม่มีตัวควบคุม

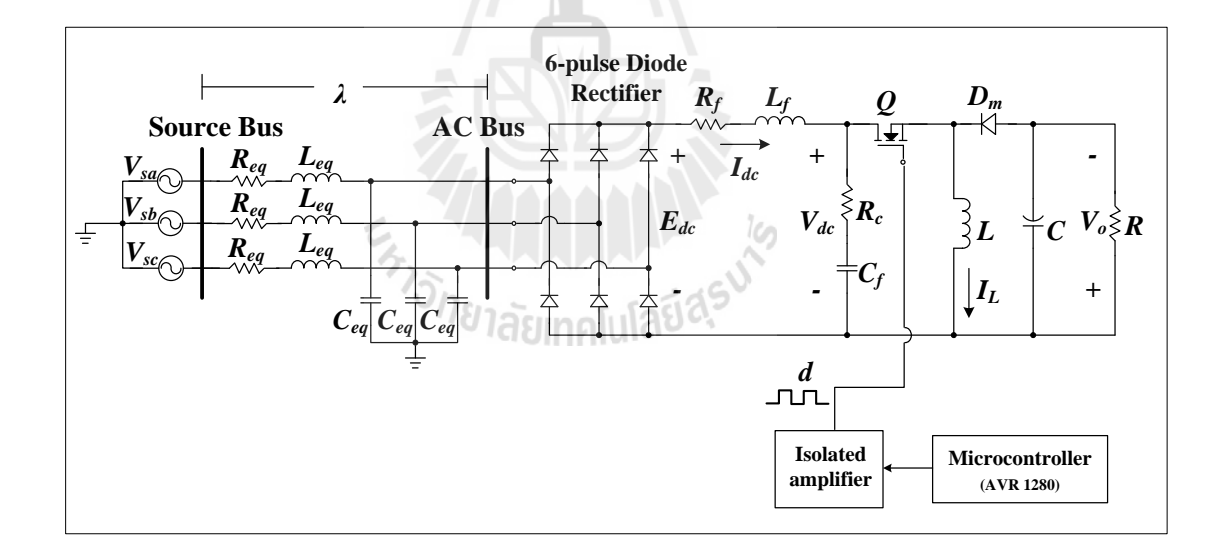

รูปที่ 5.5โครงสร้างวงจรแปลงผันแบบบัคก์-บูสต์ที่มีโหลดเป็นตัวต้านทานกรณีที่ไม่มีตัวควบคุม

จากรูปที่ 5.4 อุปกรณ์ต่าง ๆ ของชุดทดสอบมีรายละเอียด ดังนี้ *หมายเลข 1* ชุดวงจรเรียงกระแสสามเฟสที่สร้างขึ้นในหัวข้อ 5.2 โดยใช้แหล่งจ่ายแรงดันไฟฟ้าสาม เฟสที่มีขนาดแรงดัน 15 V<sub>rms/phase</sub> ซึ่งจะได้ V<sub>dc</sub> = 35.09 V

<u>หมายเลข 2</u> ชุดแหล่งจ่ายแรงดันสำหรับวงจรอิเล็กทรอนิกส์ ซึ่งในหัวข้อนี้จะใช้เป็นแหล่งจ่าย ให้กับบอร์ดไมโครคอนโทรลเลอร์ และวงจรขยายแบบแยกโดดสัญญาณ โดยโครงสร้างวงจรแสดง ดังรูปที่ 5.6

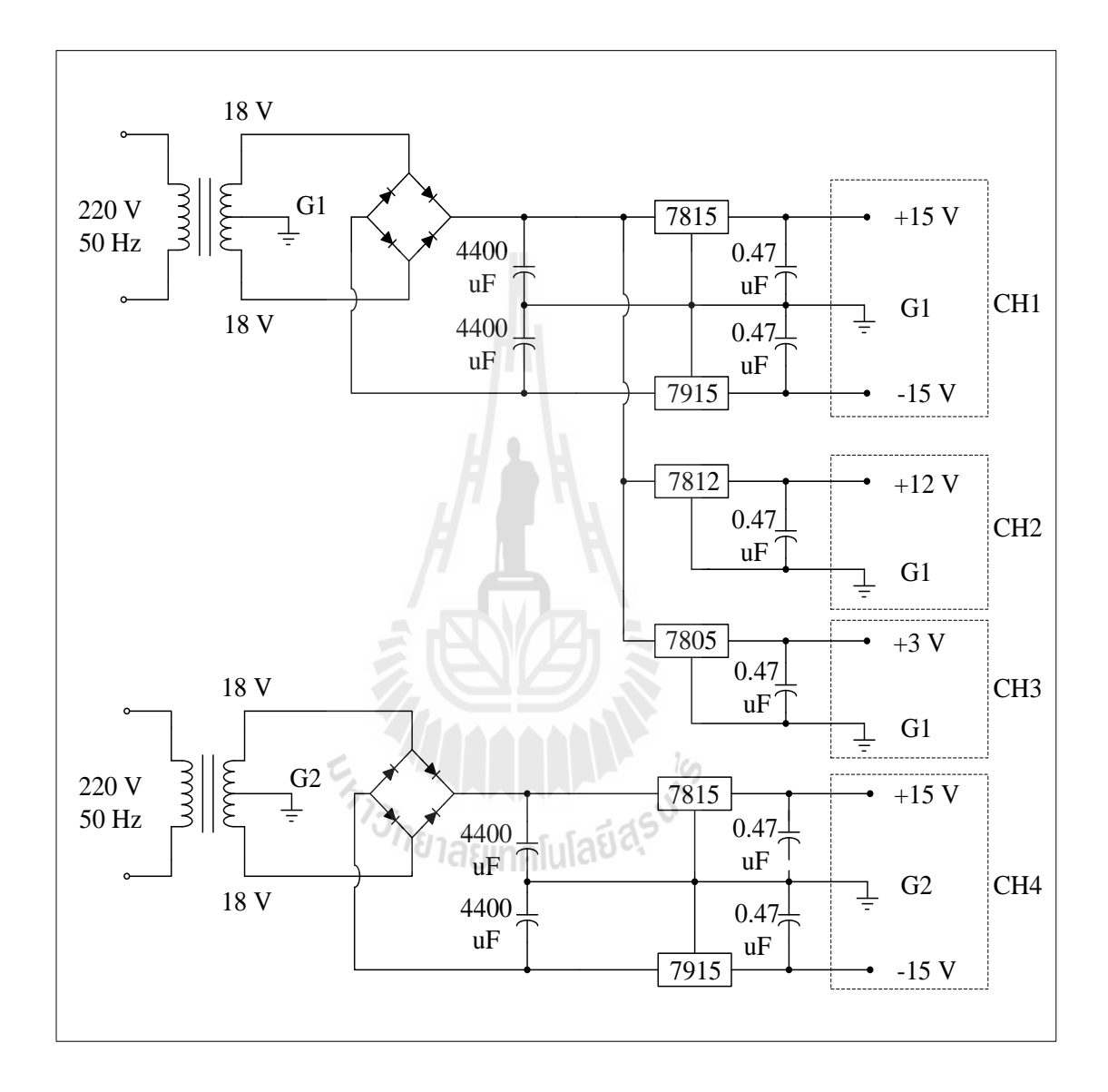

รูปที่ 5.6 โครงสร้างชุดแหล่งจ่ายแรงดันสำหรับวงจรอิเล็กทรอนิกส์

หลักการทำงานของชุดแหล่งจ่ายแรงดันในรูปที่ 5.6 ใช้แหล่งจ่ายแรงดันไฟฟ้า กระแสสลับหนึ่งเฟส 220 V 50 Hz ผ่านหม้อแปลงแรงดันแบบมีแทปกลาง ลดแรงดันลงมาเป็น 36 V จากนั้นต่อเข้ากับวงจรเรียงกระแสแบบเต็มคลื่นเพื่อเปลี่ยนจากแรงดันเอซีให้เป็นแรงดันดีซีซึ่ง ค่าเฉลี่ยของแรงดันดีซีที่ได้สามารถค านวณได้จากสมการที่ (5-6) ดังนี้

$$
V_{o,av} = 0.636 \times V_{m,1\phi}
$$
  
\n
$$
V_{o,av} = 0.636 \times (\sqrt{2} \times 36) = 32.4 \text{ V}
$$
 (5-6)

เมื่อ  $V_{_{o,av}}$  คือ แรงดันดีซีที่ได้จากวงจรเรียงกระแสหนึ่งเฟส  $V_{\scriptscriptstyle m, \rm l\phi}$  คือ ค่ายอดของแรงดันเอซีที่ป้อนให้วงจรเรียงกระแสหนึ่งเฟส

จากนั้นนำตัวเก็บประจุต่อขนานกับ  $V_{o,a\bar{v}}$  เพื่อรักษาระดับแรงดันให้คงที่ หลังจากนั้นจะต่อด้วยไอซี คงค่าแรงดัน ซึ่งใช้ไอซีเบอร์ 7805, 7812, 7815 และ 7915จะได้แรงดันเอาต์พุต 5 V, 12 V, 15 V และ -15 V ตามลำดับ เพื่อนำไปใช้เป็นแหล่งจ่ายแรงดันให้กับอุปกรณ์อิเล็กทรอนิกส์ต่าง ๆ ซึ่งมี รายละเอียดดังนี้

*เอาต์พุต CH1* ใช้เป็นแหล่งจ่ายแรงดันให้กับวงจรตรวจวัดกระแส วงจรตรวจวัดแรงดัน และวงจร ปรับแต่งสัญญาณ ที่เป็นส่วนประกอบของวงจรแปลงผันแบบบัคก์-บูสต์ที่มีตัวควบคุม *เอาต์พุต CH2* ใช้เป็นแหล่งจ่ายแรงดันให้กับบอร์ดไมโครคอนโทรลเลอร์ *เอาต์พุต CH3* ใช้เป็นแหล่งจ่ายแรงดันให้กับวงจรปรับแต่งสัญญาณ *เอาต์พุต CH4* ใช้เป็นแหล่งจ่ายแรงดันให้กับวงจรแยกโดดสัญญาณ

*หมายเลข 3* บอร์ดไมโครคอนโทรลเลอร์ที่มีโปรแกรมการสร้างสัญญาณพีดับเบิลยูเอม ซึ่งเป็น ไมโครคอนโทรลเลอร์ตระกูล AVR รุ่น ATMEGA 1280 การเขียนโปรแกรมส าหรับสร้างสัญญาณ พีดับเบิลยูเอมดูได้จากภาคผนวก ค.1

*หมายเลข 4* วงจรขยายแบบแยกโดดสัญญาณ เป็นวงจรที่ใช้ส าหรับขยายสัญญาณพีดับเบิลยู-เอมที่ สร้างขึ้นโดยบอร์ดไมโครคอนโทรลเลอร์เนื่องจากสัญญาณที่ได้จากบอร์ดไมโครคอนโทรลเลอร์มี ระดับแรงดันไม่เพียงพอสำหรับใช้จุดชนวนสวิตช์ของวงจรแปลงผัน และมีการแยกโดดสัญญาณ ระหว่างฝั่งวงจรกำลังและฝั่งวงจรอิเล็กทรอบิกส์แรงต่ำ เพื่อป้องกับไม่ให้กำลังไฟฟ้าทางด้าบวงจร แปลงผันเข้าไปรบกวนการทำงานของวงจรทางฝั่งอิเล็กทรอนิกส์ ชุดทดสอบวงจรขยายแบบแยก โดดสัญญาณใช้ไอซีเบอร์ PC923L ซึ่งมีโครงสร้างการต่อวงจรแสดงดังรูปที่ 5.7

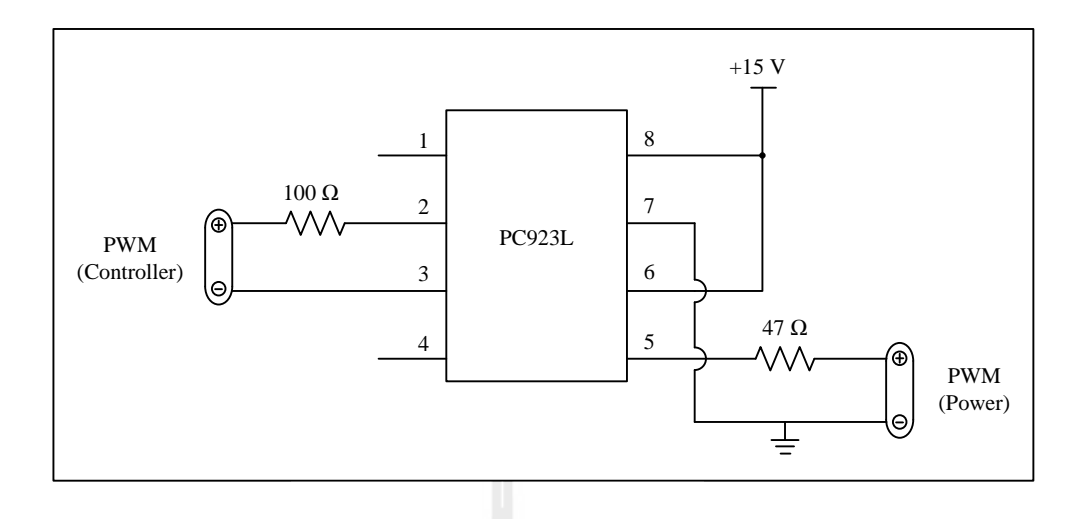

รูปที่ 5.7โครงสร้างชุดทดสอบวงจรขยายแบบแยกโดดสัญญาณ

*หมายเลข 5* ชุดวงจรแปลงผันแบบบัคก์-บูสต์ ซึ่งประกอบด้วย อุปกรณ์สวิตช์ที่ใช้ MOSFET เบอร์ IRFP460Z พร้อมด้วยอุปกรณ์ระบายความร้อน ไดโอดความถี่สูง ใช้ไอซีเบอร์ S20L60 อุปกรณ์ ป้องกันวงจรใช้ฟิวส์ พิกัดกระแส 10 A ตัวเหนี่ยวนำขนาด 15 mH พิกัดกระแส 10 A ตัวเก็บ ประจุขนาด 1,100 μF พิกัดแรงดัน 250 V และโหลดตัวต้านทานขนาด 80 Ω พิกัดกระแส 3 A จุดการทำงานที่ใช้ในการทดสอบวงจรแปลงผันแบบบัคก์-บูสต์ กำหนดให้ย่าน

ึ การลดแรงดันมีค่าวัฏจักรการทำงานเท่ากับ 35 เปอร์เซ็นต์ และย่านการเพิ่มแรงดันมีค่าวัฏจักรการ ี ทำงานเท่ากับ 65 เปอร์เซ็นต์ นอกจากนี้ได้มีการกำหนดขอบเขตของจุดการทำงานเนื่องจากวงจร แปลงผันแบบบัคก์-บูสต์มีอัตราขยายที่ไม่เป็นเชิงเส้น อัตราขยายจะมีค่าสูงมากเมื่อค่าวัฏจักรการ ี ทำงานมีค่าเกิน 75 เปอร์เซ็นต์ ดังนั้นจึงกำหนดให้ค่าวัฏจักรการทำงานสูงสุดมีค่าไม่เกิน 75 เปอร์เซ็นต์ เพื่อป้องกันความเสียหายจากการพุ่งเกินของแรงดันและกระแส

หลังจากกำหนดจุดการทำงานเรียบร้อยแล้ว ต่อไปจะเป็นการตรวจสอบว่าจุดการ ี ทำงานที่กำหนดขึ้นอยู่ในพิสัยที่ชุดทดสอบสามารถรองรับได้หรือไม่ โดยใช้การคำนวณทางทฤษฎี เริ่มจากการค านวณค่าแรงดันเอาต์พุต เมื่อแรงดันอินพุตดีซีที่ได้จากวงจรเรียงกระแสสามเฟส  $\left(V_{dc}\right)$  มีค่าเท่ากับ 35.09 V และค่าวัฏจักรการทำงาน  $\left(d\right)$  มีค่าสูงสุดที่ 75 เปอร์เซ็นต์ ดังนั้นสามารถ ค านวณหาค่าแรงดันเอาต์พุตได้จากสมการที่ (5-7) ดังนี้

$$
V_o = \frac{d \times V_{dc}}{(1-d)} = \frac{0.75 \times 35.09}{(1-0.75)} = 105.27 \text{ V}
$$
 (5-7)

ึ จากสมการที่ (5-7) พบว่าค่าแรงดันเอาต์พุตที่จุดการทำงานสูงสุดอยู่ในพิสัยที่ตัว ี เก็บประจุของวงจรแปลงผันสามารถรองรับได้ จากนั้นทำการคำนวณค่ากระแสที่ไหลผ่านโหลดตัว ต้านทานโดยใช้ค่าแรงดันเอาต์พุตที่ได้จากสมการที่ (5-7) แสดงดังสมาการที่ (5-8) ดังนี้

$$
I_o = \frac{V_o}{R} = \frac{105.27}{80} = 1.32 \text{ A}
$$
 (5-8)

จากสมการที่ (5-8) พบว่าค่ากระแสที่ไหลผ่านโหลดตัวต้านทานอยู่ในพิสัยที่ตัว ้ต้านทานสามารถรองรับได้ จากนั้นคำนวณหาค่ากระแสที่ไหลผ่านตัวเหนี่ยวนำของวงจรแปลงผัน โดยสามารถค านวณได้จากสมการที่ (5-9) ดังนี้

$$
I_L = \frac{I_o}{(1-d)} = \frac{1.32}{(1-0.75)} = 5.26 \text{ A}
$$
 (5-9)

จากสมการที่ (5-9) พบว่าค่ากระแสอยู่ในพิสัยที่ตัวเหนี่ยวนำของวงจรแปลงผัน สามารถรองรับได้ และสุดท้ายคือการคำนวณค่ากระแสที่ไหลผ่านตัวเหนี่ยวนำของวงจรกรอง ก าลังไฟฟ้า โดยสามารถค านวณได้จากสมการที่ (5-10) ดังนี้

$$
I_{dc} = d \times I_L = 0.75 \times 5.26 = 3.95 \text{ A}
$$
 (5-10)

จากสมการที่ (5-10) พบว่าค่ากระแสอยู่ในพิสัยที่ตัวเหนี่ยวนำของวงจรกรอง กำลังไฟฟ้าสามารถรองรับได้ ดังนั้นจึงสรุปได้ว่าย่านการทำงานที่ออกแบบขึ้นสามารถนำไปใช้กับ ิชุดทดสอบจริงได้ นอกจากนี้จุดการทำงานที่ออกแบบขึ้นสามารถนำไปคำนวณหาค่าแรงดันพลิ้ว (ripple voltage) และค่ากระแสพลิ้ว (ripple current) ของวงจรแปลงผันได้ ซึ่งแสดงดังสมการที่  $(5-11)$  และ  $(5-12)$  ตามลำดับ ดังนี้

$$
\Delta V_o = \frac{d \times V_o}{f_{sw} \times C \times R} = \frac{0.75 \times 105.27}{(5 \times 10^3) \times (1.491 \times 10^{-6}) \times 80} = 0.13 \text{ V}
$$
 (5-11)

$$
\Delta I_L = \frac{d \times V_{dc}}{f_{sw} \times L} = \frac{0.75 \times 35.09}{(5 \times 10^3) \times (15 \times 10^{-3})} = 0.35 \text{ A}
$$
\n(5-12)

ึ จากสมการที่ (5-11) และ (5-12) พบว่าค่าแรงดันพลิ้วที่จุดการทำงานสูงสุดมีค่า ี เท่ากับ 0.13 V และค่ากระแสพลิ้วที่จุดการทำงานสูงสุดมีค่าเท่ากับ 0.35 A ซึ่งมีค่าน้อยมากเมื่อ เปรียบเทียบกับค่าแรงดันเอาต์พุตและกระแสที่ไหลผ่านตัวเหนี่ยวนำของวงจรแปลงผัน

### **5.3.2 การทดสอบวงจรและอภิปรายผล**

เมื่อคำเนินการสร้างชุดทดสอบวงจรแปลงผันและตรวจสอบจุดการทำงานเสร็จ เรียบร้อยแล้ว ต่อไปจะเป็นการทดสอบวงจรตามรูปที่ 5.4 โดยมีขั้นตอน ดังนี้ ทดสอบการสร้างสัญญาณพีดับเบิลยูเอมที่สร้างขึ้นโดยไมโครคอนโทรลเลอร์ผ่าน ้วงจรขยายแบบแยกโดดสัญญาณ โดยสร้างสัญญาณพีดับเบิลยูเอมที่มีค่าวัฏรจักรการทำงานเท่ากับ 35 เปอร์เซ็นต์ และ 65 เปอร์เซ็นต์ แสดง ได้ดังรูปที่ 5.8 และ 5.9 ตามลำดับ

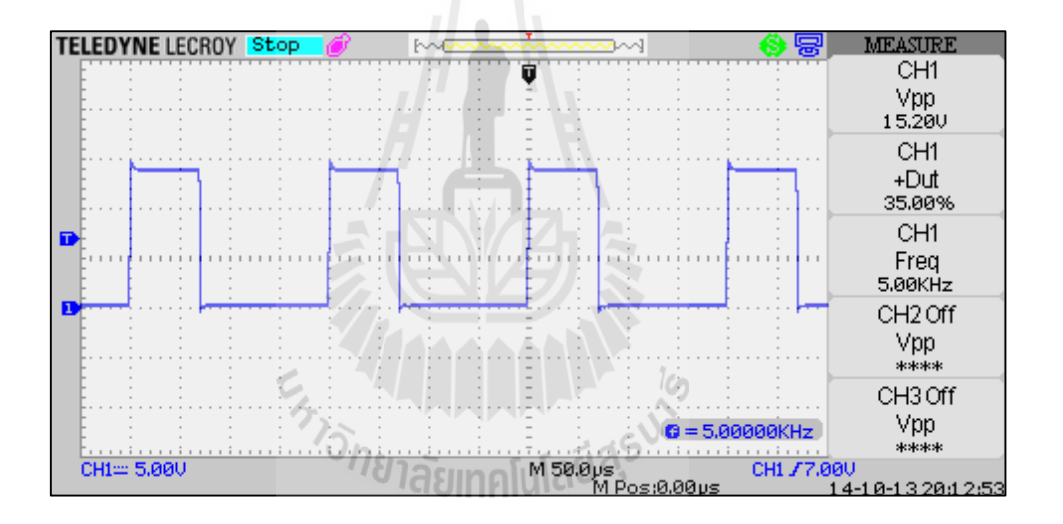

รูปที่ 5.8 สัญญาณพีดับเบิลยูเอมที่ค่าวัฎจักรการท างาน 35 เปอร์เซ็นต์

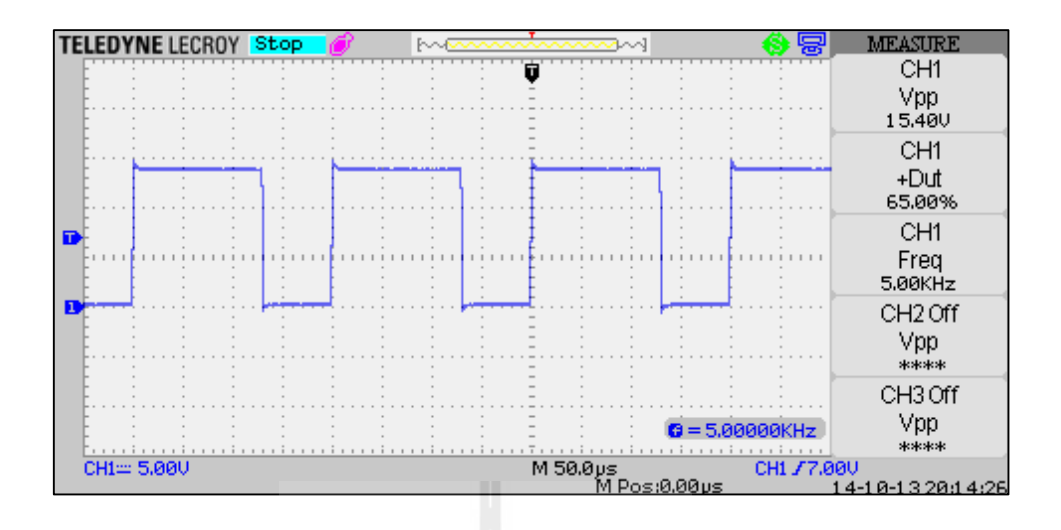

รูปที่ 5.9 สัญญาณพีดับเบิลยูเอมที่ค่าวัฏจักรการทำงาน 65 เปอร์เซ็นต์

จากรูปที่ 5.8 และ 5.9 สัญญาณพีดับเบิลยูเอมที่สร้างขึ้นมีค่าวัฏจักรการทำงานและ ่ มีความถี่ถูกต้องตามที่ต้องการ โดยมีค่ายอดของสัญญาณประมาณ 15 V ซึ่งเพียงพอสำหรับใช้ จุดชนวนสวิตช์ของวงจรแปลงผัน

จากนั้นท าการป้อนสัญญาณพีดับเบิลยูเอมให้กับวงจรแปลงผันโดยเริ่มจากโหมด ึ การลดแรงดัน โดยทำการปรับเปลี่ยนค่าวัฏจักรการทำงานจาก 30 เปอร์เซ็นต์ ไปเป็น 35 เปอร์เซ็นต์ จะได้ผลการตอบสนองของแรงดันเอาต์พุตแสดงดังรูปที่ 5.10 ดังนี้

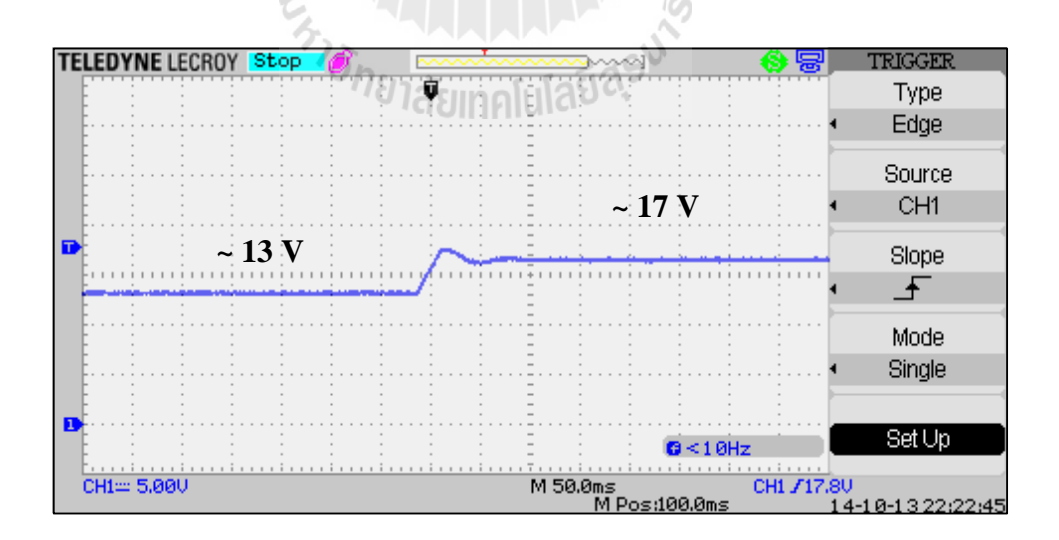

รูปที่ 5.10 ผลการตอบสนองของแรงดันเอาต์พุต เมื่อ *d* เปลี่ยนค่าจาก 30% ไปเป็น 35%

จากรูปที่ 5.10 สังเกตใค้ว่า เมื่อ  $\,d = \!30$  % จะได้แรงดันเอาต์พุตประมาณ 13  $\rm V$ และเมื่อ  $d$  = 35 % จะได้แรงดันเอาต์พุตประมาณ 16  $\,{\rm V}\,$  โดยที่รูปสัญญาณมีแรงดันพลิ้วน้อยมาก ึ่งากนั้นทำการป้อนสัญญาณพี่ดับเบิลยูเอมให้กับวงจรแปลงผันในโหมดการเพิ่มแรงดัน โดยทำการ ปรับเปลี่ยนค่าวัฏจักรการทำงานจาก 60 เปอร์เซ็นต์ ไปเป็น 65 เปอร์เซ็นต์ จะได้ผลการตอบสนอง ของแรงดันเอาต์พุตแสดงดังรูปที่ 5.11 ดังนี้

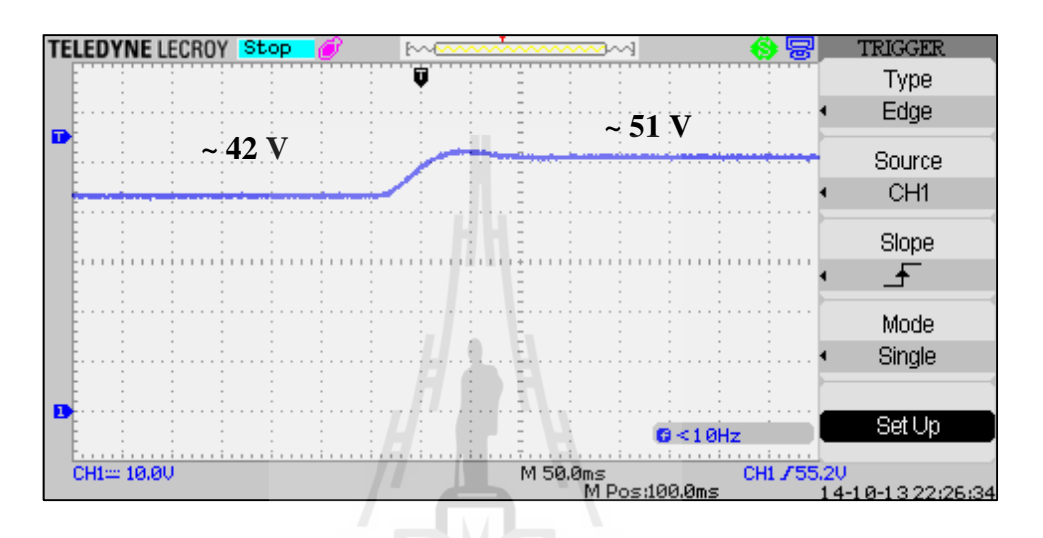

รูปที่ 5.11 ผลการตอบสนองของแรงดันเอาต์พุต เมื่อ *d* เปลี่ยนค่าจาก 60% ไปเป็น 65%

จากรูปที่ 5.11 สังเกตใด้ว่า เมื่อ *d =* 60 % จะใด้แรงดันเอาต์พุตประมาณ 42 V และเมื่อ *d* = 65 % จะได้แรงดันเอาต์พุตประมาณ 50 V โดยที่รูปสัญญาณมีแรงดันพลิ้วน้อยมาก เช่นกัน สำหรับการทดสอบวงจรแปลงผันที่ค่าวัฏจักรการทำงานค่าอื่น ๆ ใด้มีการทดสอบและ บันทึกผลแสดงดังตารางที่ 5.1 ดังนี้

| ia.                               |                    |  |  |  |  |
|-----------------------------------|--------------------|--|--|--|--|
| วัฏจักรการทำงาน<br>(duty cycle) % | แรงดันเอาต์พุต (V) |  |  |  |  |
| 0                                 | 0                  |  |  |  |  |
| 5                                 | 1.47               |  |  |  |  |
| 10                                | 3.03               |  |  |  |  |
| 15                                | 4.97               |  |  |  |  |
| 20                                | 7.20               |  |  |  |  |

ตารางที่ 5.1 ผลการทดสอบวงจรแปลงผันกรณีที่ไม่มีตัวควบคุม

| วัฏจักรการทำงาน | แรงดันเอาต์พุต (V)                   |  |  |  |
|-----------------|--------------------------------------|--|--|--|
| (duty cycle) %  |                                      |  |  |  |
| $25\,$          | 9.74                                 |  |  |  |
| $30\,$          | 12.54                                |  |  |  |
| 35              | 15.83                                |  |  |  |
| $40\,$          | 19.57                                |  |  |  |
| 45              | 23.88<br>$\mathcal{L}^{\mathcal{L}}$ |  |  |  |
| $50\,$          | 28.91                                |  |  |  |
| 55              | 34.73                                |  |  |  |
| 60              | 41.60                                |  |  |  |
| 65              | 49.60                                |  |  |  |
| $70\,$          | 58.50                                |  |  |  |
| 75              | 68.90                                |  |  |  |

ตารางที่ 5.1 ผลการทดสอบวงจรแปลงผันกรณีที่ไม่มีตัวควบคุม (ต่อ)

จากตารางที่ 5.1 สามารถนำมาสร้างกราฟแสดงความสัมพันธ์ระหว่างค่าวัฏจักรการทำงานและ แรงดันเอาต์พุตเปรียบเทียบกับการคำนวณทางทฤษฎี แสดงได้ดังรูปที่ 5.12 ดังนี้

Engine La Marie 16

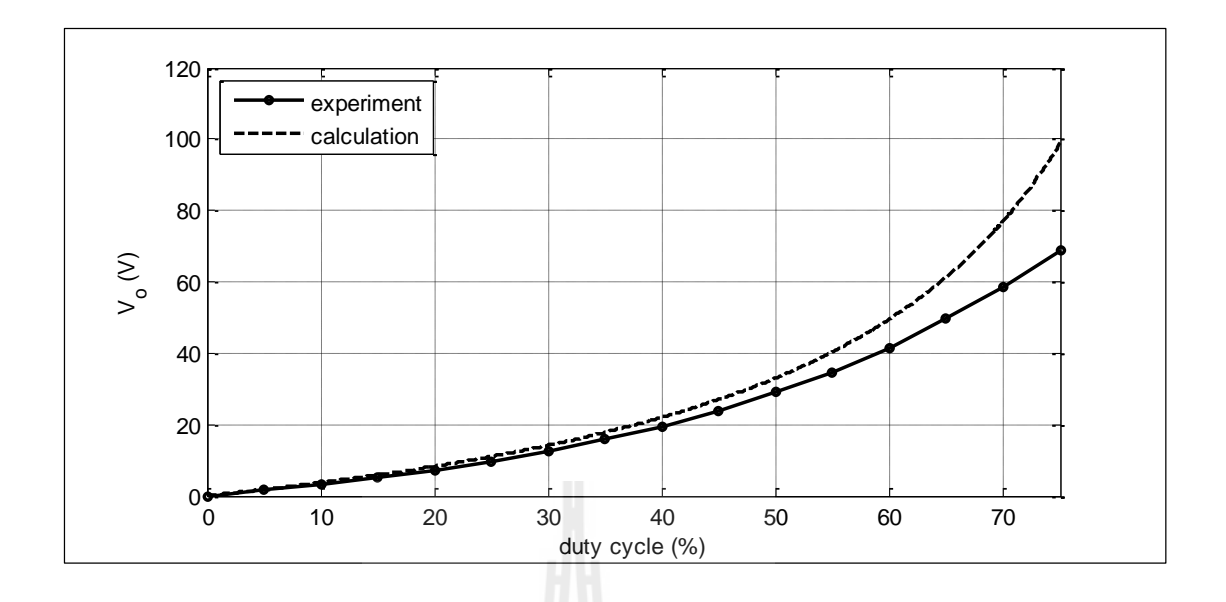

รูปที่ 5.12 ความสัมพันธ์ระหว่างค่าวัฏจักรการท างานและแรงดันเอาต์พุต ที่ได้จากการทดสอบและการคำนวณ

จากรูปที่ 5.12 การทดสอบวงจรแปลงผันแบบบัคก์-บูสต์ที่มีโหลดตัวต้านทาน ึกรณีที่ไม่มีตัวควบคุม พบว่าวงจรทดสอบที่สร้างขึ้นสามารถทำงานได้จริง และให้ผลการ ตอบสนองที่ใกล้เคียงกับทฤษฎี แต่อาจมีความคลาดเคลื่อนเกิดขึ้นเนื่องจากชุดทดสอบที่ไม่เป็น ้อุดมคติ ในหัวข้อถัดไปจะเป็นการนำเสนอการสร้างวงจรแปลงผันแบบบัคก์-บูสต์กรณีที่มีตัว ควบคุม ซึ่งจะช่วยให้ผู้ใช้งานสามารถปรับค่าแรงดันเอาต์พุตที่ต้องการได้สะดวกยิ่งขึ้น

# **5.4 วงจรแปลงผันแบบบัคก์-บูสต์ที่มีโหลดเป็นตัวต้านทานกรณีที่มีตัวควบคุม**

# **5.4.1 ภาพรวมชุดทดสอบ**

การสร้างชุดทดสอบของวงจรแปลงผันแบบบัคก์-บูสต์ที่มีโหลดตัวต้านทานกรณี ที่มีตัวควบคมพีไอ เป็นการพัฒนาวงจรมาจากหัวข้อ 5.3 โดยเพิ่มชุดตัวควบคุมพีไอให้กับวงจร แปลงผัน ช่วยให้ผู้ใช้สามารถใช้งานได้สะดวกยิ่งขึ้น โดยชุดทดสอบแสดงดังรูปที่ 5.13 และ โครงสร้างวงจรแสดงดังรูปที่ 5.14 ซึ่งสังเกตได้ว่า ได้มีการเพิ่มเติมอุปกรณ์ตรวจวัดกระแส (current sensor) และอุปกรณ์ตรวจวัดแรงดัน (voltage sensor) ลงในชุดทดสอบ ส่วนตัวควบคุมพีไอได้ถูก โปรแกรมไว้ในไมโครคอนโทรลเลอร์

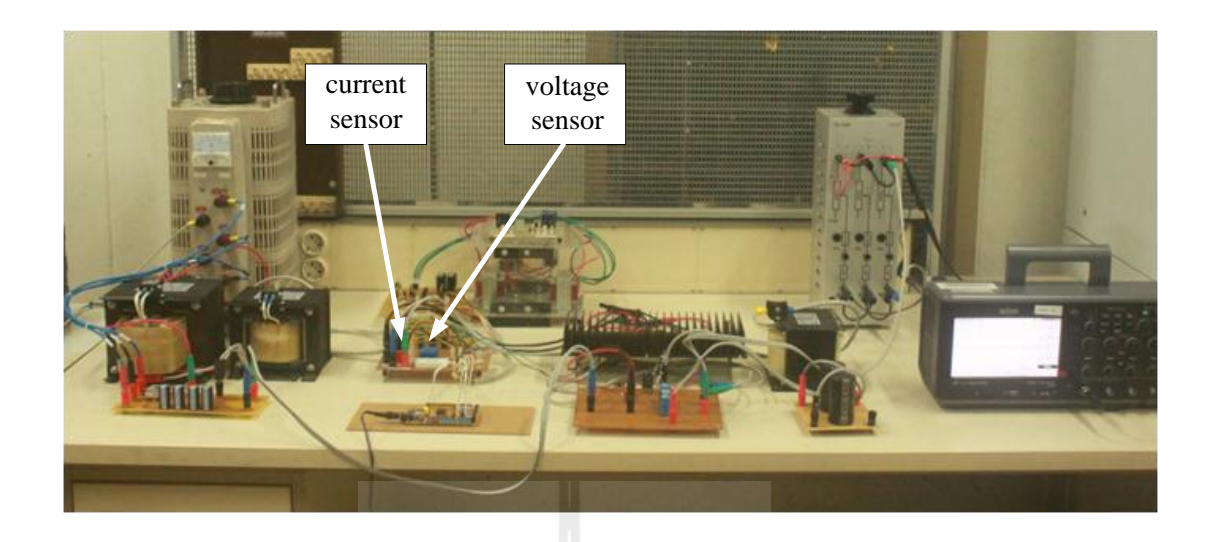

รูปที่ 5.13 ชุดทดสอบวงจรแปลงผันแบบบัคก์-บูสต์กรณีที่มีตัวควบคุม

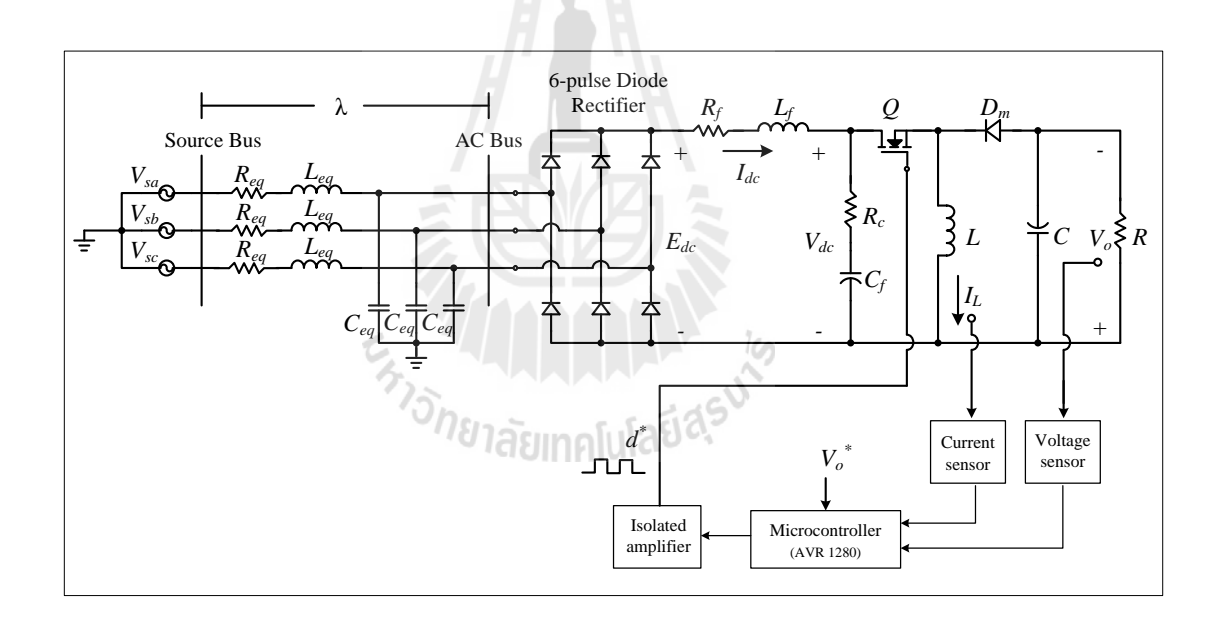

รูปที่ 5.14 โครงสร้างชุดทดสอบวงจรแปลงผันแบบบัคก์-บูสต์กรณีที่มีตัวควบคุม

อุปกรณ์ตรวจวัดแรงดันและอุปกรณ์ตรวจวัดกระแส มีรายละเอียดดังนี้

# **5.4.2 อุปกรณ์ตรวจวดัแรงดัน**

อุปกรณ์ตรวจวัดแรงดันเอาต์พุตสำหรับชุดทดสอบใช้ไอซีเบอร์ LV 25-P แสดงดัง รูปที่ 5.15 ซึ่งมีโครงสร้างวงจรแสดงดังรูปที่ 5.16 โดยจะสังเกตได้ว่ามีการต่อร่วมกับวงจรปรับแต่ง สัญญาณเพื่อให้สัญญาณที่ได้อยู่ในย่านที่เหมาะสมกับการใช้งาน

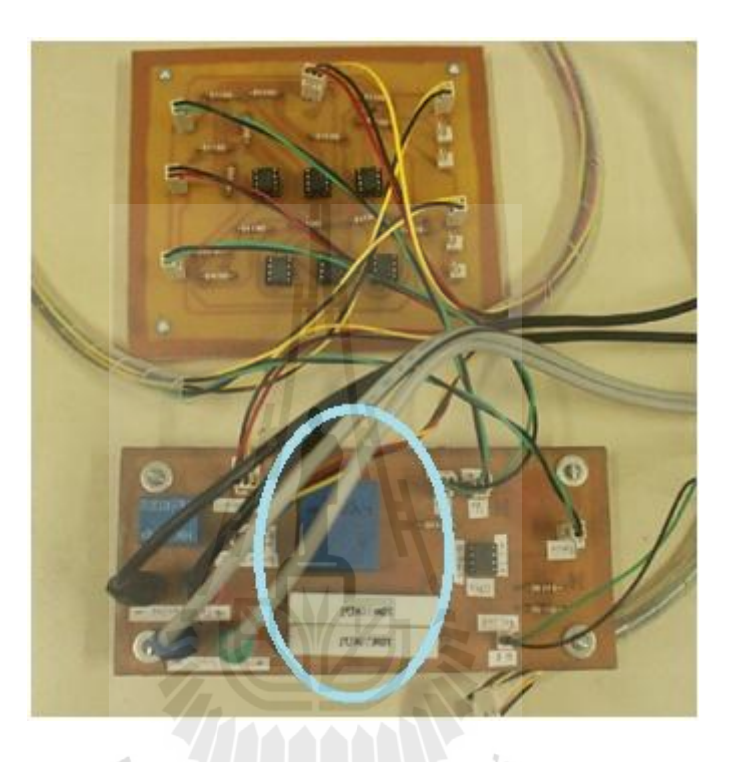

รูปที่ 5.15วงจรตรวจวัดแรงดัน

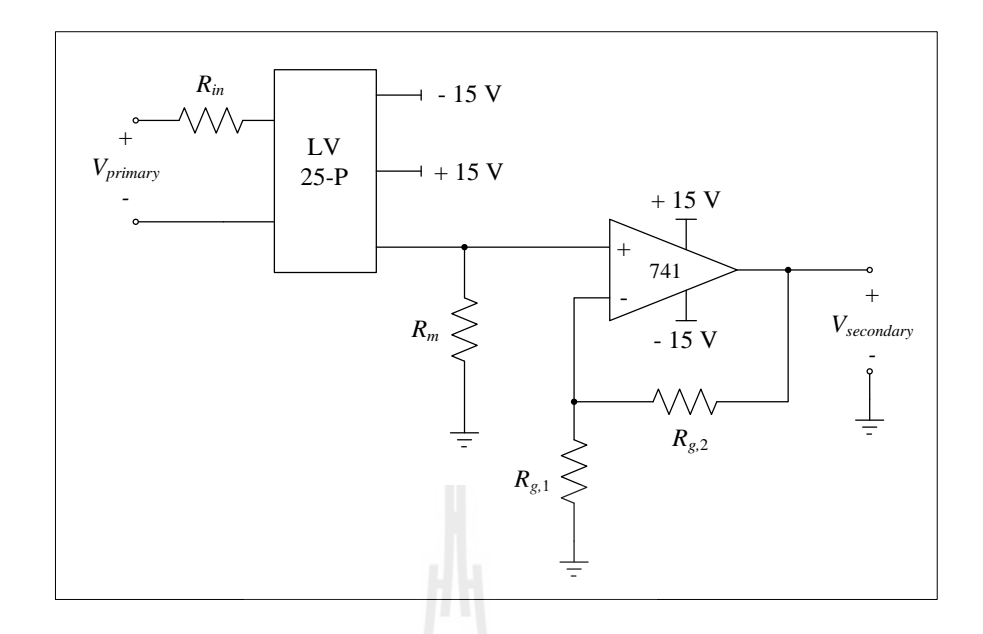

รูปที่ 5.16โครงสร้างวงจรตรวจวัดแรงดัน

จากโครงสร้างวงจรตรวจวัดแรงดันในรูปที่ 5.16 สามารถออกแบบค่าตัวต้านทาน *Rin* และ *R m* ให้ เหมาะสมกับการใช้งานได้ดังนี้

การออกแบบตัวต้านทาน  $\,R_{\scriptscriptstyle m}\,$  กำหนดให้แรงดันปฐมภูมิที่สามารถวัดได้สูงสุด เท่ากับ 400 V และค่ากระแสไฟฟ้าสูงสุดที่อุปกรณ์รองรับได้ตามเอกสารกำกับการใช้งานระบุไว้คือ 10 mA ดังนั้นสามารถคำนวณหาค่าความต้านทานที่เหมาะสม¦ได้จากสมการที่ (5-13) ดังนี้

$$
R_{in} = \frac{V_{primary, max}}{10 \text{ mA}} = \frac{400}{10 \times 10^{-3}} = 40 \text{ k}\Omega
$$

เมื่อ  $V_{primary,\mathrm{max}}$  คือค่าแรงดันที่สามารถวัดได้สูงสุด

クット

จากนั้นคำนวณค่ากำลังไฟฟ้าที่ตัวด้านทาน  $R_{_{in}}$  เพื่อนำไปใช้เลือกพิกัดกำลังของตัวด้านทาน แสดง ดังสมการที่ (5-14) ดังนี้

$$
P_{in} = \frac{V_{primary, \text{max}}^2}{R_{in}} = \frac{400^2}{40 \times 10^3} = 4 \text{ W}
$$
 (5-14)

เมื่อ  $P_{_{in}}$  คือค่ากำลังไฟฟ้าที่ตัวต้านทาน  $R_{_{in}}$ 

จากสมการที่ (5-13) และ (5-14) ผู้วิจัยใค้เลือกใช้ตัวด้านทานขนาด 40 kΩ, 20 W ซึ่งมีค่าความ ต้านทานตรงตามที่ออกแบบและมีส่วนเผื่อในการรองรับกำลังไฟฟ้า

การออกแบบตัวด้านทาน  $R$  จากเอกสารกำกับการใช้งานอุปกรณ์สามารถใช้  $R$  m ใค้ตั้งแต่ 30  $\Omega$  ถึง 300  $\Omega$  ขึ้นอยู่กับช่วงของแรงคันเอาต์พุตของอุปกรณ์ตรวจวัคที่ต้องการ ถ้าใช้  $R$  ที่มีค่ามากจะทำให้ค่าแรงดันเอาต์พุตที่ได้จากอุปกรณ์วัดมีค่ามากขึ้น ดังนั้นผู้วิจัยจึงเลือกใช้ *R m* เท่ากับ 270

้เนื่องจากแรงดันทุติยภูมิของอุปกรณ์ตรวจวัด ยังไม่เหมาะสมสำหรับจุดการใช้งาน ผู้วิจัยจึงได้สร้างวงจรขยายสัญญาณขึ้นโดยใช้ไอซีออปแอมป์ เบอร์ LM741 ต่อร่วมกับตัวต้านทาน  $R_{_{g,1}}$  และ  $\ R_{_{g,2}}$  จะได้อัตราขยายดังสมการที่ (5-15) ดังนี้

Gain = 
$$
1 + \frac{R_{g,2}}{R_{g,1}}
$$
 (5-15)

จากสมการที่ (5-14) กำหนดให้อัตราขยายมีค่าเท่ากับ 2 เท่า และเลือกตัวต้านทาน  $\, R_{_{g,1}}$   $=$  1 kΩ จะ ใค้ตัวต้านทาน  $R_{_{g,2}} =$  1 kΩ เมื่อสร้างวงจรตรวจวัดแรงคันเรียบร้อยแล้ว ก่อนการใช้งานจำเป็น จะต้องทดสอบอุปกรณ์เพื่อให้ทราบความสัมพันธ์ระหว่างแรงดันไฟฟ้าทางด้านปฐมภูมิและ แรงดันไฟฟ้าทางด้านทุติยภูมิของชุดตรวจวัดจึงจะสามารถใช้งานได้อย่างถูกต้อง โดยมีผลการ ทดสอบแสดงในตารางที่5.2 ดังนี้

| $V_{primary}$ (V) | $V_{secondary}$ (V) |
|-------------------|---------------------|
| $\boldsymbol{0}$  | 0.367               |
| 10.4              | 0.490               |
| 20.1              | 0.607               |
| 30.8              | 0.736               |
| 40.9              | 0.860               |
| 50.7              | 0.979               |
| 60.0              | 1.093               |

ตารางที่ 5.2ผลการทดสอบชุดตรวจวัดแรงดัน

ตารางที่ 5.2ผลการทดสอบชุดตรวจวัดแรงดัน (ต่อ)

| $V_{primary}$ (V) | $V_{secondary}$ (V) |  |  |
|-------------------|---------------------|--|--|
| 71.2              | 1.231               |  |  |
| 80.9              | 1.351               |  |  |
| 90.5              | 1.470               |  |  |
| 101.2             | 1.602               |  |  |

ึ่งากผลการทดสอบในตารางที่ 5.2 สามารถนำมาสร้างกราฟแสดงความสัมพันธ์ได้ดังรูปที่ 5.17 ดังนี้

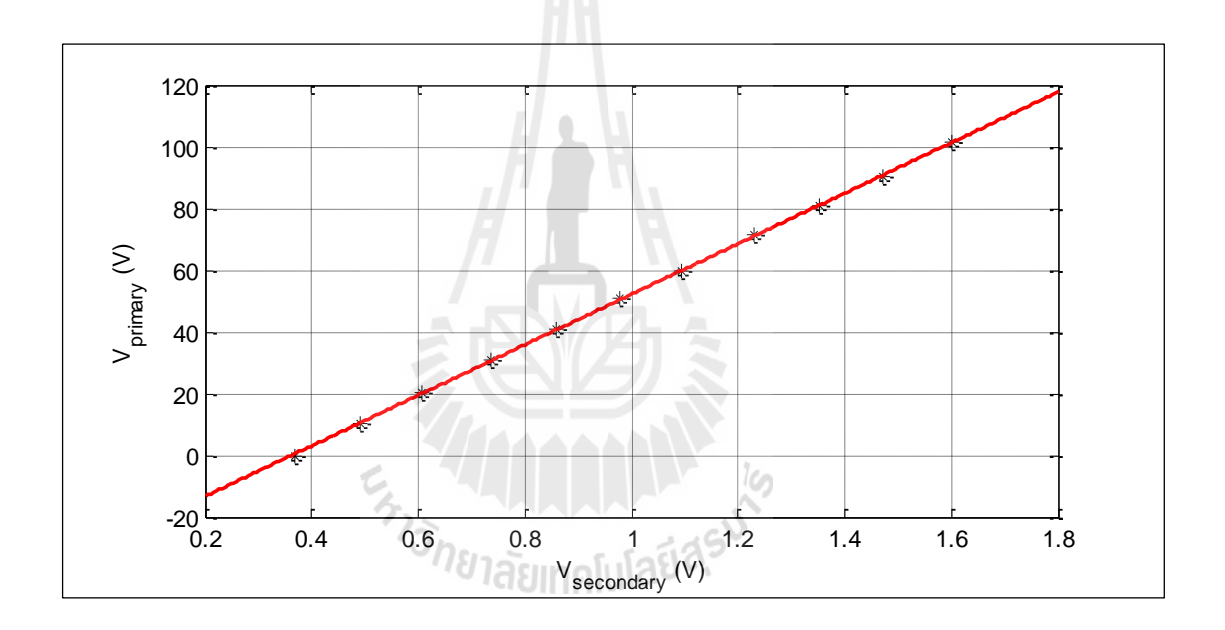

รูปที่ 5.17 กราฟแสดงความสัมพันธ์ระหว่างแรงดันปฐมภูมิและทุติยภูมิของชุดตรวจวัดแรงดัน

จากรูปที่ 5.17 จะเห็นว่าความสัมพันธ์ระหว่างแรงดันปฐมภูมิและทุติยภูมิมี ลักษณะเป็นเชิงเส้น ทำให้ง่ายต่อการหาฟังก์ชันสำหรับนำไปเขียนโปรแกรมลงในบอร์ด ไมโครคอนโทรลเลอร์ ซึ่งการหาฟังก์ชันของกราฟท าได้โดยใช้โปรแกรม MATLAB จะได้ดัง สมการที่ (5-16) ดังนี้

$$
V_{primary} = (81.836 \times V_{secondary}) - 29.641
$$
\n
$$
(5-16)
$$

# **5.4.3 อุปกรณ์ตรวจวดักระแส**

อุปกรณ์ตรวจวัดกระแสไฟฟ้าที่ไหลผ่านตัวเหนี่ยวนำของวงจรแปลงผันใช้ไอซี เบอร์HX 10-NP ต่อร่วมกับวงจรขยายสัญญาณ แสดงดังรูปที่ 5.18และมีโครงสร้างวงจรดังรูปที่ 5.19 ดังนี้

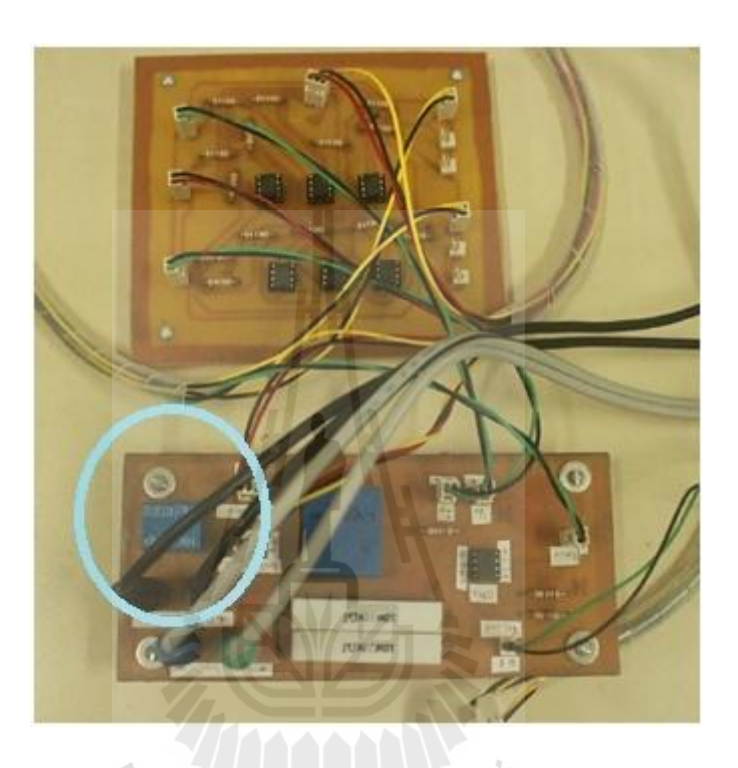

รูปที่ 5.18 วงจรตรวจวัดกระแสฟ้า<br>พระบาท 10 ตุลาคม 10 ตุลาคม 10 ตุลาคม 10 ตุลาคม 10 ตุลาคม 10 ตุลาคม 10 ตุลาคม 10 ตุลาคม 10 ตุลาคม 10 ตุลาคม 10<br>พระบาท 10 ตุลาคม 10 ตุลาคม 10 ตุลาคม 10 ตุลาคม 10 ตุลาคม 10 ตุลาคม 10 ตุลาคม 10

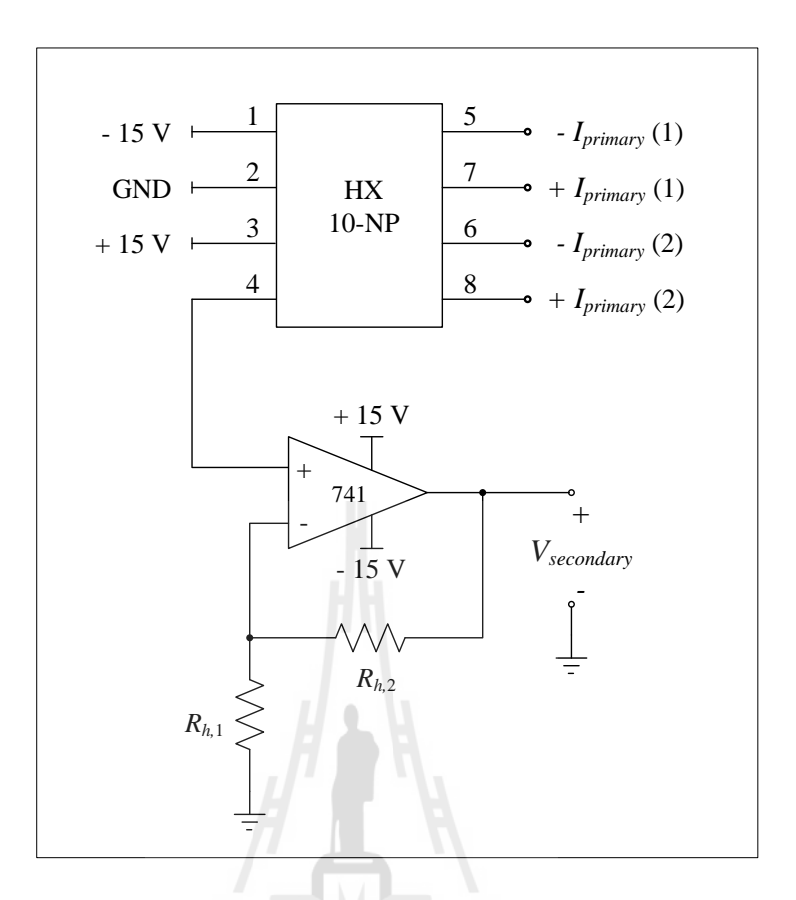

รูปที่ 5.19โครงสร้างวงจรวัดกระแสไฟฟ้า

เนื่องจากแรงดันทุติยภูมิของอุปกรณ์ตรวจวัดกระแสมีค่าน้อยมาก ซึ่งยังไม่ เหมาะสมส าหรับจุดการใช้งาน ผู้วิจัยจึงได้เพิ่มวงจรขยายสัญญาณเช่นเดียวกับอุปกรณ์ตรวจวัด แรงดัน ซึ่งมีอัตราขยายดังสมการที่ (5-17) ดังนี้

Gain = 
$$
1 + \frac{R_{h,2}}{R_{h,1}}
$$
 (5-17)

โดยกำหนดให้อัตราขยายมีก่าเท่ากับ 3 เท่า และเลือกตัวด้านทาน  $\, R_{_{h,1}} = 1 \; \text{k}\Omega \,$  จะ ได้ก่าตัวด้านทาน  $\pmb{R}_{h,2} =$  2 k $\pmb{\Omega}$  เมื่อสร้างวงจรตรวจวัดกระแสเสร็จเรียบร้อยแล้ว จากนั้นจึงทำการทดสอบเพื่อหา ความสัมพันธ์ของกระแสทางด้านปฐมภูมิและแรงดันด้านทุติยภูมิ ซึ่งมีผลการทดสอบแสดงดัง ตารางที่ 4.2 ดังนี้

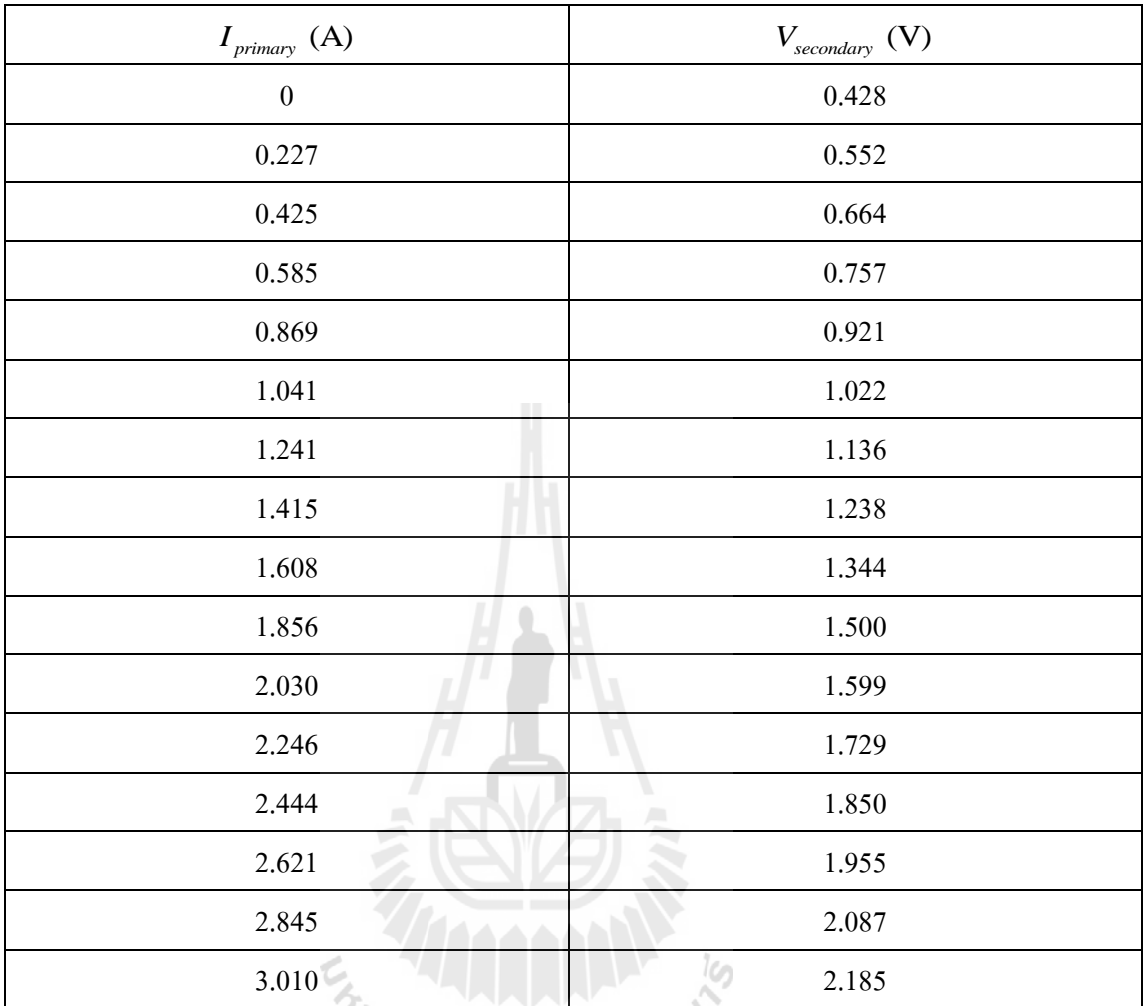

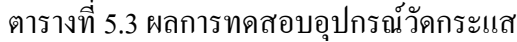

จากผลการทดสอบอุปกรณ์ตรวจวัดกระแสในตารางที่ 5.3 สามารถนำมาสร้างกราฟแสดง

ความสัมพันธ์ได้ดังรูปที่ 5.20 ดังนี้

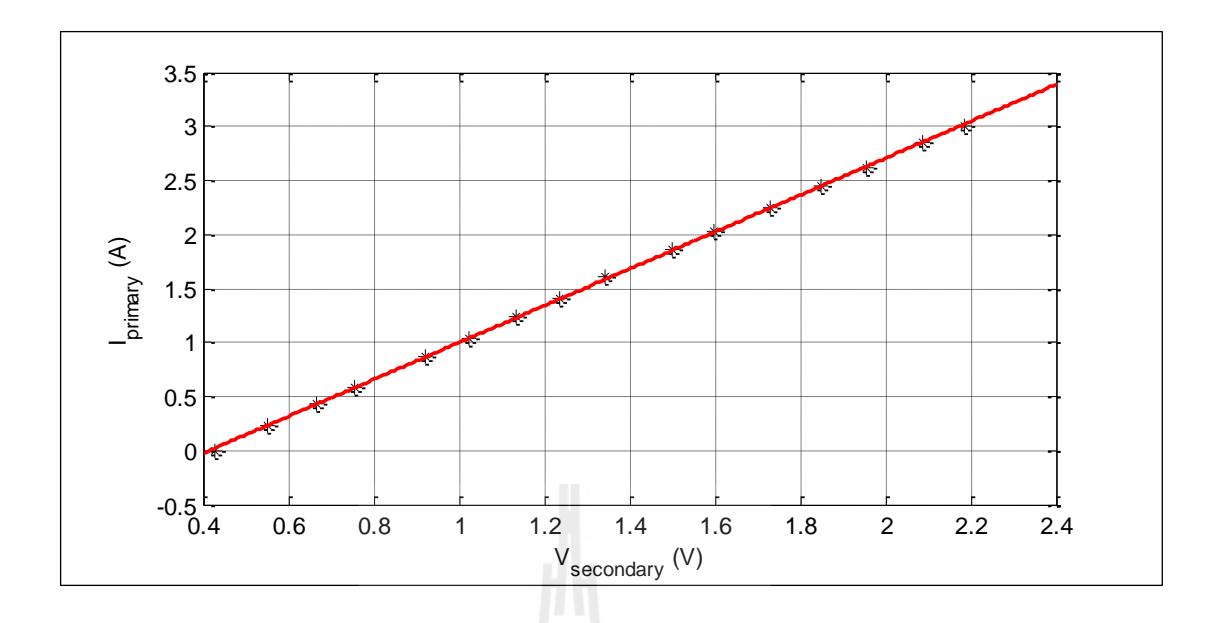

รูปที่ 5.20 กราฟแสดงความสัมพันธ์ระหว่างกระแสปฐมภูมิและแรงดันทุติยภูมิ ของอุปกรณ์วัดกระแส

จากรูปที่ 5.20 จะเห็นว่าความสัมพันธ์ระหว่างแรงดันทุติยภูมิและกระแสปฐมภูมิมีลักษณะเป็นเชิง เส้น ทำการหาฟังก์ชันของกราฟโดยใช้โปรแกรม MATLAB จะได้ดังสมการที่ (5-18) ดังนี้

$$
I_{primary} = (1.7067 \times V_{secondary}) - 0.7076
$$
\n
$$
(5-18)
$$

ส าหรับบอร์ดไมโครคอนโทรลเลอร์ได้มีการเขียนโปรแกรมเพิ่มเติมในส่วน โปรแกรมของตัวควบคุม โดยมีการรับค่าจากอุปกรณ์ตรวจวัดกระแสและแรงดันนำไปเข้า กระบวนการของตัวควบคุมพีไอ และสร้างสัญญาณพีดับเบิลยูเอมไปจุดชนวนสวิตช์ของวงจรแปลง ผัน รายละเอียดโปรแกรมสามารถดูได้จากภาคผนวก ค.2

### **5.4.4 การทดสอบวงจรและอภิปรายผล**

การทดสอบวงจรแปลงผันแบบบัคก์-บูสต์ที่มีโหลดเป็นตัวต้านทานกรณีที่มีตัว ควบคุมพีไอในรูปที่ 5.13 มีขั้นตอนการทดสอบ ดังนี้

ทดสอบการทำงานของวงจรแปลงผันในย่านการลดแรงดัน โดยปรับแรงดัน อ้างอิง \* ( ) *V<sup>o</sup>* ในบอร์ดไมโครคอนโทรลเลอร์จาก 20 V เป็น 30 V จะได้ผลการตอบสนองของ แรงดันเอาต์พุตดังรูปที่ 5.21

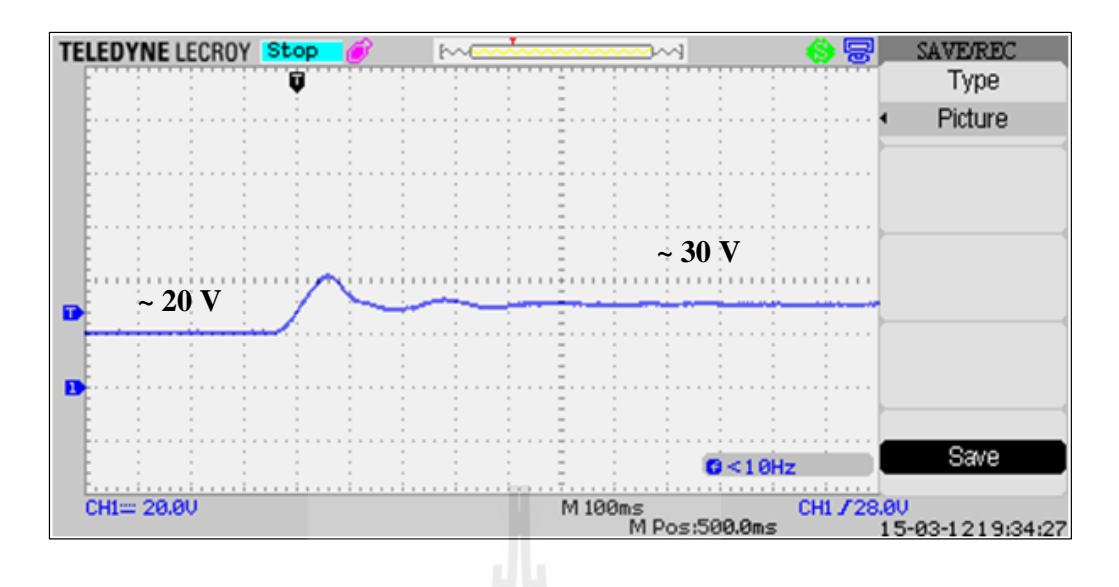

รูปที่ 5.21 ผลการตอบสนองของแรงดันเอาต์พุต เมื่อ  $\mathit{V}^{\ast}_{o}$  เปลี่ยนจาก 20 V เป็น 30 V

จากนั้นทดสอบการทำงานในย่านการเพิ่มแรงดัน โดยปรับแรงดันอ้างอิง  $(V_o^{\ast})$  ในบอร์ด ไมโครคอนโทรลเลอร์จาก 30 V เป็น 40 V จะได้ผลการตอบสนองของแรงดันเอาต์พุตดังรูปที่ 5.22

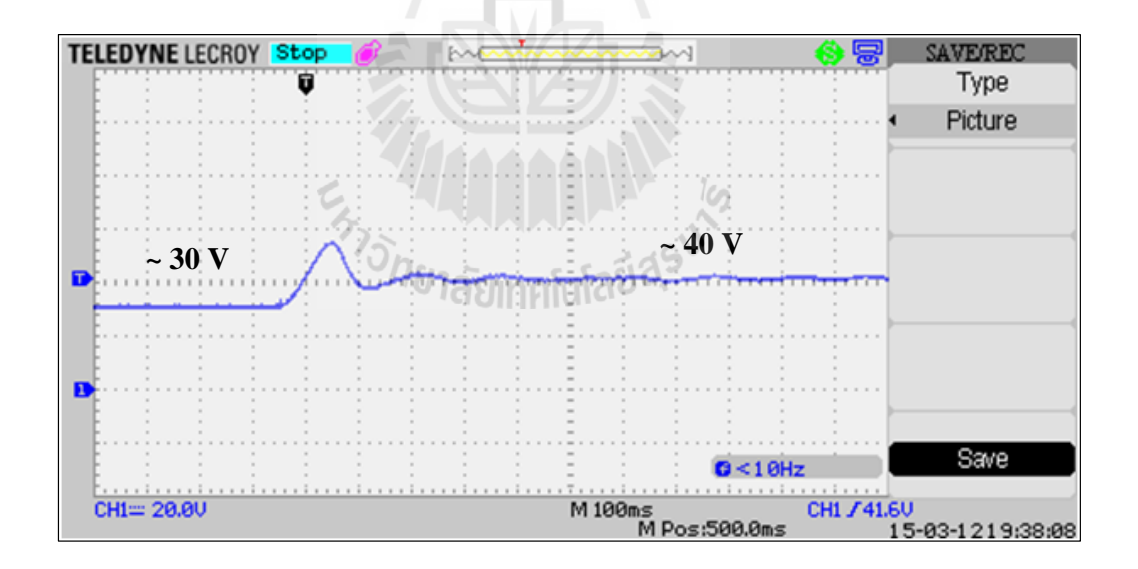

รูปที่ 5.22 ผลการตอบสนองของแรงดันเอาต์พุต เมื่อ  $\boldsymbol{_{V_o}}^*$  เปลี่ยนจาก 30 V เป็น 40 V

จากผลการทดสอบวงจรแปลงผันกรณีที่มีตัวควบคุมพีไอ รูปที่ 5.21 และ 5.22 จะ เห็นว่าตัวควบคุมพีไอที่สร้างขึ้นในบอร์ดไมโครคอนโทรลเลอร์สามารถควบคุมให้แรงดันเอาต์พุต

้มีค่าใกล้เคียงกับแรงดันอ้างอิงที่กำหนดไว้ นอกจากนี้ยังช่วยรักษาระดับแรงดันเอาต์พุตให้คงที่กรณี เมื่อโหลดหรือแหล่งจ่ายมีการเปลี่ยนแปลง

# **5.5 สรุป**

จากการสร้างชุดทดสอบวงจรเรียงกระแสสามเฟสที่มีโหลดวงจรแปลงผันแบบบัคก์-บูสต์ โดยแบ่งการดำเนินการสร้างเป็น 3 ขั้นตอน ช่วยให้สามารถมองเห็นถึงปัญหาที่เกิดขึ้นจากการ ี ทำงานของวงจรในแต่ละส่วนได้อย่างชัดเชน จากการทดสอบพบว่าการทำงานของวงจรเป็นไปตาม ทฤษฎี แต่ก็มีความคลาดเคลื่อนเกิดขึ้น เนื่องจากชุดทดสอบจริงไม่เป็นอุดมคติ อาทิเช่น สายส่ง กำลังไฟฟ้ามีค่าความต้านทานภายใน หรืออุปกรณ์สวิตช์ทำงานแล้วมีความร้อนก็จะทำให้เกิดกำลัง งานไฟฟ้าสูญเสียขึ้นในระบบชุดทดสอบ จากปัญหาที่เกิดขึ้นนี้จึงน าไปสู่การแก้ไขให้ทฤษฎีมีความ สอดคล้องกับระบบจริงมากขึ้น โดยจะมีการระบุเอกลักษณ์ของชุดทดสอบจริงเพื่อให้ทราบถึง ค่าพารามิเตอร์ที่แท้จริงของชุดทดสอบและสามารถนำไปใช้ยืนยันการวิเคราะห์เสถียรภาพของ ระบบจริงได้อย่างแม่นยำ ซึ่งการระบุเอกลักษณ์จะได้นำเสนอในบทถัดไป

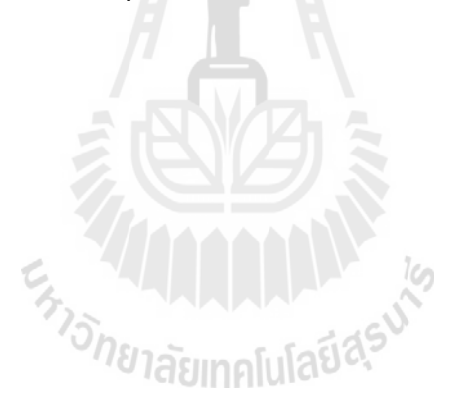

# **บทที่ 6 การระบุเอกลักษณ์ของชุดทดสอบ**

### **6.1 บทนำ**

ึ การระบุเอกลักษณ์เป็นกระบวนการที่สำคัญอย่างหนึ่งสำหรับงานวิจัย เพื่อให้สามารถนำ ข้อมูลไปใช้ในการวิเคราะห์ผลได้อย่างถูกต้อง ในงานวิจัยวิทยานิพนธ์นี้ได้มีการศึกษาเกี่ยวกับการ วิเคราะห์เสถียรภาพของวงจรเรียงกระแสสามเฟสที่มีโหลดวงจรแปลงผันแบบบัคก์-บูสต์และมีการ ตรวจสอบผลด้วยชุดทดสอบจริงซึ่งประกอบไปด้วยอุปกรณ์ทางไฟฟ้าที่ไม่เป็นอุดมคติ ดังนั้นจึงมี ความจ าเป็นที่จะต้องท าการระบุเอกลักษณ์เพื่อหาค่าพารามิเตอร์ของระบบจริงที่มีความถูกต้องไป ใช้ในการวิเคราะห์เสถียรภาพ การระบุเอกลักษณ์จะด าเนินการเพื่อหาค่าพารามิเตอร์ที่ส่งผลต่อ เสถียรภาพของระบบในรูปที่ 6.1 ประกอบด้วย  $R_{_f},\ L_{_f},\ R_{_{eq}},\ L_{_{eq}},\ R_{_c}$  และ  $\bm C_{_f}$  โดยสามารถทำ ได้หลายวิธี คือ การใช้เครื่องมือวัดโดยตรง การทดสอบเพื่อคำนวณผลและการใช้วิธีการทาง ปัญญาประดิษฐ์ ดังที่จะได้นำเสนอต่อไปนี้

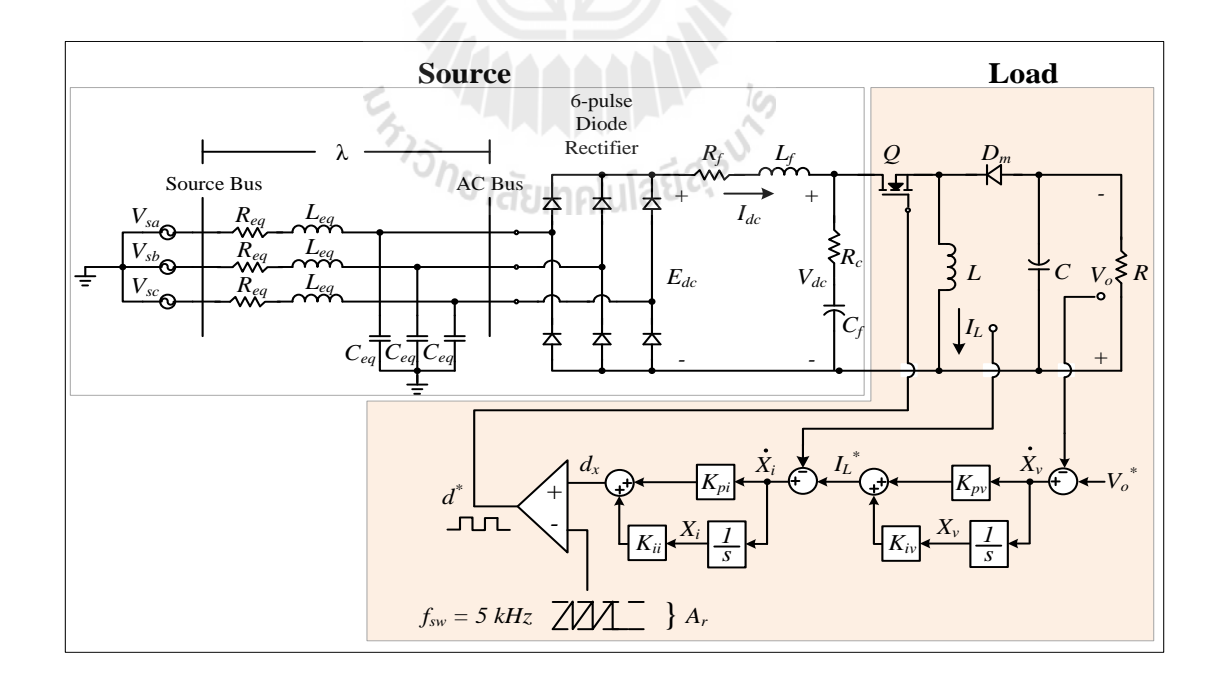

รูปที่ 6.1 วงจรเรียงกระแสสามเฟสแบบบริดจ์ต่อกับวงจรแปลงผันแบบบัคก์-บูสต์ที่มีตัวควบคุม

# **6.2 การระบุเอกลักษณ์**  *Rf*

การระบุเอกลักษณ์  $R_{_f}$  ซึ่งเป็นค่าความด้านทานภายในตัวเหนี่ยวนำของวงจรกรอง ก าลังไฟฟ้า โดยปกติค่าความต้านทานนี้จะมีค่าน้อยมาก การวัดโดยเครื่องมือวัดค่าความต้านทาน ทั่วไปอาจมีความละเอียดไม่เพียงพอซึ่งจะท าให้เกิดความคลาดเคลื่อนสูง ดังนั้นจึงเลือกการระบุ ี เอกลักษณ์โดยอาศัยความสัมพันธ์ระหว่างแรงดันและกระแสตามกฎของโอห์มนำมาใช้ในการ ค านวณหาค่าความต้านทาน โดยในทางปฏิบัติจะท าการป้อนแรงดันไฟฟ้ากระแสตรงให้กับตัว เหนี่ยวน าและวัดกระแสที่ไหลผ่าน ซึ่งค่ากระแสและแรงดันที่วัดได้จากเครื่องมือจะให้ผลที่ ้ ค่อนข้างละเอียดสามารถนำไปคำนวณหาค่าความต้านทานได้แม่นยำมากขึ้น โดยวงจรทดสอบมี โครงสร้างแสดงดังรูปที่ 6.2 ดังนี้

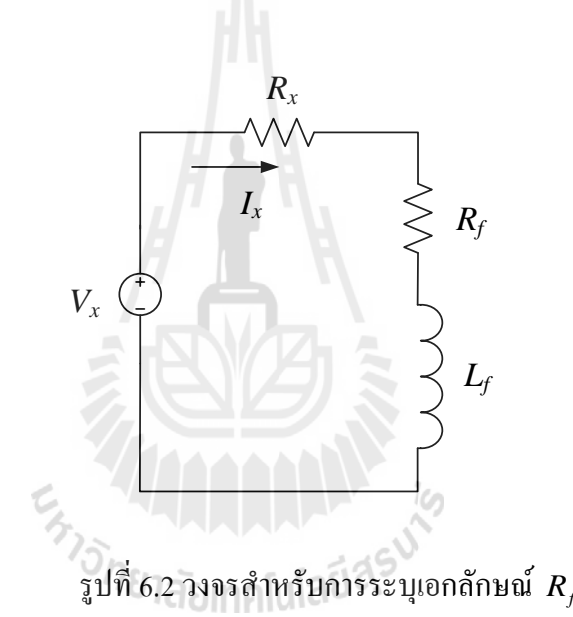

จากรูปที่ 6.2 ประกอบด้วยแหล่งจ่ายแรงดัน ไฟฟ้ากระแสตรง  $\left(V_{_{x}}\right)$  สามารถปรับค่า ได้ ตั้งแต่ 0 V ถึง 5 V ตัวด้านทาน  $\,R_{_x}\,$  พิกัด 10 W สำหรับควบคุมการไหลของกระแส  $\,I_{_x}\,$  ไม่ให้มีค่า มากเกินไป และตัวเหนี่ยวนำของวงจรกรองกำลังไฟฟ้า  $\left( L_{_f}\right)$  ที่มีความด้านทานภายในคือ  $R_{_f}$ รวมอยู่ด้วย การทดสอบวงจรในรูปที่ 6.2 เมื่อ  $\emph{V}_{\emph{x}}$  เป็นแรงดันไฟฟ้ากระแสตรงสามารถพิจารณาให้  $L_{\scriptscriptstyle{f}}$  ลัควงจร (short circuit) ได้ ซึ่งสามารถเขียนเป็นรูปวงจรใหม่ได้ดังรูปที่ 6.3

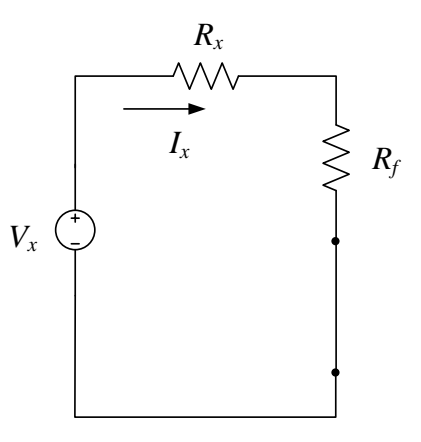

 $\boldsymbol{\mathfrak{z}}$ ปที่ 6.3 วงจรสำหรับการระบุเอกลักษณ์  $\boldsymbol{R}_f$ 

การทดสอบเพื่อหาค่า  $R_{\scriptscriptstyle \chi}$  และ  $R_{\scriptscriptstyle f}$  ในรูปที่ 6.3 ขั้นตอนแรกจะต้องปลดตัวเหนี่ยวนำของ วงจรกรองที่มีค่าความต้านทาน  $R_{_f}$  ออกก่อน เพื่อทดสอบหาค่าความต้านทาน  $R_{_x}$  โดยที่  $R_{_x}$  นี้ จะ เป็นเสมือนตัวรวมค่าความต้านทานของแหล่งจ่าย สายวัด และเครื่องมือวัดไว้ด้วยกัน ท าให้การวัด ค่าความต้านทาน  $R_{_f}$  ได้ค่าที่ถูกต้องมากที่สุด ซึ่งการทดสอบเพื่อหาค่า  $R_{_x}$  จะดำเนินการโดยป้อน แรงดัน  $V_{\rm x}$  ตั้งแต่ 0.228 V จนถึง 4.14 V และวัดกระแส  $I_{\rm x}$  ที่ไหลผ่าน เพื่อนำไปคำนวณหาค่า  $R_{\rm x}$ ได้ผลแสดงดังตารางที่ 6.1 ดังนี้

leg

| ถ้าดับ<br>ที่  | $V_{x}$ (V) | $I_{x}(\mathbf{A})$ | $R_{x}(\Omega)$<br>(คำนวณ) | ลำดับ<br>ที่ | $V_{x}$ (V)          | $I_{x}(\mathbf{A})$ | $R_{x}(\Omega)$<br>(คำนวณ) |
|----------------|-------------|---------------------|----------------------------|--------------|----------------------|---------------------|----------------------------|
| $\mathbf{1}$   | 0.228       | 0.023               | 9.913                      | 9            | 2.176                | 0.220               | 9.891                      |
| 2              | 0.381       | 0.039               | 9.769                      | 10           | 2.400                | 0.242               | 9.917                      |
| 3              | 0.556       | 0.057               | 9.754                      | 11           | 2.793                | 0.283               | 9.869                      |
| $\overline{4}$ | 0.751       | 0.076               | 9.882                      | 12           | 3.160                | 0.320               | 9.875                      |
| 5              | 0.930       | 0.094               | 9.894                      | 13           | 3.650                | 0.369               | 9.892                      |
| 6              | 1.452       | 0.147               | 9.878                      | 14           | 4.140                | 0.420               | 9.857                      |
| 7              | 1.779       | 0.180               | 9.883                      | เฉลี่ย       | $R_r = 9.865 \Omega$ |                     |                            |
| 8              | 1.990       | 0.202               | 9.852                      |              |                      |                     |                            |

ตารางที่ 6.1 การทดสอบเพื่อหาค่า *R x*

จากตารางที่ 6.1 จะ<sup>ๆ</sup>ด้ค่า  $R_{\scriptscriptstyle \chi}$  = 9.865 Ω ซึ่งเป็นค่าความด้านทานของวงจรก่อนที่จะมีการ ี่ต่อพ่วงกับตัวเหนี่ยวนำ ในลำดับถัดไปจะทำการต่อตัวเหนี่ยวนำเข้าไปอนุกรมกับวงจรทดสอบ ค่า ความต้านทานรวมของวงจรจะมีค่าเท่ากับ  $R_{\scriptscriptstyle X}+R_{\scriptscriptstyle f}$  จากนั้นป้อนแรงดัน  $V_{\scriptscriptstyle x}$  ตั้งแต่ 0.216 V จนถึง 4.07 V และวัดกระแส  $I_{\scriptscriptstyle \bar{x}}$  ที่ไหลผ่าน เพื่อนำไปคำนวณหาค่า  $R_{\scriptscriptstyle \bar{x}}$  +  $R_{\scriptscriptstyle \bar{f}}$  ได้ผลการทดสอบแสดงดัง ตารางที่ 6.2 ดังนี้

| ถำดับ<br>ที่   | $V_{x}$ (V) | $I_{x}(\mathbf{A})$ | $R_x + R_f$ ( $\Omega$ )<br>(คำนวณ) | ถำคับ<br>$\vec{\hat{\pi}}$ | $V_{x}$ (V)                     | $I_{x}(\mathbf{A})$ | $R_x + R_f$ ( $\Omega$ )<br>(คำนวณ) |
|----------------|-------------|---------------------|-------------------------------------|----------------------------|---------------------------------|---------------------|-------------------------------------|
| $\mathbf{1}$   | 0.216       | 0.020               | 10.800                              | 9                          | 1.897                           | 0.177               | 10.718                              |
| $\overline{2}$ | 0.346       | 0.032               | 10.813                              | 10                         | 2.209                           | 0.206               | 10.723                              |
| $\overline{3}$ | 0.496       | 0.047               | 10.553                              | 11                         | 2.546                           | 0.237               | 10.743                              |
| $\overline{4}$ | 0.585       | 0.055               | 10.637                              | 12                         | 2.959                           | 0.276               | 10.721                              |
| 5              | 0.735       | 0.069               | 10.652                              | 13                         | 3.103                           | 0.288               | 10.774                              |
| 6              | 0.975       | 0.091               | 10.714                              | 14                         | 3.436                           | 0.320               | 10.738                              |
| 7              | 1.304       | 0.122               | 10.689                              | 15                         | 4.070                           | 0.379               | 10.739                              |
| 8              | 1.569       | 0.146               | 10.747                              | เฉลี่ย                     | $R_{x} + R_{f} = 10.718 \Omega$ |                     |                                     |

ตารางที่ 6.2 การทดสอบเพื่อหาค่า  $\boldsymbol{R}_x + \boldsymbol{R}_f$ 

จากตารางที่ 6.2 จะ<sup>ๆ</sup>ด้ค่าความด้านทาน  $R_{_X}+R_{_f}=$ 10.718  $\Omega$  เมื่อ  $R_{_X}=$  9.865  $\Omega$  ดังนั้น สามรถคำนวณหาค่า  $R_{_f}$  ได้โดย  $R_{_f}$  =10.718 – 9.865 = 0.853  $\Omega$ 

#### $\mathbf{6.3}$  การระบุเอกลักษณ์  $L_{\scriptscriptstyle f}$ **์**

ตัวเหนี่ยวนำเป็นส่วนประกอบของวงจรกรองกำลังไฟฟ้าทำหน้าที่ในการกรอง ึกระแสไฟฟ้าที่ไหลผ่านให้มีการกระเพื่อมน้อยลง นอกจากนี้ค่าความเหนี่ยวนำจะมีการ เปลี่ยนแปลงไปตามความถี่ของกระแสที่ไหลผ่าน เมื่อพิจารณาค่ากระแสดังกล่าว กระแสที่ไหลผ่าน ตัวเหนี่ยวนำแสดงได้ดังรูปที่ 6.4

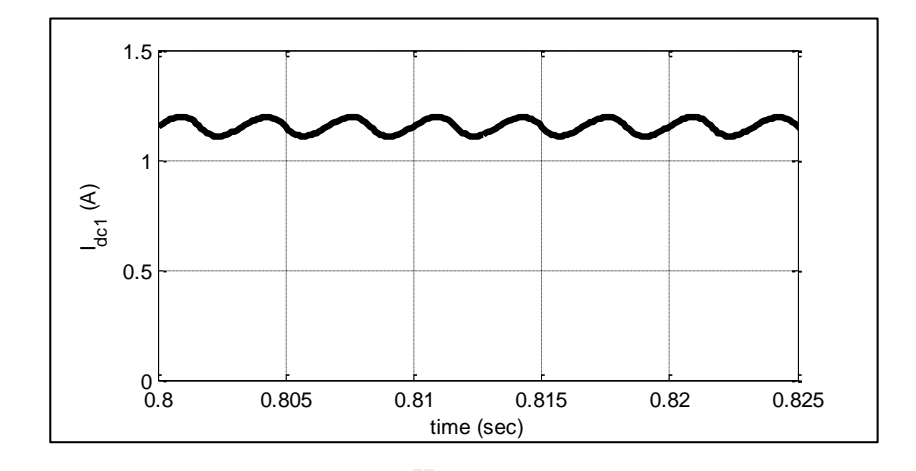

รูปที่ 6.4 กระแสไฟฟ้าที่ไหลผ่านตัวเหนี่ยวนำของวงจรกรองกำลังไฟฟ้า

จากรูปที่ 6.4กระแสไฟฟ้าที่ไหลผ่านตัวเหนี่ยวน ามีลักษณะเป็นไฟฟ้ากระแสตรงที่มีการ กระเพื่อมที่ความถี่ 300 Hz ซึ่งเป็นผลมาจากกระบวนการทำงานของวงจรเรียงกระแสสามเฟส จาก รูปจะสังเกตได้ว่าปริมาณของกระแสส่วนใหญ่เป็นไฟฟ้ากระแสตรง ดังนั้นจึงพิจาณาให้กระแสที่ ี ใหลผ่านตัวเหนี่ยวนำนี้มีความถี่เท่ากับ 0 Hz ซึ่งค่านี้จะใช้เป็นเกณฑ์สำหรับการปรับตั้งค่าจดการ ทำงานของเครื่องมือวัด LCR meter ในการวัดค่าความเหนี่ยวนำ

เมื่อท าการวัดค่าความเหนี่ยวน าโดยมีการปรับตั้งความถี่ที่ใช้งานคือ 100 Hz ซึ่งเป็นค่าที่ สามารถปรับตั้งได้ใกล้เคียงความถี่ที่ใช้งานจริง (0 Hz) ได้มากที่สุดจากเครื่องมือวัด ผลการวัดได้ค่า ความเหนี่ยวนำ  $L_{\scriptscriptstyle{f}}^{}$  = 74.03 mH

**์**

# .<br>^ยาลัยเทคโนโลยี<sup>สุร</sup> **6.4 การระบุเอกลกัษณ ์โดยใช้วธิีการทางปัญญาประดิษฐ**

เนื่องจากชุดทดสอบของระบบที่พิจารณามีพารามิเตอร์บางส่วนที่ไม่สามารถวัดโดยวิธีการ อย่างง่าย ซึ่งได้แก่  $R_{_{eq}},\; L_{_{eq}},\; R_{_{c}}$  และ  $\;C_{_{f}}\;$ จำเป็นต้องอาศัยวิธีการทางปัญญาประดิษฐ์เข้ามาช่วย โดยในงานวิจัยวิทยานิพนธ์นี้ใช้การค้นหาแบบตาบูเชิงปรับตัว (Adaptive Tabu Search; ATS) ี่ เนื่องจากมีประสิทธิภาพในการค้นหาคำตอบสูงและได้รับการพิสูจน์แล้วในงานวิจัยในอดีต ซึ่ง ี ส่วนประกอบที่สำคัญสำหรับการระบุเอกลักษณ์ด้วย ATS มี 3 ส่วนคือ ผลการตอบสนองจากชุด ทดสอบจริง แบบจำลองทางคณิตศาสตร์ของระบบและอัลกอริทึมการค้นหาคำตอบของ ATS ซึ่งจะ ได้น าเสนอรายละเอียดดังต่อไปนี้

# **6.4.1 การหาแบบจ าลองทางคณิตศาสตร์**

ระบบที่พิจารณาส าหรับการระบุเอกลักษณ์คือวงจรเรียงการแสสามเฟสแบบบริดจ์ ต่อกับวงจรแปลงผันแบบบัคก์-บูสต์ที่มีตัวควบคุมดังรูปที่ 6.1 ซึ่งมีพารามิเตอร์ที่ยังไม่ทราบค่า ปรากฏอยู่คือ  $R_{_{eq}},\; L_{_{eq}},\; R_{_{c}}$  และ  $C_{_{f}}$  โดยที่พารามิเตอร์เหล่านี้เป็นส่วนประกอบของวงจรทางฝั่ง แหล่งจ่าย (Source) ของระบบ ดังนั้นการพิจารณาสามารถพิสูจน์หาแบบจำลองเพียงวงจรทางฝั่ง ี แหล่งจ่ายได้ เพื่อช่วยให้แบบจำลองมีความซับซ้อนน้อยลง ทำให้การค้นหาคำตอบด้วย ATS ใช้ เวลาน้อยลงด้วยเช่นกัน พิจารณารูปที่ 6.1 ก าหนดให้วงจรทางฝั่งโหลด (Load) เป็นค่าความ ต้านทาน *R* แทนวงจรแปลงผันแบบบัคก์-บูสต์ที่มีตัวควบคุม ดังนั้นสามารถเขียนวงจรใหม่ได้ดัง รูปที่ 6.5

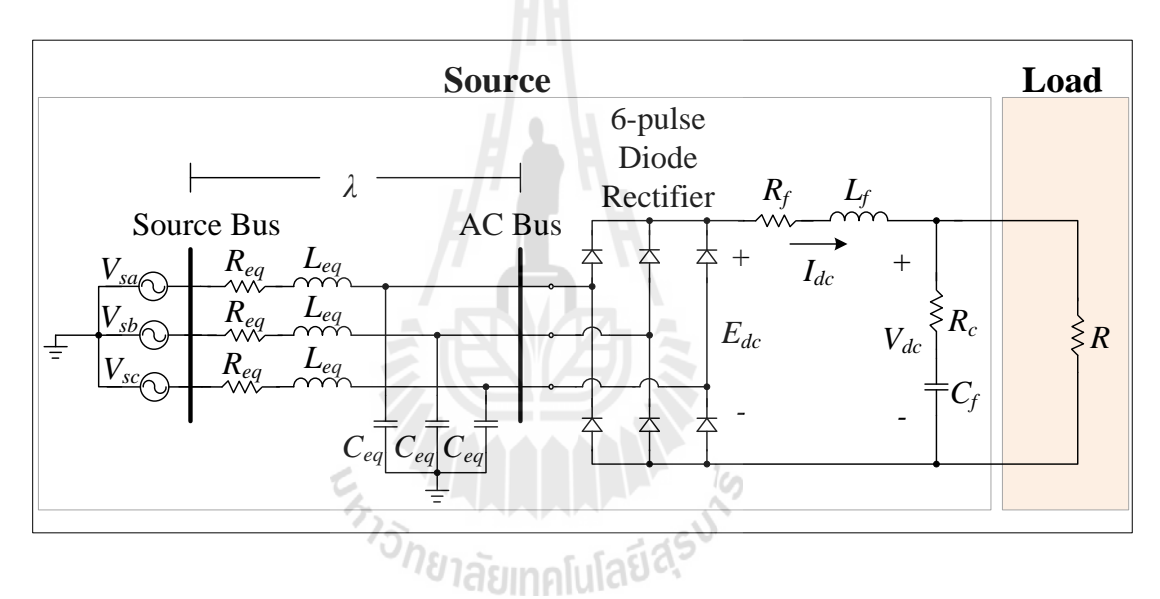

รูปที่ 6.5 วงจรเรียงกระแสสามเฟสแบบบริดจ์ที่มีโหลดตัวต้านทาน

ึ จากรูปที่ 6.5 นำวิธีดีคิวมาพิสูจน์หาแบบจำลองทางคณิตศาสตร์ ใด้วงจรสมมูลบนแกนดีคิว ดังรูปที่ 6.6

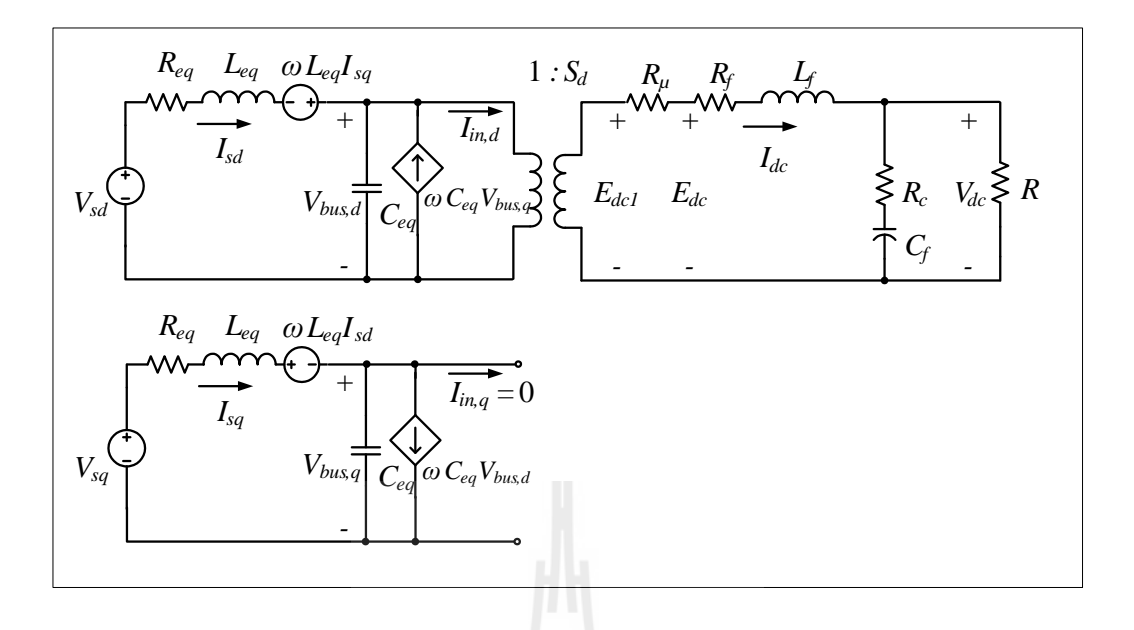

รูปที่ 6.6 วงจรเรียงกระแสสามเฟสแบบบริดจ์บนแกนดีคิว

ทำการวิเคราะห์วงจรในรูปที่ 6.6 โดยอาศัยกฎของเคอร์ชอฟจะใด้แบบจำลองทาง คณิตศาสตร์ในรูปของแบบจำลองตัวแปรสถานะดังสมการที่ (6-1) คือ

$$
\begin{cases}\n\dot{\mathbf{x}} = \mathbf{A}\mathbf{x} + \mathbf{B}\mathbf{u} \\
\mathbf{y} = \mathbf{C}\mathbf{x} + \mathbf{D}\mathbf{u}\n\end{cases}
$$
\n
$$
\mathbf{x} = \begin{bmatrix} I_{sd} & I_{sq} & V_{bus,d} & V_{bus,q} & I_{dc} & V_{dc} \end{bmatrix}^T
$$
\n
$$
\mathbf{u} = \begin{bmatrix} V_s \end{bmatrix} \begin{bmatrix} \n\delta \mathbf{q} \, \mathbf{v} \, \mathbf{v} \, \mathbf
$$

และรายละเอียดของเมตริกซ์ **A** ,**B** , **C** และ **D** ดังนี้

$$
\mathbf{A} = \begin{bmatrix}\n-\frac{R_{eq}}{L_{eq}} & \omega & -\frac{1}{L_{eq}} & 0 & 0 & 0 \\
-\omega & -\frac{R_{eq}}{L_{eq}} & 0 & -\frac{1}{L_{eq}} & 0 & 0 \\
\frac{1}{C_{eq}} & 0 & 0 & \omega & -\sqrt{\frac{3}{2}} \cdot \frac{2\sqrt{3}}{\pi C_{eq}} & 0 \\
0 & \frac{1}{C_{eq}} & -\omega & 0 & 0 & 0 \\
0 & 0 & \sqrt{\frac{3}{2}} \cdot \frac{2\sqrt{3}}{\pi L_{f}} & 0 & \frac{-(R_{\mu} + R_{f} + R_{c})}{L_{f}} & \frac{(R_{c} - R)}{R \cdot L_{f}} \\
0 & 0 & 0 & 0 & \frac{1}{C_{f}} & -\frac{1}{R \cdot C_{f}}\n\end{bmatrix}
$$
\n
$$
\mathbf{B} = \begin{bmatrix}\n\frac{1}{L_{eq}}\sqrt{3}\cos(\lambda) \\
0 \\
0 \\
0 \\
0 \\
0\n\end{bmatrix}
$$
\n
$$
\mathbf{C} = \begin{bmatrix}\n0 & 0 & 0 & 0 & 0 & 1\n\end{bmatrix}_{1 \times 6}
$$
\n
$$
\mathbf{C} = \begin{bmatrix}\n0 & 0 & 0 & 0 & 0 & 1\n\end{bmatrix}_{1 \times 6}
$$

 $\mathbf{D} = [0]$ 

$$
\begin{cases}\nV_{sd} = \sqrt{3} \cdot V_s \cos(\lambda) \\
V_{sq} = \sqrt{3} \cdot V_s \sin(\lambda)\n\end{cases}
$$
\n(6-2)

จากสมการที่ (6-1) อินพุตของแบบจำลองคือ  $\boldsymbol{V_s}$  เอาต์พุตคือ ผลการตอบสนอง ของ *Vdc* และพารามิเตอร์ที่ยังไม่ทราบค่าได้แก่ *R eq* , *L eq* , *R c* และ *Cf* ซึ่งค่าพารามิเตอร์เหล่านี้

สามารถทำการค้นหาได้โดยใช้การค้นหาแบบ ATS โดยนำผลการตอบสนองทางพลวัตรของ  $\,V_{dc}$ ที่ได้จากชุดทดสอบจริงมาเป็นเกณฑ์ในกระบวนการค้นหาคำตอบ

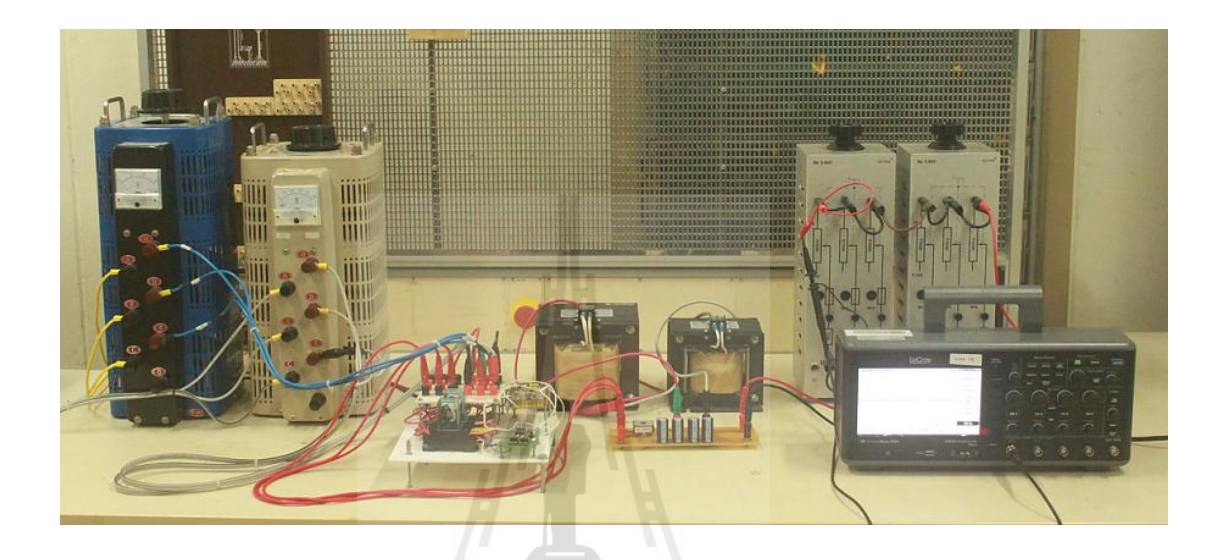

### **6.4.2 ผลการตอบสนองจากชุดทดสอบ**

รูปที่ 6.7 ชุดทดสอบวงจรเรียงกระแสสามเฟส

การเก็บบันทึกผลการตอบสนอง  $V_{dc}$  จากชุดทดสอบวงจรเรียงกระแสสามเฟสที่ สร้างขึ้นในบทที่ 5 แสดงใค้ดังรูปที่ 6.7 โดยทำการปรับเปลี่ยนค่าแรงคัน *V<sub>s</sub>* แบบทันทีทันใด เพื่อให้ *Vdc* เกิดการสั่นไกว ซึ่งลักษณะของการสั่นไกวนั้นจะแปรผันตามค่าพารามิเตอร์ของชุด ิทดสอบ โดยผู้วิจัยใด้เก็บบันทึกผลการตอบสนองจากชุดทดสอบจำนวนทั้งหมด 10 ชุด เพื่อ น าไปใช้เป็นส่วนประกอบในการระบุเอกลักษณ์ด้วย ATS ต่อไป

ผลการตอบสนองที่คัดเลือกมาทั้งหมด 10 ชุด แต่ละชุดเกิดจากการปรับเปลี่ยนค่า  $\boldsymbol{V}_{s}$  แบบทันทีทันใดที่แตกต่างกัน ทำให้ผลการตอบสนอง  $\boldsymbol{V}_{dc}$  มีค่าที่แตกต่างกันตามไปด้วย ซึ่งผล การตอบสนอง  $V_{dc}$  ทั้ง 10 ชุด แสดงใด้ดังรูปที่ 6.8 ถึงรูปที่ 6.17 จากผลดังกล่าวสังเกตใด้ว่าค่า  $V_{\scriptscriptstyle s}$ คือ แรงดันเฟสของแหล่งจ่ายกระแสสลับในหน่วย rms ซึ่งเป็นค่าทศนิยม เนื่องจากเป็นค่าที่ได้จาก ึการนำมิเตอร์ไปวัดจริงเพื่อให้ได้ข้อมูลที่แม่นยำที่สุด

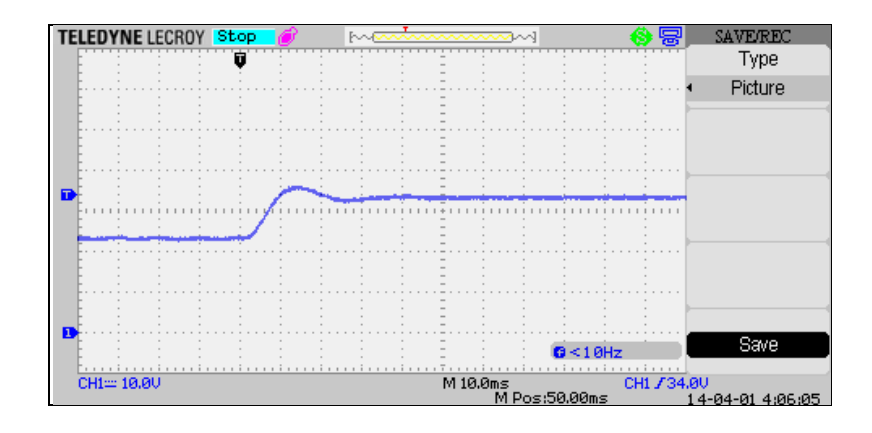

รูปที่ 6.8 ผลการตอบสนอง  $\mathit{V}_{\it ac}$  เมื่อ  $\mathit{V}_{\it s}$  เปลี่ยนแปลงจาก 5.52 V เป็น 15.27 V

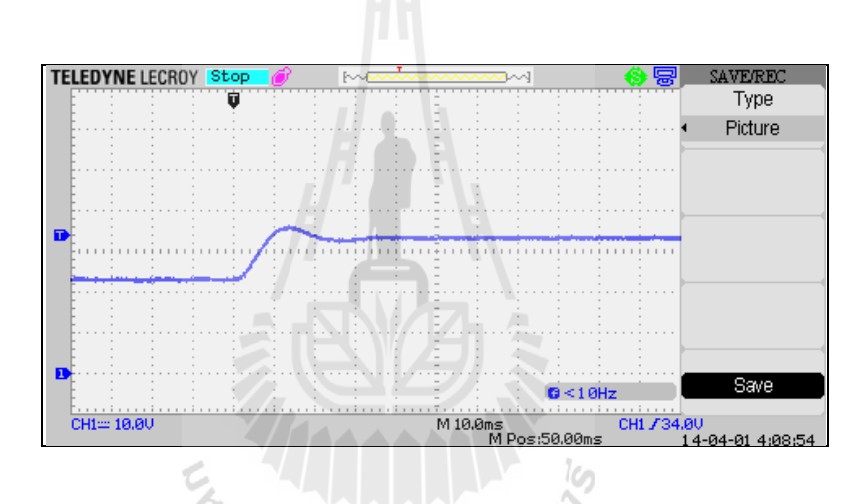

รูปที่ 6.9 ผลการตอบสนอง  $\mathit{V}_{\it ac}$  เมื่อ  $\mathit{V}_{\it s}$  เปลี่ยนแปลงจาก 5.52 V เป็น 15.21 V

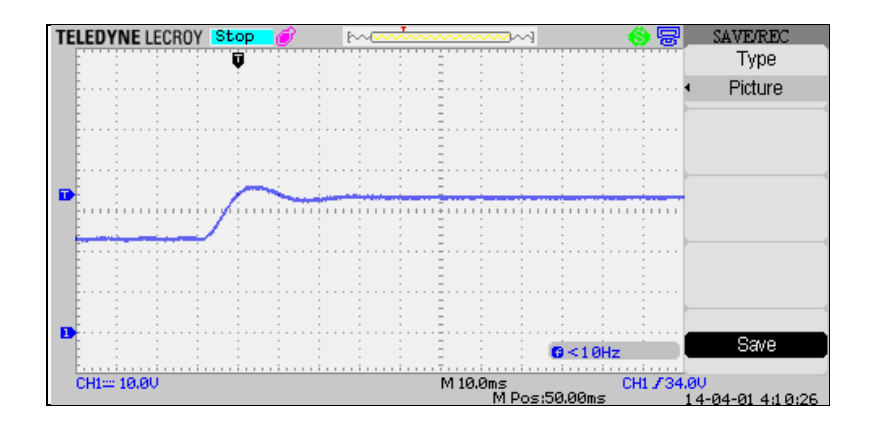

รูปที่ 6.10 ผลการตอบสนอง  $V_{dc}$  เมื่อ  $V_{s}$  เปลี่ยนแปลงจาก 5.52 V เป็น 15.20 V

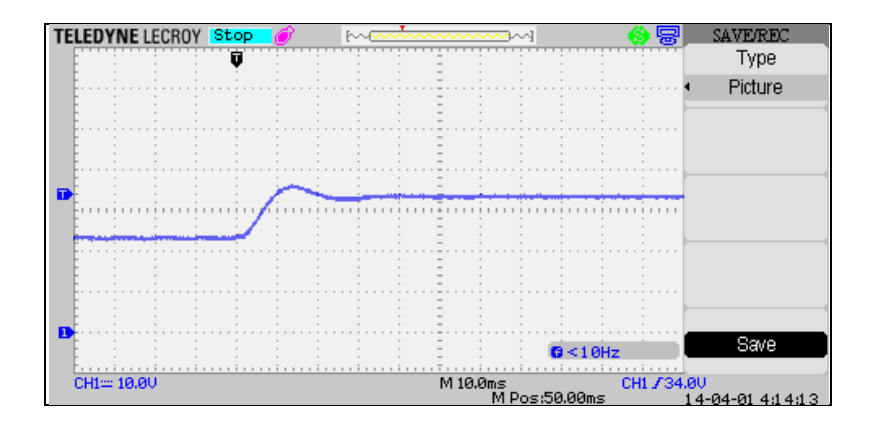

รูปที่ 6.11 ผลการตอบสนอง  $V_{dc}$  เมื่อ  $V_{s}$  เปลี่ยนแปลงจาก 5.51 V เป็น 15.28 V

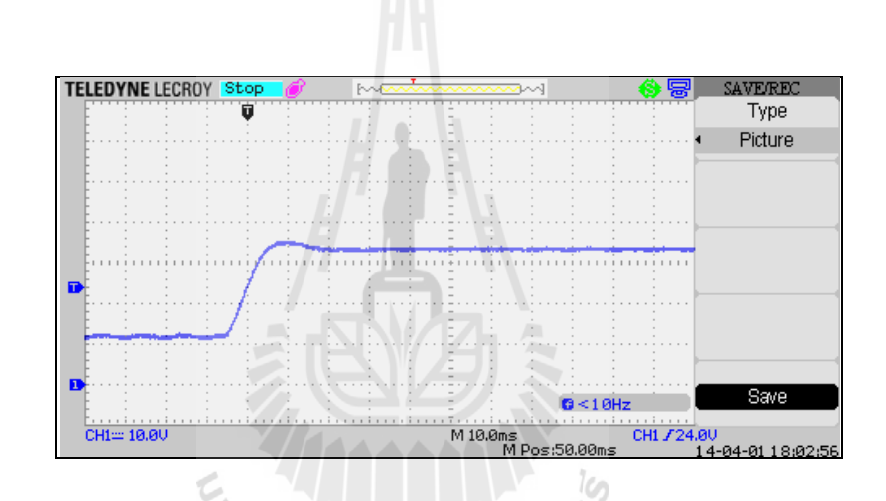

รูปที่ 6.12 ผลการตอบสนอง  $V_{dc}$  เมื่อ  $V_{s}$  เปลี่ยนแปลงจาก 10.29 V เป็น 14.73 V

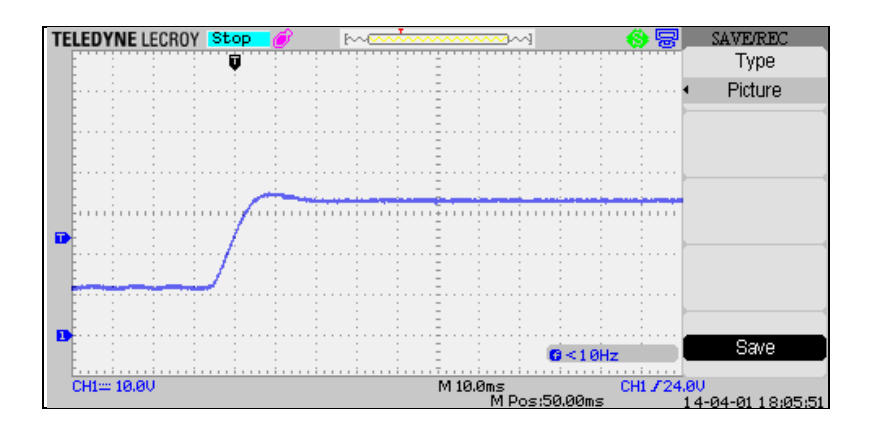

รูปที่ 6.13 ผลการตอบสนอง  $V_{dc}$  เมื่อ  $V_{_s}$  เปลี่ยนแปลงจาก 10.22 V เป็น 14.76 V

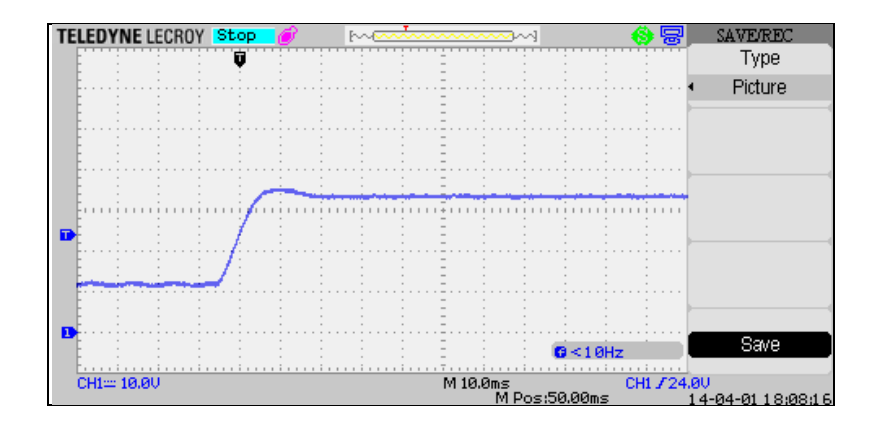

รูปที่ 6.14 ผลการตอบสนอง  $V_{dc}$  เมื่อ  $V_{s}$  เปลี่ยนแปลงจาก 10.23 V เป็น 14.81 V

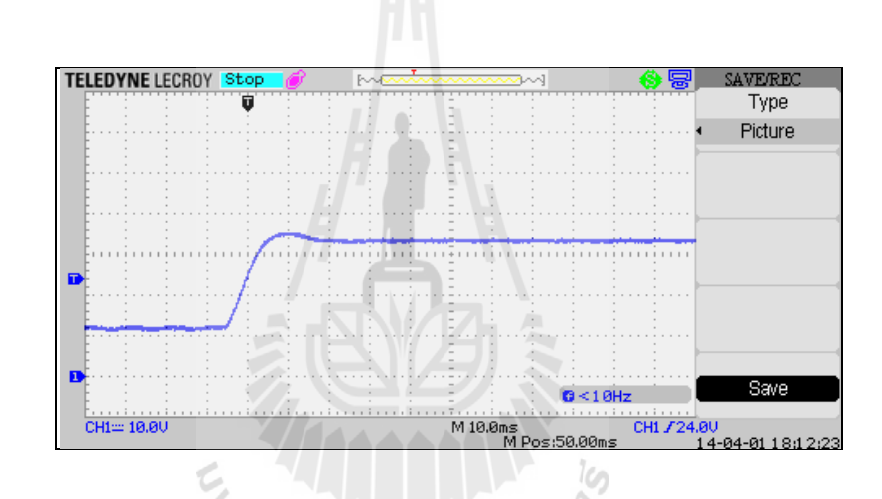

รูปที่ 6.15 ผลการตอบสนอง  $V_{dc}$  เมื่อ  $V_{s}$  เปลี่ยนแปลงจาก 10.27 V เป็น 14.77 V

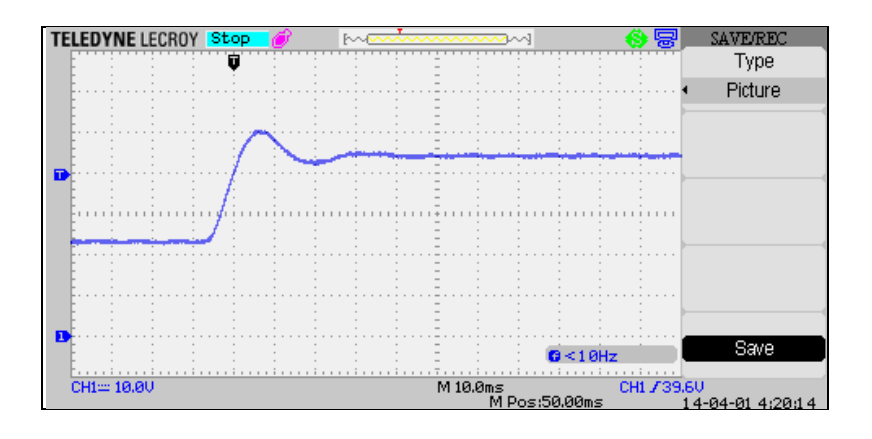

รูปที่ 6.16 ผลการตอบสนอง  $V_{dc}$  เมื่อ  $V_{s}$  เปลี่ยนแปลงจาก 10.24 V เป็น 19.67 V

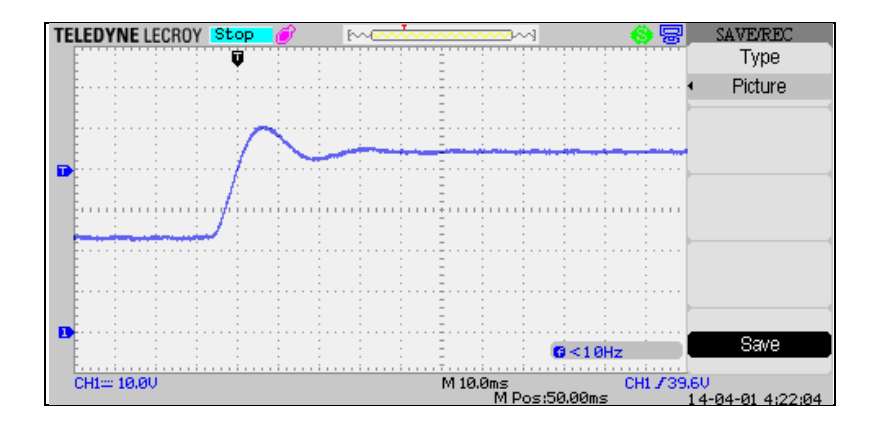

รูปที่ 6.17 ผลการตอบสนอง  $V_{dc}$  เมื่อ  $V_{s}$  เปลี่ยนแปลงจาก 10.23 V เป็น 19.59 V

เมื่อท าการเก็บบันทึกผลการตอบสนองจากชุดทดสอบแล้ว ต่อไปเป็นขั้นตอน สุดท้ายคือ การสร้างอัลกอริทึมของ ATS | สำหรับการค้นหาค่าพารามิเตอร์ ซึ่งจะได้นำเสนอใน หัวข้อถัดไป

### **6.4.3 การค้นหาแบบตาบูเชิงปรับตัว (ATS)**

การค้นหาแบบตาบูเชิงปรับตัวเป็นอัลกอริทึมที่ถูกพัฒนาขึ้นจากอัลกอริทึมการ ค้นหาแบบตาบู (Tabu Search: TS) มีวัตถุประสงค์เพื่อปรับปรุงประสิทธิภาพในการค้นหาคำตอบ ให้ดียิ่งขึ้น อัลกอริทึมนี้ได้พัฒนาขึ้นโดย กองพัน อารีรักษ์ และสราวุฒิ สุจิตจร ในปี พ.ศ. 2545 (K-N. Areerak and S. Sujitjorn, 2002) โดยได้ท าการเพิ่ม 2 กลไกเข้าไปในการค้นหาแบบตาบู ธรรมดา คือ การเดินย้อนรอย (back tracking) และการปรับรัศมีการค้นหา (adaptive radius) กลไก การเดินย้อนรอยนั้นใช้แก้ปัญหาส าหรับการติดอยู่ในค าตอบที่เป็นแบบวงแคบเฉพาะถิ่น (local optimum) ส าหรับกลไกการปรับรัศมีการค้นหา จะท าการปรับลดรัศมีในระหว่างการค้นหา ึ จนกระทั่งการค้นหาเข้าใกล้คำตอบที่ดีที่สุด อัลกอริทึมการค้นหาแบบ ATS ถูกสร้างขึ้นในรูปแบบ โปรแกรมคอมพิวเตอร์ที่มีหลักการทำงานดังรูปที่ 6.18 ดังนี้
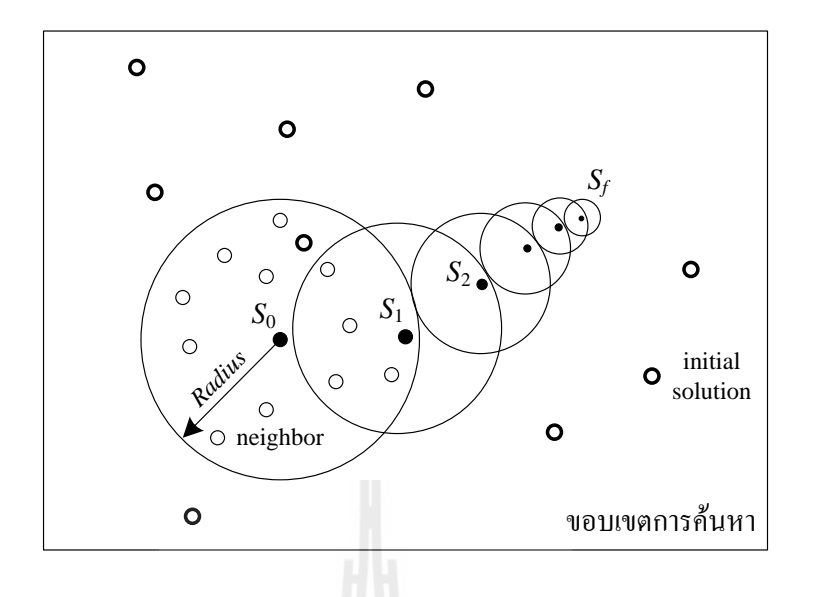

รูปที่ 6.18 การค้นหาคำตอบด้วย  ${\rm ATS}$ 

จากรูปที่ 6.18 สามารถเขียนเป็นขั้นตอนการท างานได้ดังนี้  $\frac{\hat{\bm{\vartheta}}$ *้นตอนที่ 1* โปรแกรมจะทำการสุ่มคำตอบเริ่มต้น (initial solution) ซึ่งในกรณีนี้คือ  $\bm{R}_{eq}$  ,  $\bm{L}_{eq}$  ,  $\bm{R}_{c}$ และ  $\bm{C}_f$  ตามจำนวนที่กำหนดไว้ภายในขอบเขตค้นหา เพื่อหาคำตอบที่ดีที่สุดมาเป็นคำตอบ เริ่มต้น  $(S_{_0})$  โดยที่การประเมินคำตอบว่าดีหรือไม่นั้นจะพิจารณาจากค่าฟังก์ชันวัตถุประสงค์  $(W)$ สำหรับการระบุเอกลักษณ์ค่าฟังก์ชันวัตถุประสงค์สามารถคำนวณได้จากสมการที่ (6-3) คือ

$$
W = \frac{1}{10} \sum_{a=1}^{10} W_a \qquad \text{(6-3)}
$$

lo

เมื่อ  $W_a$  คือ ค่าความผิดพลาดจากการเปรียบเทียบผลการตอบสนอง  $V_{dc}$  ที่ได้จากแบบจำลองและ ชุดทดสอบ ซึ่งมีการเปรียบเทียบกันทั้งหมด 10 ชุด ค่า *Wa* ค านวณได้จากสมการที่ (6-4)

$$
W_a = \frac{1}{n} \sum_{i=1}^{n} \left| V_{dc, experiment}^{(a)} \left( i \right) - V_{dc,mathematical}^{(a)} \left( i \right) \right|
$$
 (6-4)

เมื่อ  $a$  คือ ลำดับชุดผลการตอบสนอง  $V_{dc}$  มีค่าเท่ากับ 1, 2, 3, .., 10 ซึ่งสอดคล้องกับชุดผลการ ตอบสนองที่มีทั้งหมด 10 ชุด

 $n$  คือ จำนวนจุคข้อมูลของผลการตอบสนอง  $V_{dc}$ 

C.

 $V_{dc, experiment}$  คือ ผลการตอบสนอง  $V_{dc}$  ที่ได้จากชุดทดสอบ

 $V_{dc,\mathit{mathematical}}$  คือ ผลการตอบสนอง  $V_{dc}$  ที่ได้จากแบบจำลอง

คำตอบที่อยู่ในเกณฑ์ที่กำหนด ซึ่งการปรับลดรัศมีเป็นไปตามสมการที่ (6-5)

จากสมการที่ (6-3) และ (6-4) พบว่า เมื่อ *Vdc mathematical* , มีค่าใกล้เคียงกับ  $V_{dc, experiment}$  จะทำให้ค่า  $W$  มีค่าน้อยลง ซึ่งหมายถึงพารามิเตอร์ที่เป็นคำตอบของการค้นหามีค่า ใกล้เคียงกับค่าพารามิเตอร์ของชุดทดสอบจริง ดังนั้นจึงสรุปใด้ว่าค่า *W* ที่น้อยคือ จุดที่มีคำตอบที่ดี ในการบวนการค้นหาจะกำหนดให้  $\,S_{\rm \scriptscriptstyle best}\,$  คือ คำตอบที่ดีที่สุดของการค้นหาในทุกรอบที่ผ่านมา ดังนั้นในรอบแรกนี้จึงกำหนดให้  $S_{\rm \scriptscriptstyle best}$  มีค่าเท่ากับ  $S_{\rm \scriptscriptstyle 0}$ <u>ข*ั้นตอนที่ 2*</u> นำ  $S_{_0}$  มาใช้เป็นตำแหน่งศูนย์กลางเพื่อใช้สุ่มคำตอบในบริเวณใกล้เคียง (neighbor) ตามจ านวนที่ก าหนดไว้ โดยการสุ่มจะอยู่ภายในรัศมีการค้นหา (*Radius*)  $\frac{\H{v}u$ ตอนที่ 3 นำคำตอบที่ดีที่สุดของการสุ่มในบริเวณใกล้เคียง $(S_{_1})$ มาเปรียบเทียบกับ  $S_{_{best}}$  โดย ประเมินจากค่าฟังก์ชันวัตถุประสงค์ ตามเงื่อนใบคือ ถ้า  $S_{_{\rm I}}$  มีผลการประเมินที่ดีกว่า  $S_{_{\it best}}$  ให้  $S_{\rm\scriptscriptstyle best} = S^{}_{\rm\scriptscriptstyle I}$  มิเช่นนั้นแล้ว ให้  $S_{\rm\scriptscriptstyle best} = S^{}_{\rm\scriptscriptstyle best}$  ุ นอกจากนี้ยังมีการปรับลดรัศมีการค้นหา หากพบ

Radius(new) = 
$$
\frac{Radius(old)}{DF}
$$
 (6-5)

เมื่อ *DF* คือ อัตราปรับลดรัศมี

 $\frac{\tilde{\bm{\mathit{v}}}$ ้*นตอนที่ 4* คำเนินการซ้ำตามขั้นตอนที่ 2 โดยเปลี่ยนจาก  $S_{\text{o}}$  เป็น  $S_{\text{i}}$  และคำเนินการตามขั้นตอนที่ 3 โดยเปลี่ยนจาก  $S_{_{1}}$  เป็น  $S_{_{2}}$ 

 $\frac{\hat{\bm{\vartheta}}\hat{\bm{u}}$ ดอนที่  $\bm{f}$  ดำเนินการเพิ่นตอนที่ 4 โดยมีการเปลี่ยนแปลงจาก  $\bm{S}_k$  เป็น  $\bm{S}_{k+1}$  และทำซ้ำไป จนครบจำนวนรอบการค้นหา (*Round*) ที่กำหนดไว้ ซึ่งคำตอบในรอบสุดท้ายกำหนดให้เป็น  $\left|S_{j}\right\rangle$ ้ และในกรณีที่การค้นหาไม่พบคำตอบที่ดีขึ้น กลไกการเดินย้อนรอยจะถูกนำมาใช้ โคยมี กระบวนการดังนี้

หากในการค้นหาคำตอบพบว่ามีการประเมินค่าที่ทำให้  $S_{\rm \scriptscriptstyle best} = S_{\rm \scriptscriptstyle best}$  ติดต่อกัน ครบตามจำนวน  $b$  ที่กำหนดไว้ ให้  $S_{\scriptscriptstyle k}$  มีค่าเท่ากับ  $S_{\scriptscriptstyle k-b}$  ตัวอย่างการเดินย้อนรอยแสดงดังรูปที่ 6.19 เมื่อกำหนดให้  $b$  เท่ากับ 2 และพบว่าคำตอบ  $S_{\rm i}$  มีค่า  $W$  เท่ากับ 0.3 ซึ่งเป็นตำแหน่งของ  $S_{\rm \scriptscriptstyle best}$  ในปัจจุบัน จากนั้นค้นหาคำตอบ  $S_{\rm \scriptscriptstyle 2}$  ได้ค่า  $W$  เท่ากับ 0.4 ดังนั้นคำตอบ  $S_{\rm \scriptscriptstyle 1}$  ยังคงมีผลการ ประเมินที่ดีกว่า  $S_{_2}$  จึงกำหนดให้  $S_{\rm \scriptscriptstyle best} = S_{\rm \scriptscriptstyle best}$  จากนั้นดำเนินการค้นหาคำตอบ  $S_{_3}$  ได้ค่า  $W$ เท่ากับ 0.35 ซึ่งยังคงเป็นคำตอบที่แย่กว่า  $S_{_{1}}$  จึงกำหนดให้  $S_{_{best}} = S_{_{best}}$  เป็นครั้งที่ 2 ติดต่อกัน ซึ่ง

ครบตามจำนวนที่กำหนดไว้ กลไกการเดินย้อนรอยจึงเริ่มทำงาน โดยปรับให้คำตอบ  $S_{\scriptscriptstyle 3}$  กลับไปอยู่ ที่ตำแหน่งของ  $S_{\!\scriptscriptstyle 1}$  เพื่อหาคำตอบในทิศทางเดินใหม่

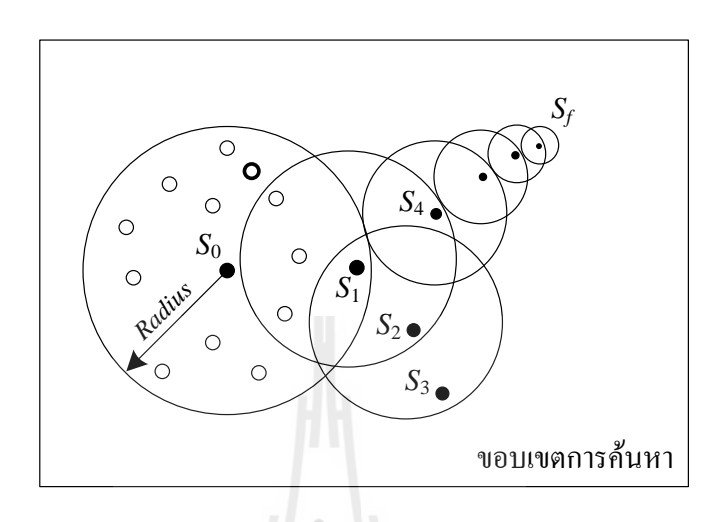

รูปที่ 6.19การเดินย้อนรอยขณะการค้นหาค าตอบด้วย ATS

 $\frac{\textit{v}^{\prime} }{\textit{u}}$ ตอนที่  $\textit{b}$  เมื่อครบจำนวนรอบการค้นหา คำตอบที่ดีที่สุด หรือ  $\textit{S}_{\textit{best}}$  จะถูกส่งมาเป็นคำตอบของ กระบวนการค้นหา ซึ่งถือว่าสิ้นสุดกระบวนการ

นอกจากนี้อัลกอริทึมของ ATS จะมีพารามิเตอร์สำหรับการค้นหาที่เหมาะสมกับ ระบบแต่ละชนิด ถ้าเลือกใช้พารามิเตอร์ที่เหมาะสมกับระบบจะช่วยเพิ่มประสิทธิภาพในการค้นหา ค าตอบยิ่งขึ้น ซึ่งพารามิเตอร์ดังกล่าวมีรายละเอียดดังต่อไปนี้

- *Initial number neighbor* คือ จ านวนการสุ่มค าตอบเริ่มต้นในการค้นหา โดยที่การสุ่มจะอยู่ ภายในขอบเขตการค้นหาที่กำหนดไว้
- *Round* คือ จ านวนรอบหรือจ านวนการเดินในการค้นหาค าตอบ
- *Number neighbor* คือ จ านวนการสุ่มค าตอบในแต่ละรอบของการค้นหา โดยที่การสุ่มจะ อยู่ภายในรัศมีการค้นหา
- *Radius* คือ รัศมีการค้นหาค าตอบรอบจุดค าตอบเดิม โดยมีค่าคิดเป็นเปอร์เซ็นต์ของ ขอบเขตการค้นหา
- $\overline{\rm DF}$  คือ อัตราปรับลดรัศมีเมื่อพบคำตอบตามเกณฑ์ที่กำหนด โดยที่  $\overline{\rm DF}$  > 1

ส าหรับบทนี้ค่าพารามิเตอร์ของ ATS ที่ใช้ แสดงได้ดังตารางที่ 6.3

| พารามิเตอร์             | คา   | รายละเอียด                               |
|-------------------------|------|------------------------------------------|
| Initial number neighbor | 25   | จำนวนการสุ่มคำตอบเริ่มต้น                |
| Radius                  | 20 % | รัศมีการค้นหาคิดเป็นเปอร์เซ็นต์ของขอบเขต |
| DF                      | 1.3  | อัตราปรับลครัศมี                         |
| Round                   | 10   | ้งำนวนรอบการค้นหา                        |
| Number neighbor         | 25   | จำนวนการสุ่มคำตอบในแต่ละรอบการค้นหา      |

ตารางที่ 6.3 พารามิเตอร์ของ ATS(ดูรายละเอียดที่มาได้จาก ภาคผนวก ง.1)

#### **6.4.4 ผลการระบุเอกลกัษณ์**

หลังจากที่ได้รวบรวมองค์ประกอบสำหรับการค้นหาพารามิเตอร์ด้วย ATS ซึ่ง ได้แก่ แบบจ าลองทางคณิตศาสตร์ของระบบ ผลการตอบสนองจริงจากชุดทดสอบและอัลกอริทึม การค้นหาคำตอบของ ATS เรียบร้อยแล้ว ต่อไปจะเป็นการนำเสนอกระบวนการและผลการการหา ค าตอบ พิจารณาแผนผังการค้นหาดังรูปที่ 6.20

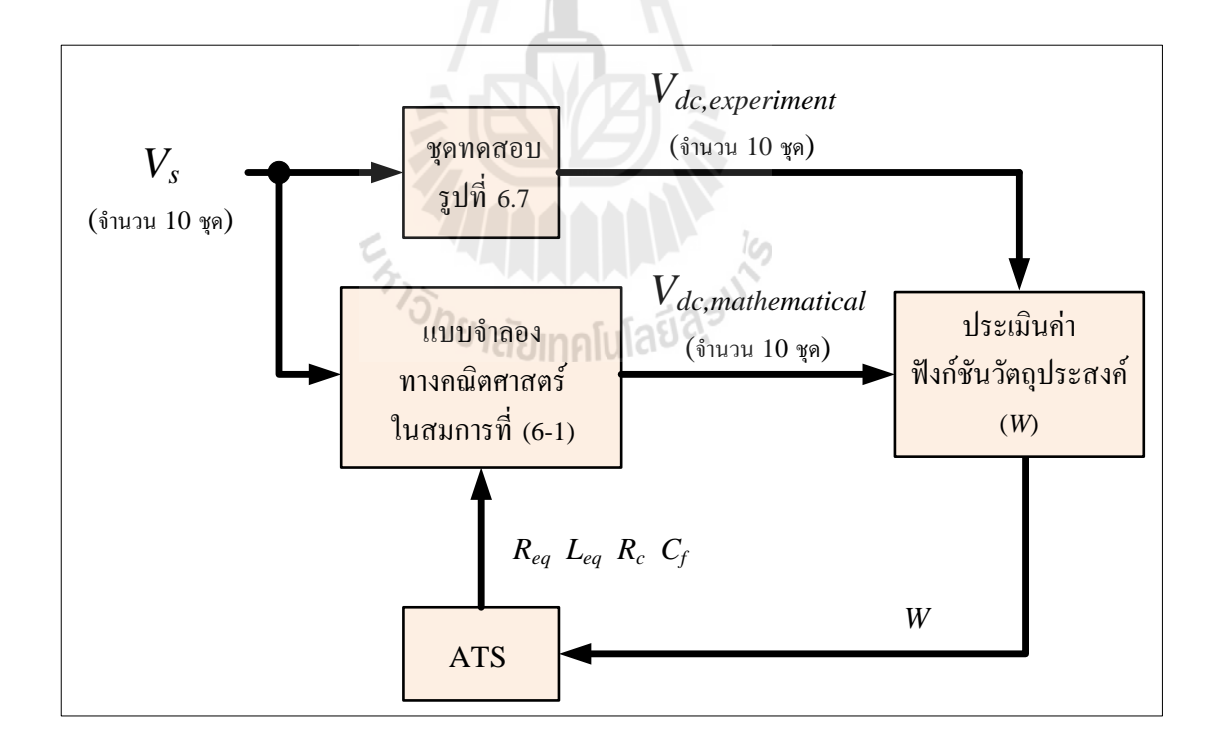

รูปที่ 6.20 กระบวนการระบุเอกลักษณ์ของระบบด้วย ATS

จากรูปที่ 6.20 เริ่มต้นกระบวนการค้นหาโดยกำหนดแรงดันอินพุต *V*, ให้กับ แบบจำลองทางคณิตศาสตร์ในสมการที่ (6-1) โดยที่  $V_{\rm s}$  มีจำนวนทั้งหมด 10 ชุด และเป็นค่า เดียวกับ  $V_{_{s}}$  ที่ป้อนให้กับชุดทดสอบในวงจรรูปที่ 6.7 จากนั้นนำผลการตอบสนอง  $V_{_{dc}}$  ที่ได้จาก แบบจำลองทางคณิตศาสตร์ไปเปรียบเทียบกับ  $\mathit{V}_{dc}$  ที่ได้จากชุดทดสอบ เพื่อนำไปคำนวณหาค่า ฟังก์ชันวัตถุประสงค์ส่งให้อัลกอริทึมของ ATS ทำการสุ่มค่าพารามิเตอร์และส่งให้กับแบบจำลอง เพื่อหาผลการตอบสนอง  $V_{dc}$  ต่อไป กระบวนการค้นหาจะมีลักษณะการทำงานเป็นรอบตามจำนวน ที่กำหนดไว้ เมื่อครบกำหนดโปรแกรมจะส่งมีค่าพารามิเตอร์ที่ดีที่สุดเป็นคำตอบของกระบวนการ ซึ่งพารามิเตอร์ดังกล่าวมีค่าดังต่อไปนี้

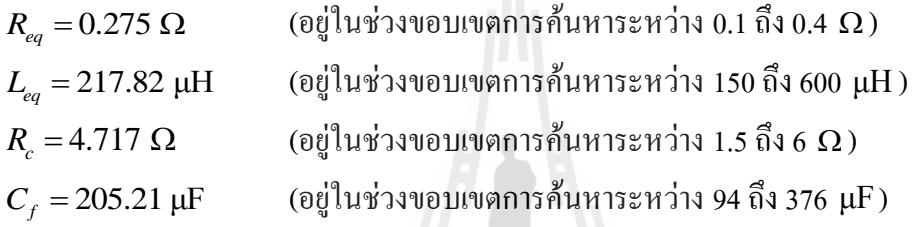

ค่าฟังก์ชันวัตถุประสงค์ที่ได้จากการค้นหาคำตอบแต่ละรอบแสดงดังรูปที่ 6.21 จะ ี สังเกตใด้ว่าในการค้นหาคำตอบจำนวน 10 รอบ ค่าฟังก์ชันวัตถุประสงค์มีการปรับลดลง ซึ่ง หมายความว่าการค้นหามีการลู่เข้าหาค าตอบที่ถูกต้องมากขึ้น

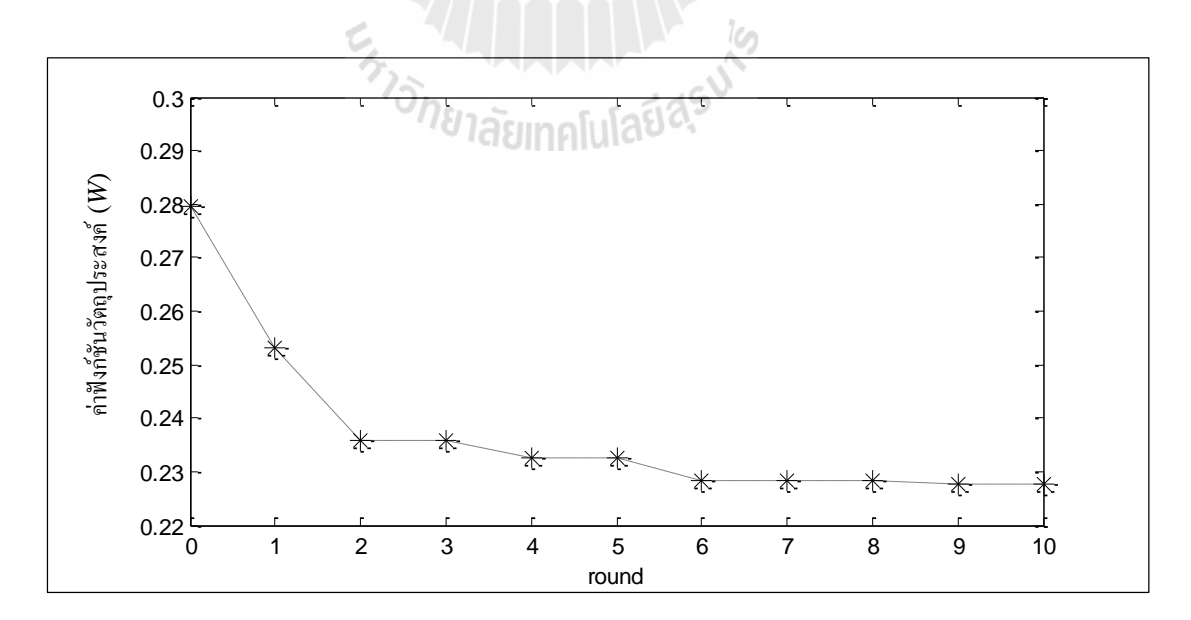

รูปที่ 6.21 ค่าฟังก์ชันวัตถุประสงค์ในการค้นหาแต่ละรอบ

นำค่าพารามิเตอร์ที่ได้จากการระบุเอกลักษณ์มาใช้หาผลการตอบสนอง  $V_{dc}$  โดยมี การเปรียบเทียบระหว่างผลการตอบสนองที่ได้จากชุดทดสอบจริงและผลที่ได้จากแบบจ าลองทาง คณิตศาสตร์ แสดงได้ดังรูปที่ 6.22 – 6.24 ดังนี้

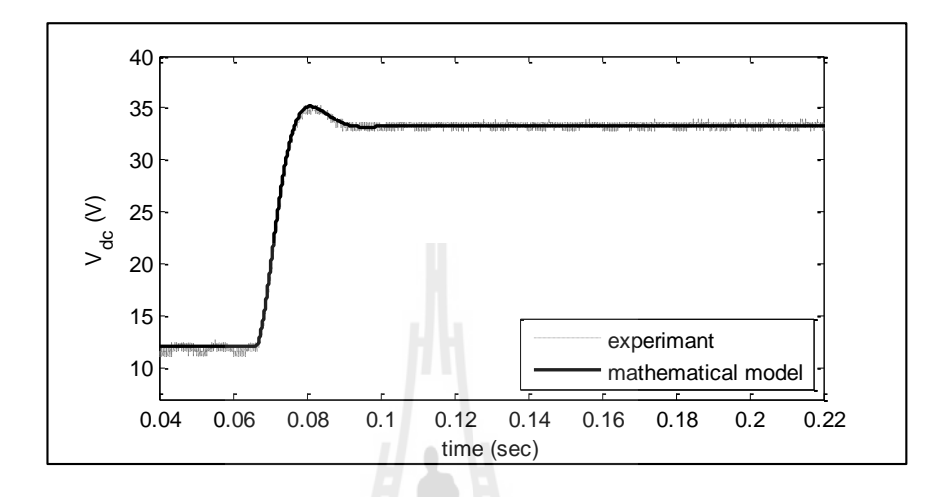

รูปที่ 6.22 ผลการตอบสนองของ  $V_{dc}$  เมื่อ  $V_{\scriptscriptstyle s}$  เปลี่ยนจาก 5.52 V เป็น 15.27 V

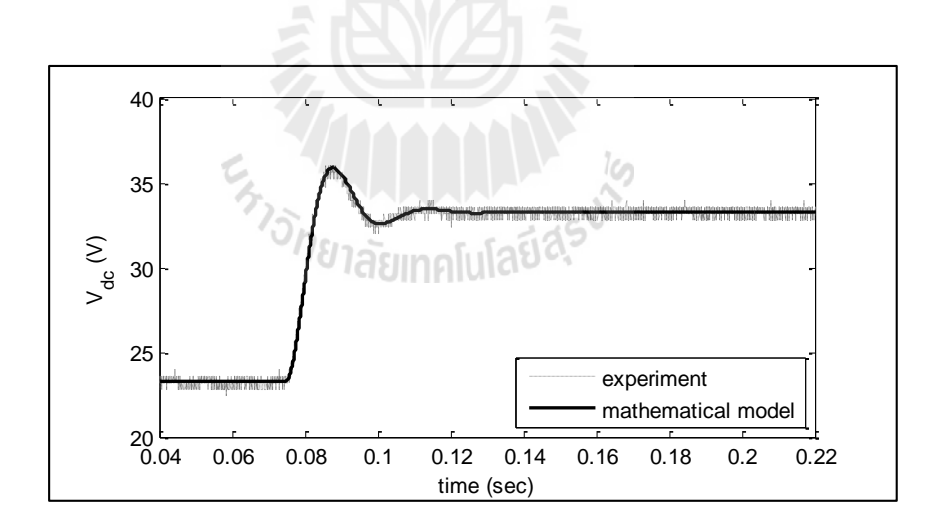

รูปที่ 6.23 ผลการตอบสนองของ  $V_{dc}$  เมื่อ  $V_{s}$  เปลี่ยนจาก 10.29 V เป็น 14.73 V

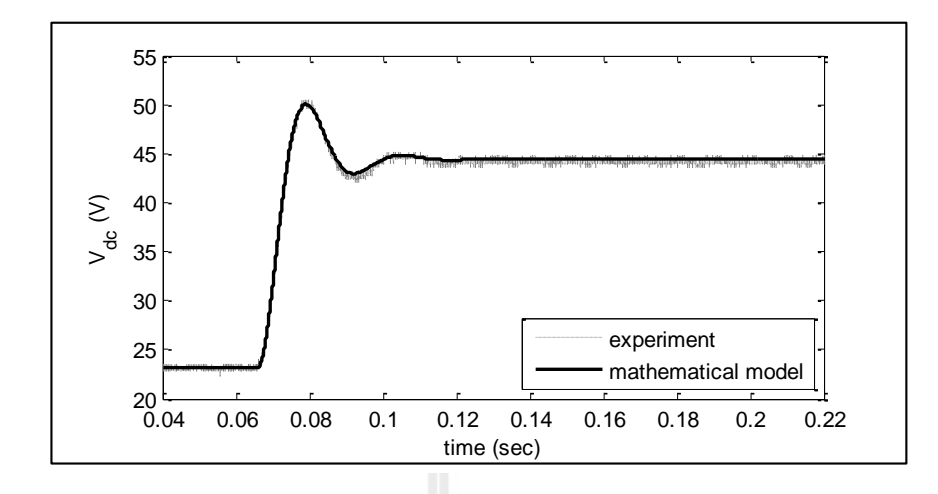

รูปที่ 6.24 ผลการตอบสนองของ  $V_{dc}$  เมื่อ  $V_{s}$  เปลี่ยนจาก 10.24 V เป็น 19.67 V

จากรูปที่ 6.22 ถึงรูปที่ 6.24 จะเห็นว่าผลการตอบสนองที่ได้จากชุดทดสอบจริง และผลที่ได้จากแบบจ าลองทางคณิตศาสตร์มีลักษณะตรงกัน เพราะฉะนั้นจึงสรุปได้ว่า ค่าพารามิเตอร์ที่ได้จากการระบุเอกลักษณ์นี้มีค่าค่อนข้างใกล้เคียงกับพารามิเตอร์ในชุดทดสอบจริง ี สามารถนำไปใช้จำลองสถานการณ์และวิ เคราะห์เสถียรภาพได้ถูกต้องแม่นยำยิ่งขึ้น

#### **6.5 สรุป**

ในบทนี้ได้น าเสนอการระบุเอกลักษณ์ของชุดทดสอบ ซึ่งประกอบด้วยพารามิเตอร์ที่ สามารถค้นหาได้โดยวิธีอย่างง่ายคือการใช้เครื่องมือวัดโดยตรง และพารามิเตอร์ที่มีความซับซ้อน ้ต้องอาศัยวิธีการทางปัญญาประดิษฐ์เข้ามาช่วย โดยต้องทำการวิเคราะห์หาแบบจำลองทาง คณิตศาสตร์ของระบบที่พิจารณาเพื่อใช้เป็นฟังค์ชันวัตถุประสงค์ การเก็บตัวอย่างสัญญาณเพื่อใช้ เป็นเกณฑ์ในการค้นหาค าตอบ และการเขียนอัลกอริทึมการค้นหาแบบ ATS เพื่อให้ได้ ค่าพารามิเตอร์ที่มีความใกล้เคียงกับชุดทดสอบจริงมากที่สุดส าหรับใช้ในการวิเคราะห์เสถียรภาพ ี ของระบบได้อย่างแม่นยำ ซึ่งในบทถัดไปจะนำเสนอการวิเคราะห์เสถียรภาพและตรวจสอบด้วยชุด ทดสอบจริง

# **บทที่ 7 การตรวจสอบเสถียรภาพด้วยชุดทดสอบจริง**

#### **7.1 บทน า**

การตรวจสอบเสถียรภาพด้วยชุดทดสอบจริง เป็นการยืนยันผลที่ได้จากการวิเคราะห์ทาง ทฤษฎีตามวิธีการที่ได้ศึกษาและนำเสนอเกี่ยวกับการวิเคราะห์เสถียรภาพในบทที่ 4 ในบทนี้จะใช้ ค่าพารามิเตอร์ที่ได้จากการระบุเอกลักษณ์ที่ได้นำเสนอไว้ในบทที่ 6 ในการวิเคราะห์เสถียรภาพทาง ทฤษฎี จากนั้นจะทำการตรวจสอบผลโดยใช้ชุดทดสอบจริงที่สร้างขึ้นในบทที่ 5 เพื่อยืนยันผลจาก ทฤษฎีดังกล่าว

### **7.2 การวิเคราะห์เสถียรภาพทางทฤษฎี**

การพิสูจน์การวิเคราะห์เสถียรภาพทางทฤษฎีส าหรับระบบที่พิจารณาคือ วงจรเรียงกระแส สามเฟสที่มีโหลดเป็นวงจรแปลงผันแบบบัคก์-บูสต์ที่มีตัวควบคุม แสดงดังรูปที่ 7.1 ดำเนินการโดย ใช้ค่าพารามิเตอร์ที่ได้จากการระบุเอกลักษณ์ นำไปวิเคราะห์เสถียรภาพตามวิธีการที่ได้นำเสนอไว้ ในบทที่ 4 ซึ่งได้แก่ การใช้ทฤษฎีบทค่าเจาะจงและเกณฑ์เสถียรภาพของมิดเดิลบรุค โดยการยืนยัน ผลการวิเคราะห์เสถียรภาพในงานวิจัยวิทยานิพนธ์นี้จะอาศัยผลการจำลองสถานการณ์ด้วย  ${\rm SPS}^{\scriptscriptstyle \rm TM}$ ของโปรแกรม MATLAB และผลที่ได้จากชุดทดสอบจริง โดยที่ค่าพารามิเตอร์สำหรับการวิเคราะห์ ในบทนี้แสดงดังตารางที่ 7.1

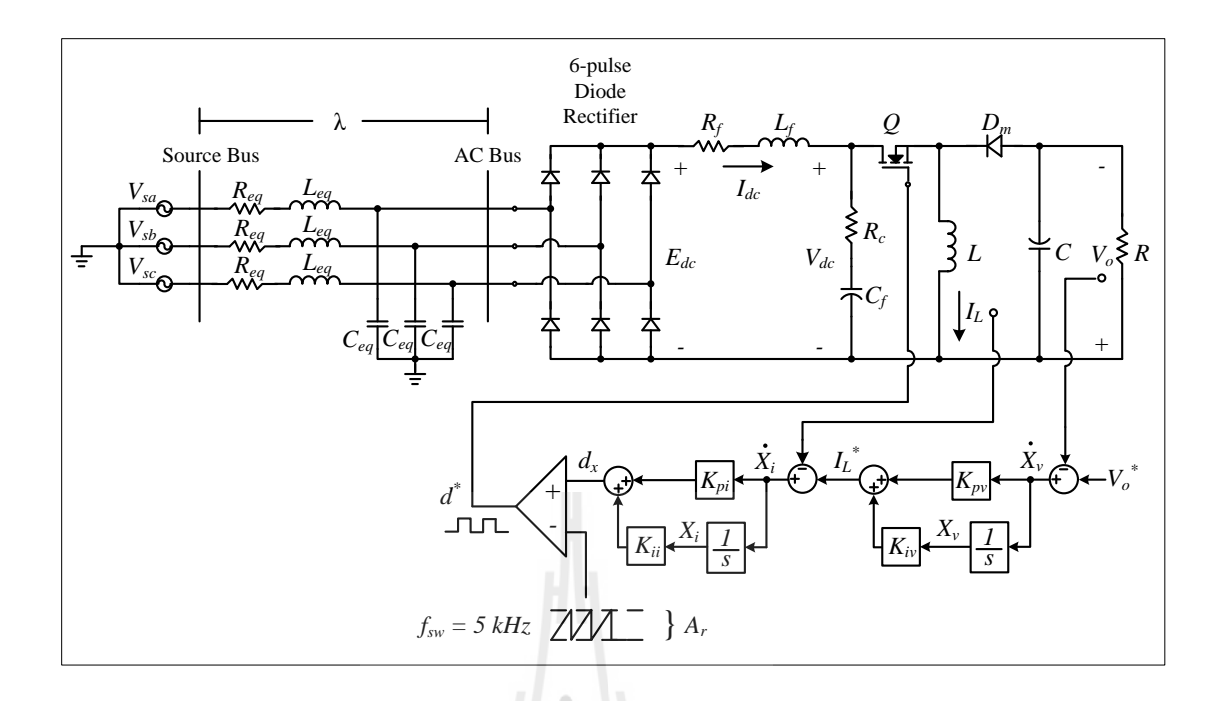

## รูปที่ 7.1 วงจรเรียงกระแสสามเฟสที่มีโหลดเป็นวงจรแปลงผันแบบบัคก์-บูสต์ที่มีตัวควบคุม

| พารามิเตอร์                | ค่า                                  | รายละเอียด                                  |
|----------------------------|--------------------------------------|---------------------------------------------|
| $V_{\scriptscriptstyle s}$ | $15~\mathrm{V}_{\mathrm{rms/phase}}$ | แหล่งจ่ายแรงดันไฟฟ้ากระแสสลับ               |
| $\omega$                   | $2\pi \times 50$ rad/s               | <sub>ิ</sub> ความถี่ของแหล่งจ่ายกำลังไฟฟ้า  |
| $R_{eq}$                   | $0.275 \Omega$                       | ความต้านทานของสายส่ง                        |
| $L_{eq}$                   | 217.82 µH                            | ความเหนี่ยวนำของสายส่ง                      |
| $C_{\mathit{eq}}$          | 2 nF                                 | ความจุไฟฟ้าของสายส่ง                        |
| $R_f$                      | $0.853 \Omega$                       | ้ความต้านทานภายในตัวเหนี่ยวนำของวงจรกรอง    |
| $L_f$                      | 74.03 mH                             | ิความเหนี่ยวนำของวงจรกรอง                   |
| $C_f$                      | $205.21 \,\mu F$                     | ความจุไฟฟ้าของวงจรกรอง                      |
| $R_c$                      | $4.717 \Omega$                       | ความต้านทานภายในตัวเก็บประจุของวงจรกรอง     |
| $\boldsymbol{R}$           | $80\ \Omega$                         | ความด้านทานของโหลดวงจรแปลงผันแบบบัคก์-บูสต์ |
| L                          | 15mH                                 | ้ความเหนี่ยวนำของวงจรแปลงผันแบบบัคก์-บูสต์  |
| $\boldsymbol{C}$           | $1,100 \,\mu F$                      | ้ความจุไฟฟ้าของวงจรแปลงผันแบบบัคก์-บูสต์    |
| $A_{r}$                    | 10                                   | แอมพลิจูคของสัญญาณเปรียบเทียบ               |

ตารางที่ 7.1 พารามิเตอร์ส าหรับการวิเคราะห์เสถียรภาพ

ตารางที่ 7.1 พารามิเตอร์ส าหรับการวิเคราะห์เสถียรภาพ (ต่อ)

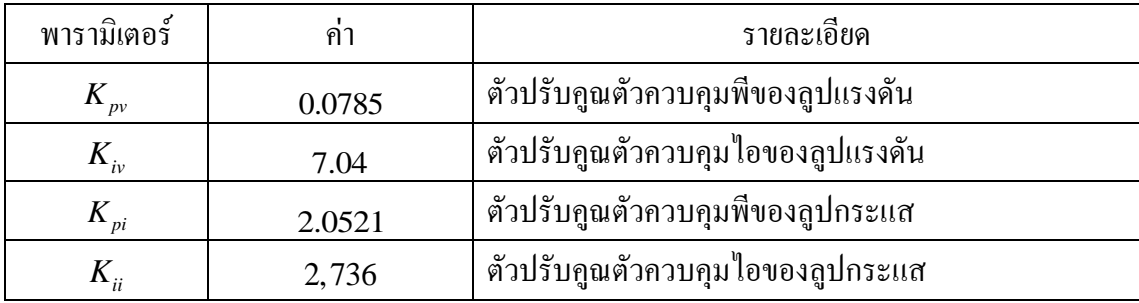

การวิเคราะห์เสถียรภาพทางทฤษฎีโดยวิธีการต่าง ๆ ได้แก่ การวิเคราะห์ด้วยทฤษฎีบทค่า เจาะจง การวิเคราะห์ด้วยเกณฑ์ของมิดเดิลบรุค มีรายละเอียดดังต่อไปนี้

## **7.2.1 การวิเคราะห์เสถียรภาพด้วยทฤษฎีบทค่าเจาะจง**

การวิเคราะห์เสถียรภาพด้วยทฤษฎีบทค่าเจาะจง โดยพิจารณาที่เมตริกซ์ **A** ของ แบบจ าลองทางคณิตศาสตร์ของวงจรเรียงกระแสสามเฟสที่มีโหลดเป็นวงจรแปลงผันแบบบัคก์- บูสต์ที่มีตัวควบคุมที่ได้พิสูจน์ขึ้นในสมการที่ (3-43) ในบทที่ 3 โดยทำการปรับค่า  $\boldsymbol{V_o^*}$  เริ่มตั้งแต่ 30 V จนถึง 60 V จะได้ค่าโหลดกำลังไฟฟ้าคงตัวเท่ากับ 11.3 W ถึง 45 W จากการวิเคราะห์จะได้ ต าแหน่งของค่าเจาะจง แสดงได้ดังรูปที่ 7.2

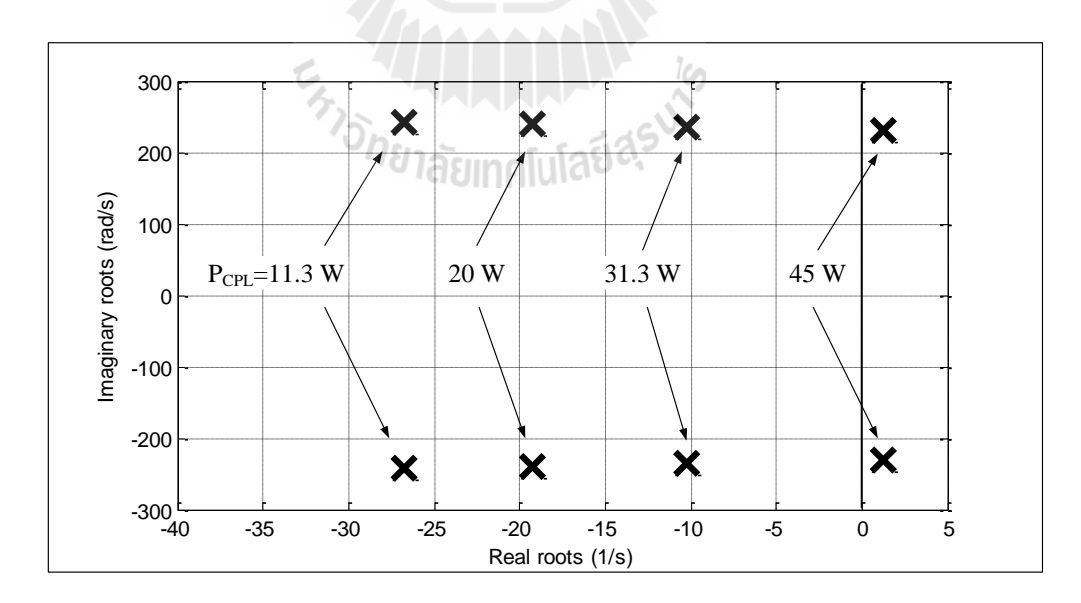

รูปที่ 7.2 ค่าเจาะจงของระบบที่พิจารณา

จากรูปที่ 7.2 พบว่าเมื่อโหลดกำลังไฟฟ้าคงตัวมีค่าเท่ากับ 11.3 W, 20 W และ 31.3 W ค่าเจาะจงยังคงอยู่ฝั่งซ้ายของระนาบเอส หมายความว่าระบบยังมีเสถียรภาพ แต่เมื่อปรับโหลด ก าลังไฟฟ้าคงตัวเท่ากับ 45 W ค่าเจาะจงได้อยู่ทางฝั่งขวาของระนาบเอส ดังนั้นจากการวิเคราะห์ ้ด้วยทฤษฎีบทค่าเจาะจงนี้จึงสรุปได้ว่าระบบที่พิจารณาเริ่มมีการขาดเสถียรภาพที่โหลดกำลังไฟฟ้า 45 W ซึ่งหมายถึงระบบจะขาดเสถียรภาพเมื่อปรับค่า  $\boldsymbol{V_o^*}$  เท่ากับ 60 V

### **7.2.2 การวเิคราะห์เสถียรภาพด้วยเกณฑ์ของมิดเดิลบรุค**

การวิเคราะห์เสถียรภาพด้วยเกณฑ์ของมิดเดิลบรุค โดยพิจารณาที่  $Z_o$  และ  $Z_i$ ของระบบที่พิจารณา หากพบว่าขนาดของ  $Z_o$  มีค่ามากกว่าขนาดของ  $Z_i$  ที่ความถี่ใด ๆ จะถือว่า ระบบขาดเสถียรภาพ การวิเคราะห์จะใช้แบบจำลองสำหรับคำนวณหา  $\boldsymbol{Z}_o$  และ  $\boldsymbol{Z}_i$  ที่ได้พิสูจน์ขึ้น ในบทที่ 4 ตามสมการที่ (4-8) และสมการที่ (4-15) ตามล าดับ จากนั้นน าไปพล็อตในแผนภาพโบด เพื่อสังเกตขนาดของ  $Z_{_o}$  และ  $Z_{_i}$  ที่ความถี่ต่าง ๆ แสดงได้ดังรูปที่ 7.3

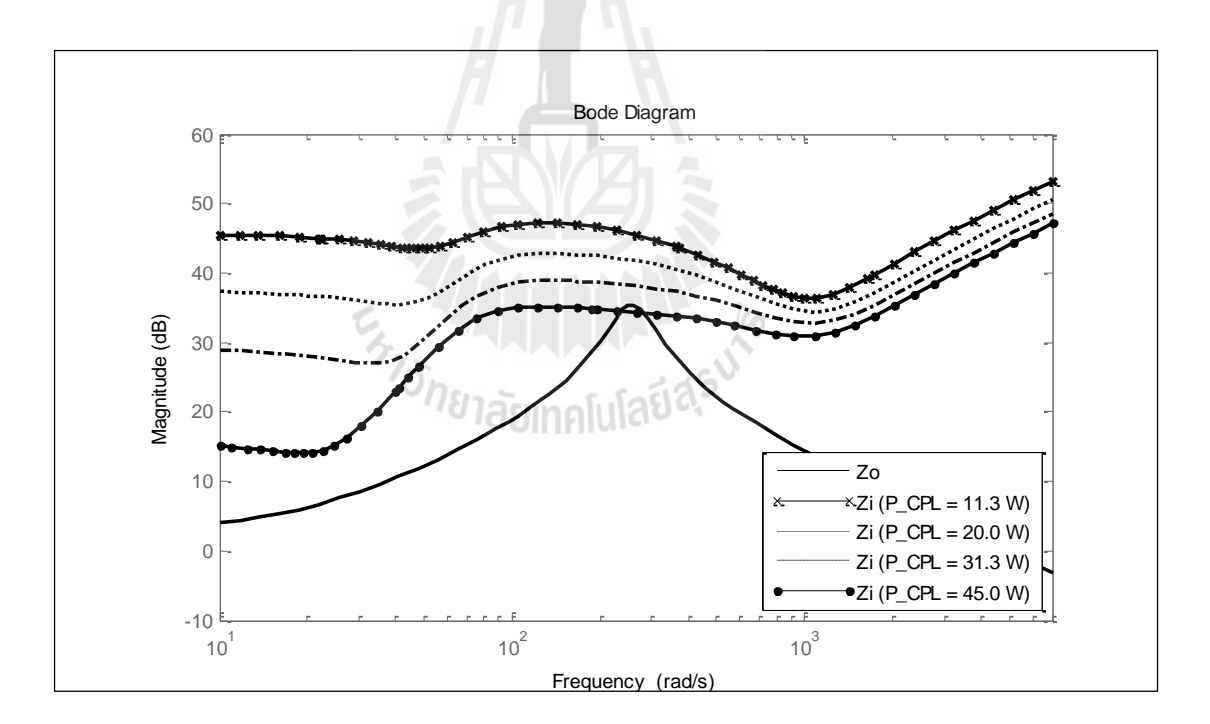

 $\boldsymbol{z}$ ปที่ 7.3 แผนภาพโบดของ  $\boldsymbol{Z}_o$  และ  $\boldsymbol{Z}_i$ 

จากรูปที่ 7.3 พบว่าเมื่อโหลดกำลังไฟฟ้าคงตัวมีค่าเท่ากับ 11.3 W, 20 W และ 31.3  $\bf w$  ขนาดของ  $\bf Z_{\it o}$  มีค่าน้อยกว่าขนาดของ  $\bf Z_{\it i}$  ในทุกย่านความถี่ ซึ่งหมายความว่าระบบยังมี เสถียรภาพ แต่เมื่อปรับโหลดกำลังไฟฟ้าคงตัวเท่ากับ 45 W ขนาดของ *Z*, มีค่ามากกว่าขนาดของ

*Zi* ในย่านความถี่ 256 Hz ดังนั้นจากการวิเคราะห์ด้วยเกณฑ์ของมิดเดิลบรุคนี้จึงสรุปได้ว่าระบบที่ ี พิจารณาเริ่มมีการขาดเสถียรภาพที่โหลดกำลังไฟฟ้า 45 W ซึ่งตรงกับการวิเคราะห์ด้วยทฤษฎีบทค่า เจาะจง

## **7.3 การตรวจสอบผลการวิเคราะห์เสถียรภาพ**

## **7.3.1 การตรวจสอบเสถียรภาพด้วย SPSTM ของ โปรแกรม MATLAB**

การตรวจสอบเสถียรภาพโดยอาศัยการจ าลองสถานการณ์บนคอมพิวเตอร์ด้วย  $\text{SPS}^{\text{\tiny{TM}}}$  เพื่อยืนยันผลที่ได้จากการวิเคราะห์เสถียรภาพด้วยทฤษฎีบทค่าเจาะจงและเกณฑ์ของมิด เดิลบรุค จากระบบที่พิจารณาสามารถสร้างเป็นชุดบล็อกวงจรทำงานบนโปรแกรม MATLAB ซึ่ง รายละเอียดแสดงไว้ในภาคผนวก ข.2 การตรวจสอบจะดำเนินการโดยปรับค่า  $\boldsymbol{V}^*_o$  จาก 30 V จนถึง  $60$  V จะได้ค่าโหลดกำลังไฟฟ้าคงตัวเท่ากับ 11.3 W ถึง 45 W และสังเกตการกระเพื่อมของผลการ ตอบสนอง *Vdc* ผลการตรวจสอบแสดงดังรูปที่ 7.4

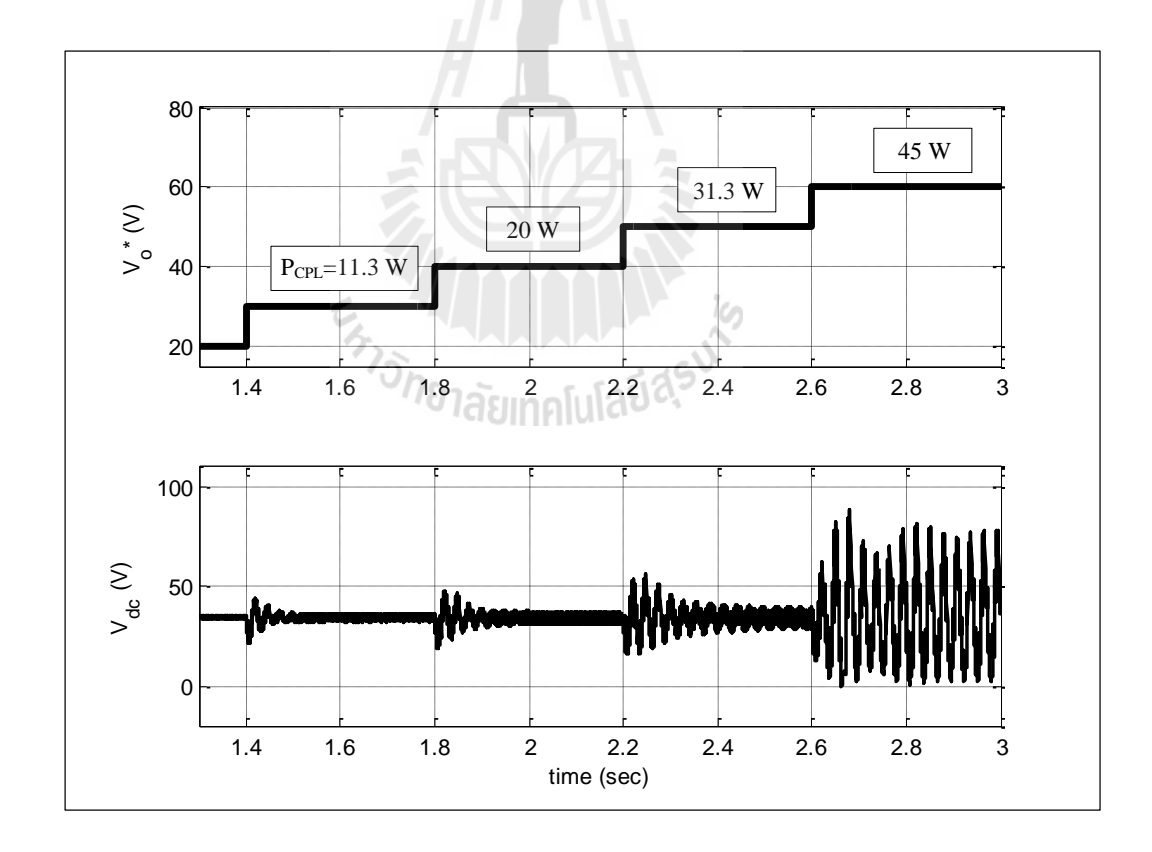

รูปที่ 7.4 ผลการตรวจสอบเสถียรภาพด้วย  $\texttt{SPS}^{\texttt{TM}}$  ของโปรแกรม MATLAB

จากรปที่ 7.4 เมื่อทำการปรับโหลดกำลังไฟฟ้าคงตัวเท่ากับ 11.3 W, 20 W และ 31.3  $\mathrm{w}$  พบว่าผลการตอบสนอง  $\mathit{V}_{\mathit{dc}}$  จะเกิดการแกว่งไกวเมื่อ  $\mathit{V}_{\mathit{o}}^*$  มีการเปลี่ยนแปลงแบบ ทันทีทันใด จากนั้น  $V_{dc}$  จะสามารถกลับเข้าสู่สภาวะคงตัวได้ในเวลาต่อมา แต่เมื่อทำการปรับ  $\,V^{\ast}_{_o}\,$ เท่ากับ 60 V ซึ่งจะ ได้ค่าโหลดกำลังไฟฟ้าคงตัวเท่ากับ 45 W พบว่าผลการตอบสนอง  $\mathit{V}_{\mathit{dc}}$  เกิดการ ้ แกว่งไกวอย่างมากและไม่สามารถกลับเข้าสู่สภาวะคงตัวได้ จากผลการจำลองสถานการณ์นี้จึงสรุป ี ได้ว่าระบบที่พิจารณาเริ่มขาดเสถียรภาพที่โหลดกำลังไฟฟ้าคงตัวเท่ากับ 45 W ซึ่งตรงกับผลที่ได้ จากการวิเคราะห์ด้วยทฤษฎีบทค่าเจาะจงและเกณฑ์ของมิดเดิลบรุค

## **7.3.2 การตรวจสอบเสถียรภาพด้วยชุดทดสอบจริง**

หลังจากที่ได้ทำการวิเคราะห์เสถียรภาพของระบบโดยใช้การวิเคราะห์ทางทฤษฎี ู แล้ว ซึ่งได้ข้อสรุปว่าระบบที่พิจารณาเริ่มมีการขาดเสถียรภาพที่โหลดกำลังไฟฟ้าคงตัวเท่ากับ 45 W หรือที่  $\boldsymbol{V}^*_o$  เท่ากับ 60  $\bf{V}$  คังนั้นเพื่อพิสูจน์ผลที่ได้จากทฤษฎี จึงทำการทดสอบการขาดเสถียรภาพ ด้วยชุดทดสอบจริง แสดงดังรูปที่ 7.5 ซึ่งเป็นชุดทดสอบของวงจรเรียงกระแสสามเฟสที่มีโหลดเป็น วงจรแปลงผันแบบบัคก์-บูสต์ที่มีตัวควบคุมที่ได้สร้างขึ้นในบทที่ 5

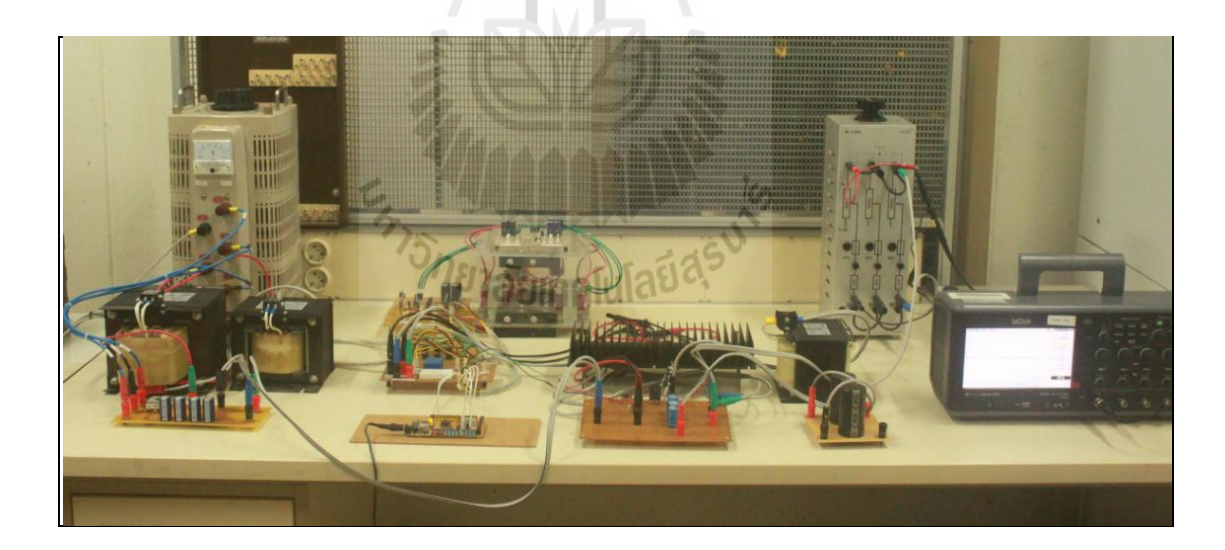

รูปที่ 7.5 ชุดทดสอบวงจรเรียงกระแสสามเฟสที่มีโหลดเป็น วงจรแปลงผันแบบบัคก์-บูสต์ที่มีตัวควบคุม

ทำการทดสอบวงจรในรูปที่ 7.5 โดยปรับค่า  $V^*_o$  ที่ถูกโปรแกรมไว้ภายในบร์อด ไมโครคอนโทรลเลอร์ เริ่มจาก 30 V และปรับเพิ่มขึ้นเป็น 40 V จะได้ผลการตอบสนองของ *Vdc* และ *Vo* แสดงดังรูปที่ 7.6

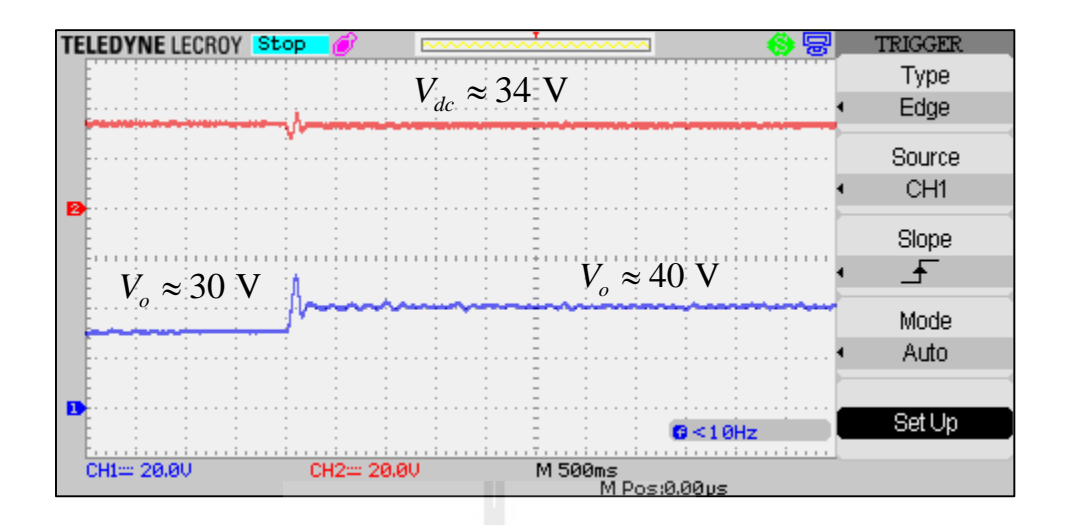

รูปที่ 7.6 ผลการตอบสนอง  $V_{dc}$  และ  $V_{o}$  เมื่อ  $V_{o}^{*}$  เปลี่ยนจาก 30 V เป็น 40 V

จากรูปที่ 7.6 สังเกตใด้ว่าเมื่อ V <sub>o</sub> เปลี่ยนจาก 30 V เป็น 40 V ผลการตอบสนอง  $\emph{V}_{dc}$  จะเกิดการแกว่งไกวเล็กน้อยและกลับเข้าสู่สภาวะคงตัว ซึ่งหมายความว่าระบบยังคงมี เสถียรภาพ หลังจากนั้นทำการปรับ  $V^*_o$  จาก 40  $\rm v$  เพิ่มขึ้นเป็น 50  $\rm v$  จะได้ผลการตอบสนองของ  $V_{dc}$  และ  $V_o$  แสดงดังรูปที่ 7.7

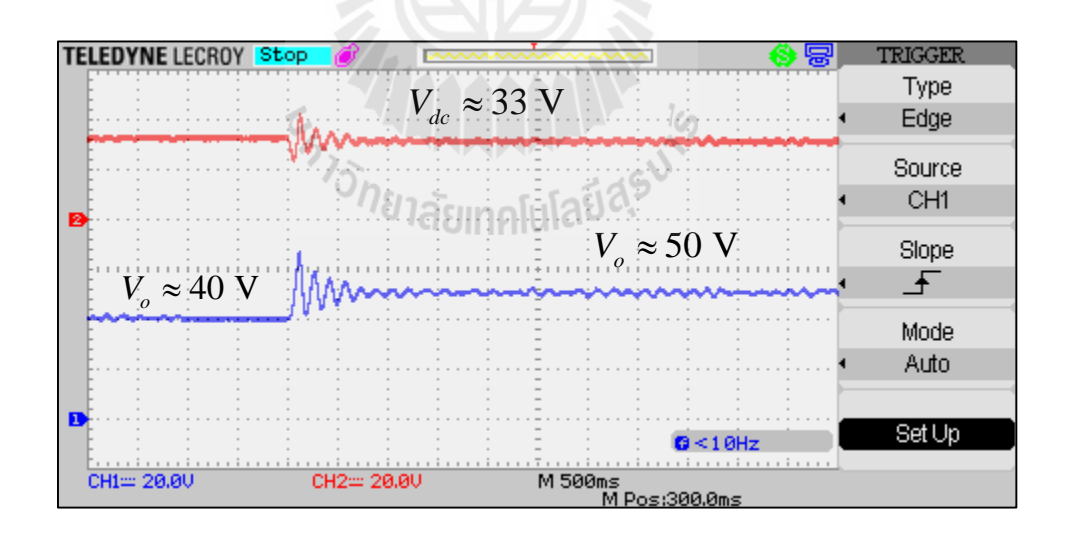

รูปที่ 7.7 ผลการตอบสนอง  $V_{dc}$  และ  $V_{o}$  เมื่อ  $V_{o}^{*}$  เปลี่ยนจาก 40 V เป็น 50 V

จากรูปที่ 7.7 เมื่อ *V<sub>o</sub>* เปลี่ยนจาก 40  $\rm{v}$  เป็น 50  $\rm{v}$  ผลการตอบสนอง  $\rm{V}_{\it ac}$  มีการ ้ แกว่งไกวมากขึ้นแต่สามารถกลับเข้าสู่สภาวะคงตัวได้ จึงถือว่าระบบยังคงมีเสถียรภาพ จากนั้นทำ

การปรับ  $V_o^*$  จาก 50  $\rm V$  เพิ่มขึ้นเป็น 60  $\rm V$  จะได้ผลการตอบสนองของ  $V_{dc}$  และ  $V_o$  แสดงดังรูปที่ 7.8

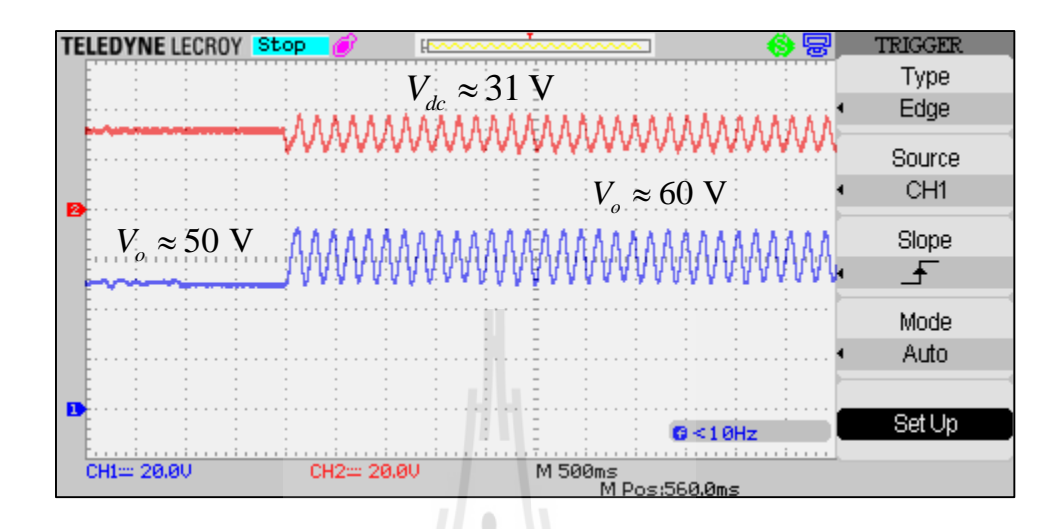

รูปที่ 7.8 ผลการตอบสนอง  $V_{dc}$  และ  $V_{o}$  เมื่อ  $V_{o}^{*}$  เปลี่ยนจาก 50 V เป็น 60 V

จากรูปที่ 7.8 เมื่อ *V<sub>o</sub>* เปลี่ยนจาก 50  $\rm{v}$  เป็น 60  $\rm{v}$  ผลการตอบสนอง  $\rm{V}_{\it ac}$  มีการ แกว่งไกวอย่างมากและไม่สามารถกลับเข้าสู่สภาวะคงตัวได้ ดังนั้นจึงถือว่าชุดทดสอบเริ่มมีการขาด เสถียรภาพที่ *V<sub>o</sub> เ*ท่ากับ 60  $\rm v$  หรือที่โหลดกำลังไฟฟ้าคงตัวเท่ากับ 45  $\rm w$  ซึ่งตรงกับการวิเคราะห์ ทางทฤษฎี

#### **7.4 สรุป**

*่า<sub>วักยาลัย*เทคโนโลยีสุริ</sub>

ึ การวิเคราะห์เสถียรภาพที่ได้นำเสนอในบทนี้ประกอบด้วย การวิเคราะห์โดยอาศัยทฤษฎี บทค่าเจาะจง การวิเคราะห์โดยอาศัยเกณฑ์ของมิดเดิลบรุค ซึ่งการวิเคราะห์ดังกล่าวใช้ ค่าพารามิเตอร์ของระบบที่ได้จากการระบุเอกลักษณ์ที่ได้น าเสนอไว้ในบทที่ 6 เพื่อให้การวิเคราะห์ ่ มีความแม่นยำมากขึ้น จากการวิเคราะห์ทั้ง 2 วิธี และการยืนยันผลด้วยการจำลองสถานการณ์บน โปรแกรมคอมพิวเตอร์พบว่าระบบมีจุดขาดเสถียรที่ตรงกัน ดังนั้นจึงสามารถคาดเดาจุดขาดเสถียร ึ ของชุดทดสอบจริงได้ชัดเจนยิ่งขึ้น จากนั้นจึงได้ดำเนินการตรวจสอบเสถียรภาพด้วยชุดทดสอบ จริง เพื่อยืนยันผลที่ได้จากการวิเคราะห์ทางทฤษฎี จากผลการทดสอบพบว่าชุดทดสอบมีการขาด ี เสถียรภาพที่โหลดกำลังไฟฟ้าคงตัวเท่ากับ 45 W ซึ่งตรงกับผลการวิเคราะห์ทางทฤษฎี ดังนั้นจึงถือ ได้ว่าวิธีการหรือทฤษฎีการวิเคราะห์เสถียรภาพที่ได้น าเสนอไว้ในงานวิจัยวิทยานิพนธ์นี้ สามารถ ใช้เป็นเครื่องมือสำหรับคาดเดาการขาดเสถียรภาพของระบบจริงได้อย่างแม่นยำ และในบทถัดไป จะเป็นการนำเสนอการประยุกต์ใช้อัลกอริทึมการค้นหาคำตอบด้วย ATS สำหรับช่วยในการ ้ออกแบบตัวควบคุมพี โดยอาศัยแบบจำลองทางคณิตศาสตร์ของระบบ

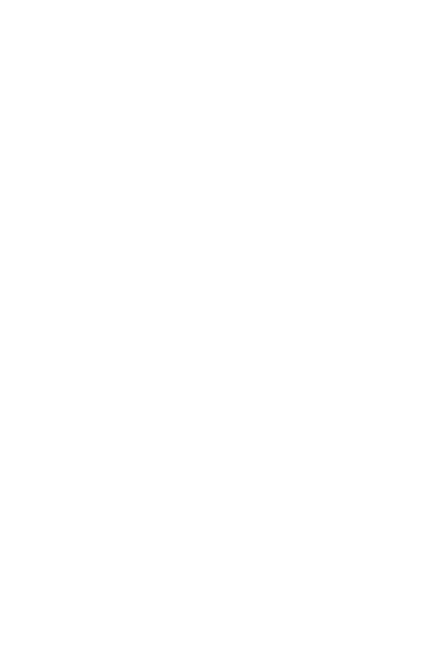

# **บทที่ 8 การออกแบบตัวควบคุมด้วยวิธีการทางปัญญาประดิษฐ์**

#### **8.1 บทนำ**

จากการศึกษาการสร้างแบบจ าลองทางคณิตศาสตร์ของระบบวงจรแปลงผันแบบบัคก์- บูสต์ที่มีตัวควบคุมพีไอ เพื่อใช้ในการหาผลการตอบสนองของระบบและการวิเคราะห์เสถียรภาพ พบว่าจุดเด่นของแบบจำลองดังกล่าวคือ สามารถให้ผลลัพธ์ได้ในระยะเวลาที่รวดเร็ว ซึ่งมีความ เหมาะสมกับการนำไปประยุกต์ใช้กับอัลกอริทึมสำหรับการหาจุดที่ดีที่สุด (Optimization) ซึ่งในบท นี้จะนำเสนอการออกแบบตัวควบคุมพีไอด้วยอัลกอริทึมการค้นหาแบบตาบูเชิงปรับตัว (Adaptive Tabu Search: ATS) ดังที่เคยได้นำเสนอไว้ในบทที่ 6 เกี่ยวกับการระบเอกลักษณ์มาประยุกต์ใช้ใน การออกแบบตัวควบคุม เพื่อค้นหาพารามิเตอร์ของตัวควบคุมที่ท าให้ผลการตอบสนองของแรงดัน เอาต์พุตมีสมรรถนะที่ดีที่สุดที่ยังท าให้ระบบมีเสถียรภาพ และตัวควบคุมมีความสมจริงสามารถ น าไปสร้างจริงได้ในทางปฏิบัติ

## **8.2 ระบบที่พิจารณา**

ระบบที่พิจารณา คือ วงจรเรียงกระแสสามเฟสแบบบริดจ์ที่มีโหลดเป็นวงจรแปลงผัน แบบบัคก์-บูสต์ แสดงได้ดังรูปที่ 8.1 ประกอบด้วยแหล่งจ่ายกำลังไฟฟ้าสามเฟส วงจรรียงกระแส สามเฟส วงจรกรองก าลังไฟฟ้า และโหลดวงจรแปลงผันแบบบัคก์-บูสต์ที่มีตัวควบคุมพีไอต่อเรียง กัน

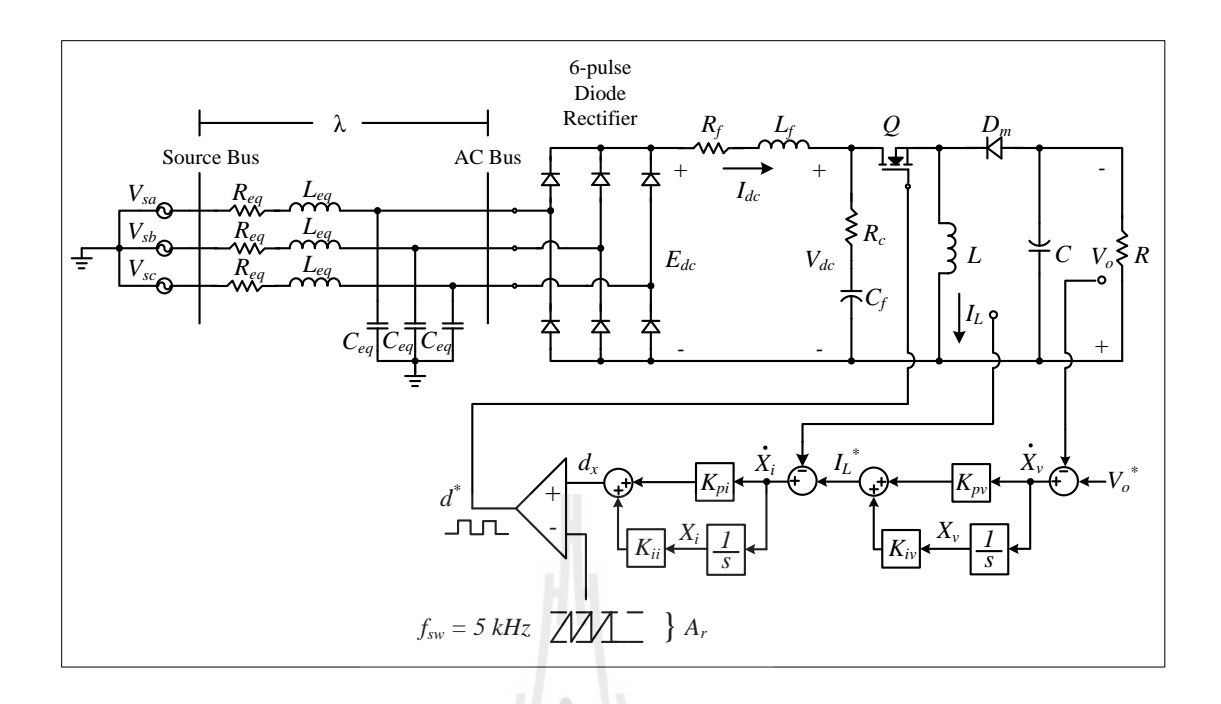

รูปที่ 8.1 วงจรเรียงกระแสสามเฟสแบบบริดจ์ที่มีโหลดเป็นวงจรแปลงผันแบบบัคก์-บูสต์

การออกแบบตัวควบคุมพีไอด้วย ATS จำเป็นจะต้องใช้แบบจำลองทางคณิตศาสตร์ของ ระบบที่พิจารณาในการคำนวณหาข้อมูลต่าง ๆ ของระบบ เพื่อนำไปประเมินผลตามเงื่อนไขที่ ก าหนดไว้ ซึ่งแบบจ าลองของระบบได้ท าการวิเคราะห์ไว้แล้วในบทที่ 3 โดยมีรูปแบบดังสมการที่ (8-1) ดังนี้

$$
\begin{cases}\n\dot{\delta} \dot{\mathbf{x}} = \mathbf{A}(\mathbf{x}_0, \mathbf{u}_0) \delta \mathbf{x} + \mathbf{B}(\mathbf{x}_0, \mathbf{u}_0) \delta \mathbf{u} \\
\delta \mathbf{y} = \mathbf{C}(\mathbf{x}_0, \mathbf{u}_0) \delta \mathbf{x} + \mathbf{D}(\mathbf{x}_0, \mathbf{u}_0) \delta \mathbf{u}\n\end{cases}
$$
\n(8-1)

รายละเอียดของสมการที่ (8-1) สามารถดูได้จากสมการที่ (3-43) ในบทที่ 3

#### **8.3 กระบวนการออกแบบ**

การออกแบบตัวควบคุมพีไอด้วย ATS มีหลักการเดียวกับการระบุเอกลักษณ์ด้วย ATS ที่ ได้นำเสนอไว้ในบทที่ 6 แต่ได้มีการเปลี่ยนแปลงแบบจำลองของระบบที่พิจารณา พารามิเตอร์ใน กระบวนการค้นหาด้วย ATSและเงื่อนไขส าหรับการประเมินค่าฟังก์ชันวัตถุประสงค์ กระบวนการ ออกแบบตัวควบคุมดังกล่าวถูกเขียนเป็นโปรแกรมดำเนินการบนโปรแกรม MATLAB โดย สามารถเขียนเป็นแผนผังได้ดังรูปที่ 8.2 ดังนี้

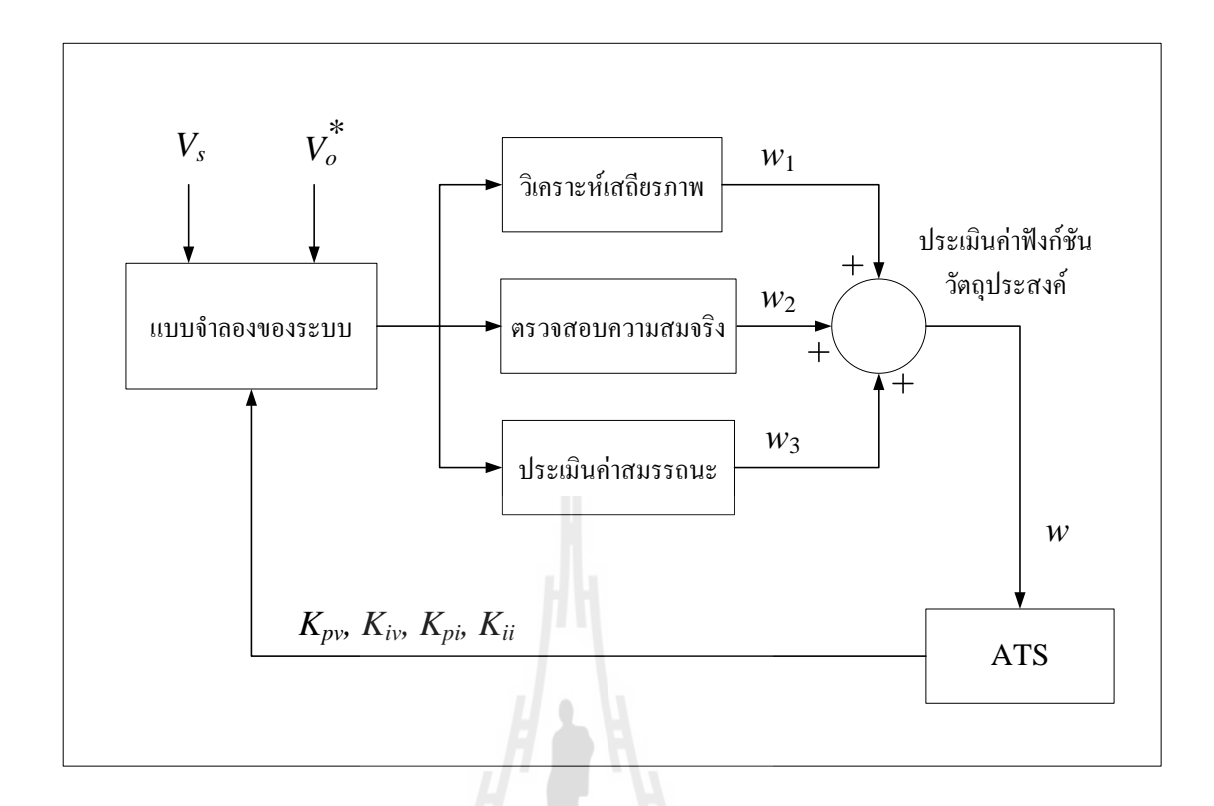

รูปที่ 8.2 กระบวนการออกแบบตัวควบคุมพีไอด้วย ATS

จากรูปที่ 8.2 สามารถเขียนเป็นขั้นตอนการทำงานได้ดังนี้

 $\frac{\mathit{v}^{\prime}_{\mu}}{2}$ กำหนดค่า  $V_{_s}$  และ  $V_{_o}^{*}$  ในจุดการทำงานที่ต้องการ ซึ่งในที่นี้ใช้  $V_{_s}$  เท่ากับ 15 V ส่วน  $V^*_o$  กำหนดให้มี 2 ย่านการทำงาน คือ  $V^*_o$ เปลี่ยนแปลงจาก 20  $\:$  V  $\:$ ไปเป็น 30  $\:$ V และ  $V^*_o$ เปลี่ยนแปลงจาก 30  $\,$  V  $\,$ ไปเป็น 40  $\,$  V ซึ่งการเปลี่ยนแปลงของ  $\,V_{o}^{*}$  จะเป็นการเปลี่ยนแปลงแบบ ทันทีทันใด คำตอบของกระบวนการค้นหากำหนดให้เป็นค่าพารามิเตอร์ของตัวควบคุมได้แก่  $\,K_{_{pv}}$  ,  $K_{_{i\nu}},\ K_{_{pi}}$  และ  $K_{_{ii}}$  นอกจากนี้ได้มีการใช้ค่าพารามิเตอร์สำหรับอัลกอริทึมการค้นหาด้วย ATS ที่มี ความเหมาะสมกับระบบที่พิจารณาแสดงดังตารางที่ 8.1 ดังนี้

ตารางที่ 8.1 พารามิเตอร์ของ ATS(ดูรายละเอียดที่มาได้จาก ภาคผนวก ง.2)

| พารามิเตอร์             | ุคา    | รายละเอียด                               |
|-------------------------|--------|------------------------------------------|
| Initial number neighbor | 30     | จำนวนการสุ่มคำตอบเริ่มต้น                |
| Radius                  | $20\%$ | รัศมีการค้นหาคิดเป็นเปอร์เซ็นต์ของขอบเขต |
| DF                      | 1.15   | ้อัตราปรับลดรัศมี                        |

ตารางที่ 8.1 พารามิเตอร์ของ ATS(ต่อ)

| พารามเตอร       | ิคา | รายละเอียด                           |
|-----------------|-----|--------------------------------------|
| Round           | 50  | ์ จำนวนรอบการค้นหา                   |
| Number neighbor | 20  | ้ จำนวนการส่มคำตอบในแต่ละรอบการค้นหา |

<u>ข*ั้นตอนที่ 2</u> ทำการวิเคราะห์เสถียรภาพโดยอาศัยทฤษฎีบทค่าเจาะจง โดยพิจารณาที่เมตริกซ์ A</u>* ของแบบจำลองในสมการที่ (8-1) ซึ่งมีเงื่อนไข คือ หากค่าเจาะจงทุกตัวของระบบมีค่าส่วนจริงน้อย กว่าศูนย์ถือว่าระบบมีเสถียรภาพ กำหนดให้  $w_{\text{\tiny I}}=0$  มิเช่นนั้นแล้ว กำหนดให้  $w_{\text{\tiny I}}=$ 10 *ขั้นตอนที่ 3* การตรวจสอบความสมจริง ในการออกแบบตัวควบคุมด้วย ATS นั้นมีเป้าหมายคือ ต้องการให้ผลการตอบสนองของแรงดันเอาต์พุตมีสมรรถนะที่ดีที่สุด ซึ่งบางครั้งอาจทำให้ตัว ้ ควบคุมที่ออกแบบมีอัตราขยายที่สูงเกินไปและไม่สามารถนำไปสร้างจริงได้ ผู้วิจัยจึงได้กำหนด เงื่อนไขตรวจสอบเกี่ยวกับสัญญาณควบคุม  $(d_{_{\mathcal{X}}})$  ซึ่งมีความสัมพันธ์กับพารามิเตอร์ของตัวควบคุม ดังสมการที่ (8-2) ดังนี้

$$
d_x = -K_{pi}I_L - K_{pv}K_{pi}V_o + K_{iv}K_{pi}X_v + K_{ii}X_i + K_{pv}K_{pi}V_o^*
$$
\n(8-2)

โดยปกติแล้ว  $d_{\scriptscriptstyle \cal X}$  จะต้องมีก่าอยู่ภายในช่วงของสัญญาณเปรียบเทียบสามเหลี่ยม จึงจะ ี สามารถเปรียบเทียบสัญญาณเพื่อสร้างเป็นสัญญาณพีดับเบิลยูเอมได้ โดยได้กำหนดให้สัญญาณ เปรียบเทียบสามเหลี่ยมอยู่ในช่วง 0 ถึง 10 ดังนั้นหาก *x d* มีค่าอยู่ในช่วงตั้งแต่ 0 ถึง 10จะถือว่าตัว ควบคุมที่ออกแบบมีความสมจริง ซึ่งกรณีนี้กำหนดให้  $\,w_2^{}=0\,$  มิเช่นนั้นแล้ว กำหนดให้  $\,w_2^{}=10\,$ เนื่องจากการกำหนดค่า  $w_2$  เท่ากับ 10 คือการปรับโทษคำตอบให้มีค่าที่แย่ลง เพื่อที่จะไม่นำคำตอบ ดังกล่าวมาเป็นค าตอบที่ดีที่สุด

*ขั้นตอนที่ 4*การประเมินค่าสมรรถนะของผลการตอบสนองของ *Vo* ซึ่งประกอบด้วย เปอร์เซ็นต์ การพุ่งเกิน (Percent overshoot; *P.O*.), ช่วงเวลาขึ้น (Rise time; *T r* ) และช่วงเวลาเข้าที่ (Settling  $\,$ time;  $\,T_{_{s}}$ ) แสคงดังรูปที่  $\,$ 8.3  $\,$ 

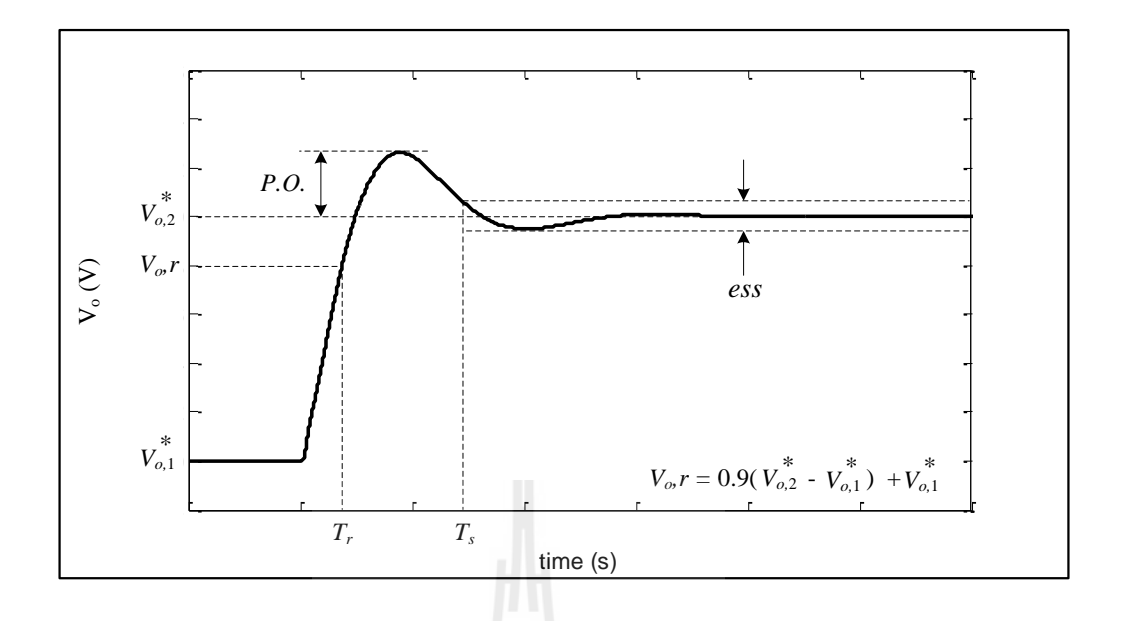

รูปที่ 8.3 สมรรถนะที่พิจารณาส าหรับผลการตอบสนอง

จากค่าสมรรถนะที่พิจารณาสรุปได้ว่าผลการตอบสนองที่ดีจะต้องมีค่า *P.O., T, แ*ละ  $T_{\scriptscriptstyle S}$ ที่น้อย ซึ่งค่าสมรรถนะกำหนดให้เป็น  $\,w_3\,$  สามารถเขียนเป็นสมการให้สอดคล้องกับเงื่อนไขการ วิเคราะห์เสถียรภาพและการตรวจสอบความสมจริงได้ดังสมการที่ (8-3) คือ

$$
w_3 = h_1 \left( \frac{P.O_{\cdot ATS}}{P.O_{\cdot CON}} \right) + h_2 \left( \frac{T_{r,ATS}}{T_{r,CON}} \right) + h_3 \left( \frac{T_{s,ATS}}{T_{s,CON}} \right)
$$
(8-3)

เมื่อ  $h_{\!\scriptscriptstyle 1}$  ,  $h_{\!\scriptscriptstyle 2}$  และ  $h_{\!\scriptscriptstyle 3}$  คือ ค่าปรับคูณความสำคัญ โดยที่  $h_{\!\scriptscriptstyle 1}$  +  $h_{\!\scriptscriptstyle 2}$  +  $h_{\!\scriptscriptstyle 3}$  = 1  $P.O._{ATS}$  คือ เปอร์เซ็นต์การพุ่งเกินของ  $V_{_o}$  ที่ใช้ตัวควบคุมออกแบบโดย ATS  $T_{r,ATS}$  คือ ช่วงเวลาขึ้นของ  $V_{_o}$  ที่ใช้ตัวควบคุมออกแบบโดย ATS  $T_{\scriptscriptstyle s,ATS}$  คือ ช่วงเวลาเข้าที่ของ  $V_{\scriptscriptstyle \rho}$  ที่ใช้ตัวควบคุมออกแบบโคย ATS  $P.O_{CON}$  คือ เปอร์เซ็นต์การพุ่งเกินของ  $V_{_o}$  ที่ใช้ตัวควบคุมออกแบบโดยวิธีดั้งเดิม  $T_{r,\mathit{CON}}$  คือ ช่วงเวลาขึ้นของ  $V_{_\mathit{O}}$  ที่ใช้ตัวควบคุมออกแบบโดยวิธีดั้งเดิม  $T_{\scriptscriptstyle s,CON}$  คือ ช่วงเวลาเข้าที่ของ  $V_{\scriptscriptstyle \rho}$  ที่ใช้ตัวควบคุมออกแบบโดยวิธีดั้งเดิม

<u>ข*ั้นตอนที่ s* การประเมินค่าฟังก์ชันวัตถุประสงค์ (w) โดยนำผลการตรวจสอบจากขั้นตอนที่ 2 ถึง</u> ขั้นตอนที่ 4 มารวมกัน เขียนได้ดังสมการที่ (8-4) คือ

$$
w = w_1 + w_2 + w_3 \tag{8-4}
$$

<u>ข*ึ้นตอนที่ 6* นำค่า</u>ฟังก์ชันวัตถุประสงค์ส่งให้กับกลไกการค้นหาของ ATS เพื่อประมวลผลและสุ่ม ้ ค่าพารามิเตอร์ของตัวควบคุมชุดใหม่ส่งให้กับแบบจำลองของระบบ โดยมีหลักการเช่นเดียวกับการ ้ ระบุเอกลักษณ์ด้วย ATS ในบทที่ 6 กระบวนการทั้งหมดนี้จะทำวนซ้ำตามจำนวนรอบที่กำหนดไว้ คือ 50 รอบ และเมื่อกระบวนการเสร็จสิ้นโปรแกรมจะแสดงผลการออกแบบตัวควบคุมและผลการ ตรวจสอบเงื่อนไขต่าง ๆ ซึ่งมีรายละเอียดแสดงไว้ในหัวข้อถัดไป

#### **8.4 ผลการออกแบบตัวควบคุม**

จากหัวข้อที่ผ่านมา การออกแบบตัวควบคุมพีไอใช้กระบวนการค้นหาคำตอบด้วย ATS จ านวนทั้งหมด 50 รอบ ซึ่งค่าฟังก์ชันวัตถุประสงค์ที่ดีที่สุดของการค้นหาในแต่ละรอบได้ถูกบันทึก ไว้ แสดงได้ดังรูปที่ 8.4

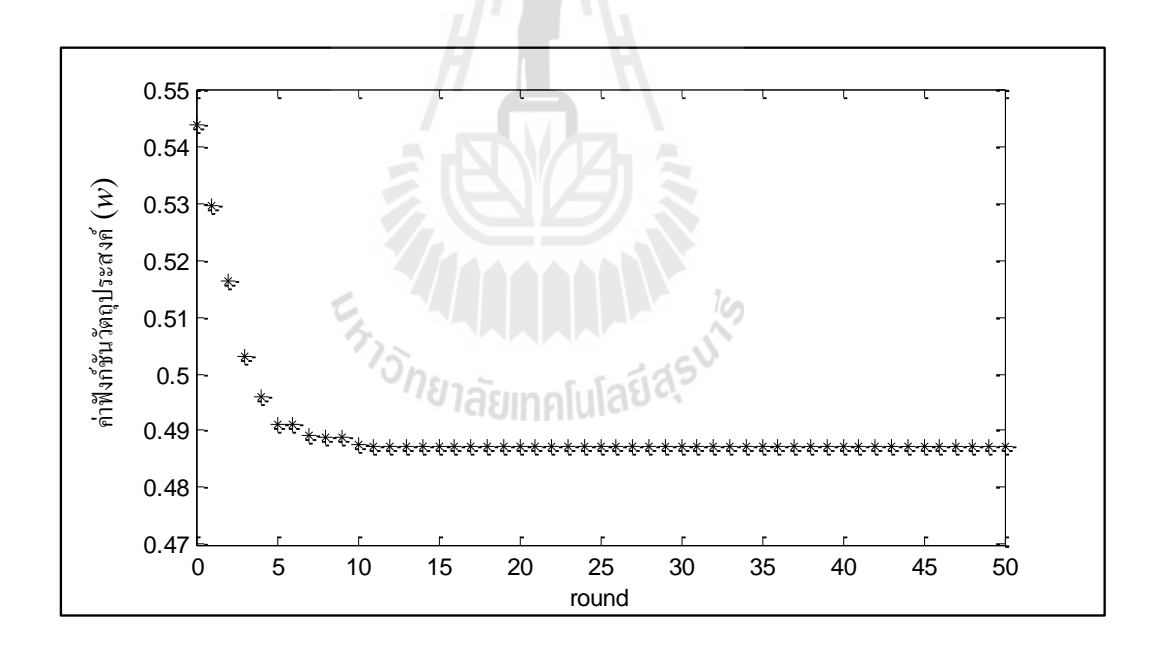

## รูปที่ 8.4 ค่าฟังก์ชันวัตถุประสงค์ที่ดีที่สุดของการค้นหาแต่ละรอบ

จากรูปที่ 8.4 ค่าฟังก์ชันวัตถุประสงค์ที่ได้จากกระบวนการออกแบบตัวควบคุมในแต่ละ รอบมีค่าน้อยลง ซึ่งเป็นการบ่งบอกว่าสามารถค้นหาตัวควบคุมที่ทำให้ผลการตอบสนองของ  $\emph{V}_{o}$  มี สมรรถนะที่ดีขึ้น โดยที่ค่าฟังก์ชันวัตถุประสงค์ที่มีค่าน้อยที่สุดคือ 0.4812 จะได้พารามิเตอร์ของตัว

ควบคุมที่ทำให้ผลการตอบสนองของ  $\,V_{o}\,$  มีสมรรถนะที่ดีที่สุด ซึ่งพารามิเตอร์ของตัวควบคุม ดังกล่าวมีค่าดังนี้

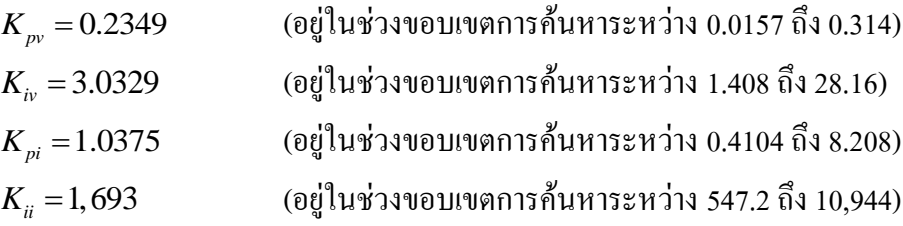

ึ การตรวจสอบเสถียรภาพในระหว่างการออกแบบตัวควบคุมจำนวนทั้งหมด 50 รอบ ได้มี ึ การตรวจสอบค่าเจาะจงของระบบตามเงื่อนใบที่กำหนดไว้ และบันทึกตำแหน่งของค่าเจาะจง เหล่านั้นเพื่อใช้ในการแสดงผล โดยที่การออกแบบจะแบ่งออกเป็น 2 จุดการทำงาน คือ ที่  $\boldsymbol{V_o^*}$ เท่ากับ 30 V จะได้ค่าเจาะจงแสดงดังรูปที่ 8.5 และเมื่อ  $\boldsymbol{V}^*_o$  เท่ากับ 40 V จะได้ค่าเจาะจงแสดงดังรูป ที่ 8.6

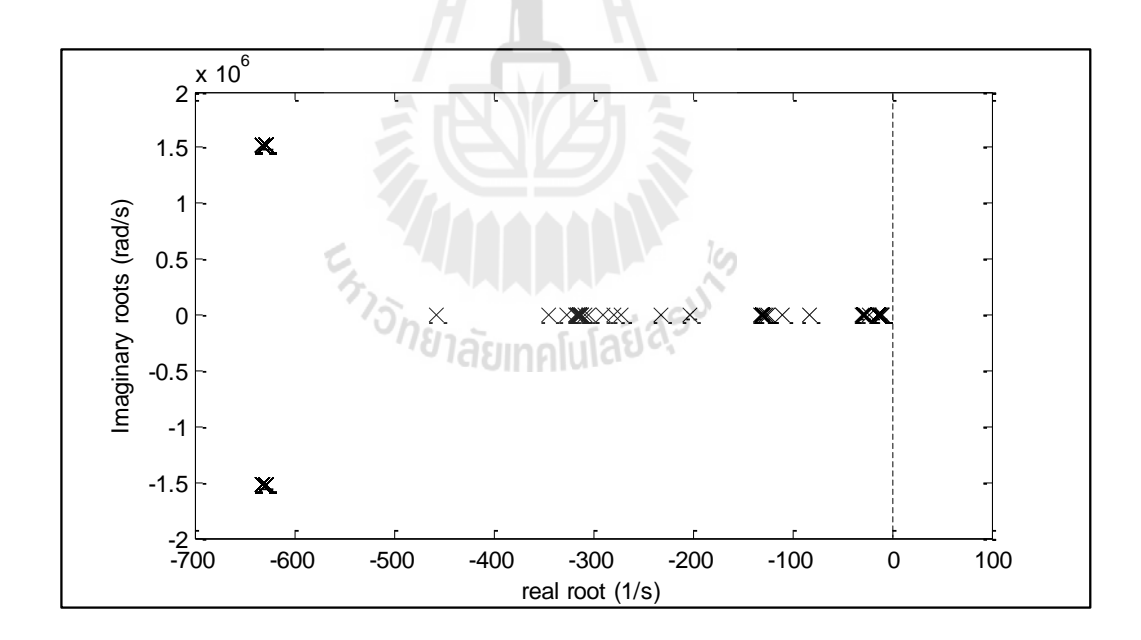

รูปที่ 8.5 ค่าเจาะจงในกระบวนการออกแบบตัวควบคุม เมื่อ  $\mathit{V}^*_{o}$  เท่ากับ 30 V

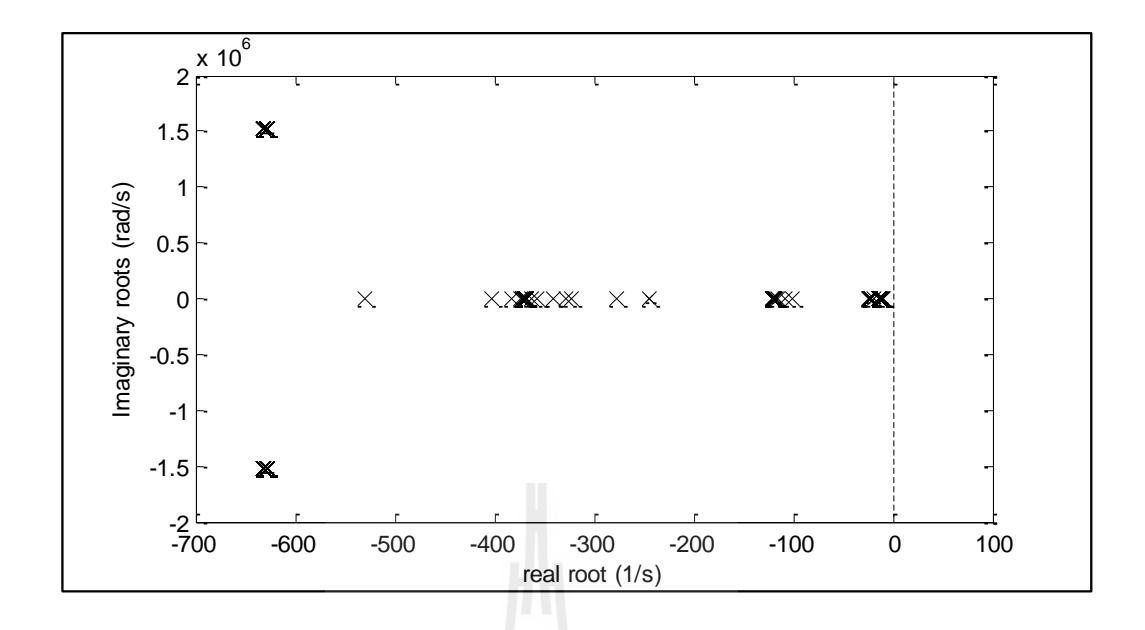

รูปที่ 8.6 ค่าเจาะจงในกระบวนการออกแบบตัวควบคุม เมื่อ  $\mathit{V}^*_{o}$  เท่ากับ 40 V

จากรูปที่ 8.5 และ 8.6 คือผลการวิเคราะห์เสถียรภาพที่เกิดขึ้นในกระบวนการออกแบบตัว ควบคุมที่มีจ านวนรอบการค้นหาทั้งหมด 50 รอบ จะสังเกตได้ว่าค่าเจาะจงมีการกระจายตัวและ ซ้อนทับกันเป็นกลุ่ม ซึ่งเป็นผลมาจากการเปลี่ยนแปลงค่าพารามิเตอร์ของตัวควบคุม อย่างไรก็ตาม ค่าเจาะจงทั้งหมดนี้มีค่าส่วนจริงน้อยกว่าศูนย์ จึงถือได้ว่าตัวควบคุมที่ออกแบบได้ในแต่ละรอบ ยังคงท าให้ระบบมีเสถียรภาพ

การตรวจสอบความสมจริงในกระบวนการออกแบบตัวควบคุมด้วย ATS คำตอบที่ดีที่สุด จะต้องเป็นตัวควบคุมที่มีความถูกต้องตามเงื่อนไขความสมจริง ดังนั้นจึงได้ท าการตรวจสอบโดย คำนวณหา  $d_{\scriptscriptstyle \cal X}$  ที่เกิดจากตัวควบคุมที่ออกแบบขึ้น ตามความสัมพันธ์ในสมการที่ (8-2) ซึ่งต้องอาศัย ึการคำนวณหาตัวแปรที่เกี่ยวข้องด้วยแบบจำลองทางคณิตศาสตร์ในสมการที่ (8-1) โดยกำหนดให้  $V^*_o$  เปลี่ยนจาก 20 V เป็น 30 V และ  $V^*_o$  เปลี่ยนจาก 30 V เป็น 40 V จะได้สัญญาณควบคุม  $\,d_{_x}$  ของ ตัวควบคุมที่ออกแบบขึ้นโดย ATS แสดงได้ดังรูปที่ 8.7 และรูปที่ 8.8 ตามลำดับ

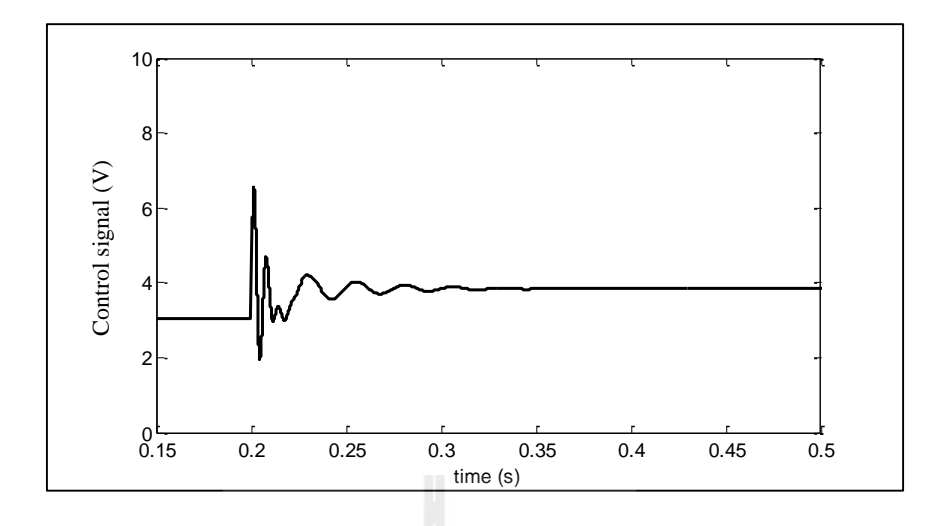

รูปที่ 8.7 สัญญาณ  $d_{_{\mathcal{X}}}$  เมื่อ  $V_{_{\mathcal{O}}}^{*}$  เปลี่ยนจาก 20 V เป็น 30 V

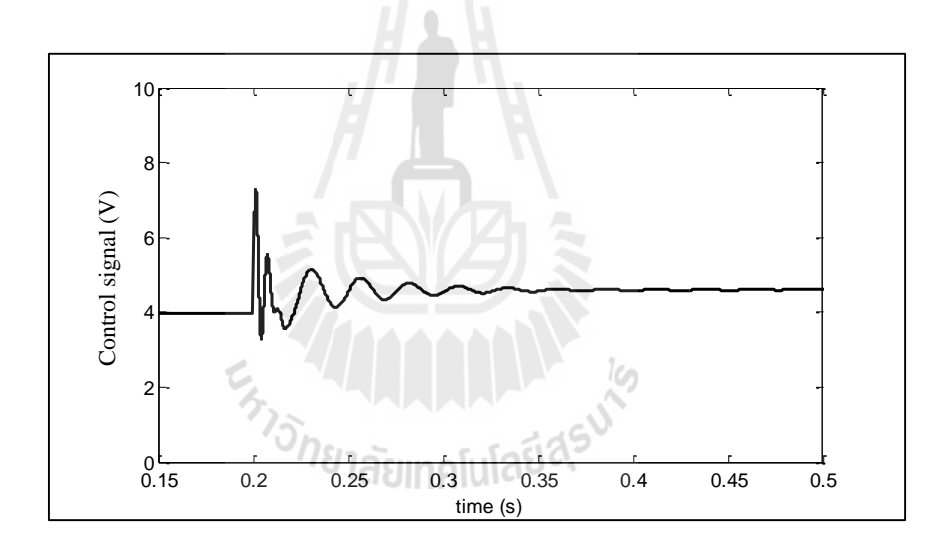

รูปที่ 8.8 สัญญาณ  $d_{_{\mathcal{X}}}$  เมื่อ  $V_{_{\mathcal{O}}}^{*}$  เปลี่ยนจาก 30 V เป็น 40 V

จากรูปที่ 8.7 และ 8.8 คือ สัญญาณควบคุม  $d_{\text{x}}$  ที่เกิดจากตัวควบคุมที่ออกแบบขึ้นโดย ATS ซึ่งมีความสัมพันธ์เป็นไปตามสมการที่ (8-2) จากรูปจะพบว่าระดับของสัญญาณ  $\,d_{_x}$  อยู่ภายในช่วง 0 ถึง 10 ดังนั้นจึงถือใด้ว่าตัวควบคุมนี้มีความสมจริงสามารถนำไปใช้ในงานจริงได้ จากนั้นนำตัว ควบคุมที่ออกแบบค้วย ATS ไปจำลองสถานการณ์เพื่อสังเกตผลการตอบสนองของ  $\boldsymbol{V_o}$  และ น าไปใช้กับชุดทดสอบจริง ซึ่งได้ผลดังต่อไปนี้

## **8.4.1 ผลการตอบสนองที่ได้จากการจ าลองสถานการณ์ด้วยคอมพิวเตอร์**

เพื่อยืนยันผลการออกแบบ คำเนินการโคยนำตัวควบคุมที่ออกแบบด้วย ATS และ ตัวควบคุมที่ออกโดยวิธีดั้งเดิมไปจำลองสถานการณ์ด้วย  $\text{SPS}^{\text{\tiny{TM}}}$ ของโปรแกรม MATLAB จะได้ผล การตอบสนองของ  $V_{_o}$  เมื่อ  $V_{_o}^*$  เปลี่ยนจาก 20  $\,$   $\,$  V  $\,$  เป็น 30  $\,$  V  $\,$  แสดงดังรูปที่ 8.9  $\,$  และผลการ ตอบสนองของ  $V_{_o}$  เมื่อ  $V_{_o}^*$  เปลี่ยนจาก 30 V เป็น 40 V แสดงดังรูปที่ 8.10

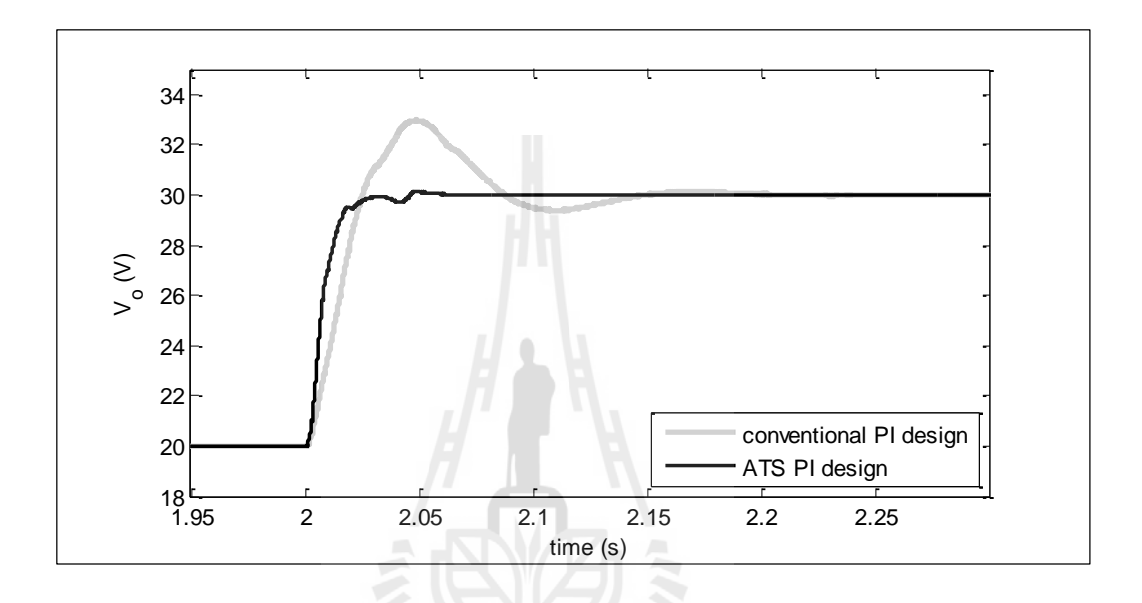

รูปที่ 8.9 ผลการตอบสนองของ  $V_o$  เมื่อ  $V_o^*$  เปลี่ยนจาก 20 V เป็น 30 V

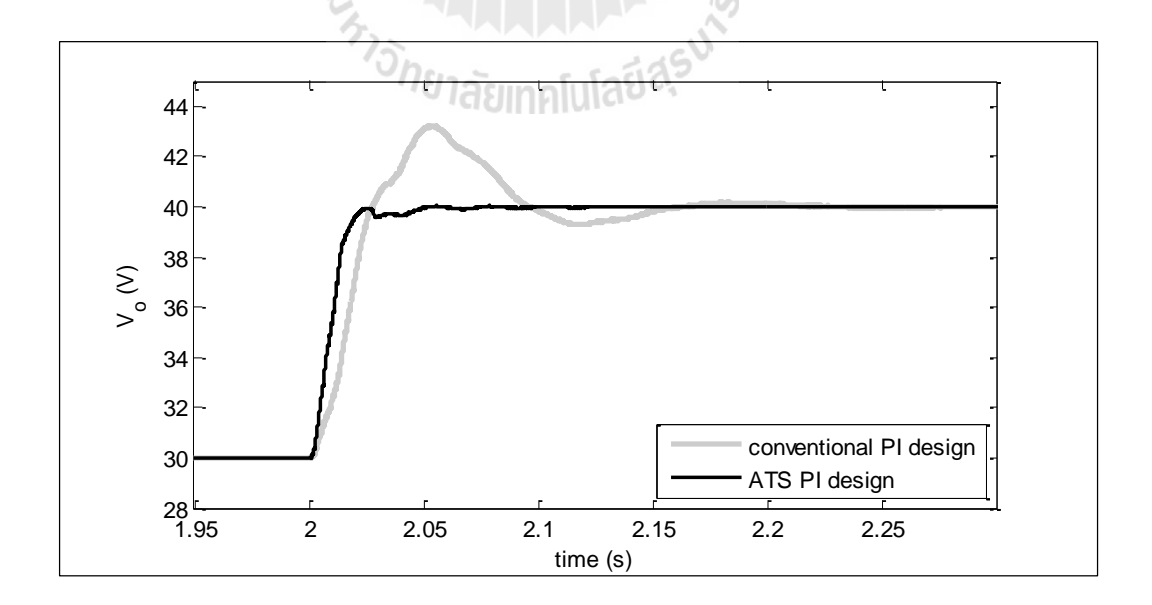

รูปที่ 8.10 ผลการตอบสนองของ  $V_{_o}$  เมื่อ  $V_{_o}^\ast$  เปลี่ยนจาก 30 V เป็น 40 V

จากรูปที่ 8.9 และรูปที่ 8.10 พบว่าผลการตอบสนองของ *Vo* ที่ใช้ตัวควบคุมพีไอที่ ออกแบบด้วย ATS มีสมรรถนะที่ดีกว่าการใช้ตัวควบคุมที่ออกแบบด้วยวิธีดั้งเดิมอย่างชัดเจน

#### **8.4.2 ผลการตอบสนองทไี่ ด้จากชุดทดสอบจริง**

เพื่อให้เกิดความสมจริงมากขึ้น จะนำตัวควบคุมที่ออกแบบด้วย ATS ไปใช้กับชุด ทดสอบวงจรแปลงผันแบบบัคก์-บูสต์ที่มีตัวควบคุมพีไอที่สร้างขึ้นในบทที่ 5 เพื่อเก็บบันทึกผลการ ตอบสนองของ  $V_{_o}$  มาเปรียบเทียบสมรรถนะกับผลการตอบสนองของ  $V_{_o}$  ของชุดทดสอบที่ใช้ตัว ควบคุมแบบดั้งเดิม โดยทำการปรับ  $\; V_{_o}^*$  จาก 20  $\;{\rm V}$  เป็น 30  $\;{\rm V}$  จะได้  $V_{_o}$  แสดงดังรูปที่ 8.11 และ ปรับ  $\; V_o^* \;$ จาก 30 V เป็น 40 V จะได้  $V_o \;$ แสดงดังรูปที่ 8.12

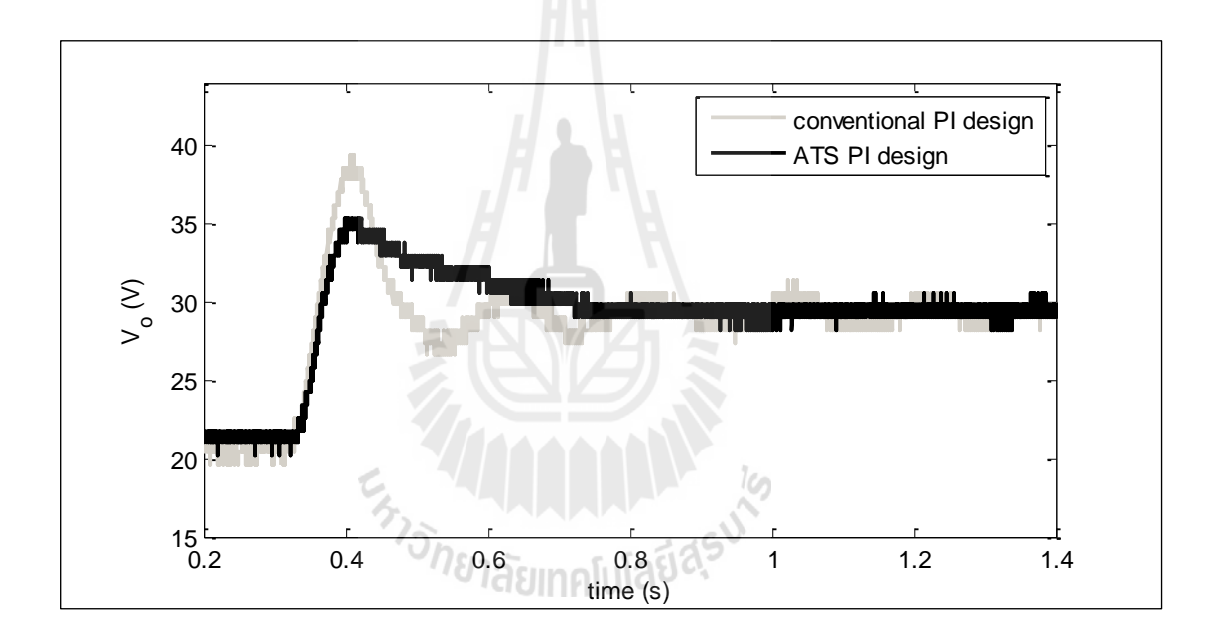

รูปที่ 8.11 ผลการตอบสนองของ  $V_{_o}$  เมื่อ  $V_{_o}^\ast$  เปลี่ยนจาก 20 V เป็น 30 V

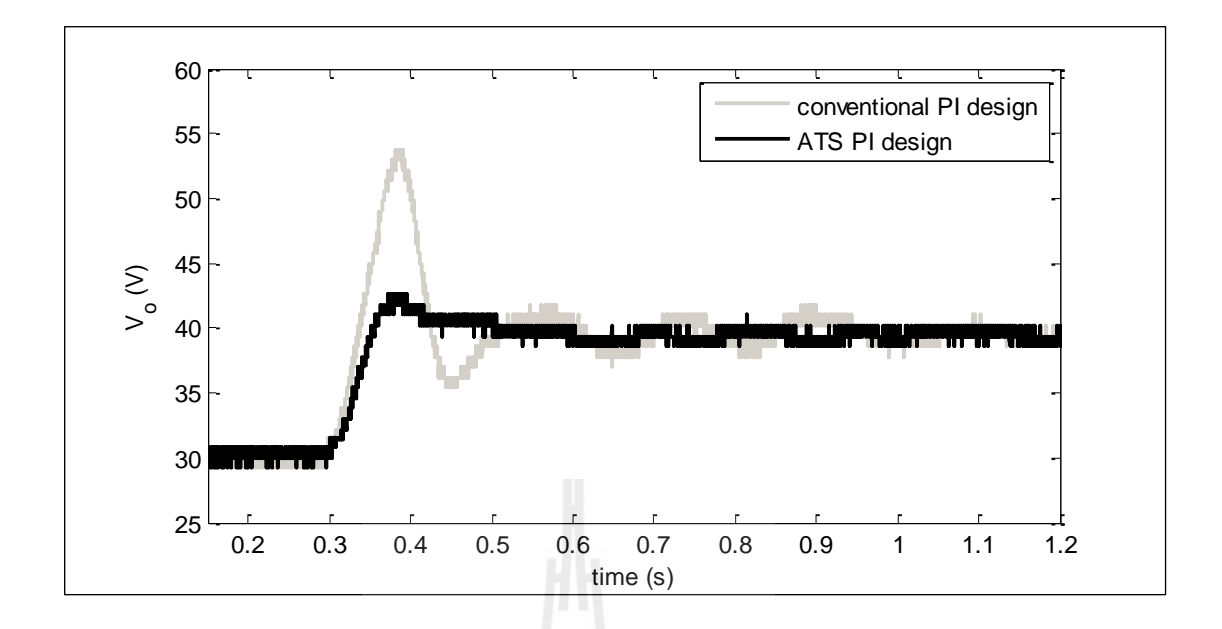

รูปที่ 8.12 ผลการตอบสนองของ  $V_{_o}$  เมื่อ  $V_{_o}^\ast$  เปลี่ยนจาก 30 V เป็น 40 V

จากรูปที่ 8.11 และรูปที่ 8.12 พบว่าผลการตอบสนองของ *Vo* ที่ใช้ตัวควบคุมพีไอ ที่ออกแบบด้วย ATS มีสมรรถนะที่ดีกว่าการใช้ตัวควบคุมที่ออกแบบด้วยวิธีดั้งเดิม ซึ่งมีความ ี สอดคล้องกับผลที่ได้จากการจำลองสถานการณ์บนคอมพิวเตอร์ ดังนั้นการออกแบบที่นำเสนอใน บทนี้ แสดงให้เห็นว่าวิธีการ ATS สามารถออกแบบตัวควบคุมที่ให้ผลการตอบสนองที่ดีกว่าการ ้ออกแบบด้วยวิธีการแบบดั้งเดิม<br>พ.ศ. 2010 12 13 14 15 16

#### **8.5 สรุป**

การออกแบบตัวควบคุมพีไอด้วยวิธีการทางปัญญาประดิษฐ์เป็นการประยุกต์ใช้อัลกอริทึม การค้นหาคำตอบด้วย ATS โดยมีแบบจำลองทางคณิตศาสตร์ของวงจรเรียงกระแสสามเฟสที่มี โหลดเป็นวงจรแปลงผันแบบบัคก์-บูสต์ที่มีตัวควบคุมที่ได้พิสูจน์ขึ้นในงานวิจัยวิทยานิพนธ์นี้เป็น องค์ประกอบในกระบวนการออกแบบ จากผลการออกแบบพบว่าผลการตอบสนองของแรงดัน เอาต์พุตของระบบที่ใช้ตัวควบคุมพีไอที่ออกแบบโดย ATS มีสมรรถนะที่ดีกว่าระบบที่ใช้ตัว ควบคุมที่ออกแบบโดยวิธีดั้งเดิมทั้งในการจำลองสถานการณ์บนโปรแกรมคอมพิวเตอร์และการ การทดสอบด้วยชุดทดสอบจริง ดังนั้นจึงถือได้ว่าการออกแบบตัวควบคุมพีไอด้วย ATS สามารถ นำไปใช้จริงได้อย่างมีประสิทธิผล

# **บทที่ 9 สรุปและข้อเสนอแนะ**

#### **9.1 สรุป**

ึงานวิจัยวิทยานิพนธ์นี้ได้นำเสนอการวิเคราะห์เสถียรภาพของวงจรเรียงกระแสสามเฟส แบบบริดจ์ที่มีโหลดเป็นวงจรแปลงผันแบบบัคก์-บูสต์ โดยงานวิจัยวิทยานิพนธ์นี้ได้เริ่มจากการ ค้นคว้าปริทัศน์วรรณกรรมและงานวิจัยที่เกี่ยวข้องในอดีตที่ผ่านมา คือ งานวิจัยที่เกี่ยวข้องกับการ ้สร้างแบบจำลองทางคณิตศาสตร์ของระบบอิเล็กทรอนิกส์กำลัง การวิเคราะห์เสถียรภาพของระบบ ที่มีพฤติกรรมเป็นโหลดกำลังไฟฟ้าคงตัว และการค้นหาคำตอบโดยอาศัยวิธีการทาง ปัญญาประดิษฐ์ โดยผลงานวิจัยต่าง ๆ ในข้างต้นถือเป็นพื้นฐานและองค์ความรู้ที่ส าคัญอย่างยิ่งต่อ การทำงานวิจัยวิทยานิพนธ์ ซึ่งผลงานวิจัยดังกล่าวได้รับการนำเสนอไว้ในบทที่ 2

้ต่อมาในบทที่ 3 ได้นำเสนอการพิสูจน์หาแบบจำลองทางคณิตศาสตร์ของวงจรเรียงกระแส ี สามเฟสแบบบริดจ์ที่มีโหลดเป็นวงจรแปลงผันแบบบัคก์-บูสต์ โดยนำวิธีดีคิวมาใช้ในการวิเคราะห์ ในส่วนของวงจรเรียงกระแสสามเฟสแบบบริคจ์ และวิธีค่าเฉลี่ยปริภูมิสถานะทั่วไปนำมาใช้ในการ วิเคราะห์วงจรแปลงผันแบบบัคก์-บูสต์ จากวิธีการดังกล่าวจะทำให้แบบจำลองของระบบเป็น แบบจำลองที่ไม่ขึ้นกับเวลา สามารถนำไปวิเคราะห์เสถียรภาพได้ง่ายยิ่งขึ้น โดยแบบจำลองที่พิสูจน์ ขึ้นนี้ได้รับการตรวจสอบความถูกต้องโดยอาศัยการเปรียบเทียบผลการตอบสนองจากแบบจำลอง และผลการตอบสนองจากการจำลองสถานการณ์ด้วยโปรแกรมคอมพิวเตอร์ ซึ่งพบว่าผลการ ้ ตอบสนองของระบบมีลักษณะที่ตรงกัน ดังนั้นจึงถือได้ว่าแบบจำลองทางคณิตศาสตร์ที่ได้พิสูจน์ ่ ขึ้นมีความถูกต้อง สามารถนำไปใช้ในการวิเคราะห์เสถียรภาพของระบบได้

ในบทที่ 4 ได้นำเสนอการวิเคราะห์เสถียรภาพสำหรับวงจรเรียงกระแสสามเฟสแบบบริดจ์ ที่มีโหลดเป็นวงจรแปลงผันแบบบัคก์-บูสต์ ซึ่งได้ท าการวิเคราะห์โดยอาศัยทฤษฎีบทค่าเจาะจง คือ การตรวจสอบที่ตำแหน่งค่าเจาะจงของระบบผ่านแบบจำลองที่พิสูจน์ขึ้นในบทที่ 3 และการ วิเคราะห์โดยใช้เกณฑ์ของมิดเดิลบรุค คือ การตรวจสอบที่ค่าอิมพีแดนซ์ของระบบ ซึ่งจากผลการ ้วิเคราะห์พบว่า ทั้ง 2 วิธี ให้ผลที่สอดคล้องกัน นอกจากนั้นยังได้ทำการยืนยันผลการวิเคราะห์โดย อาศัยการจำลองสถานการณ์ด้วยโปรแกรมคอมพิวเตอร์ ซึ่งพบว่าผลการตรวจสอบมีความ ิสอดคล้องกับการวิเคราะห์ทางทฤษฎีเช่นเดียวกัน ดังนั้นวิธีการวิเคราะห์เสถียรภาพที่ได้นำเสนอจึง

ี่ เป็นวิธีที่มีความน่าเชื่อถือ สามารถนำไปใช้ในการคาดเดาจุดขาดเสถียรของชุดทดสอบจริงได้

ในบทที่ 5 ได้น าเสนอการสร้างชุดทดสอบวงจรเรียงกระแสสามเฟสแบบบริดจ์ที่มีโหลด เป็นวงจรแปลงผันแบบบัคก์-บูสต์ โดยได้ทำการสร้างชุดทดสอบอย่างเป็นขั้นตอน เพื่อสังเกตการ ้ทำงานของวงจรในแต่ละส่วน รวมถึงการทำงานของตัวควบคุม ซึ่งพบว่าวงจรสามารถทำงานได้ ถูกต้องตามที่ต้องการ ดังนั้นชุดทดสอบนี้สามารถนำไปใช้ในการตรวจสอบเสถียรภาพเพื่อยืนยัน ผลจากการวิเคราะห์ทางทฤษฎีได้

ในบทที่ 6 ได้นำเสนอการระบเอกลักษณ์ของชุดทดสอบ โดยอาศัยวิธีการต่าง ๆ ได้แก่ การ ใช้เครื่องมือวัดโดยตรง และการใช้วิธีการทางปัญญาประดิษฐ์ เพื่อให้ทราบค่าพารามิเตอร์ที่แท้จริง ี ของชุดทดสอบ สำหรับนำไปใช้ในการวิเคราะห์เสถียรภาพของระบบให้มีความแม่นยำมากขึ้น

ในบทที่ 7 ได้น าเสนอการตรวจสอบเสถียรภาพโดยอาศัยชุดทดสอบวงจรเรียงกระแสสาม เฟสแบบบริดจ์ที่มีโหลดเป็นวงจรแปลงผันแบบบัคก์-บูสต์ที่สร้างขึ้นในบทที่ 5 ซึ่งจากผลการ วิเคราะห์ทางทฤษฎีโดยใช้ค่าพารามิเตอร์ของระบบที่ได้จากการระบุเอกลักษณ์ในบทที่ 6 พบว่า ระบบจะขาดเสถียรภาพที่โหลดกำลังไฟฟ้าคงตัวเท่ากับ 45 w ซึ่งหลังจากทำการตรวจสอบด้วยชุด ทดสอบพบว่าระบบเกิดการขาดเสถียรภาพที่โหลดกำลังไฟฟ้าเท่ากับ 45 W เช่นเดียวกัน ดังนั้นจึง ถือได้ว่าการวิเคราะห์เสถียรภาพด้วยทฤษฎีบทค่าเจาะจงและเกณฑ์ของมิดเดิลบรุคเป็นวิธีการที่ สามารถนำไปคาดเดาจุดขาดเสถียรภาพของระบบจริงได้อย่างแม่นยำ

และในบทที่ 8 ได้นำเสนอการประยุกต์ใช้อัลกอริทึมการค้นหาแบบตาบูเชิงปรับตัวในการ ช่วยออกแบบตัวควบคุมที่ทำให้ผลการตอบสนองของแรงดันเอาต์พุตมีสมรรถนะที่ดีที่สุด โดยมี เงื่อนไขเกี่ยวกับตรวจสอบเสถียรภาพและเงื่อนไขความสมจริง เป็นองค์ประกอบในกระบวนการ ออกแบบ การออกแบบตัวควบคุมนี้อาศัยแบบจ าลองทางคณิตศาสตร์ของระบบที่ได้พิสูจน์ขึ้นใน ้ บทที่ 3 ซึ่งมีจุดเด่น คือ สามารถให้ผลการตอบสนองได้ในเวลาที่รวดเร็ว เหมาะกับการนำมาใช้กับ อัลกอริทึมการค้นหาด้วยวิธีการทางปัญญาประดิษฐ์ จากผลการออกแบบตัวควบคุมพบว่า ผลการ ตอบสนองของแรงดันเอาต์พุตของระบบที่อาศัยตัวควบคุมที่ออกแบบขึ้นด้วยวิธีการค้นหาแบบตาบู เชิงปรับตัว มีสมรรถนะที่ดีกว่าระบบที่ใช้ตัวควบคุมที่ออกแบบโดยวิธีการคั้งเดิม ทั้งในการจำลอง สถานการณ์บนโปรแกรมคอมพิวเตอร์และผลที่ได้จากชุดทดสอบจริง

## **9.2 ข้อเสนอแนะเพื่อพัฒนางานวิจัยในอนาคต**

- ควรมีการวิเคราะห์เสถียรภาพของระบบ ด้วยการอาศัยแบบจำลองทางคณิตศาสตร์ที่ไม่ เป็นเชิงเส้น เพื่อให้ทราบข้อมลจากผลการวิเคราะห์เสถียรภาพมากขึ้น

- ควรมีการศึกษาการสร้างแบบจำลองทางคณิตศาสตร์ของวงจรแปลงผันกำลัง ภายใต้ โหมดการนำกระแสแบบไม่ต่อเนื่อง เพื่อใช้จำลองการทำงานและการวิเคราะห์เสถียรภาพได้ ครอบคลุมยิ่งขึ้น

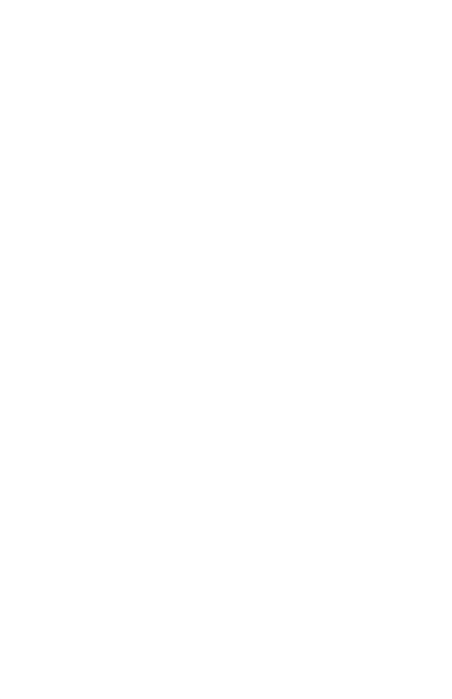

### **รายการอ้างอิง**

- A. Emadi, A. Khaligh, C.H. Rivetta, and G.A. Williamson,.Constant Power Loads and Negative Impedance Instability in Automotive Systems: Definition, Modeling, Stability, and Control of Power Electronic Converters and Motor Drives,. **IEEE Trans. on Vehicular Tech., vol. 55, no. 4, July 2006**, pp.1112- 1125.
- A. Emadi, Modeling of Power Electronic Loads in AC Distribution Systems Using the Genearlized State-Space Averaging Method, **IEEE Trans. on Indus. Elect., Vol. 51, n. 5, October 2004**, pp. 992-1000.
- C. Rivetta, G.A. Williamson, and A. Emadi, .Constant Power Loads and Negative Impedance Instability in Sea and Undersea Vehicles: Statement of the Problem and Comprehensive Large-Signal Solution,. in Proc. **IEEE Electric Ship Tech. Symposium., Philadelphia, PA USA, July 2005**, pp.313-320
- C-M Ong, "Dynamic Simulation of Electric Machinery using MATLAB/Simulink," Prentice Hall, 1998
- C.T. Rim, D.Y. Hu, and G.H. Cho, Transformers as Equivalent Circuits for Switches: General Proofs and D-Q Transformation-Based Analyses, **IEEE Trans. on Indus. Appl., Vol. 26, n. 4, July/August 1990**, pp. 777-785.
- D. Puangdownreong, K.-N. Areerak, A. Srikaew, S. Sujitjorn, P. Totarong, System identification via Adaptive Tabu Search, **IEEE International Conference 2005, vol.2**, pp. 915 - 920.
- J. Mahdavi, A. Emadi, M.D. Bellar, and M. Ehsani, Analysis of Power Electronic Converters Using the Generalized State-Space Averaging Approach, **IEEE Trans. On Circuit and Systems., Vol. 44, August 1997**, pp.767-770.
- K. Chaijarurnudomrung, K-N. Areerak, and K-L. Areerak, Modeling of Three-phase Controlled Rectifier using a DQ method, **2010 International Conference on Advances in Energy Engineering (ICAEE 2010), Beijing, China: June 19-20, 2010**, pp.56-59.
- K. Chaijarurnudomrung, K-N. Areerak, and K-L. Areerak, The Stability Study of ACDC Power System with Controlled Rectifier Including Effect of Voltage Control, **European Journal of Scientific Research, October 2011**, pp. 463-480
- K.M. Tsang, Cascade controller for DC/DC buck converter ,**IEE Proceedings Electric Power Application , 8 July 2005 , Issue 4**
- K-N. Areerak, S.V. Bozhko, G.M. Asher, and D.W.P. Thomas, Stability Analysis and Modeling of AC-DC System with Mixed Load Using DQ-Transformation Method, **IEEE International Symposium on Industrial Electronics (ISIE08), Cambridge, UK, 29 June-2 July 2008**, pp. 19-24.
- K-N. Areerak, S.V. Bozhko, G.M. Asher, and D.W.P. Thomas, DQ-Transformation Approach for Modeling and Stability Analysis of AC-DC Power System with Controlled PWM Rectifier and Constant Power Loads, **13th International Power Electronics and Motion Control Conference (EPE-PEMC 2008), Poznan, Poland, 1-3 September 2008.**
- K-N. Areerak, and S. Sujitjorn, Performance Comparison between Genetic Algorithm and Tabu Search Method, **Suranaree J. Sci.Technol**., 9, 61-68, 2002.
- L. Han, J. Wang, and D. Howe, State-space average modeling of 6- and 12-pulse diode rectifiers, **The 12th European Conf. on Power Elect. and Appl., September, 2007, Aalborg, Denmark.**
- M. Sakui, H. Fujita, and M. Shioya. A method for calculating harmonic current of a three-phase bridge uncontrolled rectifier with DC filter. **IEEE Trans. on Industrial Electronics., 1989**, pp. 434-440.
- N. Mohan, T.M. Underland, and W.P. Robbins. (2003). Power Electronics: Converter, Application, and Design. **John Wiley & Son.**
- S. Chonsatidjamroen, K-N. Areerak, and K-L. Areerak, The Optimal Cascade PI Controller Design of Buck converters, **Electrical Engineering/Electronics, Computer, Telecommunications and Information Technology (ECTI-CON), 2012 9th International Conference., 2012**, pp 1-4.
- S. Udomsuk, K-L. Areerak, K-N. Areerak, and A. Srikaew, Parameters Identification of Separately excited DC Motor using Adaptive Tabu Search technique, **Advances in Energy Engineering (ICAEE), 2010 International Conference., 2010**, pp. 48-51.
- S.B. Han, N.S. Choi, C.T. Rim, and G.H. Cho, (1998). Modeling and analysis of Static and Dynamic Characteristics for Buck-Type Three-Phase PWM Rectifier by Circuit DQ Transformation. **IEEE Trans. on Power Electronics.** 13(2): 323-336.
- S.D. Sudhoff, and O. Wasynczuk, Analysis and Average-Value Modeling of Line-Commutated Converter-Synchronous Machine Systems, **IEEE Trans. on Energy Conversion., Vol. 8, n. 1, March 1993**, pp. 92-99.
- S.D. Sudhoff, S.F. Glover, P.T. Lamm, D.H. Schmucker, D.E. Delisle, Admittance Space Stability Analysis of Power Electronic System, July 2000, pp. 965-973.
- T.W. Gamelin. (2000). Complex Analysis.

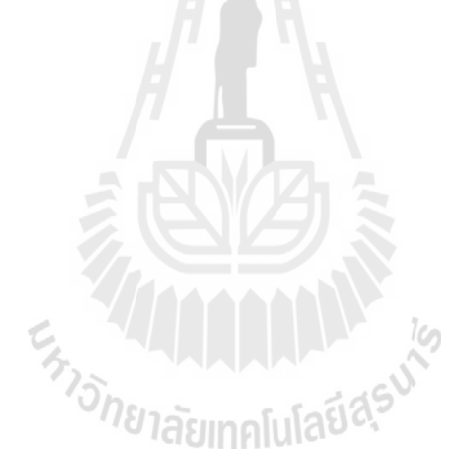

**ภาคผนวก ก**

โปรแกรมการคำนวณเชิงคณิตศาสตร์ เพื่อหาผลเฉลยของแบบจำลองทาง **คณิตศาสตร์ ที่ท างานบนโปรแกรม MATLAB**

En MARAMANA

```
******************************************************************************
ภาคผนวก ก.1 โปรแกรมสำหรับคำนวณสมการการไหลของกำลังไฟฟ้า
ส าหรับวงจรเรียงกระแสสามเฟสแบบบริดจ์ที่มีโหลดเป็นวงจรแปลงผันแบบบัคก์-บูสต์
******************************************************************************
%%%%%%%% ก าหนดค่าพารามิเตอร์ของระบบ %%%%%%%
Vs=15*sqrt(2);d = 0.5;f = 50;\text{Req}=0.2;Leq=100e-6;Ceq=2e-9;Rf=2;Lf = 88e - 3;Cf=188e-6;
Rc=3:
R=80:
L=15e-3;C=1100e-6;
tstep = 1e-5;
tcheng = 10;
Lt = 20;w = 2*pi*f;Ru = 3*w*Leg/pi;R total = Ru+Rf+R;[r, Z] = \text{cart2pol}(\text{Req}, w * \text{Leg});Sd = sqrt(3/2) * 2 * sqrt(3)/pi;G=d/(1-d);
                           ียาลัยเทคโนโลยี<sup>สุร</sup>
GI=sqrt(3)/(Sd);
%%%%%%% ลูปโปรแกรมการค้นหาด้วยวิธีของนิวตัน -ราฟสัน %%%%%%
Vbus(1) = 15*sqrt(2);
Lamda(1) = 0.1;EV=100;
EL=100;
ES=1e-10;k=1;clear j
while EV>=ES & EL>=ES
Idc o = GI*abs((Vs-Vbus(k)*exp(-j*Lamda(k)))/(Z*exp(j*r)));
\overline{v} = ((G*3*sqrt(3)/pi*Vbus(k)) - (G*(Ru+Rf)*Idc_0));P \overline{out} = 1/R*Vo_o^2;
```
```
P loss = (Ru+Rf)*(G^2)*Idc_0^2;dP out Vbus = 2/R*Vo o*((G*3*sqrt(3)/pi)-(G*(Ru+Rf)
*\overline{GI*}abs((Vs-exp(-j*Lamda(k)))/(Z*exp(j*r)))));
dP out Lamda = 2/R*Vo o*(-G*(Ru+Rf)*GI*abs((Vs-(-j)
*Vbus(k)*exp(-j*Lamda(k)))/(Z*exp(j*r))));
dP loss Vbus = 2*(G^2)*(Ru+Rf)*Idc o*GI*abs((Vs-exp(j*Lamda(k)))/(Z*exp(j*r)));
dP loss Lamda = 2*(G^2)*(Ru+Rf)*Idc o*GI*abs((Vs-Vbus(k)))*(-j)*exp(-j*Lamda(k)))/(Z*exp(j*r));
J(1,1) = Vs*cos(r-Lamda(k))/Z-2*Vbus(k)*cos(r)/Z
-1/3* (dP out Vbus + dP loss Vbus);
J(1,2) = Vbus(k) *Vs * sin(r-Lamda(k))/Z
-1/3* (dP out Lamda + dP loss Lamda);
J(2,1) = \overline{V}s*sin(r-Lamda(k))/Z-2*Vbus(k)*sin(r)/Z;
J(2,2) = -Vbus(k)*Vs*cos(r-Lamda(k))/Z;F(1,1) = Vs*Vbus(k)*cos(r-Lamda(k))/Z-Vbus(k)^2*cos(r)/Z
-1/3* (P out+P loss);
F(2,1)= Vs*Vbus(k)*sin(r-Lamda(k))/Z-Vbus(k)^2*sin(r)/Z;DX = -inv(J) *F;Vbus(k+1) = Vbus(k) + DX(1, 1);
Lamda(k+1) = Lamda(k) + DX(2, 1);
EV= abs(DX(1,1)/Vbus(k+1))*100 ;
EL= abs(DX(2,1)/Lamda(k+1)) *100;
k=k+1end
%%%%%%%% ผลเฉลยของโปรแกรม %%%%%%%
                   E<sub>TTI</sub>JALLAHAT
Lamda = Lamda(k)Vbus = Vbus(k)
```

```
ี ภาคผนวก ก.2 โปรแกรมสำหรับการคำนวณหาผลการตอบสนอง จากแบบจำลองทาง
ึคณิตศาสตร์ของวงจรเรียงกระแสสามเฟสแบบบริคจ์ที่มีโหลดเป็นวงจรแปลงผันแบบบัคก์-บูสต์
กรณีที่ไม่มีตัวควบคุม
กำหนดค่าพารามิเตอร์ของระบบ %%%%%%%%
\frac{0}{0}\frac{0}{0}\frac{0}{0}\frac{0}{0}\frac{0}{0}\frac{0}{0}\frac{0}{0}\frac{0}{0}\frac{0}{0}\frac{0}{0}Vs=15*sqrt(2);d = 0.5;f = 50;Req=0.2;Leq=100e-6;Ceq=2e-9;Rf=2;Lf = 88e - 3;Cf = 188e-6;Rc=3;R = 80;L = 15e - 3;C = 1100e-6;
tstep = 1e-5;
tcheng = 10;Lt = 20;
w = 2 * pi * fjRu = 3*w*Leq/pi;R total = Ru+Rf+R;
[\bar{r}, \bar{z}] = cart2pol(Req, w*Leq);
                                       ทคโนโลยีส<sup>ุ</sup>ร
Sd = sqrt(3/2) *2*sqrt(3) /pi;
G=d/(1-d);GI = sqrt(3) / (Sd);
                ้คำบวณสมการการไหลของกำลังไฟฟ้า
\frac{0}{0}\frac{0}{0}\frac{0}{0}\frac{0}{0}\frac{0}{0}\frac{0}{0}\frac{0}{0}\frac{0}{0}\frac{0}{0}\frac{0}{0}\frac{0}{0}\frac{0}{0}\frac{0}{0}\frac{0}{0}Vbus (1) = 15*sqrt(2);
Lamda(1) = 0.1;
EV = 100:
EL = 100:
ES=1e-10;
k=1;
clear i
while EV>=ES & EL>=ES
Idc o = GI*abs ((Vs-Vbus(k)*exp(-j*Lamda(k)))/(Z*exp(j*r)));
Vo o = ((G*3*sqrt(3)/pi*Vbus(k)) - (G*(Ru+Rf)*Idc o));P out = 1/R*Vo o^2;
\overline{P} \text{loss} = (\text{Ru+Rf}) * (\text{G}^2) * \text{Idc}_0^2;\overline{dP} out Vbus = 2/R*Vo o* ((\overline{G*3} * \text{sqrt}(3)/\text{pi}) - (\overline{G*} (Ru+Rf))*GI*abs((Vs-exp(-j*Lamda(k)))/(Z*exp(j*r)))));
```

```
dP out Lamda = 2/R*Vo o*(-G*(Ru+Rf)*GI*abs((Vs-(-j)
*Vbus(k)*exp(\negi*Lamda(k)))/(Z*exp(\negi*r))));
dP loss Vbus = 2*(G^2)*(Ru+Rf)*Idc o*GI*abs((Vs-exp(j*Lamda(k)))/(Z*exp(j*r)));
dP loss Lamda = 2*(G^2)*(Ru+Rf)*Idc o*GI*abs((Vs-Vbus(k))*(-j)*exp(-j*Lamda(k)))/(Z*exp(j*r));
J(1,1) = Vs*cos(r-Lamda(k))/Z-2*Vbus(k)*cos(r)/Z
-1/3* (dP out Vbus + dP loss Vbus);
J(1,2) = Vbus(k) *Vs*sin(r-Lamda(k))/Z
-1/3* (dP out Lamda + dP loss Lamda);
J(2,1) = Vs*sin(r-Lamda(k))/Z-2*Vbus(k)*sin(r)/Z;
J(2,2) = -Vbus(k)*Vs*cos(r-Lamda(k))/Z;F(1,1) = Vs*Vbus(k)*cos(r-Lamda(k))/Z-Vbus(k)^2*cos(r)/Z
-1/3*(Pout+Ploss);
F(2,1)= Vs*Vbus(k)*sin(r-Lamda(k))/Z-Vbus(k)^2*sin(r)/Z;DX = -inv(J) *F;Vbus(k+1) = Vbus(k) + DX(1, 1);
Lamda(k+1) = Lamda(k) + DX(2,1);
EV= abs(DX(1,1)/Vbus(k+1))*100;
EL= abs(DX(2,1)/Lamda(k+1))*100;k=k+1end
Lamda = Lamda(k)B1=(1/Leq)*sqrt(3/2)*cos(Lamda);
B2=(1/Leq) * sqrt(3/2) * sin(Lamda);\frac{6}{9}\%%% คำนวณค่าในเมตริกซ์ A B C และ D %%%%
A = [-Req/Leg w -1/Leg 0 0 0 0 0 -w -Req/Leq 0 -1/Leq 0 0 0 0
 1/Ceq 0 0 w -Sd/Ceq 0 0 0
        0 1/Ceq -w 0 0 0 0 0
        0 0 Sd/Lf 0 -(Ru+Rf)/Lf -1/Lf 0 0
        0 0 0 0 1/Cf 0 -d/Cf 0
       0 0 0 0 0 d/L 0 -(1-d)/L0 \ 0 \ 0 \ 0 \ 0 \ 0 \ (1-d) / C -1 / (R*C);
B = [B1; B2; 0; 0; 0; 0; 0; 0; 0];
MC = eye(8, 8);D = zeros(8, 1);%%%% แก้ระบบสมการอนุพันธ์เพื่อหาผลการตอบสนอง %%%%
sys = ss(A, B, MC, D)td=0:tstep:Lt;
N=length(td);
u(1,1)=0;
```

```
for k=2:Nif k < N^*0.5u(1, k) = 14*sqrt(2);else
u(1, k) = 15*sqrt(2);end
end
[y, td] =lsim(sys, u, td);L_Idc = y(:, 5);L_V = y(:, 6);L_IL = y(:,7);<br>L_VO = y(:,8);En THE MALLA IS
```
ภาคผนวก ค.3 โปรแกรมสำหรับการคำนวณหาผลการตอบสนอง จากแบบจำลองทาง ึ คณิตศาสตร์ของวงจรเรียงกระแสสามเฟสแบบบริคจ์ที่มีโหลดเป็นวงจรแปลงผันแบบบัคก์-บูสต์ กรณีที่มีตัวควบคุมพีไอ

```
กำหนดค่าพารามิเตอร์ของระบบ %%%%%%%%
\frac{0}{0}\frac{0}{0}\frac{0}{0}\frac{0}{0}\frac{0}{0}\frac{0}{0}\frac{0}{0}\frac{0}{0}\frac{0}{0}\frac{0}{0}Vo o2 = 30;
Vs2 = 15*sqrt(2);Vo o1 = Vo o2-10;
Vs1 = 15*sqrt(2);Ar = 10;Kpv = 0.0785;Kiv = 7.04;Kpi = 2.0521;Kii = 2.736e+3;f = 50;\text{Req=0.2;}Leq=100e-6;
Ceq=2e-9;
Rf=2;
Lf = 88e - 3;Cf = 188e-6;
Rc=3:
R = 80:L = 15e - 3;C = 1100e-6:
                                <sup>9</sup>าลัยเทคโนโลยี<sup>สุร</sup>
Ron = 2.4;
Rfx = Rf;tstep = 1e-3;tcheng = 5;Lt = 10;w = 2 * pi * fjRu = 3*w*Leq/pi;[r, Z] = cart2pol(Req, w*Leg);Sd = sqrt(3/2) * 2 * sqrt(3)/pi;
GI = sqrt(3) / (Sd);
%%% คำนวณสมการการใหลของกำลังไฟฟ้าในจุดการทำงานเริ่มต้น %%%
Vo o = Vo ol;
vs^{-} = Vs1Vbus (1) = 0.99*Vs1;Lamda(1) = 0.1;
EV = 100:
EL=100;
```

```
ES=1e-10;k=1;clear j
Rfn = 0.03;
while EV>=ES & EL>=ES
Idc = GI*abs ((Vs-Vbus(k) *exp(-j*Lamda(k)))/(Z*exp(j*r)));
P out = 1/R*Vo o^2;
\overline{P} loss = (Ru+\overline{Rf}) * Idc^2;J(1,1)= Vs*cos(r-Lamda(k))/Z-2*Vbus(k)*cos(r)/Z-1/3*GI^2*(Ru+Rfn)*2*((Vs-exp(-j*Lamda(k)))/(Z*exp(j*r)))*(-1)*exp(-j*Lamda(k))/(Z*exp(j*r));
J(1,2) = Vbus(k) *Vs*sin(r-Lamda(k))/Z
-1/3*GL^2*(Ru+Rfn)*2*((Vs-Vbus(k)*exp(-j*Lamda(k)))/(Z*exp(i*r))) *i*Vbus(k)*exp(-i*Lamda(k))/(Z*exp(i*r));J(2,1) = Vs*sin(r-Lamda(k))/Z-2*Vbus(k)*sin(r)/Z;
J(2,2) = -Vbus(k)*Vs*cos(r-Lamda(k))/Z;F(1,1) = Vs*Vbus(k)*cos(r-Lamda(k))/Z-Vbus(k)^2*cos(r)/Z
-1/3* (P out+P loss);
F(2,1) = Vs*Vbus(k)*sin(r-Lamda(k))/Z-Vbus(k)^2*sin(r)/Z;
DX = -inv(J) *F;
Vbus(k+1) = Vbus(k) + DX(1, 1);
Lamda(k+1) = Lamda(k) + DX(2,1);
EV= abs(DX(1,1)/Vbus(k+1)) *100 ;
EL= abs(DX(2,1)/Lamda(k+1))*100;k=k+1;end
Lamda1 = abs(Lamda(k));Vbus1 = abs(Vbus(k));Rf = Rfx;%%%% คำนวณค่าตัวแปรสถานะในจุดการทำงานเริ่มต้น %%%%
E Vdc = 100;
E Idc = 100;
E dm = 100;
EIL = 100;E Xv = 100:
E Xi = 100:
E_1 = 0.1;
k1 = 1;
Idc o1(1) = Idc;
while E_Vdc>=E1&E_Idc>=E1&E_dm>=E1&E_IL>=E1&E_Xv>=E1&E_Xi>=E1
Vdc(k1) = 3*sqrt(3)/pi*Vbus1-(Ru+Rf)*Idc_01(k1);if k1==1
```

```
dm(k1) = Vo o1/(Vdc(k1)+Vo o1);
else
dm(k1) = Vo o1/(Vdc(k1)-IL o1(k1-1)*Ron+Vo o1);
end
Xi o1(k1) = Ar*dm(k1)/Ki;IL\bar{o}1(k1) = 1/(1-dm(k1))^*Vo o1/R;
Xv<sup>-</sup>01(k1) = IL o1(k1)/Kiv;
if k1>1
E Vdc = abs((Vdc(k1)-Vdc(k1-1))/Vdc(k1)) *100;E Idc = abs((Idc o1(k1)-Idc o1(k1-1))/Idc o1(k1))*100;
E dm = abs((dm(k1)-dm(k1-1))/dm(k1))*100;
E_Xi = abs((Xi_01(k1)-Xi_01(k1-1))/Xi_01(k1)) *100;
E_IL = abs((IL_01(k1)-IL_01(k1-1))/IL_01(k1))*100;E<sub>Xv</sub> = abs((Xv_o1(k1)-Xv_o1(k1-1))/Xv_o1(k1))*100;
end
k1 = k1 + 1;Idc o1(k1) = dm(k1-1)*IL o1(k1-1);
end
dm1 = dm(k1-1)Idc ol = Idc ol(k1)Vdc o1 = Vdc(k1-1)IL ol = IL ol(k1-1)Xv o1 = Xv o1(k1-1)
Xi<sup>o1</sup> = Xi<sup>o1</sup>(k1-1)
%%% คำนวณสมการการใหลของกำลังไฟฟ้าหลังปรับเปลี่ยนจุดการทำงาน %%%
Vo o = Vo_0^2;Vs = Vs2;Vbus(1) = 0.99*Vs2;Lamda(1) = 0.1;จักยาลัยเทคโนโลยีสุร<sup>ูป</sup>
EV=100;
EL=100;
ES=1e-10;k=1;clear j
Rfn = 0.03;while EV>=ES & EL>=ES
Idc = GI*abs ((Vs-Vbus(k) *exp(-j*Lamda(k)))/(Z*exp(j*r)));
P out = 1/R*Vo o^2;
P loss = (Ru+Rf) * Idc^2;J(1,1) = Vs*cos(r-Lamda(k))/Z-2*Vbus(k)*cos(r)/Z
-1/3*GI^2*(Ru+Rfn)*2*(Vs-exp(-j*Lamda(k)))/(Z*exp(j*r)))*(-1)*exp(-j*Lamda(k))/(Z*exp(j*r));
J(1,2) = Vbus(k) *Vs * sin(r-Lamda(k))/Z-1/3 * GI ^2
*(Ru+Rfn)*2*((Vs-Vbus(k)*exp(-
j*Lamda(k)))/(Z*exp(j*r)))*j*Vbus(k)*exp(-j*Lamda(k))/(Z*exp(j*r));
J(2,1) = Vs*sin(r-Lamda(k))/Z-2*Vbus(k)*sin(r)/Z;
J(2,2) = -Vbus(k)*Vs*cos(r-Lamda(k))/Z;
```

```
F(1,1) = Vs*Vbus(k)*cos(r-Lamda(k))/Z - Vbus(k)^2*cos(r)/Z
-1/3* (P_out+P_loss);
F(2,1) = Vs*Vbus(k)*sin(r-Lamda(k))/Z - Vbus(k)^2*sin(r)/Z;DX = -inv(J) *F;Vbus(k+1) = Vbus(k) + DX(1,1);
Lamda(k+1) = Lamda(k) + DX(2, 1);
EV= abs(DX(1,1)/Vbus(k+1)) *100 ;
EL= abs(DX(2,1)/Lamda(k+1)) *100;
k=k+1;end
Lamda2 = abs(Lamda(k));
Vbus2 = abs(Vbus(k));Rf = Rfx;%%%% คำนวณค่าตัวแปรสถานะหลังปรับเปลี่ยนจุดการทำงาน %%%%
E Vdc = 100;E<sup>-</sup>Idc = 100;
E dm = 100;
E<sup>-</sup>IL = 100;
E<sup>-</sup>Xv = 100;
E<sup>-Xi</sup> = 100;
E_1 = 0.1;k1 = 1;Idc_02(1) = Idc;while E_Vdc>=E1&E_Idc>=E1&E_dm>=E1&E_IL>=E1&E_Xv>=E1&E_Xi>=E1
Vdc(k1) = 3*sqrt(3)/pi*Vbus2-(Ru+Rf)*Idc_02(k1);if k1==1
dm(k1) = Vo o2/(Vdc(k1)+Vo o2);
else
dm(k1) = Vo_o2/(Vdc(k1)-IL_o2(k1-1)*Ron+Vo_o2);
end 
Xi o2(k1) = Ar*dm(k1)/Ki;IL o2(k1) = 1/(1-dm(k1))^*Vo o2/R;
Xv o2(k1) = IL o2(k1)/Kiv;
ifk1>1E Vdc = abs((Vdc(k1)-Vdc(k1-1))/Vdc(k1)) *100;E Idc = abs((Idc o2(k1)-Idc o2(k1-1))/Idc o2(k1))*100;
E dm = abs((\text{dm}(k1)-\text{dm}(k1-1))/dm(k1))*100;
\overline{E}Xi = abs((Xi o2(k1)-Xi o2(k1-1))/Xi o2(k1))*100;
E IL = abs((IL o2(k1)-IL o2(k1-1)/IL o2(k1))^*100;
E_Xv = abs((Xv_02(k1)-Xv_02(k1-1))/Xv_02(k1))*100;
end
k1=k1+1;Idc_o2(k1) = dm(k1-1)*IL_o2(k1-1);
end
dm2 = dm(k1-1)Idc o2 = Idc o2(k1)Vdc_{o2} = Vdc(k1-1)
```

```
IL_o2 = IL_o2(k1-1)<br>Xv_o2 = Xv_o2(k1-1)<br>Xi_o2 = Xi_o2(k1-1)
         คำนวณค่าในเมตริกซ์ A %%%%
\frac{0}{0}\frac{60}{0}\frac{60}{0}a55 = -(Ru+Rf+Rc)/Lf;
a57 = -2*Kpi*RC*IL o2/Ar/Lf-Kpv*Kpi*RC*Vo_02/Ar/Lf+Kiv*Kpi*Rc*Xv o2/Ar/Lf+Kii*Rc*Xi o2/Ar/Lf
+Kpv*Kpi*Rc*Voo2/Ar/Lf;
a58 = -Kpv*Kp\bar{i}*Rc*IL o2/Ar/Lf;a59 = Kiv*Kpi*RC*IL_02/Ar/Lf;a510 = Kii*RC*IL_02/\overline{Ar}/Lfa67 = 2*Kpi*IL o2/Ar/Cf+Kpv*Kpi*Vo o2/Ar/Cf-Kiv*Kpi*Xv o2/Ar/Cf-Kii*Xi o2/Ar/Cf-Kpv*Kpi*Vo o2/Ar/Cf;
a68 = Kpv*Kpi*IL o2/Ar/Cf;a69 = -Kiv*Kpi*IL^-o2/Ar/Cf;a610 = -Ki i * IL o2/Ar/Cf;a76 = -Kpi*IL o2/Ar/L-Kpv*Kpi*Vo o2/Ar/L+Kiv*Kpi*Xv o2/Ar/L+Kii*Xi o2/Ar/L+Kpv*Kpi*Vo o2/Ar/L;
a77 = -Kpi*Vdc o2/Ar/L-Kpi*Vo o2/Ar/L+Ron/Ar/L*(2*Kpi*IL o2+Kpv*Kpi*Vo o2-Kiv*Kpi*Xv o2
-Kii*Xi o2-Kpv*Kpi*Vo o2);
a78 = -Kpv*Kpi*Vdc o2/Ar/L-1/L-Kpi*IL o2/Ar/L
-2*Kpv*Kpi*Vo o2/Ar/L+Kiv*Kpi*Xv o2/Ar/L
+Kii*Xi o2/Ar/L+Kpv*Kpi*Vo o2/Ar/L+Ron/Ar/L*(Kpv*Kpi*IL o2);
a79 = Kiv*Kpi* (Vdc o2 + Vo o2)/Ar/L + Ron/Ar/L
*(-Kiv*Kpi*IL 02);
a710 = Kii*(\overline{V}dc o2 + Vo o2)/Ar/L + Ron/Ar/L*(-Kii*IL o2);
a87 = 1/C+2*Kpi*IL o2/Ar/C+Kpv*Kpi*Vo o2/Ar/C-Kiv*Kpi*Xv o2/Ar/C-Kii*Xi o2/Ar/C-Kpv*Kpi*Vo o2/Ar/C;
a88 = Kpv*Kpi*IL o2/Ar/C-1/(R*C);a89 = -Kiv*Kpi*IL o2/Ar/C;a810 = -Ki i * IL_02/Ar/C;-w -Req/Leq 0 - 1/Leq 0 0 0 0 0 01/Ceq 0 0 w -Sd/Ceq 0 0 0 0 0
       0 1/Ceq -w 0 0 0 0 0 0 0
       0 0 Sd/Lf 0 a55 -1/Lf a57 a58 a59 a510
       0 0 0 0 1/Cf 0 a67 a68 a69 a610
       0 0 0 0 0 a76 a77 a78 a79 a710
       0 0 0 0 0 0 a87 a88 a89 a810
       0 0 0 0 0 0 0 -1 0 0
       0 0 0 0 0 0 -1 -Kpv Kiv 01;
```

```
%%%% ค านวณค่าในเมตริกซ์ B %%%%
b11 = (1/Leq)*sqrt(3/2)*cos(Lamda2);
b21 = (1/Leq)*sqrt(3/2)*sin(Lamda2);
b52 = Kpv*Kpi*Rc*IL_02/Ar/Lf;b62 = -Kpv*Kpi*IL_02/Ar/Cf;b72 = Kpv*Kpi*(Vdc o2+Vo o2)/Ar/L+Ron/Ar/L*(-Kpv*Kpi*IL o2);
b82 = -Kpv*Kpi*IL o<sub>2</sub>/Ar/C;b92 = 1;b102 = Kpv;B = [b11 0b21 0
 0 0
 0 0
      0 b52
     0 b62
      0 b72
      0 b82
      0 b92
     0 b102];
\%%%%% คำนวณค่าในเมตริกซ์ C และ \rm{D} \sim %%%%
MC = eye(10, 10);D = zeros(10, 2);%%%% แก้ระบบสมการอนุพันธ์เพื่อหาผลการตอบสนอง %%%%
                       <sup>้วั</sup>ทยาลัยเทคโนโลยีส์<sup>ุร่</sup>
sys = ss(A, B, MC, D);
td=0:tstep:Lt;
N=length(td);
u(1,1)=0;u(2,1)=0;for k=1:N
if k<N*0.5
u(1, k) = 0;u(2, k) = 0;else
u(1, k) = 0;u(2, k) = 10;end
end
[y, td] =lsim(sys, u, td);L Idc = y(:,5) + Idc o1;
L \text{ Vdc} = y(:,6) + \text{Vdc} o1;
L_{LL} = y(:,7) + IL_{01};L\bar{V}O = Y(:,8) + V\bar{O} o1;
LXv = y(:,9) + Xv o1;
```

```
L_Xi = y(:,10) + Xi_01;% %%% คำนวณค่าสัญญาณควบคุม %%%%
for i=1:length(VO2)
if (i-1)*tstep>=tcheng
C signal(i) = -Kpi*IL2(i) - Kpv*Kpi*VO2(i) + Kiv*Kpi*Xv2(i) +Kii*Xi2(i) + Kpv*Kpi*Vo o2;
else
C_signal(i) = -Kpi*IL2(i) - Kpv*Kpi*VO2(i) + Kiv*Kpi*Xv2(i) +\overline{\text{Kii}}*Xi2(i) + Kpv*Kpi*Vo o1;
end
end
C_signal;ENTERNAMENT NEWS
```
<u>ิภาคผนวก ก.4</u> โปรแกรมสำหรับการคำนวณหาเอาต์พุตอิมพีแดนซ์ทางฝั่งแหล่งจ่ายของวงจร เรียงกระแสสามเฟสแบบบริคจ์ที่มีโหลดเป็นวงจรแปลงผันแบบบัคก์-บูสต์กรณีที่มีตัวควบคุมพีไอ \*\*\*\*\*\*\*\*\*

```
กำหนดค่าพารามิเตอร์ของระบบ
\frac{0}{0}\frac{0}{0}\frac{0}{0}\frac{0}{0}\frac{0}{0}\frac{0}{0}\frac{0}{0}\frac{0}{0}\frac{0}{0}\frac{0}{0}\frac{0}{0}\frac{0}{0}\frac{0}{0}\frac{0}{0}\frac{0}{0}\frac{0}{0}\frac{0}{0}Vo o2 = 50;Vs2=15*sqrt(2);Vo o1 = Vo o2 - 10;
\sqrt{1}=15*sqrt(2);
f = 50;Req = 0.275;
Leg=217.82e-6;
Ceq=2e-9;
Rf=0.853;Lf = 74.03e - 3;Cf = 205.21e-6;Rc = 4.717;R = 80;L = 15e - 3;C = 1100e-6;
Rfx = Rfw = 2 * pi * fjRu = 3*w*Leg/pi;[r, Z] = cart2pol(Reg, w*Leg);Sd = sqrt(3/2) * 2 * sqrt(3)/pi;GI = sqrt(3) / (Sd);
               คำนวณสมการการใหลของกำลังไฟฟ้า
\frac{0}{0}\frac{60}{0}\frac{60}{0}\frac{60}{0}%%%%%
Vo o = Vo o2;vs^{-} = Vs2;Vbus (1) = 0.99*Vs2;
Lamda(1) = 0.1;
EV=100;EL=100;ES=1e-10;k=1;clear i
Rfn = 0.03;while EV>=ES & EL>=ES
Idc = GI*abs((Vs-Vbus(k)*exp(-j*Lamda(k)))/(Z*exp(j*r)));
P out = 1/R*Vo o^2 + 1/R2*Vo2 o2^2;
P loss = (Ru+Rf) * Idc^2;J(1, 1) = Vs * cos(r-Lamda(k))/Z-2*Vbus(k) * cos(r)/Z-1/3*GI^2
```

```
* (Ru+Rfn) *2* ((Vs-exp(-j*Lamda(k))) / (Z*exp(j*r))) * (-1)
*exp(\negj*Lamda(k))/(Z*exp(j*r));
J(1,2) = Vbus(k) *Vs*sin(r-Lamda(k))/Z-1/3*GI^2*(Ru+Rfn)
*2*((Vs-Vbus(k)*exp(-j*Lamda(k)))/(Z*exp(j*r)))
*j*Vbus(k)*exp(-j*Lamda(k))/(Z*exp(j*r));
J(2,1) = Vs*sin(r-Lamda(k))/Z-2*Vbus(k)*sin(r)/Z;
J(2,2) = -Vbus(k)*Vs*cos(r-Lamda(k))/Z;F(1,1) = Vs*Vbus(k)*cos(r-Lamda(k))/Z-Vbus(k)^2
*cos(r)/Z - 1/3*(P out+P loss);
F(2,1) = Vs*Vbus(k)*sin(r-Lamda(k))/Z-Vbus(k)^2*sin(r)/Z;
DX = -inv(J) *F;Vbus(k+1) = Vbus(k) + DX(1,1);Lamda(k+1) = Lamda(k) + DX(2,1);
EV= abs(DX(1,1)/Vbus(k+1))*100;
EL= abs(DX(2,1)/Lamda(k+1)) *100;
k=k+1;end 
Lamda2 = abs(Lamda(k));
Vbus2 = abs(Vbus(k));
Rf = Rfx;%%%%%% ค านวณค่าในเมตริกซ์ A B C และ D %%%%%%
MA = [-Req / Leg w - 1 / Leg 0 0 0 ]-w -Req/Leq 0 -1/Leq 0 0
      1/\text{Ceq} 0 0 w -Sd/\text{Ceq} 0
        0 1/Ceq -w 0 0 0
       0 0 Sd/Lf 0 - (Ru+Rf+Rc) / Lf -1/Lf 0 0 0 0 1/Cf 0];
B11 = (1/Leq) * sqrt(3/2) * cos(Lamda2);
B21 = (1/Leq) * sqrt(3/2) * sin(Lamda2);MB= [B11 0
      B21 0
      0 0
     0 \qquad 0 0 Rc/Lf
     0 -1/Cf;
MC = [0 0 0 0 0 1];MD = [0 0];%%%% ค านวณหาฟังก์ชันถ่ายโอนของ Zo และแสดงแผนภาพโบด %%%%
[num,den] = ss2tf(MA, MB, MC, MD, 2);G = tf(num, den)bode(G,{1,3000})
```
<u>ิภาคผนวก ก.ร</u> โปรแกรมสำหรับการคำนวณหาอินพุตอิมพีแดนซ์ทางฝั่งโหลดของวงจร เรียงกระแสสามเฟสแบบบริคจ์ที่มีโหลดเป็นวงจรแปลงผันแบบบัคก์-บูสต์กรณีที่มีตัวควบคุมพีไอ 

```
กำหนดค่าพารามิเตอร์ของระบบ
\frac{0}{0}\frac{0}{0}\frac{0}{0}\frac{0}{0}\frac{0}{0}\frac{0}{0}\frac{0}{0}\frac{0}{0}\frac{0}{0}\frac{0}{0}%%%%%%%%
Vo o2 = 60;Vs2 = 15*sqrt(2);Vo o1 = Vo o2-5;
Vs1 = 15*sqrt(2);Ar = 10:Kpv = 0.0785;<br>
Kiv = 7.04;<br>
Kpi = 2.0521;Kii = 2.736e+3;f = 50;Req = 0.2;Leq=100e-6;Ceq=2e-9;Rf=2;Lf = 88e - 3;Cf = 188e-6;Rc=3:
R = 80:L = 15e - 3;C = 1100e-6;Rfx = Rf;tstep = 1e-3;
tcheng = 5;
                                      ำลัยเทคโนโลยีส<sup>ุร</sup>
Lt = 10;w = 2 * pi * fjRu = 3*w*Leg/pi;[r, Z] = cart2pol(Reg, w*Leg);Sd = sqrt(3/2) * 2 * sqrt(3)/pi;
GI = sqrt(3) / (Sd);
                     คำนวณสมการการไหลของกำลังไฟฟ้า
                                                                 \frac{0}{0}\frac{0}{0}\frac{0}{0}\frac{0}{0}\frac{0}{0}\frac{0}{0}\frac{0}{0}\frac{0}{0}\frac{0}{0}%%%%%%%%
Vo o = Vo o2;vs^{-} = Vs2;Vbus (1) = 0.99*Vs2;Lamda(1) = 0.1;
EV=100;EL=100;ES=1e-10;k=1;clear i
```

```
Rfn = 0.03;while EV>=ES & EL>=ES
Idc = GI*abs((Vs-Vbus(k)*exp(-j*Lamda(k)))/(Z*exp(j*r)));
P_out = 1/R*Vo o^2+1/R2*Vo2_o2^2;
P loss = (Ru+Rf) * Idc^2;J(1,1) = Vs*cos(r-Lamda(k))/Z-2*Vbus(k)*cos(r)/Z-1/3*GI^2
*(Ru+Rfn)*2*((Vs-exp(-j*Lamda(k)))/(Z*exp(j*r)))*(-1)
*exp(-i*Lamda(k))/(Z*exp(i*r));
J(1,2) = Vbus(k) *Vs*sin(r-Lamda(k))/Z-1/3*GI^2*(Ru+Rfn)
*2*((Vs-Vbus(k)*exp(-j*Lamda(k)))/(Z*exp(j*r)))
*j*Vbus(k)*exp(-j*Lamda(k))/(Z*exp(j*r));
J(2,1) = Vs*sin(r-Lamda(k))/Z-2*Vbus(k)*sin(r)/Z;
J(2,2) = -Vbus(k)*Vs*cos(r-Lamda(k))/Z;F(1,1) = Vs*Vbus(k)*cos(r-Lamda(k))/Z-Vbus(k)^2*cos(r)/Z
-1/3*(Pout+Ploss);
F(2,1)=Vs*Vbus(k)*sin(r-Lamda(k))/Z-Vbus(k)^2*sin(r)/Z;DX = -inv(J) *F;Vbus(k+1) = Vbus(k) + DX(1, 1);
Lamda(k+1) = Lamda(k) + DX(2,1);
EV= abs(DX(1,1)/Vbus(k+1)) *100 ;
EL= abs(DX(2,1)/Lamda(k+1)) *100;
k=k+1:
end
Lamda2 = abs(Lamda(k));Vbus2 = abs(Vbus(k));Rf = Rfx;%%%%%%%% ค านวณค่าตัวแปรสถานะ %%%%%%%
                    <i>And De Talland And Andrew
E Vdc = 100;
E Idc = 100;
E_{cm} dm = 100:
E^{-}IL = 100;
E<sup>-</sup>Xv = 100;
E<sup>-</sup>Xi = 100;
E1 = 0.1;<br>k1 = 1;
k1 =Idc_02(1) = Idc;while E_Vdc>=E1&E_Idc>=E1&E_dm>=E1&E_IL>=E1&E_Xv>=E1&E_Xi>=E1
Vdc(k1) = 3*sqrt(3)/pi*Vbus2-(Ru+Rf)*Idc_02(k1);if k1 == 1dm(k1) = Vo o2/(Vdc(k1)+Vo o2);
else
dm(k1) = Vo o2/(Vdc(k1)-IL o2(k1-1)*Ron+Vo o2);
end
Xi o2(k1) = Ar*dm(k1)/Ki;IL o2(k1) = 1/(1-dm(k1))^*Vo o2/R;
```

```
Xv o2(k1) = IL o2(k1)/Kiv;
d o2 = dm(k1-1)Idc o2 = Idc o2(k1)Vdc<sup>-</sup>o2 = Vdc<sup>(k1-1)</sup>
IL \overline{02} = IL \overline{02}(k1-1)Xv<sup>-</sup>02 = Xv<sup>-</sup>02(k1-1)
Xi^-o2 = Xi^-o2(k1-1)
Iin o2 = d_02*Idc_02%%%%%% ค านวณค่าในเมตริกซ์ A B C และ D %%%%%%
a11_1 = Vdc_o2/(L*Ar*Ar*d_o2)*(Kpi^2*2*Iin_o2/d_o2
+Kpi^2*Kpv*Vo_o2 - Kpi^2*Kiv*Xv_o2 - Kpi*Kii*Xi_o2
-kpi^2*Kpv*Vo^-o2 + Kpv*Kpi^2*Vo_o2 - Kpi^2*Kiv*Xv_o2
-Kii*Kpi*Xi o2 - Kpv*Kpi^2*Vo o2);
a11 2 = Kpi*Vo_0^2/(L*Ar*d_0^2);a11_3 = Vo_o2/(L*Ar*Ar*d_o2)*(Kpi^2*2*Iin_o2/d_o2
+ Kpi^2*Kpv*Vo_o2 - Kpi^2*Kiv*Xv_o2 - Kpi*Kii*Xi_o2
- Kpi^2*Kpv*Vo_o2 + Kpv*Kpi^2*Vo_o2 - Kpi^2*Kiv*Xv_o2
- Kii*Kpi*Xi_o2 - Kpv*Kpi^2*Vo_o2);
a11 4 = -Ron/Ar/L*(-2*Kpi*Iin_02/d_02-Kpv*Kpi*Vo_02+ Kpi*Kiv*Xv_o2 + Kii*Xi_o2 + Kpv*Kpi*Vo_o2);
a11 = a11 1 + a11 2 + a11 3 + a11 4;
a12 1 = 1/(L*Ar*Ar)*(Kpi^2*IL_02^*2+Kpi^2*Kpv*IL_02*2*Vo_02- Kpi^2*Kiv*IL_o2*Xv_o2 - Kpi*Kii*IL_o2*Xi_o2
- Kpi^2*Kpv*IL_o2*Vo_o2);
a12 2 = 1/(L*Ar*Ar)*(Kpv*Kpi^2*IL_02*2*Vo_02+Kpv^2*Kpi^2*3*Vo_o2^2 - Kpv*Kpi^2*Kiv*Xv_o2*2*Vo_o2
-kpv*Kpi*Kii*Xi o2*2*Vo o2 - Kpv^2*Kpi^2*2*Vo o2^2);
a12 3 = 1/(L*Ar*Ar)*(-Kpi^2*Kiv*Xv_02*IL_02)- Kpi^2*Kiv*Kpv*Xv_o2*2*Vo_o2 + Kpi^2*Kiv^2*Xv_o2^2
+ Kpi*Kiv*Kii*Xv o2*Xi o2 + Kpi^2*Kiv*Kpv*Xv o2*Vo o2);
a12 4 = 1/(L*Ar*Ar)*(-Kii*Kpi*Xi_02*IL_02)- Kii*Kpv*Kpi*Xi_o2*2*Vo_o2 + Kii*Kpi*Kiv*Xi_o2*Xv_o2
+ Kii^2*Xi_o2^2 + Kii*Kpv*Kpi*Xi_o2*Vo_o2);
a12 5 = 1/(L*Ar*Ar) * (-Kpv*Kpi^2*Vo_0^2*IL_0^2)- Kpv^2*Kpi^2*2*Vo_o2^2 + Kpv*Kpi^2*Kiv*Vo_o2*Xv_o2
+ Kpv*Kpi*Kii*Vo o2*Xi o2 + Kpv^2*Kpi^2*Vo_o2^2);
a12 6 = 1/(L*Ar)*(Kpi*IL o2 + Kpv*Kpi*2*Vo o2)- Kpi*Kiv*Xv o2 - Kii*Xi o2 - Kpv*Kpi*Vo o2);
```

```
a12 7 = Vdc_o2/(L*Ar*Ar)*(Kpi^2*Kpv*IL_o2+Kpv*Kpi^2*IL_o2
+ Kpv^2*Kpi^2*2*Vo_o2 - Kpv*Kpi^2*Kiv*Xv_o2
- Kpv*Kpi*Kii*Xi_o2-Kpv^2*Kpi^2*Vo_o2-Kpi^2*Kiv*Kpv*Xv_o2
- Kii*Kpv*Kpi*Xi<sup>-</sup>o2 - Kpv^2*Kpi^2*Vo_o2);
a12 8 = Ron*Kpv*Kpi*Iin o2/Ar/L;
a12 = a12 1 + a12 2 + a12 3 + a12 4 + a12 5
+ a12_6 + a12_7 + a12_8; 
a13 1 = Vdc o2/(L*Ar*Ar)*(-Kpi^2*Kiv*IL_02)- Kpv*Kpi^2*Kiv*Vo_o2 - Kpi^2*Kiv*IL_o2
- Kpi^2*Kiv*Kpv*Vo_o2 + Kpi^2*Kiv^2*2*Xv_o2
+ Kpi*Kiv*Kii*Xi_o2 + Kpi^2*Kiv*Kpv*Vo_o2
+ Kii*Kpi*Kiv*Xi_o2 + Kpv*Kpi^2*Kiv*Vo_o2);
a13 2 = -Kpi*Kiv*V\circ o2/(L*Ar);
a133 = \text{Vo } o2/(\text{L*Ar*Ar}) * (-\text{Kpi}^2*\text{Kiv*IL } o2)- Kpv*Kpi^2*Kiv*Vo_o2 - Kpi^2*Kiv*IL_o2
- Kpi^2*Kiv*Kpv*Vo_o2 + Kpi^2*Kiv^2*2*Xv_o2
+ Kpi*Kiv*Kii*Xi_o2 + Kpi^2*Kiv*Kpv*Vo_o2
+ Kii*Kpi*Kiv*Xi_o2 + Kpv*Kpi^2*Kiv*Vo_o2);
a13 4 = -Ron*Kpi*Kiv*Lin_02/Ar/L;a13 = a131 + a132 + a133 + a134;a14 1 = Vdc o2/(L*Ar*Ar)*(-Kpi*Kii*IL_o2-Kpv*Kpi*Kii*Vo_o2
+ Kpi*Kiv*Kii*Xv_o2 - Kii*Kpi*IL_o2 - Kii*Kpv*Kpi*Vo_o2
+ Kii*Kpi*Kiv*Xv_o2 + Kii^2*2*Xi_o2 + Kii*Kpv*Kpi*Vo_o2
+ Kpv*Kpi*Kii*Vo_o2);
a14 2 = -Kii*Vo_02/(L*Ar);
a14_3 = Vo_o2/(L*Ar*Ar)*(-Kpi*Kii*IL_o2 - Kpv*Kpi*Kii*Vo_o2
+ Kpi*Kiv*Kii*Xv_o2 - Kii*Kpi*IL_o2 - Kii*Kpv*Kpi*Vo_o2
+ Kii*Kpi*Kiv*Xv_o2 + Kii^2*2*Xi_o2 + Kii*Kpv*Kpi*Vo_o2
+ Kpv*Kpi*Kii*Vo_o2);
a14 4 = -Ron*Ki i*Iin o2/Ar/L;a14 = a14 1 + a14 2 + a14 3 + a14 4;
b11_1 = Kpi^2*IL_o2^2 + Kpi^2*Kpv*IL_o2*Vo_o2
- Kpi^2*Kiv*IL_o2*Xv_o2 - Kpi*Kii*IL_o2*Xi_o2
- Kpi^2*Kpv*IL_o2*Vo_o2;
b11 2 = Kpv*Kpi^2*Vo_o2*IL_o2 + Kpv^2*Kpi^2*Vo_o2^2
- Kpv*Kpi^2*Kiv*Vo o2*Xv o2 - Kpv*Kpi*Kii*Vo o2*Xi o2
- Kpv^2*Kpi^2*Vo_o2^2;
b11_3 = -Kpi^2*Kiv*Xv_02*IL_02 - Kpi^2*Kiv*Kpv*Xv_02*Vo_02+ Kpi^2*Kiv^2*Xv_o2^2 + Kpi*Kiv*Kii*Xv_o2*Xi_o2
+ Kpi^2*Kiv*Kpv*Xv_o2*Vo_o2;
```

```
b11 4 = -Kii*Kpi*Xi o2*IL o2 - Kii*Kpv*Kpi*Xi o2*Vo o2
+ Kii*Kpi*Kiv*Xi_o2*Xv_o2 + Kii^2*Xi_o2^2
+ Kii*Kpv*Kpi*Xi_o2*Vo_o2;
b11 5 = -Kpv*Kpi^2*Vo o2*IL o2 - Kpv^2*Kpi^2*Vo_o2^2
+ Kpv*Kpi^2*Kiv*Vo_o2*Xv_o2 + Kpv*Kpi*Kii*Vo_o2*Xi_o2
+ Kpv^2*Kpi^2*Vo_o2^2;
b11 = 1/(L*Ar*Ar)*(b111 + b112 + b113 + b114 + b115);b12 1 = \text{Vdc } o2/(\text{L*Ar*Ar}) * (-\text{Kpi}^2*\text{Kpv*IL } o2-\text{Kpv}^2*\text{Kpi}^2*\text{Vo } o2)+ Kpi^2*Kiv*Kpv*Xv_o2 + Kii*Kpv*Kpi*Xi_o2 - Kpv*Kpi^2*IL_o2
- Kpv^2*Kpi^2*Vo_o2 + Kpv*Kpi^2*Kiv*Xv_o2 + Kpv*Kpi*Kii*Xi_o2
+ Kpv^2*Kpi^2*2*\overline{V}o o2);
b12 2 = Kpv*Kpi*Vo_0^2/(L*Ar);b12<sup>-</sup>3 = Vo_o2/(L*Ar*Ar)*(-Kpi^2*Kpv*IL_o2-Kpv^2*Kpi^2*Vo_o2
+ Kpi^2*Kiv*Kpv*Xv_o2 + Kii*Kpv*Kpi*Xi_o2 - Kpv*Kpi^2*IL_o2
- Kpv^2*Kpi^2*Vo_o2 + Kpv*Kpi^2*Kiv*Xv_o2 + Kpv*Kpi*Kii*Xi_o2
+ Kpv^2*Kpi^2*2*Vo_o2);
b12 4 = -Ron*Kpv*Kpi*Lin_02/Ar/L;b12 = b12 1 + b12 2 + b12 3 + b12 4;
Fd o2 = -Kpi*IL o2 - Kpv*Kpi*Vo o2 + Kpi*Kiv*Xv o2
+ Kii*Xi_o2 + Kpv*Kpi*Vo_o2;
a21 = (Ar/C*Fd o2 - Ar/C*Iin o2*(-Kpi/d o2))/Fd o2^2-1/C;a22 = -Ar/C*Iin_0^*(-Kpv*Kpi)/Fd_0^2^2 - 1/(R*C);a23 = -Ar/C*Lin_02*(Kpi*Kiv)/Fd_02^2;a24 = -Ar/C*Lin_02*(Ki) /Fd_02^2;b21 = 0;b22 = -Ar/C*Lin o2*(Kpv*Kpi)/Fd o2^2;
a41 = (-Ar*Fd_02 + Ar*Iin_02*(-Kpi/d_02))/Fd_02^2;a42 = Ar*Lin\overline{o2*(-Kpv*Kpi)/Fd\overline{o2^2 - Kpv}}a43 = Ar*Lin^-o2*(Kpi*Kiv)/Fd^-o2^2 + Kiv;a44 = Ar*Lin_02*(Ki) /Fd_02^2;b41 = 0;b42 = Ar*Lin_02*(Kpv*Kpi)/Fd_02^2 + Kpv;MA = [a11 a12 a13 a14] a21 a22 a23 a24
0 -1 0 0
       a41 a42 a43 a44];
MB = [b11 \t b12]0 b22
        0 1
       0 b42];
MC = [1 0 0 0];
```
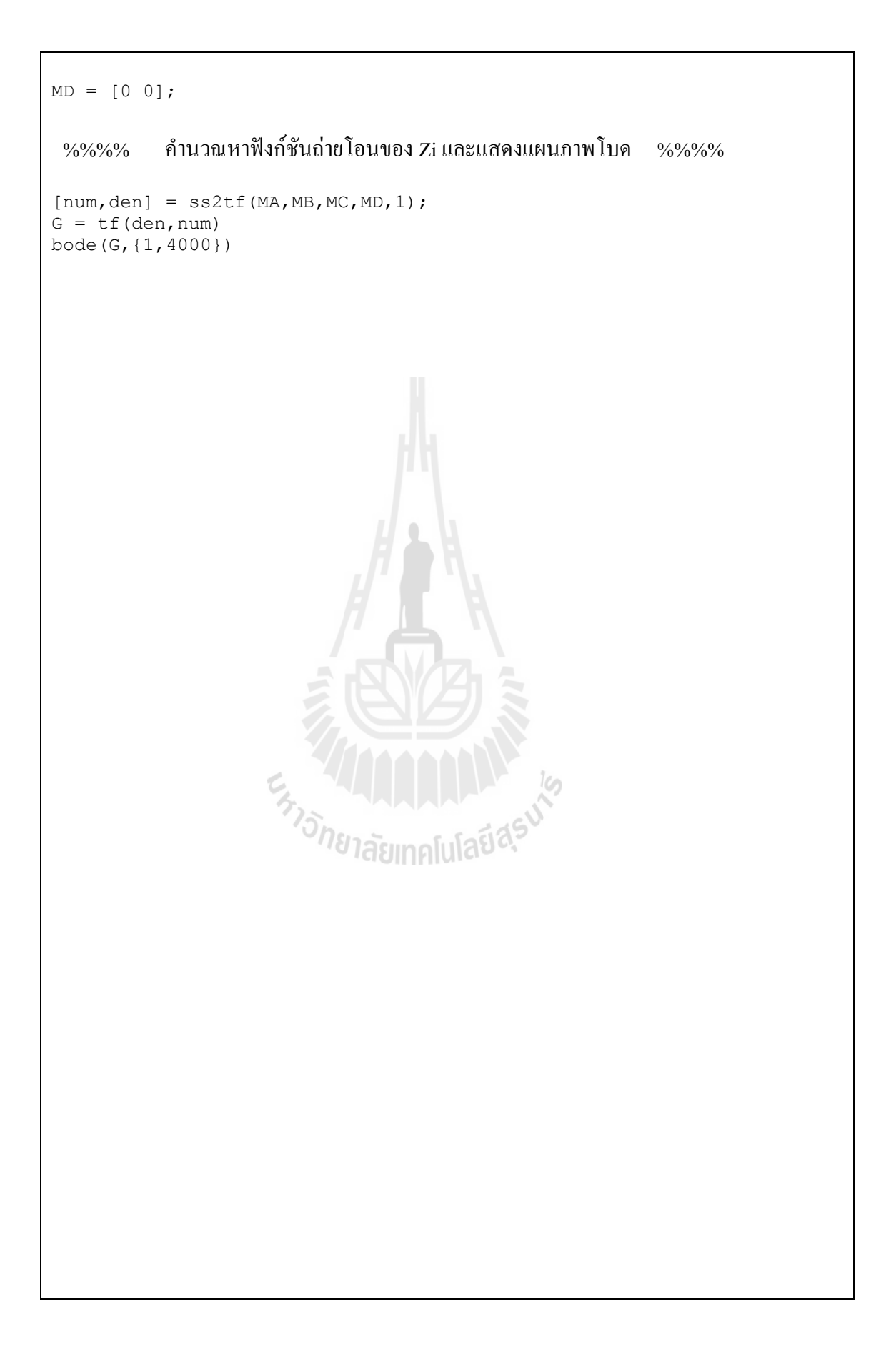

**ภาคผนวก ข**

## **การจ าลองสถานการณ์ของระบบด้วยSimPowerSystemTM**

**ของโปรแกรม MATLAB**

En MANALLA

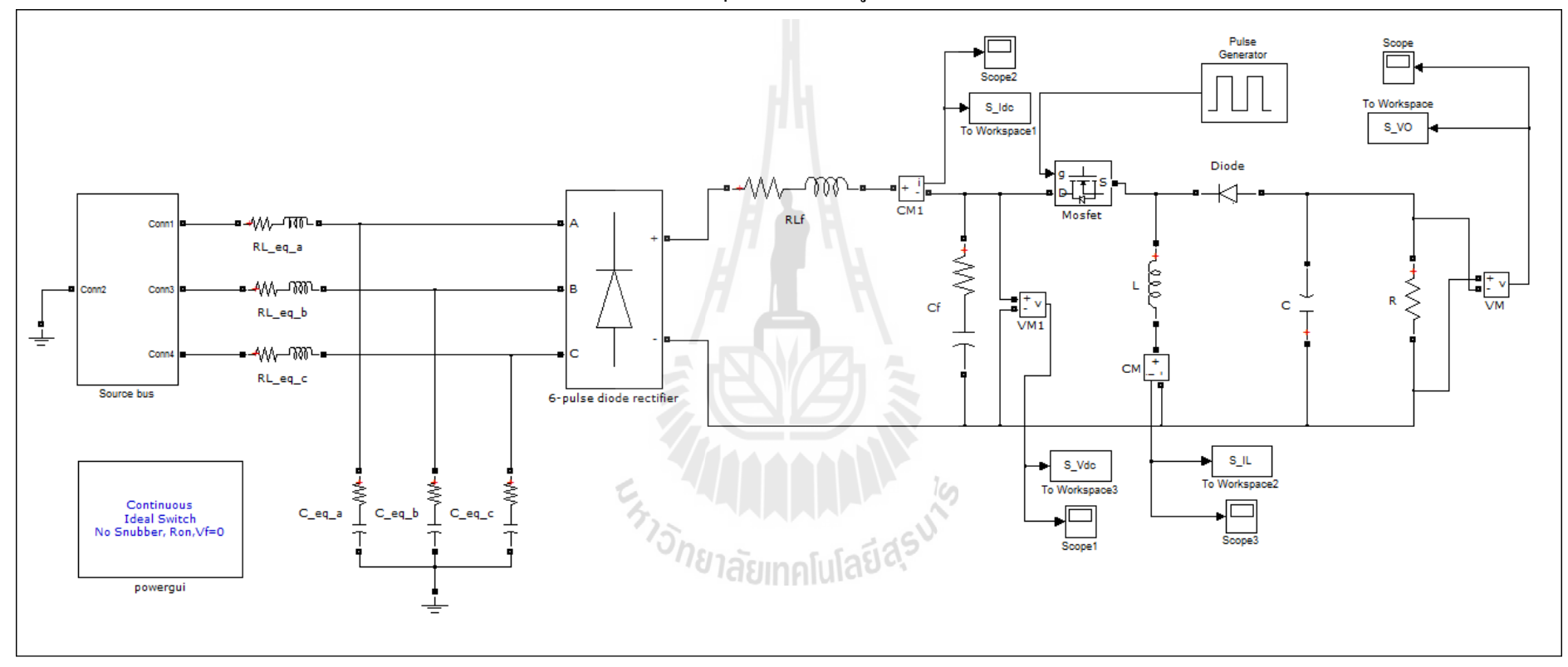

<u>ภาคผนวก ข.1</u> การจำลองสถานการณ์ด้วย  ${\rm sps}^{\rm \tiny TM}$  ของระบบที่ไม่มีตัวควบคุม แสดงได้ดังรูปที่ ข.1

รูปที่ ข.1 วงจรเรียงกระแสสามเฟสแบบบริดจ์ที่มีโหลดเป็นวงจรแปลงผันแบบบัคก์-บูสต์กรณีที่ไม่มีตัวควบคุม

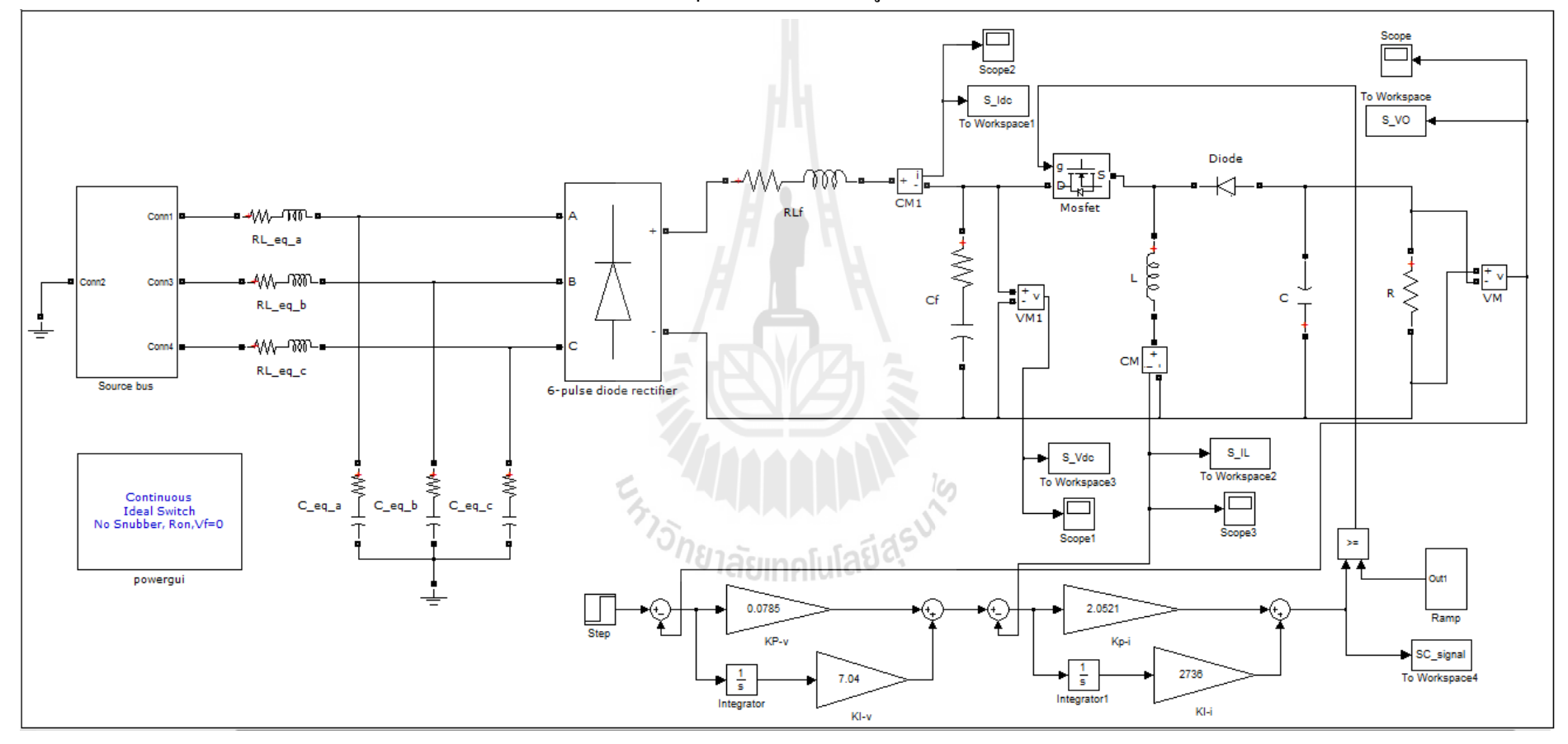

<u>ภาคผนวก ข.2</u> การจำลองสถานการณ์ด้วย  ${\rm SPS}^{\text{\tiny \rm TM}}$  ของระบบที่มีตัวควบคุมพีไอ แสดงได้ดังรูปที่ ข.2

รูปที่ ข.2 วงจรเรียงกระแสสามเฟสแบบบริดจ์ที่มีโหลดเป็นวงจรแปลงผันแบบบัคก์-บูสต์กรณีที่มีตัวควบคุมพีไอ

**ภาคผนวก ค**

## **โปรแกรมส าหรับบอร์ดไมโครคอนโทรลเลอร์**

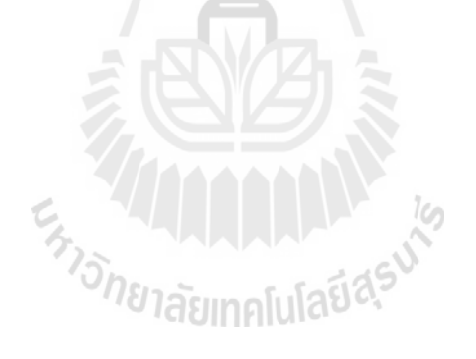

```
<u>ิภาคผนวก ค.1</u>     โปรแกรมการสร้างสัญญาณพี่ดับเบิลยูเอม สำหรับชุดทดสอบที่เป็นระบบวงเปิด
ประกาศค่าของตัวแปร %%%%%%%%
%%%%%%%
#include <avr/io.h>
#include <avr/interrupt.h>
#include <compat/deprecated.h>
#define DD 53
#define PB 22
#define PB2 26
#define PL 30
#define PL2 34
int EN = 12;
float d = 0:
pinMode (DD, INPUT);
pinMode (PB, INPUT);
pinMode (PL, INPUT);
pinMode (PB2, INPUT);
pinMode (PL2, INPUT);
9%%%%%%% กำหนดโหมดสัญญาณ PWM ที่มีความถี่ 5 kHz %%%%%%%
void setup() {
pinMode(EN, OUTPUT);
pinMode(A0, INPUT);
pinMode(A1, INPUT);
TCCRIA = (1<<COM1A1) | (0<<COM1A0);TCCRIA = (1<<COM1B1) | (0<<COM1B0);TCCR1B = (1<< WGM13) | (0<< WGM12);TCCRIA | = (0 \leq WGM11) | (0 \leq WGM10);TCCR1B |= (0<<CS12) | (0<<CS11) | (1<<CS10);
ICR1 = 1600;TCNT1=0;\mathcal{E}|%%%%%     ลูปการทำงาน สามารถปรับเพิ่ม-ลด ค่า Duty Cycle ใด้โดยผู้ใช้งาน   %%%%%
void loop() {
if(digitalRead(PB) ==HIGH)
\{delay(50);if (digitalRead (PB2) == HIGH)
\{d = d + 80;if (d>1120) (d=1120; )delay (1000);}
if(digitalRead(PL) ==HIGH)
\{delay(50);if(digitalRead(PL2) == HIGH)
\{d = d - 80;if (d<0) {d =0; }
```

```
delay(1000);}}
OCR1A = d;OCR1B = d;}En TALL LA LA KA
```

```
<u>ิภาคผนวก ค.2</u> โปรแกรมการสร้างสัญญาณพี่ดับเบิลยูเอม สำหรับชุดทดสอบที่เป็นระบบวงปิด
ประกาศค่าของตัวแปร %%%%%%%%
%%%%%%%
#include <avr/io.h>
#include <avr/interrupt.h>
#include <compat/deprecated.h>
#define DD 53
#define PB 22
#define PB2 26
#define PL 30
#define PL2 34
int V ref = -10;
int \overline{EN} = 12;
//////////////////////////// fs= 1.137 kHz
///////////////////////////// Conventional
float Kp v = 0.0816;
float Ki[v = -0.0754;float Kp i = 3.255;
float Ki^{-}i = -0.8489;///////////////////////////// ATS
//float Kp v = 0.1962;//float Ki v = -0.1936;//float Kp i = 1.782;
//float Ki i = -0.293;
float rv = 0;
                    3<sub>กยาลัยเทคโนโลยีสุร</sub>ง
float ri = 0;float e v = 0;
float e^i i = 0;
float e^{\overline{k}} v = 0;
float ek i = 0;
float I = 0;
float Ik = 0;
float d = 0:
float dk = 0:
int rvs = 0;
int ris = 0;
float sum rv = 0;
float sum ri = 0;
่ %%%%% ปรับโหมดการอ่านค่าอนาล็อก แบบเร็ว %%%%
#define FASTADC 1
// defines for setting and clearing register bits
#ifndef cbi
#define cbi(sfr, bit) ( SFR BYTE(sfr) &= ~ BV(bit))
#endif
```

```
#ifndef sbi
#define sbi(sfr, bit) (SFR BYTE(sfr) |= BV(bit))
#endif
void setup() {
#if FASTADC
sbi(ADCSRA,ADPS2) ;
cbi(ADCSRA,ADPS1) ;
cbi(ADCSRA,ADPS0) ;
#endif
pinMode(PB,INPUT);
pinMode(PL,INPUT);
pinMode(PB2,INPUT);
pinMode(PL2,INPUT);
%%%%%%% ก าหนดโหมดสัญญาณ PWM ที่มีความถี่ 5 kHz %%%%%%
pinMode(EN, OUTPUT); 
pinMode(A0, INPUT); 
pinMode(A1, INPUT); 
TCCRIA = (1<<COM1A1) | (0<<COM1A0);TCCRIA = (1<<COM1B1) (0<<COM1B0);TCCRIB = (1<<WGM13) | (0<<WGM12);TCCRIA | = (0 \leq WGM11) | (0 \leq WGM10);TCCR1B | = (0 \leq C \leq 12) | (0 \leq C \leq 11) | (1 \leq C \leq 10);ICR1 = 1600;TCNT1=0;
}
void loop() {
%%%%%%% รับค่าแรงดันอ้างอิง จากผู้ใช้งาน %%%%%%
if(digitalRead(PB)==HIGH)
\{ delay(50);
if(digitalRead(PB2)==HIGH)
{V} ref = V ref+10;
if(V_ref>70){V_ref=70;}
delay(1000); } }
if(digitalRead(PL)==HIGH)
\{ delay(50);
if(digitalRead(PL2)==HIGH)
{V} ref = V ref-10;
if (V ref<0) \{V ref=0; }
delay(1000); } }
%%%%%%% อ่านค่าแรงดันและกระแส จากอุปกรณ์ตรวจวัด %%%%%%
for (int x=0; x<10; x++)\{rv = \text{analogRead}(A0);
sum rv = sum rv + rv;for (int x=0; x<10; x++)
```

```
\{ri = \text{analogRead}(A1);sum ri = sum ri + ri;}
rv = \text{sum rv}/\overline{10};
ri = sum Tri/10;sum rv = 0;sum_{ri} = 0;rv = (rv*5)/1023;rv = (81.2*rv) - 27.835;ri = (ri*5)/1023;ri = (1.7046*ri) - 0.70436;%%%%%%% เข้าสู่กระบวนการของตัวควบคุมพีไอลูปแรงดัน %%%%%%
e v = V ref - rv;
\overline{I} = Ik + (Kp_v*e_v) + (Ki_v*e_v);if (I < 0) \{I = 0; \}else if (I>10){I=10;}
Ik=I;
ek_v=e_v;
%%%%%%% เข้าสู่กระบวนการของตัวควบคุมพีไอลูปกระแส %%%%%%
e_i = I - ri;d = dk + (Kp_i*e_i) + (Ki_i*e_i);if (d<0) \{d=0; \}else if (d>1200){d=1200;}
dk=d;
ek_i=e_i;
%%%%%%% ปรับค่า Duty Cycle โดยตัวควบคุมอัตโนมัติ %%%%%%
                       <sup>2</sup><br>อักยาลัยเทคโนโลยีสุ<sup>ร</sup>
OCR1A = d;
OCR1B = d;}
```
**ภาคผนวก ง**

## **การหาค่าพารามิเตอร์ของ ATS**

**ให้มีความเหมาะสมกับระบบชนิดต่าง ๆ**

En TAMARANA IS

\*\*\*\*\*\*\*\*\*\*\*\*\*\*\*\*\*\*\*\*\*\*\*\*\*\*\*\*\*\*\*\*\*\*\*\*\*\*\*\*\*\*\*\*\*\*\*\*\*\*\*\*\*\*\*\*\*\*\*\*\*\*\*\*\*\*\*\*\*\*\*\*\*\*\*\*\*\* ภาคผนวก ง.1 การทดสอบหาค่าพารามิเตอร์ของ ATS ของวงจรเรียงกระแสสามเฟสแบบบริดจ์ เพื่อใช้ในการระบุเอกลักษณ์ \*\*\*\*\*\*\*\*\*\*\*\*\*\*\*\*\*\*\*\*\*\*\*\*\*\*\*\*\*\*\*\*\*\*\*\*\*\*\*\*\*\*\*\*\*\*\*\*\*\*\*\*\*\*\*\*\*\*\*\*\*\*\*\*\*\*\*\*\*\*\*\*\*\*\*\*\*\*

การหาค่า *Initial number neighbor* โดยเลือกใช้จ านวนเท่ากับ 10, 15, 20, 25 และ 30 ดัง ตารางที่ ง.1 โดยก าหนดให้ *Round*= 10, *Number neighbor*= 10, *Radius*= 20 % และ *DF* = 1.01

| ค่าฟังก์ชันวัตถุประสงค์ $(W)$ |                                                |        |        |        |        |  |  |  |
|-------------------------------|------------------------------------------------|--------|--------|--------|--------|--|--|--|
| ครั้งที่                      | Initial number neighbor                        |        |        |        |        |  |  |  |
|                               | 10                                             | 15     | 20     | 25     | 30     |  |  |  |
| 1                             | 0.2256                                         | 0.2256 | 0.2252 | 0.2248 | 0.2256 |  |  |  |
| 2                             | 0.2307                                         | 0.2262 | 0.2246 | 0.2255 | 0.2250 |  |  |  |
| 3                             | 0.2260<br>0.2269<br>0.2265<br>0.2242<br>0.2240 |        |        |        |        |  |  |  |
| เฉลี่ย                        | 0.2274                                         | 0.2262 | 0.2254 | 0.2248 | 0.2249 |  |  |  |

ตารางที่ ง.1การทดสอบเพื่อหาค่า *Initial number neighbor*

จากตารางที่ ง.1 พบว่าเมื่อใช้ *Initial number neighbor* เท่ากับ 25 จะได้ค่า *W* เฉลี่ยน้อยที่สุด ดังนั้น จึงเลือกใช้ *Initial number neighbor*= 25

การหาค่า *Radius* โดยเลือกใช้ค่าเท่ากับ 10 %, 20 %, 30 %, 40 % และ 50 % ของขอบเขต <u>ี่</u> แสดงดังตารางที่ ง.2 โดยกำหนดให้ *Round* = 10, *Number neighbor* = 10, *Initial number neighbor*  $= 25 \text{ mas}$  *DF* = 1.01

| ค่าฟังก์ชันวัตถุประสงค์ $(W)$ |        |        |        |        |        |  |
|-------------------------------|--------|--------|--------|--------|--------|--|
| ครั้งที่                      | Radius |        |        |        |        |  |
|                               | $10\%$ | $20\%$ | $30\%$ | $40\%$ | 50 %   |  |
| 1                             | 0.2244 | 0.2248 | 0.2275 | 0.2292 | 0.2362 |  |
| $\overline{2}$                | 0.2283 | 0.2255 | 0.2245 | 0.2294 | 0.2329 |  |
| 3                             | 0.2293 | 0.2242 | 0.2291 | 0.2256 | 0.2420 |  |
| เฉลี่ย                        | 0.2273 | 0.2248 | 0.2270 | 0.2281 | 0.2370 |  |

ตารางที่ ง.2การทดสอบเพื่อหาค่า *Radius*

จากตารางที่ ง.2 พบว่าเมื่อใช้ *Radius* เท่ากับ 20 % จะได้ค่า *W* เฉลี่ยน้อยที่สุด ดังนั้นจึงเลือกใช้ *Radius*= 20 %

การหาค่า *DF* โดยเลือกใช้ค่าเท่ากับ 1.01, 1.1, 1.2, 1.3 และ 1.4 แสดงดังตารางที่ ง.3 โดย ก าหนดให้ *Round*= 10, *Number neighbor*= 10, *Initial number neighbor*= 25 และ *Radius*= 20 %

| ค่าฟังก์ชันวัตถุประสงค์ $(W)$ |        |        |        |        |        |  |
|-------------------------------|--------|--------|--------|--------|--------|--|
| ครั้งที่                      | DF     |        |        |        |        |  |
|                               | 1.01   | 1.1    | 1.2    | 1.3    | 1.4    |  |
|                               | 0.2248 | 0.2245 | 0.2239 | 0.2239 | 0.2238 |  |
| 2                             | 0.2255 | 0.2240 | 0.2238 | 0.2235 | 0.2241 |  |
| 3                             | 0.2242 | 0.2247 | 0.2243 | 0.2242 | 0.2275 |  |
| เฉลี่ย                        | 0.2248 | 0.2244 | 0.2240 | 0.2239 | 0.2251 |  |

ตารางที่ ง.3การทดสอบเพื่อหาค่า *DF*

จากตารางที่ ง.3 พบว่าเมื่อใช้ *DF* เท่ากับ 1.3 จะได้ค่า *W* เฉลี่ยน้อยที่สุด ดังนั้นจึงเลือกใช้ *DF* = 1.3

การหาค่า *Round*โดยเลือกใช้จ านวนเท่ากับ 5, 10, 15, 25 และ 35 แสดงดังตารางที่ ง.4 โดย ก าหนดให้ *Number neighbor*= 10, *Initial number neighbor*= 25, *Radius*= 20 % และ *DF* = 1.3

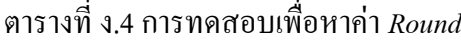

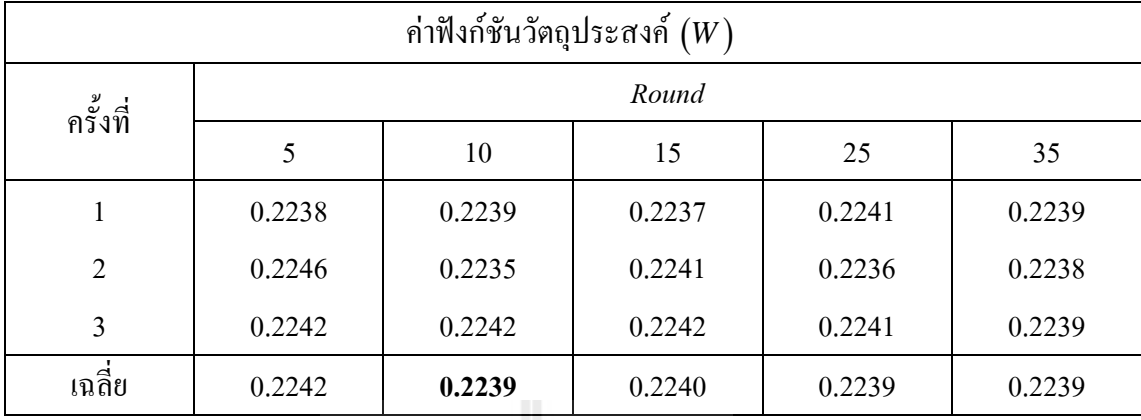

จากตารางที่ ง.4 พบว่าเมื่อใช้ *Round* เท่ากับ 10, 25 และ 35 จะได้ค่า *W* เฉลี่ยน้อยที่สุด ดังนั้นจึง เลือกใช้ *Round* = 10 เพราะใช้จำนวนรอบการค้นหาน้อยที่สุด

การหาค่า *Number neighbor* โดยเลือกใช้จ านวนเท่ากับ 10, 15, 20, 25 และ 30 ดังตารางที่ ง.5 โดยกำหนดให้ *Round* = 10, *Initial number neighbor* = 25, *Radius* = 20 % และ  $DF = 1.3$ 

| ค่าฟังก์ชันวัตถุประสงค์ $\left(W\right)$ |                 |        |        |        |        |  |  |
|------------------------------------------|-----------------|--------|--------|--------|--------|--|--|
| ครั้งที่                                 | Number neighbor |        |        |        |        |  |  |
|                                          | 10              | 15     | 20     | 25     | 30     |  |  |
|                                          | 0.2239          | 0.2239 | 0.2238 | 0.2238 | 0.2242 |  |  |
| 2                                        | 0.2235          | 0.2238 | 0.2235 | 0.2235 | 0.2242 |  |  |
| 3                                        | 0.2242          | 0.2241 | 0.2242 | 0.2233 | 0.2238 |  |  |
| เฉลี่ย                                   | 0.2239          | 0.2239 | 0.2238 | 0.2235 | 0.2241 |  |  |

ตารางที่ ง.5การทดสอบเพื่อหาค่า *Number neighbor*

จากตารางที่ ง.5 พบว่าเมื่อใช้ *Number neighbor* เท่ากับ 25 จะได้ค่า *W* เฉลี่ยน้อยที่สุด ดังนั้นจึง เลือกใช้ *Number neighbor*= 25

\*\*\*\*\*\*\*\*\*\*\*\*\*\*\*\*\*\*\*\*\*\*\*\*\*\*\*\*\*\*\*\*\*\*\*\*\*\*\*\*\*\*\*\*\*\*\*\*\*\*\*\*\*\*\*\*\*\*\*\*\*\*\*\*\*\*\*\*\*\*\*\*\*\*\*\*\*\* ภาคผนวก ง.2 การทดสอบหาค่าพารามิเตอร์ของ ATS ของวงจรเรียงกระแสสามเฟสแบบบริดจ์ที่ มีโหลดเป็นวงจรแปลงผันแบบบัคก์-บูสต์ เพื่อใช้ในการออกแบบตัวควบคุม \*\*\*\*\*\*\*\*\*\*\*\*\*\*\*\*\*\*\*\*\*\*\*\*\*\*\*\*\*\*\*\*\*\*\*\*\*\*\*\*\*\*\*\*\*\*\*\*\*\*\*\*\*\*\*\*\*\*\*\*\*\*\*\*\*\*\*\*\*\*\*\*\*\*\*\*\*\*

การหาค่า *Initial number neighbor* โดยเลือกใช้จ านวนเท่ากับ 10, 20, 30, 40 และ 50 ดัง ตารางที่ ง.6 โดยก าหนดให้ *Round*= 10, *Number neighbor*= 10, *Radius*= 20 % และ *DF* = 1.01

| ค่าฟังก์ชันวัตถุประสงค์ $(W)$ |                         |        |        |        |        |  |
|-------------------------------|-------------------------|--------|--------|--------|--------|--|
| ครั้งที่                      | Initial number neighbor |        |        |        |        |  |
|                               | 20                      | 25     | 30     | 35     | 40     |  |
| 1                             | 0.4958                  | 0.4945 | 0.4937 | 0.5004 | 0.5205 |  |
| 2                             | 0.4967                  | 0.4926 | 0.4938 | 0.4966 | 0.5045 |  |
| 3                             | 0.5155                  | 0.4954 | 0.4909 | 0.4958 | 0.4962 |  |
| เฉลี่ย                        | 0.5027                  | 0.4942 | 0.4928 | 0.4976 | 0.5071 |  |

ตารางที่ ง.6การทดสอบเพื่อหาค่า *Initial number neighbor*

จากตารางที่ ง.6 พบว่าเมื่อใช้ *Initial number neighbor* เท่ากับ 30 จะได้ค่า *W* เฉลี่ยน้อยที่สุด ดังนั้น จึงเลือกใช้ *Initial number neighbor*= 30

การหาค่า *Radius* โดยเลือกใช้ค่าเท่ากับ 10 %, 20 %, 30 %, 40 % และ 50 % ของขอบเขต <u>ีแสดงดังตารางที่ ง.7 โดยกำหนดให้ *Round* = 10, *Number neighbor* = 10, *Initial number neighbor*</u>  $= 30 \text{ m}$   $DF = 1.01$ 

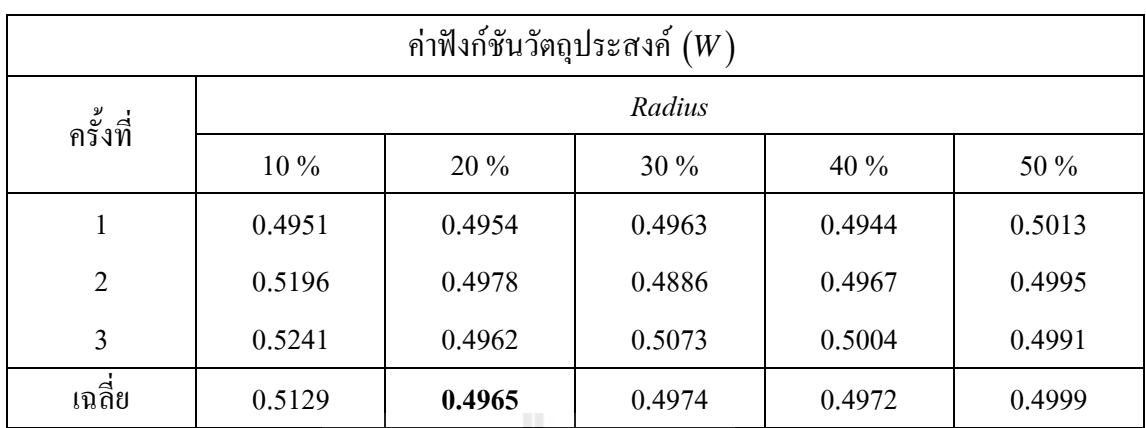

ตารางที่ 6.7การทดสอบเพื่อหาค่า *Radius*

จากตารางที่ ง.7 พบว่าเมื่อใช้ *Radius* เท่ากับ 20 % จะได้ค่า *W* เฉลี่ยน้อยที่สุด ดังนั้นจึงเลือกใช้ *Radius*= 20 %

การหาค่า *DF* โดยเลือกใช้ค่าเท่ากับ 1.01, 1.1, 1.2, 1.3 และ 1.4 แสดงดังตารางที่ ง.8 โดย ก าหนดให้ *Round*= 10, *Number neighbor*= 10, *Initial number neighbor*= 30 และ *Radius*= 20 %

| ค่าฟังก์ชันวัตถุประสงค์<br>(W) |        |        |        |        |        |  |
|--------------------------------|--------|--------|--------|--------|--------|--|
| ครั้งที่                       | DF     |        |        |        |        |  |
|                                | 1.10   | 1.15   | 1.20   | 1.25   | 1.30   |  |
|                                | 0.4957 | 0.4890 | 0.4952 | 0.4995 | 0.4953 |  |
| 2                              | 0.5223 | 0.4908 | 0.4971 | 0.4976 | 0.4981 |  |
| $\overline{3}$                 | 0.4958 | 0.4950 | 0.4916 | 0.5392 | 0.4894 |  |
| เฉลี่ย                         | 0.5046 | 0.4916 | 0.4947 | 0.5121 | 0.4943 |  |

ตารางที่ ง.8การทดสอบเพื่อหาค่า *DF*

จากตารางที่ ง.8 พบว่าเมื่อใช้ *DF* เท่ากับ 1.05 จะได้ค่า *W* เฉลี่ยน้อยที่สุด ดังนั้นจึงเลือกใช้ *DF* = 1.15

การหาค่า *Round* โดยเลือกใช้จ านวนเท่ากับ 20, 30, 40, 50 และ 60 แสดงดังตารางที่ ง.9 โดยกำหนดให้ *Number neighbor* = 10, *Initial number neighbor* = 30, *Radius* = 20 % และ *DF* = 1.15

| ค่าฟังก์ชันวัตถุประสงค์ $\left(W\right)$ |        |        |        |        |        |  |
|------------------------------------------|--------|--------|--------|--------|--------|--|
| ครั้งที่                                 | Round  |        |        |        |        |  |
|                                          | 20     | 30     | 40     | 50     | 60     |  |
| 1                                        | 0.4949 | 0.5173 | 0.4995 | 0.4867 | 0.5045 |  |
| $\overline{2}$                           | 0.4949 | 0.5045 | 0.4958 | 0.5036 | 0.4951 |  |
| 3                                        | 0.4940 | 0.4949 | 0.4953 | 0.4921 | 0.4953 |  |
| เฉลี่ย                                   | 0.4946 | 0.5056 | 0.4968 | 0.4941 | 0.4983 |  |

ตารางที่ ง.9การทดสอบเพื่อหาค่า *Round*

จากตารางที่ ง.9 พบว่าเมื่อใช้ *Round* เท่ากับ 50 จะได้ค่า *W* เฉลี่ยน้อยที่สุด ดังนั้นจึงเลือกใช้ *Round* = 50 เพราะใช้จำนวนรอบการค้นหาน้อยที่สุด

การหาค่า *Number neighbor* โดยเลือกใช้จ านวนเท่ากับ 10, 15, 20, 25 และ 30 ดังตารางที่ ึง.10 โดยกำหนดให้ *Round* = 50, *Initial number neighbor* = 30, *Radius* = 20 % และ *DF* = 1.15

| ค่าฟังก์ชันวัตถุประสงค์ $(W)$ |                 |        |        |        |        |  |
|-------------------------------|-----------------|--------|--------|--------|--------|--|
| ครั้งที่                      | Number neighbor |        |        |        |        |  |
|                               | 15              | 20     | 25     | 30     | 35     |  |
| 1                             | 0.4867          | 0.4949 | 0.4944 | 0.4944 | 0.4867 |  |
| $\overline{2}$                | 0.4867          | 0.4867 | 0.4954 | 0.4962 | 0.4867 |  |
| 3                             | 0.4954          | 0.4958 | 0.5073 | 0.4944 | 0.5168 |  |
| เฉลี่ย                        | 0.4896          | 0.4925 | 0.4990 | 0.4950 | 0.4968 |  |

ตารางที่ ง.10การทดสอบเพื่อหาค่า *Number neighbor*

จากตารางที่ ง.10 พบว่าเมื่อใช้ *Number neighbor* เท่ากับ 20 จะได้ค่า *W* เฉลี่ยน้อยที่สุด ดังนั้นจึง เลือกใช้ *Number neighbor*= 20

**ภาคผนวก จ**

**บทความทางวิชาการที่ได้รับการตีพิมพ์เผยแพร่ในระหว่างศึกษา**

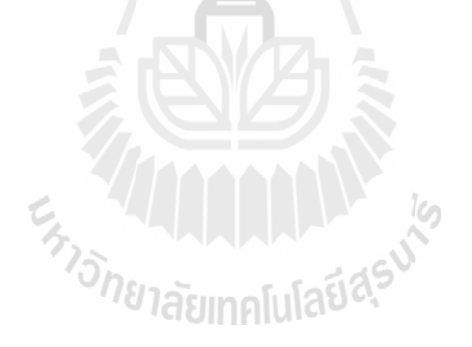
# **รายชื่อบทความวิชาการที่ได้รับการตีพิมพ์เผยแพร่ในระหว่างศึกษา**

Rangsan Chanpittayagit, Kongpan Areerak, and Kongpol Areerak (2014). **Modeling of AC-DC Power System Feeding a Controlled Buck-Boost Converter**, [Electrical](http://ieeexplore.ieee.org/xpl/mostRecentIssue.jsp?punumber=6829976)  [Engineering/Electronics, Computer, Telecommunications and Information Technology](http://ieeexplore.ieee.org/xpl/mostRecentIssue.jsp?punumber=6829976)  [\(ECTI-CON\), 2014 11th International Conference.](http://ieeexplore.ieee.org/xpl/mostRecentIssue.jsp?punumber=6829976)

## ยื่นจดลิขสิทธิ์โปรแกรมคอมพิวเตอร์

"โปรแกรมออกแบบตัวควบคุมส าหรับวงจรแปลงผันแบบบัคก์บูสต์ด้วยวิธีการทาง ปัญญาประดิษฐ์"

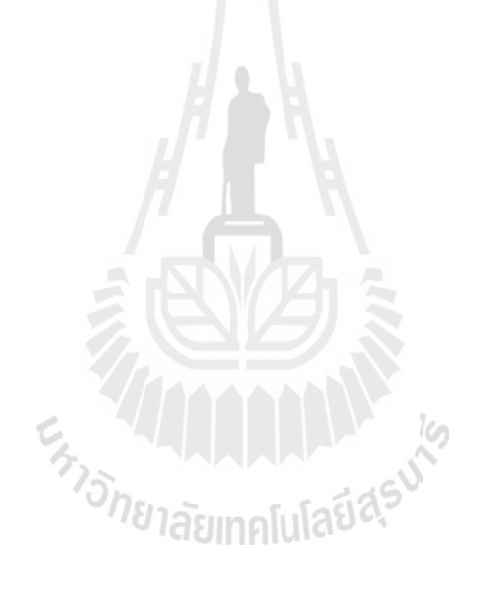

## **Modeling of AC-DC Power System Feeding** a Controlled Buck-Boost Converter

Rangsan Chanpittayagit, Kongpan Areerak\*, and Kongpol Areerak School of Electrical Engineering, Institute of Engineering Suranaree University of Technology Nakon Ratchasima, Thailand \*kongpan@sut.ac.th

Abstract-It is well-known that dynamic models of nower converters are normally time-varying because of their switching actions. Unfortunately, the system analysis and design via the time-varying model is very complicated. Therefore, the paper<br>presents the mathematical model of AC-DC power system feeding a controlled buck-boost converter. The proposed model is derived from the combination between the DQ method and the generalized state-space averaging method. These methods are used to eliminate the switching behavior to achieve the timeinvariant model suitable for a system analysis and design via the conventional control theory. The intensive time-domain simulations show that the resulting model can provide high accuracies in both transient and steady-state responses compared with the exact topology model.

#### Keywords-Buck-Boost Converter; Modeling; Averaging Model; DQ method; Generalized State-Space Averaging method

#### I. INTRODUCTION

Generally, dynamic models are very important for a system analysis and design. Unfortunately, the models of power electronic based systems are time-varying in nature in which the system analysis and designs via these time-varying models are very complicated. Therefore, several approaches are commonly used for eliminating the switching actions to achieve the time-invariant model. Then, the classical linear control theory can be easily applied. The work of the paper presents how to derive the dynamic model of the example system, AC-DC power system feeding a controlled buck-boost converter, by using two common averaging techniques. The first averaging technique called DQ method [1]-[3] is used to analyze the dynamic model of a three-phase rectifier including the transmission line on AC side, while the second technique namely the generalized state-space averaging (GSSA) method [4]-[7] is applied to derive the dynamic model of controlled buck-boost converter. The cascade PI controllers of buckboost converter are also included in the model. The derived model is validated by the intensive time-domain simulation via the exact topology model. The results show that the reported models provide high accuracies in both transient and steady-state responses. The classical control techniques can be easily used for the system analysis and design via the

proposed dynamic model. Moreover, the simulation time by using the resulting model is very fast compared with those from the switching model. Hence, the reported model in the paper can be applied as the objective function for the optimal controller design using the artificial intelligence techniques. However, the aim of the paper is focus on only how to derive the time-invariant model of the considered power system.

The paper is structured as follows. In Section II, the considered system is illustrated. In Section III, deriving the dynamic model of the considered system using the combination between both DQ and GSSA methods is explained. In Section IV, the model validation using the small-signal simulation is illustrated. Finally, Section V concludes and discusses the advantages of proposed model derived from the DQ and GSSA methods

#### **II. SYSTEM CONSIDERED**

The considered system is depicted in Fig. 1. It consists of a balanced three-phase voltage source, transmission line, threephase diode rectifier, and DC-link filters feeding a controlled buck-boost converter. It is assumed that the diode rectifier and the buck-boost converter are operated under a continuous conduction mode (CCM) and the higher harmonics of the fundamental are neglected. The three-phase voltage sources are also balanced. The cascade PI controllers are used to regulate the output voltage of buck-boost converter. In Section III, the model derivation using both DQ and GSSA methods to achieve the time-invariant model due to eliminating switching actions of diodes and switch  $Q$  will be explained. Note that  $\lambda$ represents the phase shift between source and AC bus.

#### III. MATHEMATICAL MODEL DERIVATION

In this paper, the DQ method is selected to derive the dynamic model of a three-phase diode rectifier in which the diode rectifier as depicted in Fig. 2 (a) can be treated as a transformer on DQ-axis [2]-[3] as shown in Fig.2 (b). According to Fig. 1, the effect of  $L_{eq}$  on the AC side causes an overlap angle  $\mu$  in the output waveforms that causes as a commutation voltage drop. This drop can be represented as a variable resistance  $R_{\mu}$  that is located on the DC side [9] as shown in Fig. 2 (b).

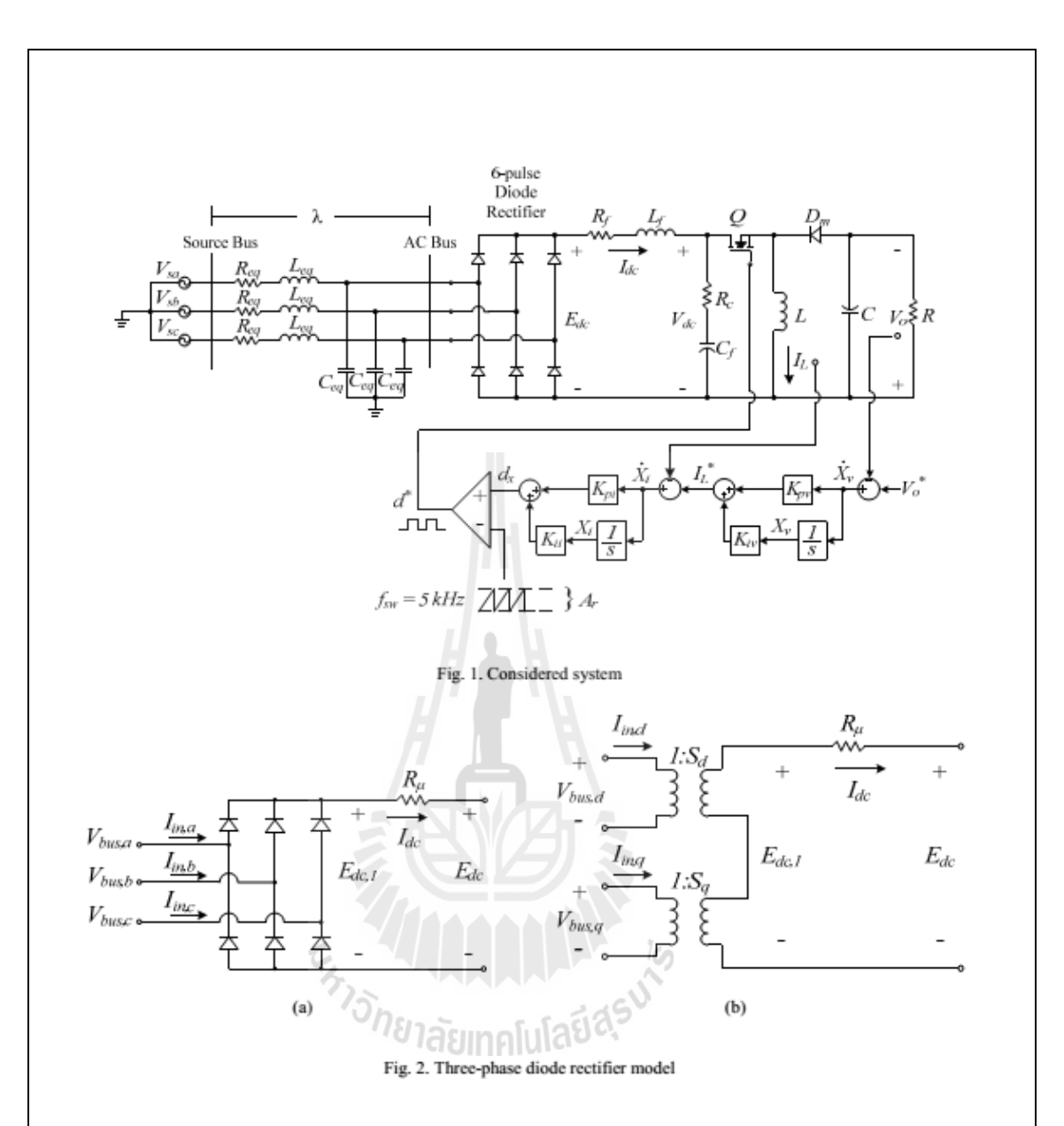

Using DQ method, the switching function of three-phase<br>diode rectifier can be transformed into a DQ-axis represented<br>as  $S_d$  and  $S_q$ . The calculation of these switching functions is given in  $(1)$ .

$$
\mathbf{S}_{a_{\mathbf{q}}} = \sqrt{\frac{3}{2} \cdot \frac{2\sqrt{3}}{\pi} \left[ \frac{\cos(\phi_{\mathbf{i}} - \phi)}{\sin(\phi_{\mathbf{i}} - \phi)} \right] \tag{1}
$$

The transmission line section in Fig. 1 can also be<br>transformed into DQ frame [10]. The DQ representation of the<br>transmission line is then combined with the diode rectifier as<br>shown in Fig. 2 (b). As a result, the equival

where  $\phi_1$  = Phase angle of DQ frame and  $\phi$  = Phase angle of AC bus voltage.

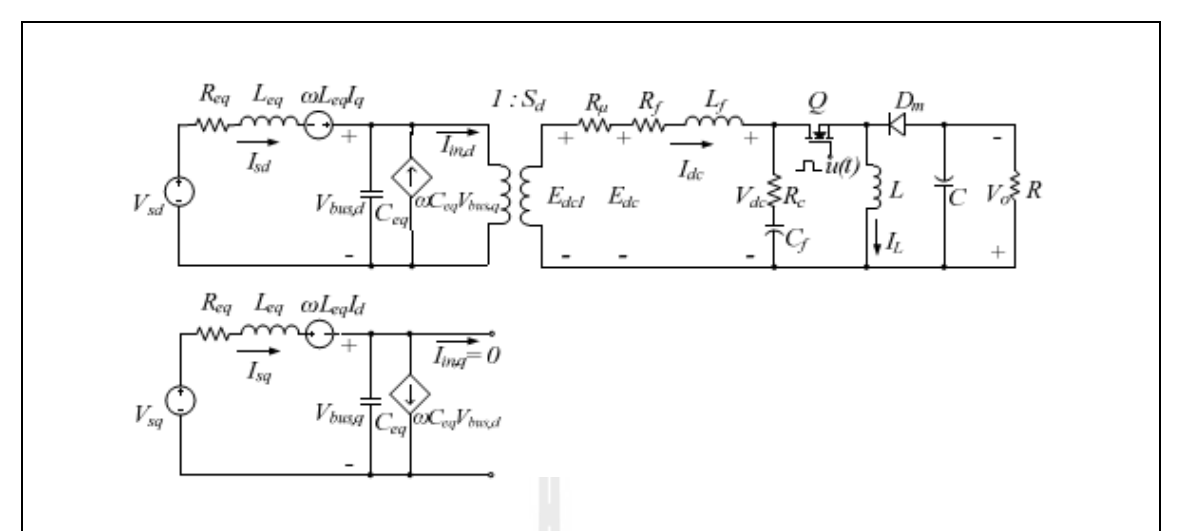

Fig. 3. The simplified equivalent circuit of the power system

In Fig. 3, the three-phase diode rectifier including the transmission line on AC side is transformed into the DQ frame via the DQ method. Notice that the diode rectifier can be modeled as the transformer in which it can provide the timeinvariant model. The GSSA modeling method is then used to eliminate the switching action (switch  $Q$ ) of the buck-boost converter. For deriving the dynamic model of a buck-boost converter using GSSA method, the switching function of such converter under the CCM condition is firstly defined in (2).

$$
u(t) = \begin{cases} 1, & 0 < t < d = \\ 0, & d = t < t < T, \end{cases} \tag{2}
$$

where  $d$  is the duty cycle of the switch  $Q$  as shown in Fig. 3. Applying the KVL and KCL to Fig. 3 with the GSSA method [4], the set of time-invariant differential equations are given by (3). It can be seen in Fig. 3 that the cascade PI controllers of the buck-boost converter is not considered. Hence, the equivalent circuit of the power system with the schematic of buck-boost converter controllers on DQ frame as depicted in Fig. 4 is concerned. The PI controllers of the current loop (inner loop) and the voltage (outer loop) are represented by  $K_{pv}$ ,  $K_{iv}$ ,  $K_{pi}$ , and  $K_{ii}$ , respectively. From Fig. 4,  $d^*$  can be derived and given in (4).

When PI controllers are considered, the  $X_r$  of the voltage loop<br>control and the  $X_i$  of the current loop control are set as the<br>state variables of the model. Moreover, when the buck-boost<br>converter is regulated, the  $d$ 

the PI controllers, the dynamic model of the proposed system<br>in Fig. 1 derived by using the DQ and GSSA methods can be expressed in (5)

$$
\begin{cases}\n\dot{I}_{M} = -\frac{R_{eq}}{L_{eq}} I_{ad} + \omega I_{eq} - \frac{1}{L_{eq}} V_{bar, d} + \frac{1}{L_{eq}} \sqrt{\frac{3}{2}} V_{m} \cos(\lambda) \\
I_{eq} = -\omega I_{ad} + \frac{R_{eq}}{L_{eq}} I_{eq} - \frac{1}{L_{eq}} V_{bar, d} + \frac{1}{L_{eq}} \sqrt{\frac{3}{2}} V_{m} \sin(\lambda) \\
\dot{V}_{bar, d} = \frac{1}{C_{eq}} I_{ad} + \omega V_{bar, d} - \sqrt{\frac{3}{2}} \cdot \frac{2\sqrt{3}}{\pi C_{eq}} I_{dc} \\
\dot{V}_{bar, d} = \frac{1}{C_{eq}} I_{eq} - \omega V_{bar, d} \\
\dot{I}_{dc} = \sqrt{\frac{3}{2}} \cdot \frac{2\sqrt{3}}{\pi L_{eq}} V_{bar, d} - \frac{(R_{\mu} + R_{f} + R_{c})}{L_{f}} I_{dc} - \frac{1}{L_{f}} V_{dc} + \frac{R_{c} \cdot d}{L_{f}} I_{L} \\
\dot{V}_{dc} = \frac{1}{C_{el}} I_{dc} \frac{\sqrt{d}}{\sigma} I_{L} \\
\dot{V}_{L} = \frac{1}{C_{el}} I_{dc} \frac{\sqrt{d}}{\sigma} I_{L} \\
\dot{V}_{dc} = \frac{(1 - d)}{C} I_{L} - \frac{1}{RC} V_{a}\n\end{cases} \tag{3}
$$

$$
d^{*}=\frac{1}{A_{r}}\left(-K_{\rho c}I_{L}-K_{\rho e}K_{\rho l}V_{o}+K_{n}K_{\rho c}x_{v}+K_{a}x_{i}+K_{\rho e}K_{\rho i}V_{o}^{*}\right)\left(4\right)
$$

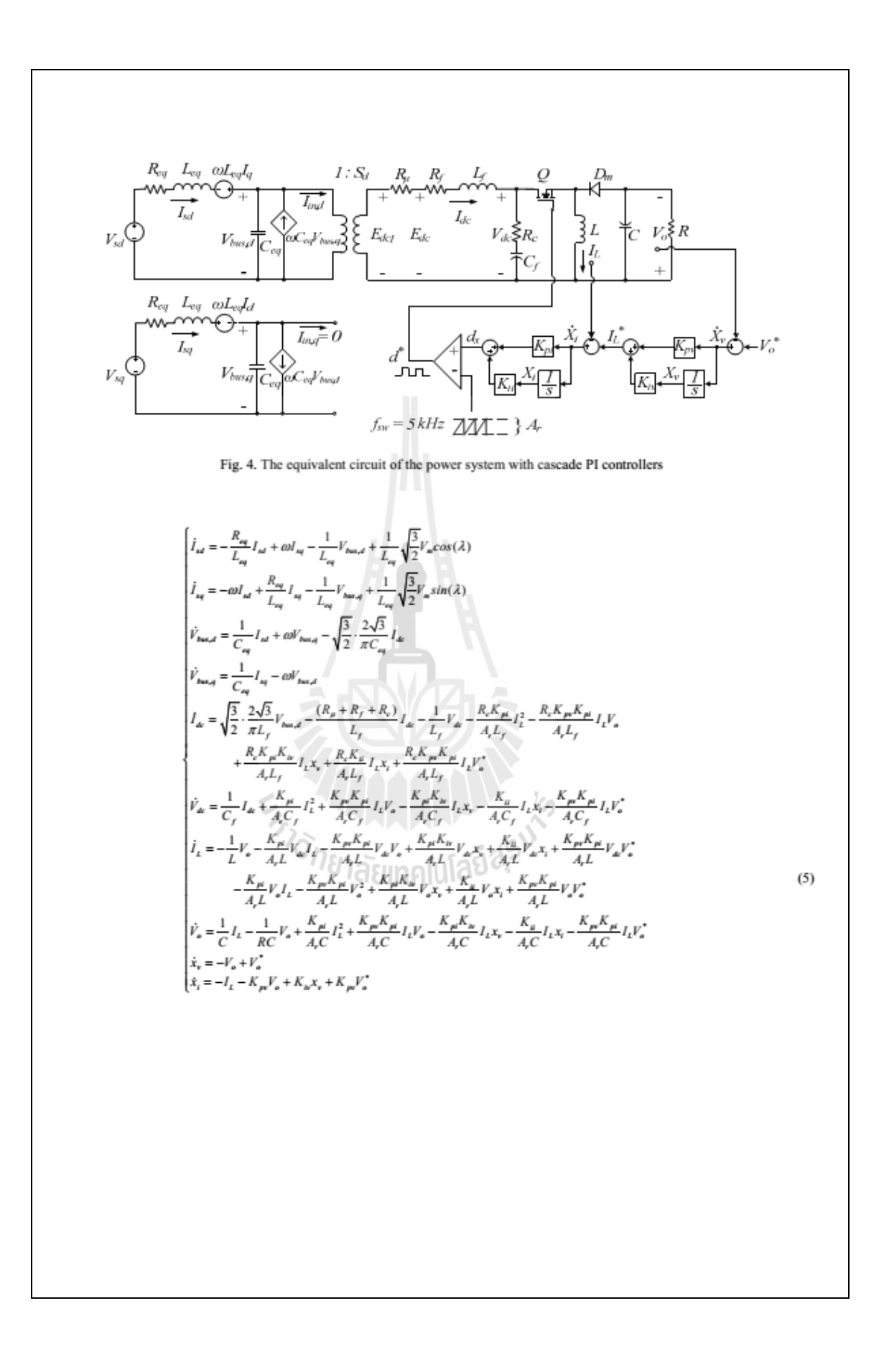

### IV. MODEL VALIDATION

The nonlinear time-invariant model can be linearized using the first order terms of the Taylor expansion so as to achieve a set of linear differential equations around an equilibrium point. The DQ+GSSA linearized model of (5) is then of the form in (6).

$$
\begin{cases} \delta \dot{\mathbf{x}} = \mathbf{A}(\mathbf{x}_*, \mathbf{u}_*) \delta \mathbf{x} + \mathbf{B}(\mathbf{x}_*, \mathbf{u}_*) \delta \mathbf{u} \\ \delta \mathbf{y} = \mathbf{C}(\mathbf{x}_*, \mathbf{u}_*) \delta \mathbf{x} + \mathbf{D}(\mathbf{x}_*, \mathbf{u}_*) \delta \mathbf{u} \end{cases} \tag{6}
$$

where

$$
\delta x = \begin{bmatrix} \delta l_{st} & \delta l_{st} & \delta l_{tot} & \delta l_{tot} & \delta l_{tot} & \delta l_{st} & \delta l_{st} & \delta l_{st} & \delta l_{st} & \delta l_{st} & \delta l_{st} \end{bmatrix}
$$
  
\n
$$
\delta u = \begin{bmatrix} \delta V_{st} & \delta V_{st}^* \end{bmatrix}^T \delta y = \begin{bmatrix} \delta V_{st} & \delta V_{st} \end{bmatrix}^T
$$
  
\n
$$
\mathbf{A} = \begin{bmatrix} \mathbf{I} \\ \mathbf{I}_{10 \times 2} \end{bmatrix}
$$
  
\n
$$
\mathbf{C} = \begin{bmatrix} \mathbf{I} \\ \mathbf{I}_{2 \times 0} \end{bmatrix}
$$
  
\n
$$
\mathbf{D} = \begin{bmatrix} \mathbf{I} \end{bmatrix}_{2 \times 2}
$$

The matrices A B C and D are too awkward to put in this paper.

The DQ+GSSA linearized model in (6) is simulated for small-signal transients against a corresponding exact topology model from MATLAB. The set of system parameters is as follow:  $V_x = 30 \text{ V}_{\text{morphuse}}$ ,  $\omega = 2\pi \times 50 \text{ rad/s}$ ,  $L_{eq}=24\,\mu\text{H}\,,\qquad C_{eq}=2\,\text{nF}\,,\qquad R_f=0.01\Omega\,,$  $R_{eq}=0.1\Omega$  ,  $C_f = 500 \,\mu\text{F}$ ,  $R_c = 0.4 \,\Omega$ ,  $L_t = 33$  mH,  $R = 100 \Omega$ ,  $L = 15$  mH,  $C = 141 \mu$ F,  $A_r = 10$ ,  $K_m = 0.016$ ,  $K_n = 4.475$ ,  $K_{\text{M}} = 0.4327$  and  $K_{\text{M}} = 25,695$ 

Fig. 5 shows the  $V_{de}$  and  $V_o$  responses of the system in Fig. 1 to a step change of  $V_o^*$  from 40 to 50 V that occurs at t = 5 s.. Similarly, Fig. 6 shows the responses to a step change of  $V_a^*$  from 80 to 90 V. From the comparison results of both models, it confirms that the resulting model of the considered system with a controlled buck-boost converter derived from the DQ and GSSA methods provide a good accuracy in both transient and steady-state responses. The model can describe the dynamic behavior of the whole system. Moreover, the simulation time of Fig. 5 when the system was simulated via the proposed model coding in MATLAB requires 0.086 s., while the full topology model of SPS<sup>TM</sup> in MATLAB consumes 288.31 s.. For Fig. 6, the computational time via the reported model is 0.084 s., while the exact topology model consumes 386.47 s..

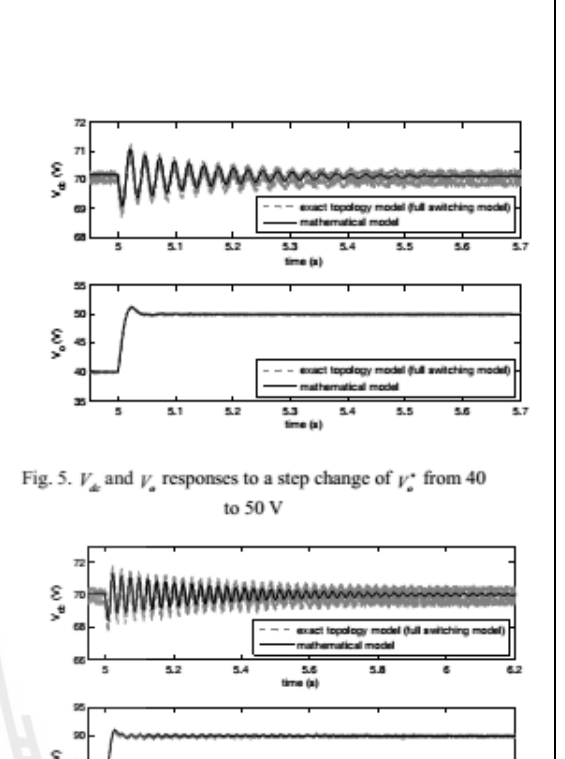

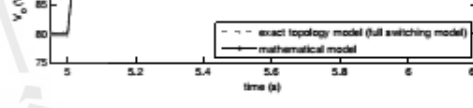

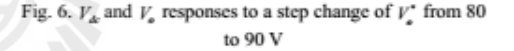

#### V. CONCLUSION

leg

This paper presents how to derive the dynamic model of the three-phase diode rectifier feeding a controlled buck-boost converters. The DQ and GSSA methods are used to eliminate the switching behaviour of the power converter in which the DQ method is used to analyze the three-phase rectifier and the GSSA method is also applied to the buckboost converter. The simulation results show that the proposed model provide a good accuracy in both transient and steady-state responses. Moreover, the proposed model consumes the fast simulation time compared with those of the exact topology model. According to the advantages of the resulting model, the classical control theory can be easily used for the system analysis and design. In addition, the dynamic model derived from the paper is suitable for the

optimal controller design using the artificial intelligence techniques because the fast simulation time can be achieved from the proposed model.

### **ACKNOWLEDGEMENT**

This work was supported by Suranaree University of Technology (SUT) and by the office of the Higher Education Commission under NRU project of Thailand.

#### **REFERENCES**

- [1] C.T. Rim, D.Y. Hu, and G.H. Cho, Transformers as Equivalent Circuits for Switches: General Proof and D-Q Transformation-Based Analysis, *IEEE trums. On Indus. Appl.*, vol. 26, n. 4, July/August 1990, pp. 777-785.
- 1990, pp.  $111$  -170.<br>
[2] K-N. Accrate, S.V. Bozhko, G.M. Asher, and D.W.P. Thomas, DQ-<br>
Transformation Approach for Modeling and Stability Analysis of AC-<br>
DC Power System with Controlled PWM Rectifier and Constant<br>
Pow Control Conference (EPE-PEMC 2008), Poznan, Poland, 1-3<br>September 2008.
- [3] K. Chaijarumudomrung, K-N. Areerak, and K-L. Areerak, Modeling of Three-phase Controlled Rectifier using a DQ method, 2010<br>International Conference on Advances in Energy Engineering<br>(ICAEE 2010), Beijing, China: June 19-20, 2010, pp.56-59.
- [4] J. Mahdavi, A. Emadi, M.D. Bellar, M. Ehsani, Analysis of Power Electronic Converter Using the Generalized State-Space Averaging<br>Approach, IEEE Trans. On Circuit and System., vol. 44, August 1997, pp.767-770
- A. Emadi, Modeling and Analysis of Multiconverter DC Power<br>Electronic System Using the Generalized State-Space Averaging<br>Method, IEEE Trans. On Indus. Elect., vol. 51, n. 3, June 2004, pp.  $[5]$ 661-668
- [6] S.F. Glover, Modeling and stability analysis of power electronics<br>based systems, Ph.D. dissertation, Purdue Univ., 2003.
- Nones aysness, r.n.t., dissertation, Purdue Univ., 2003.<br>
27 S.D. Sudhoff, Analysis and Average-Value Modeling of Dual Lines<br>
Commutate Converter-6-Phase Synchronous Machine Systems, IEEE<br>
Trans. on Energy Convention., vol
- [8] T.Colosi, M. Abrudean, M.L. Unguresan, The Taylor Series = Local Iterative Linearization Method for Numerical Modeling and Simulation of Linear Processes, 2008.
- [9] N. Mohan, T.M. Underland, and W.P. Robbins, Power Electronics: THE CALL ONE CALL ONE CALL ONE CALL ON THE STATE OF THE CALL ONE CALL ON A MATLAR/Simulink, Prentice Hall, 1998.
- 

# **ประวัติผู้เขียน**

นายรังสรรค์ ชาญพิทยกิจ เกิดเมื่อวันที่ 14 มิถุนายน 2532 ที่จังหวัดระยอง เริ่มการศึกษา ระดับประถมศึกษาปีที่ 1-6 ที่โรงเรียนอนุบาลระยอง ระดับมัธยมศึกษาปีที่ 1-6 ที่โรงเรียนเฉลิม พระเกียรติสมเด็จพระศรีนครินทร์ ระยอง ส าเร็จการศึกษาระดับปริญญาวิศวกรรมบัณฑิต (วิศวกรรมไฟฟ้า) จากมหาวิทยาลัยเทคโนโลยีสุรนารี จังหวัดนครราชสีมา เมื่อ พ.ศ. 2555 และเข้า ศึกษาต่อในระดับปริญญาโท สาขาวิชาวิศวกรรมไฟฟ้า ณ สถาบันเดิม

ระหว่างการศึกษาระดับปริญญาโท ได้เป็นผู้สอนปฏิบัติการของสาขาวิศวกรรมไฟฟ้า ส านักวิชาวิศวกรรมศาสตร์ มหาวิทยาลัยเทคโนโลยีสุรนารี ซึ่งเป็นปฏิบัติการเกี่ยวกับการสร้าง ้วงจรอิเล็กทรอนิกส์และการใช้ระบบควบคุม โดยผู้วิจัยมีความสนใจในด้านอิเล็กทรอนิกส์กำลัง ึ การควบคุมอัตโนมัติ และวิธีการทางปัญญาประดิษฐ์ ซึ่งการทำงานวิจัยวิทยานิพนธ์นี้ ทำให้ผู้วิจัยมี ความรู้และความเข้าใจทางด้านระบบอิเล็กทรอนิกส์กำลังและการวิเคราะห์เสถียรภาพของระบบ เป็นอย่างดี

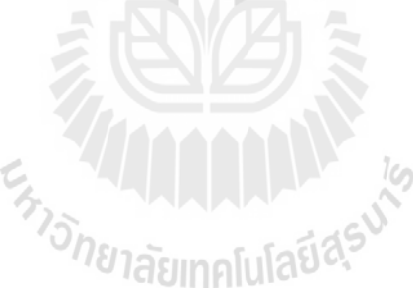